FICHE #

# **REF 0230**

### OFFICIAL USE ONLY PREDECISIONAL INFORMATION - EXEMPT from disclosure pursuant to the FOIA at 5 USC 552 (b) (5)

EIS PROJECT = AR Άŧ

 $\mathfrak{S}^{\mathbb{C}}$ 

Control  $#_$ 

### **DCS INPUT FORM**

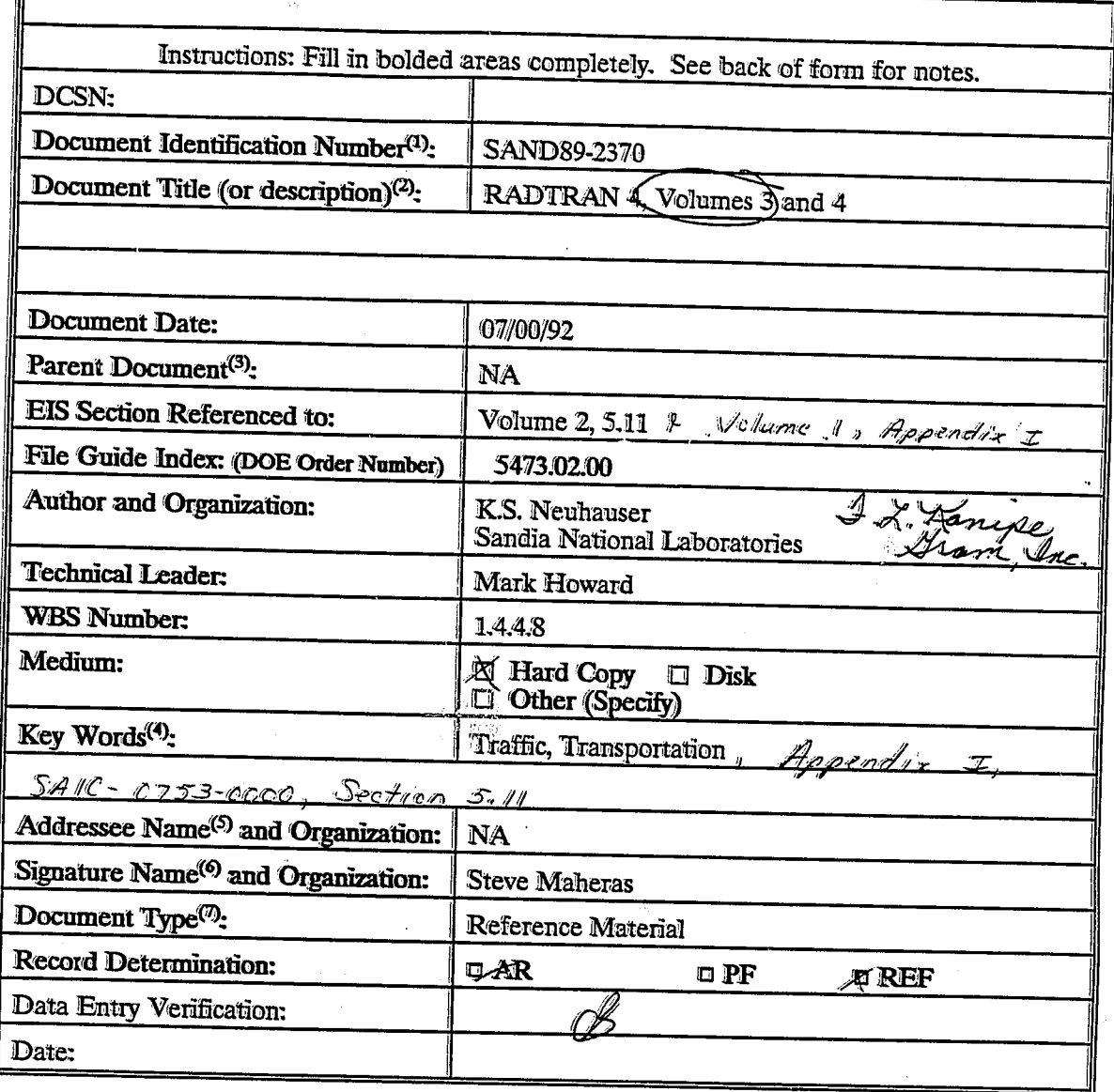

# Facsimile Report

ЗΡ.

(∧

Mode 5 Isning trees

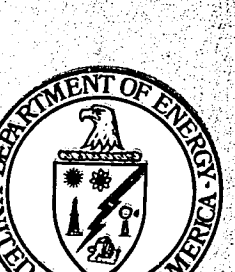

i<br>⊘a

### Reproduced by **UNITED STATES DEPARTMENT OF ENERGY**

Office of Scientific and Technical Information Post Office Box 62

Oak Ridge, Tennessee 37831

SAND-89-2370

DE92 012281

#### SAND89-2370 TTC-0943 Unlimited Distribution January 1992

ť

RADTRAN 4: VOLUME 3

#### **USER GUIDE**

K. S. Neuhauser Risk Assessment and Transportation Systems Analysis Division Sandia National Laboratories Albuquerque, NM 87185

> F. L. Kanipe GRAM, Inc. Albuquerque, NM 87112

#### ABSTRACT

This RADIRAN 4 User Guide specifies and describes the required data and control inputs, input sequences, user options, program limitations, and other activities necessary for successful execution of the RADIRAN 4 computer code. The RADIRAN 4 computer code combines user-determined meteorological, demographic, transportation, packaging, and material factors with health physics data to calculate the expected radiological consequences and accident risk of transporting radioactive material.

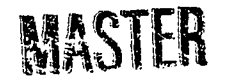

DISTRIBUTION OF THIS DOCUMENT IS UNLIMITED

#### FOREWORD

The RADIRAN 4 computer code has been developed and maintained by Sandia National Laboratories (SNL) for the U.S. Department of Energy (DOE). This RADIRAN 4 User Guide is to be used in conjunction with the RADIRAN 4 Technical Manual (Neuhauser and Kanipe, in preparation [b]). The name RADTRAN 4 will be used to describe the latest release of the computer code. The name RADIRAN will be used to describe all releases of the code.

Ġ

#### **ACKNOWLEDGMENTS**

The authors would like to acknowledge the able assistance of Creative Computer Services of Albuquerque, New Mexico, for their document preparation services. The authors would also like to thank Pacific<br>preparation services. The authors would also like to thank Pacific<br>Northwest Laboratory, Argonnne National Laboratory, Yucca Mountain Project Office, and Batelle-Columbus Laboratory for their reviews of the draft manuscript. In addition, we would like to thank Tim Wheeler (6321), Mike Vannoni (6321), Robert E. Luna (6320), John Taylor (9241), and all of Sandia National Laboratories for their valuable advice and constructive criticism. Any deficiencies in this User Guide are the sole responsibility of the authors.

### TABLE OF CONTENTS

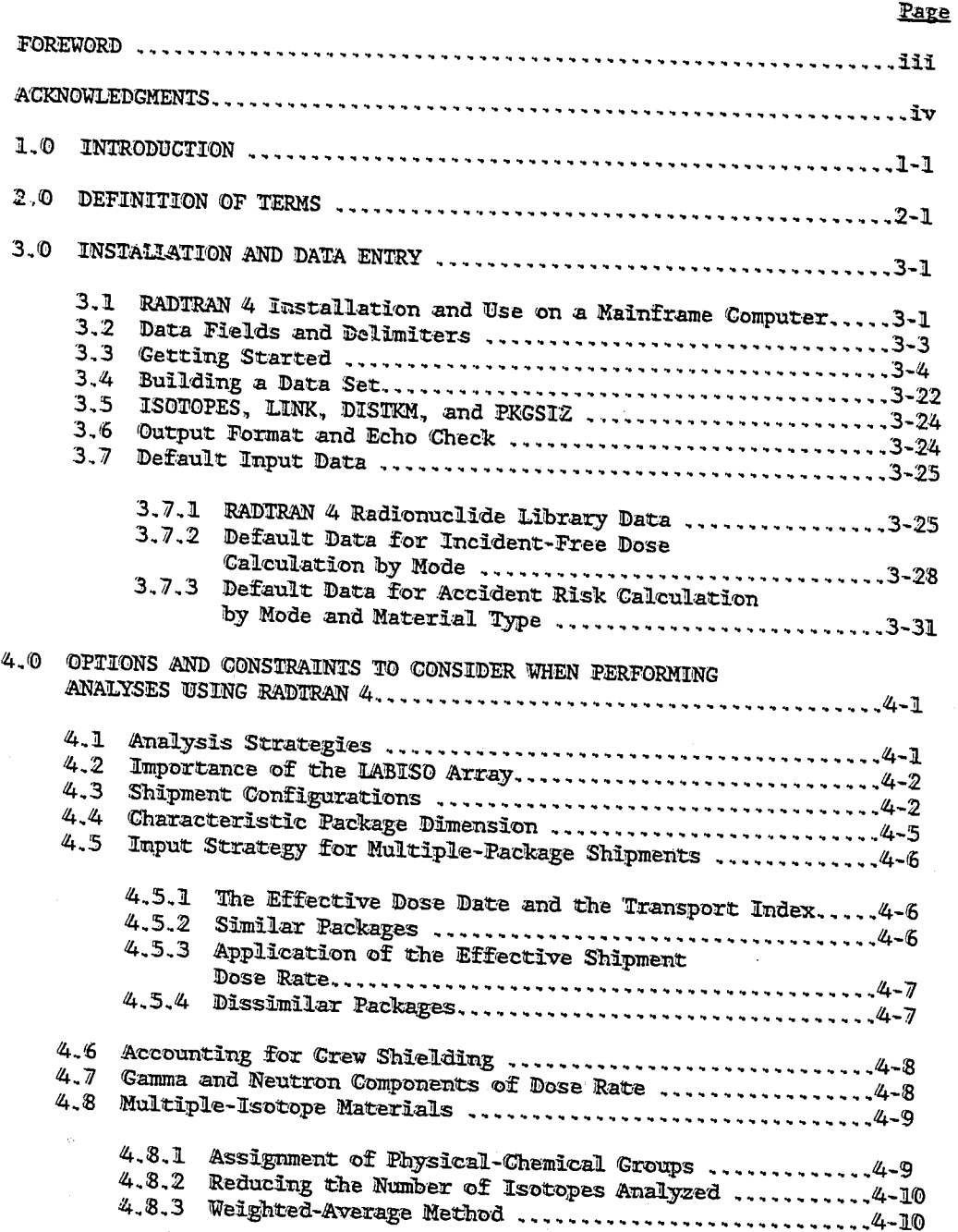

### TABLE OF CONTENTS (Concluded)

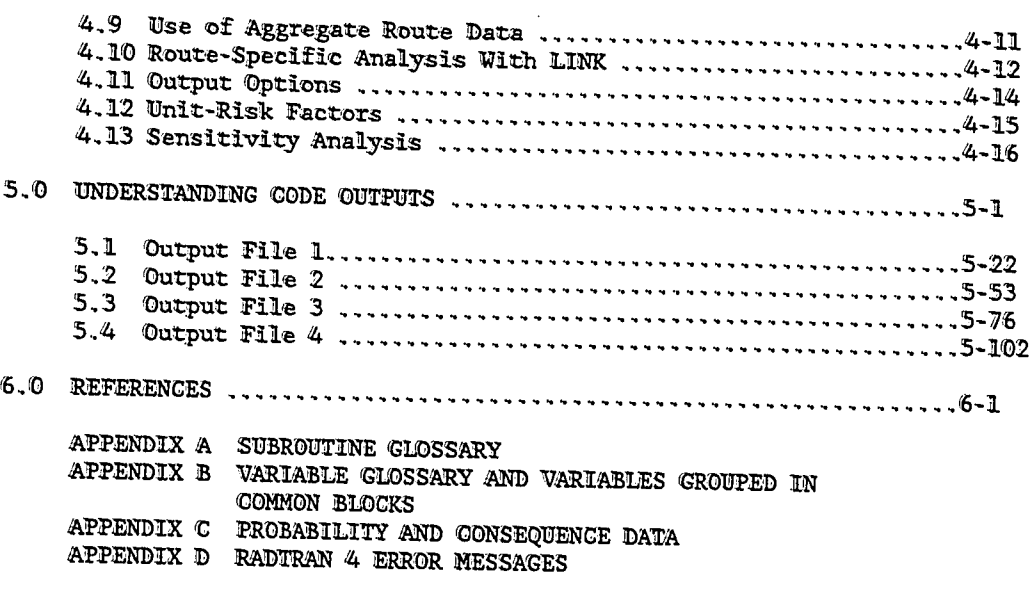

DISTRIBUTION

### **TABLES**

لدم

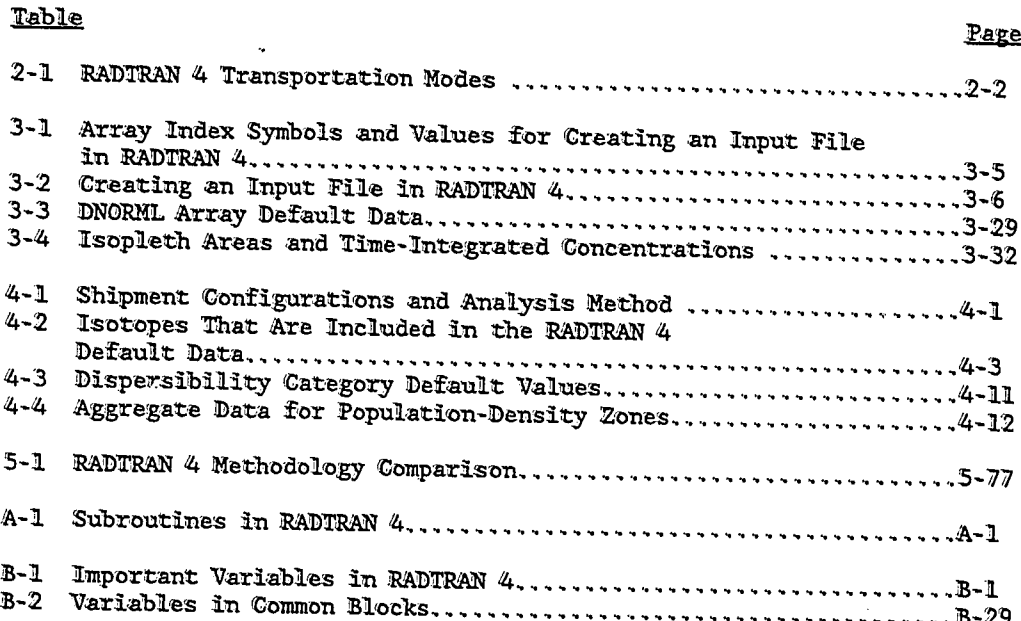

 $-vii/viii$ 

#### 1.0 INTRODUCTION

This User Guide is Volume 3 in a series of four volumes of the documentation of the RADIRAN 4 computer code for transportation risk analysis. The other three volumes are Volume 1, the Executive Summary; Volume 2, the Technical Manual; and Volume 4, the Programmer's Manual (Neuhauser and Kanipe, in preparation [a]; Neuhauser and Kanipe, in preparation [b]; Kanipe and Neuhauser, in preparation). The theoretical and calculational basis for the operations performed by RADIRAN 4 are discussed in Volume 2. Throughout this User Guide the reader will be referred to Volume 2 for detailed discussions of certain RADIRAN features. This User Guide supersedes the document "RADTRAN III" by Madsen et al. (1983). This RADTRAN 4 User Guide specifies and describes the required data, control inputs, input sequences, user options, program limitations, and other activities necessary for execution of the RADTRAN 4 computer code.

 $\sim 3.5$ Sandia National Laboratories (SNL) developed the original RADTRAN code in 1977 in conjunction with the preparation of NUREG-0170, "Final Environmental Statement on the Transportation of Radioactive Material by Air and Other Modes" (NRC, 1977; Taylor and Daniel, 1977). The analytical capabilities of the code were expanded and refined in subsequent versions (Madsen et al., 1986; Taylor and Daniel, 1982). RADIRAN 4 is used to evaluate radiological consequences of incident-free transportation, as well as the radiological risks from vehicular accidents occurring during transportation.

RADTRAN 4 contains advances in the handling of route-related data and in the treatment of multiple-isotope materials. In both cases, methods used formerly may still be used. Input data may continue to be in aggregate form, and the user also may continue to use RADIRAN 4 to generate unit-risk factors. However, "route-specific" analysis also may be performed. That is, a route now may be subdivided into segments with independent, user-assigned values for population density and other routespecific parameters. Regarding complex materials, RADIRAN 4 contains improvements involving the handling of multiple-isotope materials, and for the first time permits direct analysis of multiple-package shipments made up of dissimilar packages. RADIRAN 4 also contains improvements of old features. For example, RADTRAN 4 now calculates and prints the maximum individual in-transit dose. An internal library of isotope-related parameter values has been added, which contains data on over 50 of the most commonly transported radioisotopes. The user, however, may continue to independently define isotopes. Also, the accident-severity category matrix has been expanded to permit up to 20 accident-severity categories.

 $\overline{1}$ 

 $\overline{1}$ 

 $\mathbf{I}$ 

 $\left\vert \right\vert$ żţ.

RADTRAN 4 contains idealized mathematical models of transportation environments; these models have been formulated to yield conservative estimates of integrated population dose in a way that can be supported by available data. These models neglect features of the transportation environment that either do not affect the calculated risk values or reduce conservatism (e.g., the "divider width" of divided highways).

Wherever possible, RADIRAN combines calculational simplicity with general conservatism. For example, all routes by all modes are modeled as infinitely long straight lines without grade or curves. In addition to ease of calculation for the integrated incident-free off-link and on-link doses for a moving source, this model also yields conservative estimates of these doses that are applicable to all routes by all modes. Similarly, all highway and rail links are treated as being one lane (or track) wide for the purpose of estimating distances to off-link population but as being two lanes wide (one lane or track in each direction) for the purpose of estimating on-link doses (overtaking vehicles on highways are treated separately). The first treatment is used to achieve symmetry (and, hence, mathematical simplicity) around the lane in which the shipment is located, and is also slightly conservative. The second treatment (one lane each direction) yields the smallest perpendicular distance to the traffic traveling in the opposite direction, which again is conservative. The latter treatment also means that all rail routes are modeled as having double tracks, which is another small increment of conservatism for railmode calculations.

In RADTRAN 4, the required degree of specificity may be introduced into an analysis with user-defined parameter values. Since the vast majority of RADTRAN parameters are user-definable, the user has a great deal of flexibility in performing analyses. Analysis strategies are addressed in Chapter 4.

The code is written in WAX FORTRAN 77 and is operational on DEC VAX computers at SNL in Albuquerque, New Mexico. The word size is 32 bits. Execution time for a single problem is usually a few seconds, but can take several minutes. Data can be input in free format only. There are a total of 76 subroutines in RADTRAN 4. The main routine is RADTN4. Two files mamed FILE2.DAT and FILE4.DAT are used for input and output, respectively. Instructions on creating input files and saving and renaming output files are given in Chapter 3. The results of intermediate accident-risk calculations (probability and consequence pairs) are written to FILE10.DAT, FILEI1.DAT, and FILE12.DAT for later plotting.

Chapter 2 defines five essential terms used throughout this guide that have specific meanings in transportation risk analysis: package, packaging, material, shipment, and mode. Chapter 3 provides instructions for installation and data entry to create a RADIRAN 4 input file. Chapter 4 discusses user options and constraints to consider when performing analyses using RADIRAN 4. Subroutine RADIN4, the library routines, and all other subroutines in RADIRAN 4 are listed and described in Appendix A. Appendix B is a glossary of common-block variables. Appendix C explains the probability-consequence data from intermediate calculations written to output files FILE10.DAT, FILE11.DAT, and FILE12.DAT. Appendix D contains a list of RADIRAN 4 error messages and suggested error correction strategies.

#### 2.0 DEFINITION OF TERMS

Essential terms used throughout this guide that have specific meanings for transportation risk analysis are package, packaging, material, shipment, and mode. These terms are defined and explained below.

Package and Packaging. Packages and packaging are formally defined in Volume 10 of the Code of Federal Regulations, Title 71.4 (10 CFR 71.4). Briefly, a package consists of a packaging and its radioactive contents. A packaging consists of one or more receptacles and wrappers and their contents, excluding radioactive materials but including absorbent material, spacing structures, thermal insulation, radiation shielding, devices for cooling and absorbing mechanical shock, external fittings, neutron moderators, nonfissible neutron absorbers, and other supplementary equipment.

Material. The radioactive contents of a package are defined as a radioactive material (10 CFR 71.4). For the purposes of RADTRAN 4 analyses, a radioactive material consists of one or more isotopes, each in a specified physical-chemical form. Examples of materials are spent fuel, low-level waste, radiopharmaceuticals, industrial radiography sources, and uranium ore. Examples of isotopes are carbon-14, cobalt-60, and uranium-235. Examples of physical-chemical forms are monolithic solids, divided solids (powders), liquids, and gases. RADIRAN 4 permits the user to distinguish between a material and its constituent isotopes. The user assigns a separate name to each material.

Shipment. A shipment is defined as all the packages in a conveyance because more than one package of radioactive material may be transported together in a single conveyance (tractor trailer, commercial delivery van, railcar, barge, etc.).

Mode. Mode is determined by a combination of the medium in which the transportation event occurs (land, water, or air) and the type of conveyance used. For example, a terrestrial or overland mode is rail, a waterborne mode is barge, and an air mode is commercial air cargo plane. The modes available in RADIRAN 4 are listed in Table 2-1.

In each analysis performed with RADTRAN 4, one or more mode identifiers must be used. Each of the ten transportation modes available in RADIRAN 4 is assigned a numerical identifier shown in Table 2-1. The modes that operate on highways are combination truck (tractor-trailer), commercial delivery van, and passenger van. The two air modes--cargo air and passenger air-are also treated separately. However, generic designations are used with other modes: rail, ship, and barge. Potential operational differences within a mode (e.g., the differences between general rail freight and dedicated rail) may be addressed with userassigned parameter values.  $\circ \exists \mathbb{W}_n$ 

 $2 - 1$ 

Ü

d.

### Table 2-1

Ÿ

 $\overline{C}$ 

### RADTRAN 4 Transportation Modes

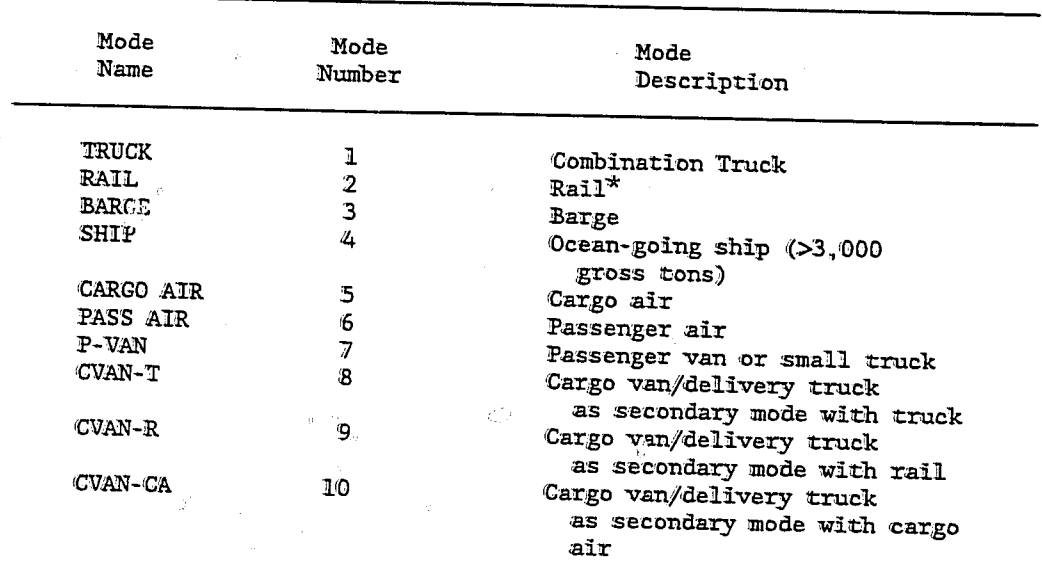

 $\mathcal{Q}_1$ 

\*One or more railcars in a single train.

 $2 - 2$ 

#### 3.0 INSTALLATION AND DATA ENTRY

This chapter provides instructions for installing RADTRAN 4 on a mainframe computer and creating RADTRAN 4 input files. These instructions apply only to direct use of RADTRAN 4 on a mainframe computer. Input files also may be created by TRANSNET users with the RADTRAN input file generator (Cashwell, 1989). Data entry in RADTRAN 4 is in free format and is keyword-based. The keyword-based system allows most of a data set to be input in any order. Keywords and data can appear anywhere in an 80character line.

The options available for creating a useful data set are related to the characteristics of the material to be shipped, the way the material is packaged, and the mode of shipment. Defaults are available for some parameters. If the user does not enter values for parameters for which default values are available, then default values are automatically used.

### 3.1 RADIRAN 4 Installation and Use on a Mainframe Computer

#### Installation

Users may request an executable version of RADTRAN 4 for installation on a mainframe computer. RADTRAN 4 is resident on a Digital Equipment Corporation (DEC) VAX computer at SNL, and the following systems requirements list is based on the configuration that supports RADIRAN at SNL:

- DEC VAX 3800 with VMS 5.4 Operating System and at least 16 megabytes of memory
- DEC VI100 terminal (or any other DEC terminal)
- Any compatible keyboard
- Any printer capable of text printing (e.g., DEC LN03)

Other systems also will support RADTRAN, but the installation procedure and other features may differ from those given here. Users with other system configurations are encouraged to contact SNL for assistance.

Unless special arrangements have been made, the user receives a copy of RADIRAN 4 on tape in DEC VAX/VMS BACKUP utility format. A hard copy listing of the exact command used to back up the file is provided. This listing will show the file name of the executable file on the tape and the label name. To install RADTRAN on a DEC VAX VMS Version 5.0 or higher, the user must first load the tape (or have the System Manager load the tape) on a tape drive connected to the user's system. After logging on to the system, the user or System Manager must retrieve the file by typing the following:

 $\tilde{\omega}$ 

MOUNT/FOREIGN tape drive\_name:<carriage return [4] ]> BACKUP/REWIND/IGNORE-LABEL tape\_drive\_name:radtran\_file\_name/SAVE\_SET user's\_disk: [directory\_path]radtran\_file\_name [4] DISMOUNT tape\_drive\_name: [4]]

EXAMPLE: If the tape drive name is MUAO, the RADIRAN file name is RT4.EXE, and the user's disk is DUBO, then the preceeding instructions would appear as follows:

MOUNT/FOREIGN MUAO: [4] BACKUP/REWIND/IGNORE=LABEL MUAO:RT4.EXE/SAVE SET -DUB0: [directory\_path]RT4.EXE[4] DISMOUNT MUAO: [J]

Note that the [directory\_path] is user-dependent and cannot be specified in advance. All RADTRAN files will appear in the directory created by the user.

After the file has been retrieved, the tape should be removed by the user or System Manager. The user then sets the default directory to the directory that now contains the RADIRAN executable file:

SET DEFAULT user's\_disk: [directory\_path] [4]

In the example given above, the command would appear as follows:

SET DEFAULT DUBO: [directory\_path] [4]

In case of an aborted installation, repeat the procedure outlined above. If the second attempt fails, then contact personnel at SNL.

#### Creating an Input File

After installation is completed, the next step is to create an imput data file, which should be an ordinary text file in the directory created by the user during installation. Any available editor (e.g., EDT) may be used to create such a file. To begin creating a text file named MYFILE.DAT with EDT, the first command is:

#### EDIT/EDT MYFILE.DAT[ 4]

Enter subsequent lines of text in MYFILE. DAT according to the guidance given elsewhere in this User Guide. The next step is to copy your file to the RADIRAN input file name:

COPY MYFILE.DAT FILE2.DAT[ 4]

### Running RADTRAN 4

After copying your input file to the RADIRAN input file name, you are ready to run your imput file on RADIRAN 4 using the following command:

#### RUN RT4 $\vert \downarrow$ ]

The file should take only a few moments to run. When the run is complete, the user will see the words FORTPAN STOP, and then the prompt will appear on the screen. The name of the main RADIRAN output file is FILE4.DAT. No instructions are provided for obtaining a printed copy of the output file because the commands vary greatly from system to system. To review the output on the screen, use the following command:

#### EDIT/EDT FILE4.DAT[ < ]

This filename applies only to RADIRAN 4 run on a mainframe computer. Users of RADIRAN 4 on IRANSNET see this same file under the name RADTRAN4. OUT. The user is advised to review the output on-screen in case there are any error messages. Error messages are described in Appendix D.

#### Saving Output Files

If the user wishes to save an output file, then it should be copied and renamed. Otherwise, the file could be overwritten after subsequent runs. The user should be aware that additional output files are generated for each run which are not normally displayed but which the user may wish to save. They contain the probability-consequence data pairs used to generate accident risk estimates. These data also may be used to generate tabular or graphic displays of probability-consequence relationships, as discussed in Appendix C. These output files are:

- FILE6.DAT, which contains all the probability-consequence pairs that are sorted into three separate categories in FILE10.DAT, FILE11.DAT, and FILE12.DAT, respectively;
- FILE10.DAT, which contains the sorted dose (person-rem) or latent cancer fatality consequences with summed probabilities;
- FILE11.DAT, which contains the sorted genetic effects consequences with summed probabilities; and
- FILE12.DAT, which contains the sorted economic impact consequences with summed probabilities.

These files also must be copied and renamed if the user wishes to save them.

#### 3.2 Data Fields and Delimiters

The user must create and enter an input file into the RADTRAN 4 code containing all required user-defined parameters. Table 3-1 lists the array index symbols and values used in Table 3-2. Table 3-2 charts the procedure for creating a user imput file in RADTRAN 4 and gives the description and parameters of each type of data to be imput.

A RADIRAN imput file is an ASCII text file consisting of keywords, numbers, and alphanumeric labels entered as fields of ten characters or

less and separated by one or more of the following delimiters: a blank space, comma, equal sign, or right and left parentheses. Fields can appear anywhere in the 80-character line, but may not be split and continued on the next line. Field values (i.e., keywords, numbers, or labels) must not contain embedded blanks, commas, equal signs, or parentheses because these are delimiter characters that denote the end of a field.

The first-level keywords, which are listed in the first column of Table 3-2, must be input before each category of data. Following the entry of a first-level keyword and a space, second-level keywords followed by third-level keywords are entered on the same line or the following line, and then are followed by the required data. These second and third-level keywords are shown in the second and third columns of Table 3-2. A firstlevel keyword is not always followed by a second- or third-level keyword. As illustrated in the DINEN category in Table 3-2, the data directly follow the first-level keyword, separated by spaces or other delimiters. The "or" separating two keywords in Table 3-2 indicates that the user may choose one of the keywords, but not both, in a single analysis.

The fourth column in Table 3-2 gives the code name of the type of data to be entered, but it is not entered by the user. This column and the Description column also include array index values, indicated by letters in parentheses, that refer to the Table 3-1 key. The Description column describes the data to be entered after each keyword and, when appropriate, the units of the variables.

Integer data can be input as floating-point numbers with truncation. Floating-point variables can be entered as integers and converted internally to floating-point numbers. Entry formats for exponentials can be either 9.99E+1 or 99.9. Field values (keyword, number, or label) must not contain embedded blanks, commas, equal signs, or parentheses because these are delimiter characters that denote the end of a field.

A special delimiter character, the asterisk  $(*)$ , is entered only in numeric-array fields to designate a repeat character. For example, to repeat the number 10.1 six times, enter 6\*10.1. Blanks cannot appear in the field. The asterisk must not be used in the data for DIMEN or PARM or in any alphanumeric-label field. A special field consisting of two ampersands (&&) followed by a delimiter causes all subsequent information on that line to be entered as a comment.

#### 3.3 Getting Started

To begin building a data set, four first-level keywords are usually entered by the user: TITLE, FORM, DIMEN and PARM. TITLE, FORM, and DIMEN are always entered. Default values are available for the PARM flags; therefore, this keyword is only entered if the user does not wish to accept the default values. Each of these keywords is discussed below.

TITLE. The first input line must be a title record. The line must begin with the keyword TITLE followed by at least one space. Thus, the

### Table 3-1

# Array Index Symbols and Values<br>for Creating an Input File in RADTRAN 4

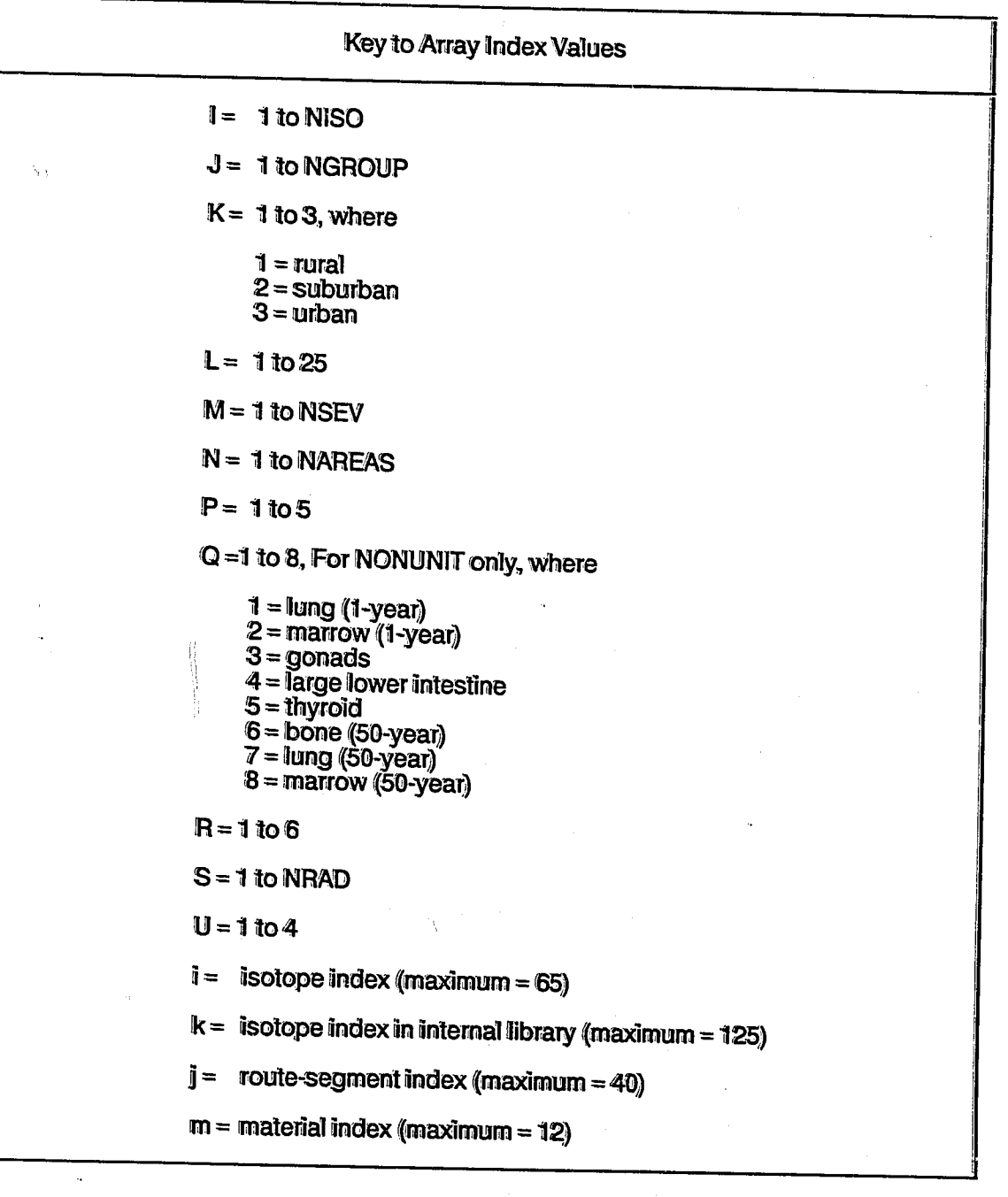

### Table  $\widehat{3}$ -2

 $\sim$   $\sim$ 

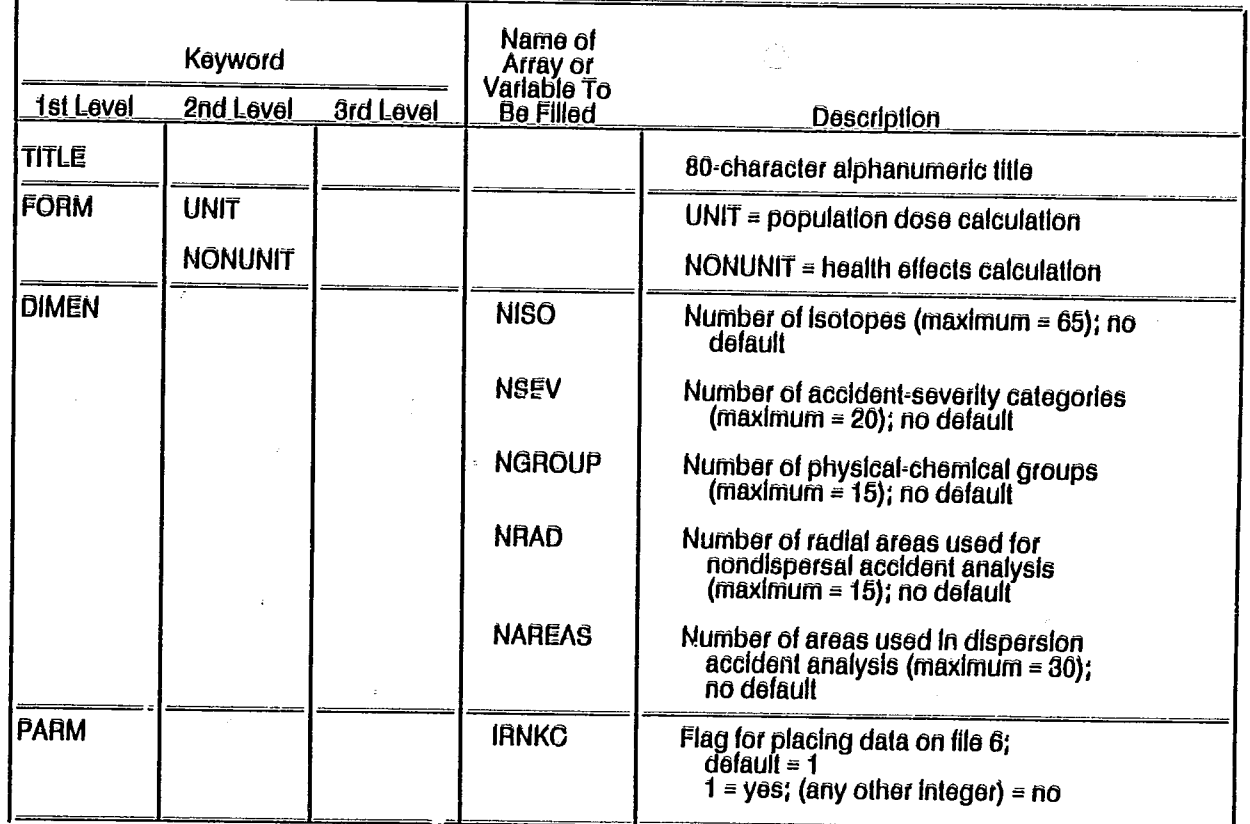

# Creating an Input File in RADTRAN 4

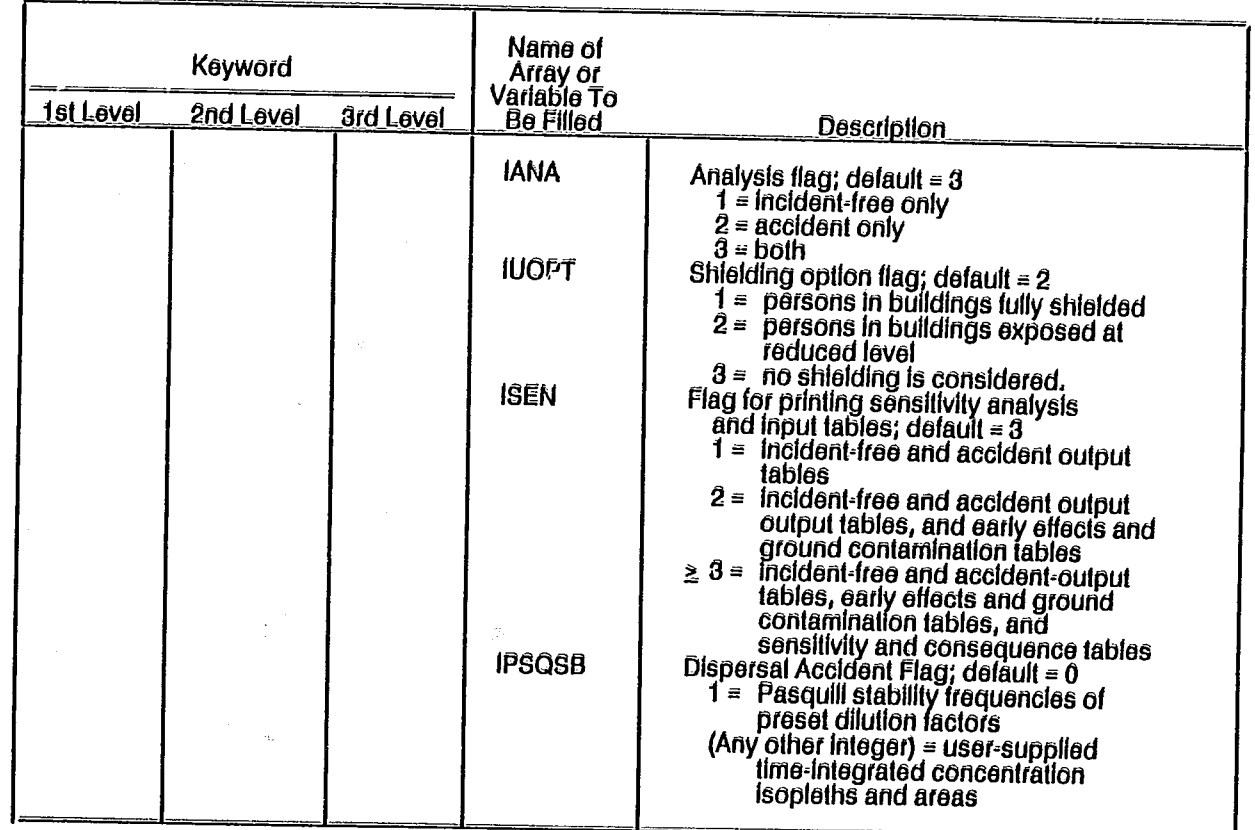

 $\mathbb{C}^2$ 

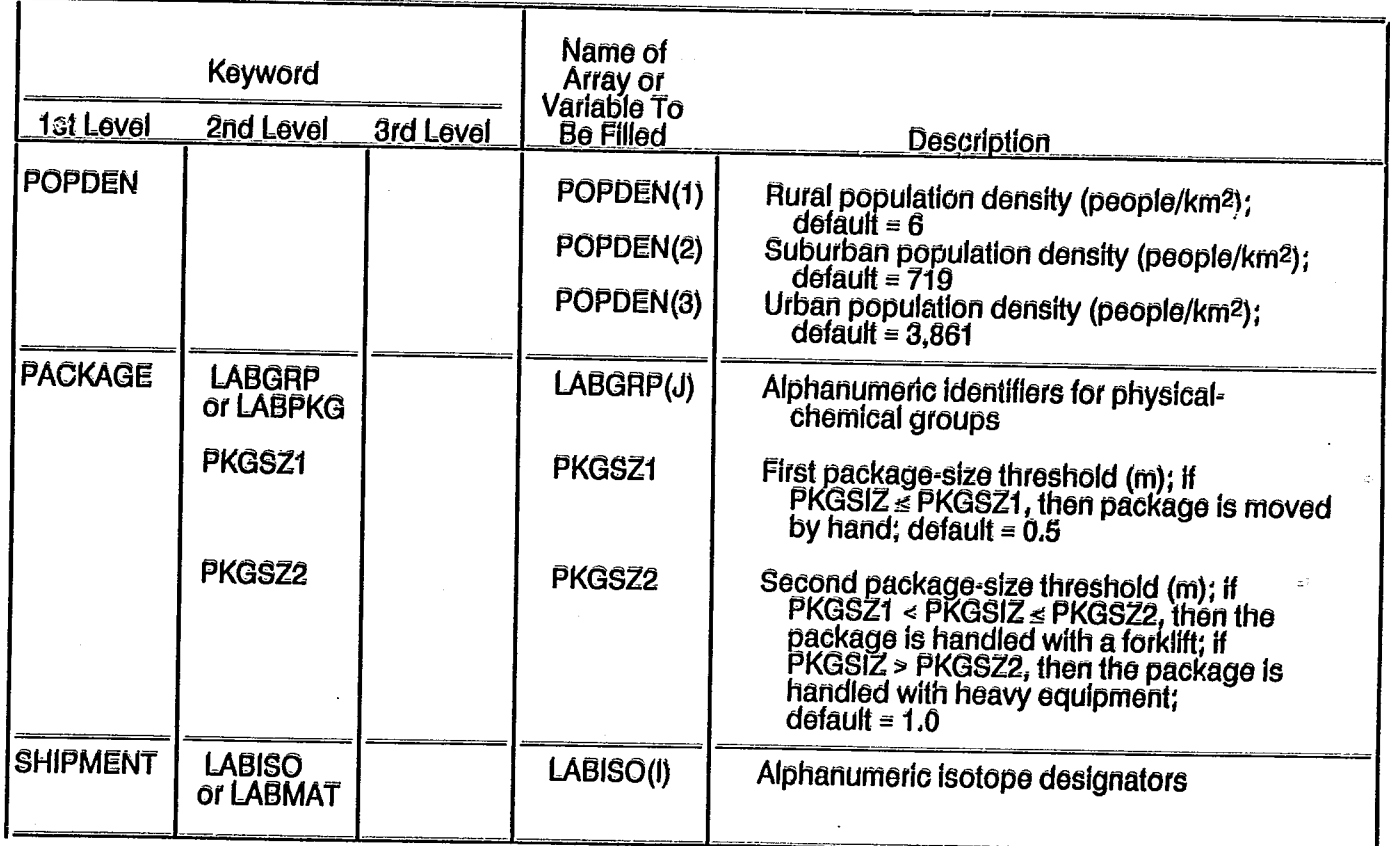

# Creating an Input File in RADTRAN 4

 $\frac{\partial^2}{\partial \xi^2}$  .

Ø

 $\frac{3}{9}$ -9

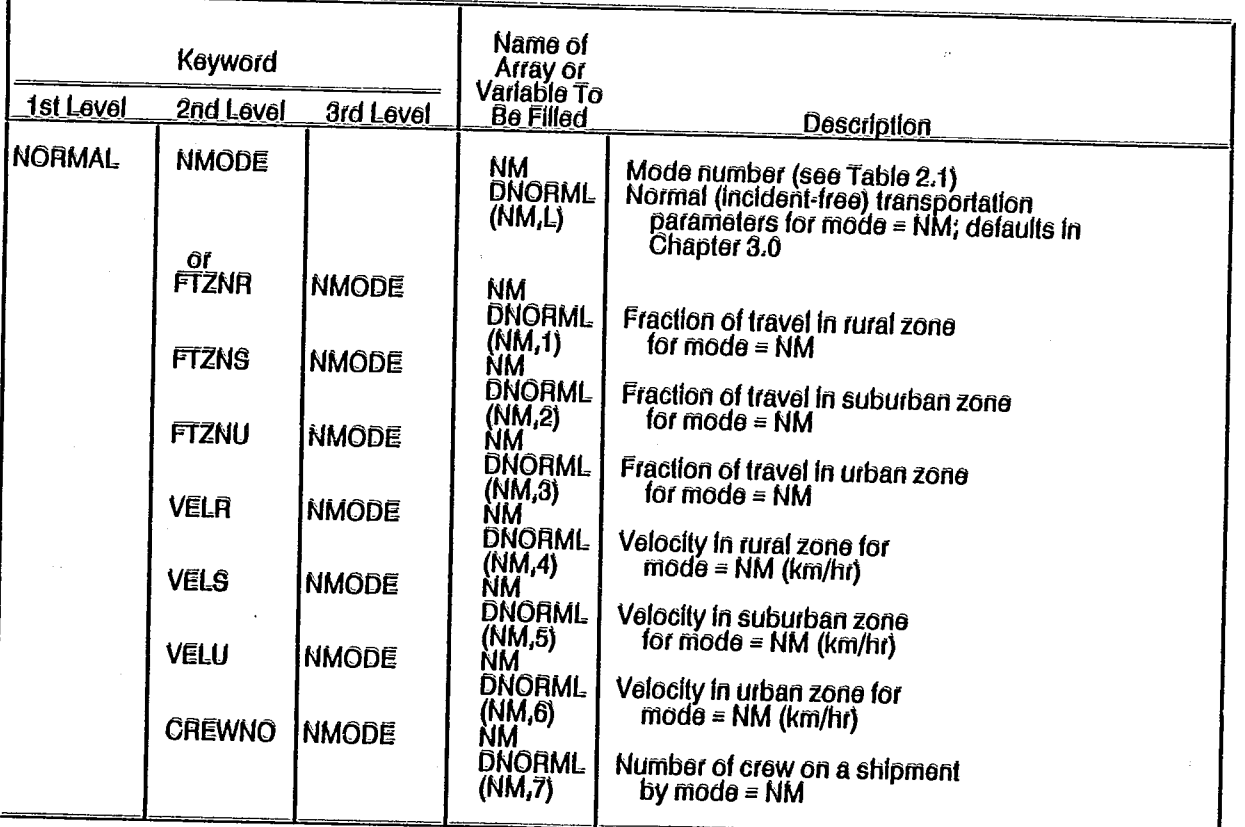

وتبطي

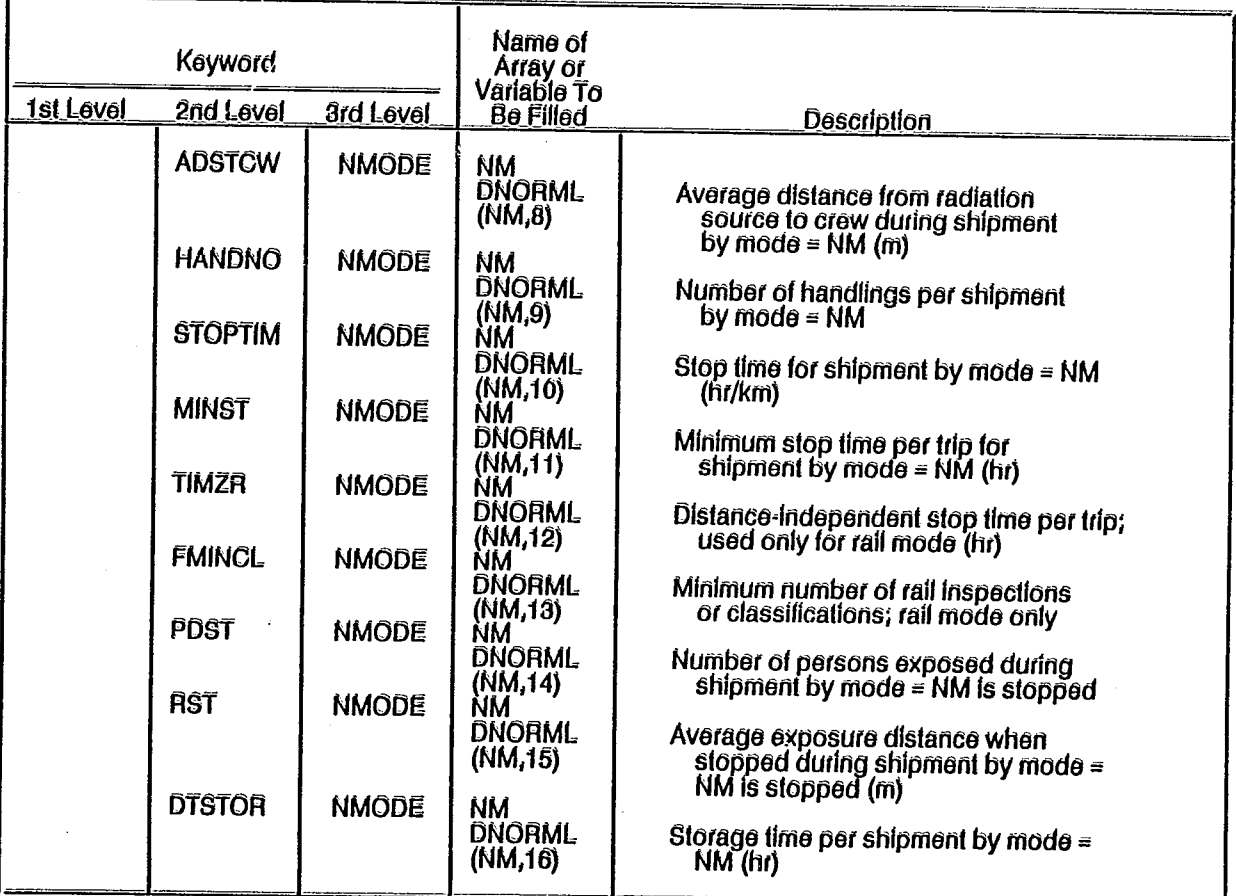

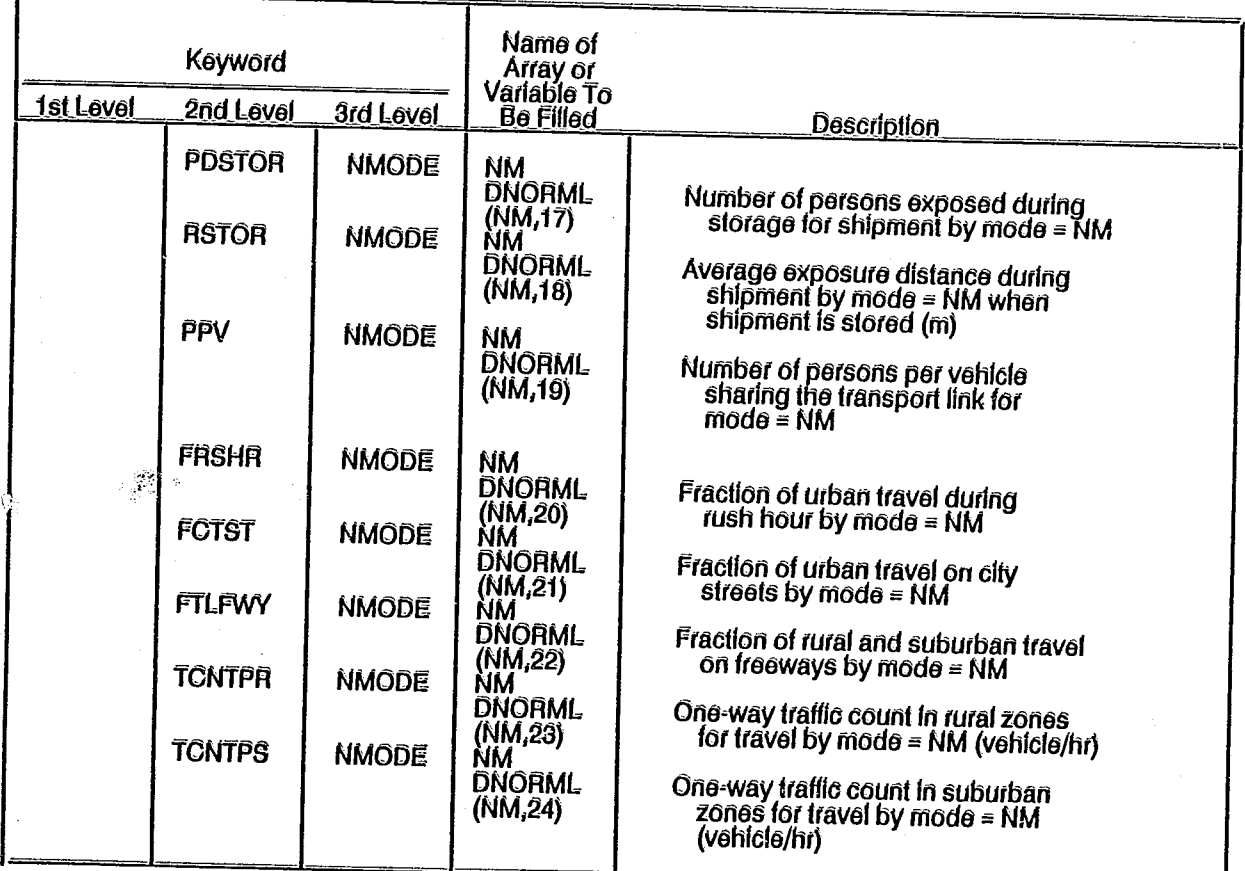

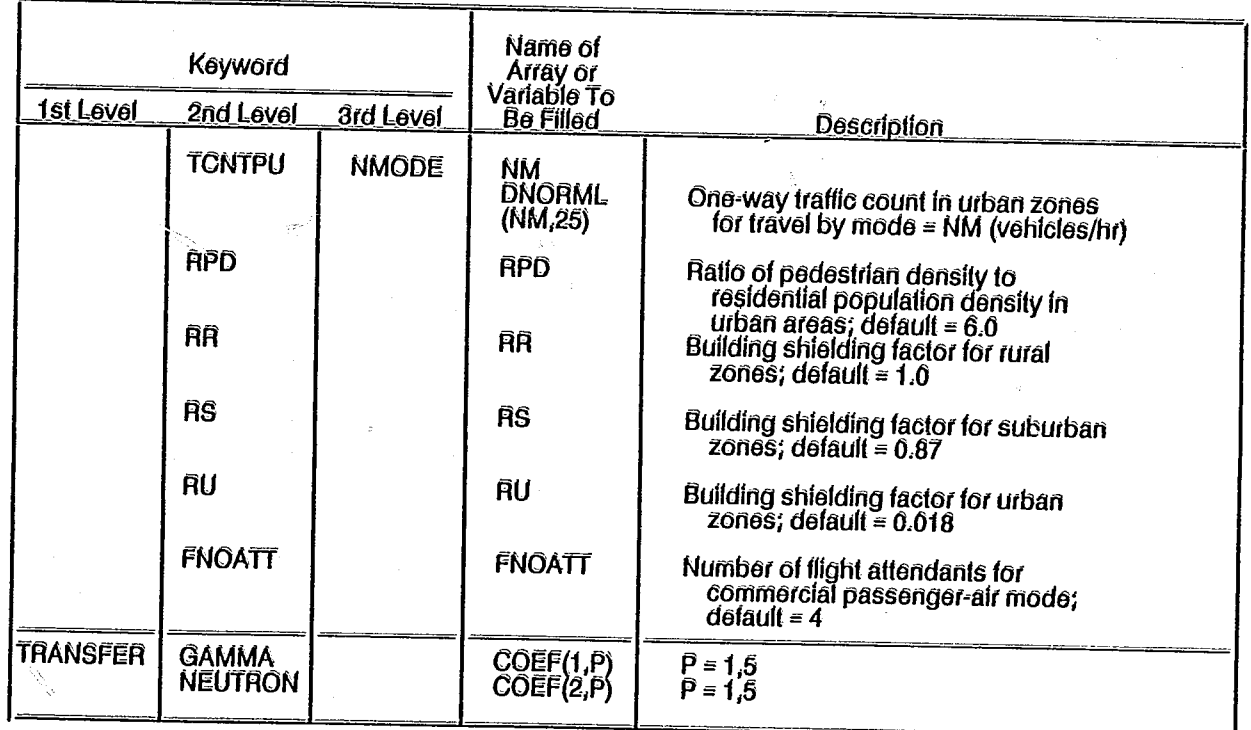

# Creating an Input File in RADTRAN 4

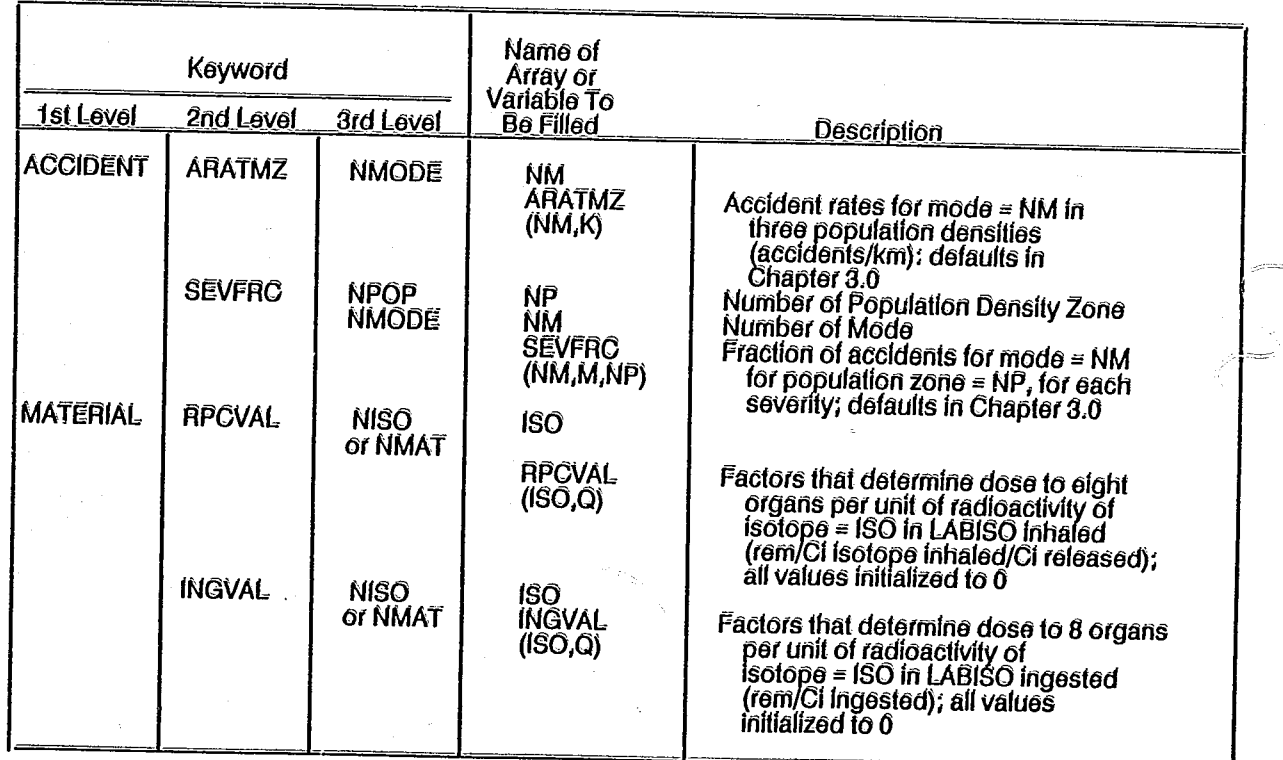

 $\frac{3}{2}$ 

 $\overline{\mathbb{C}^2}$ 

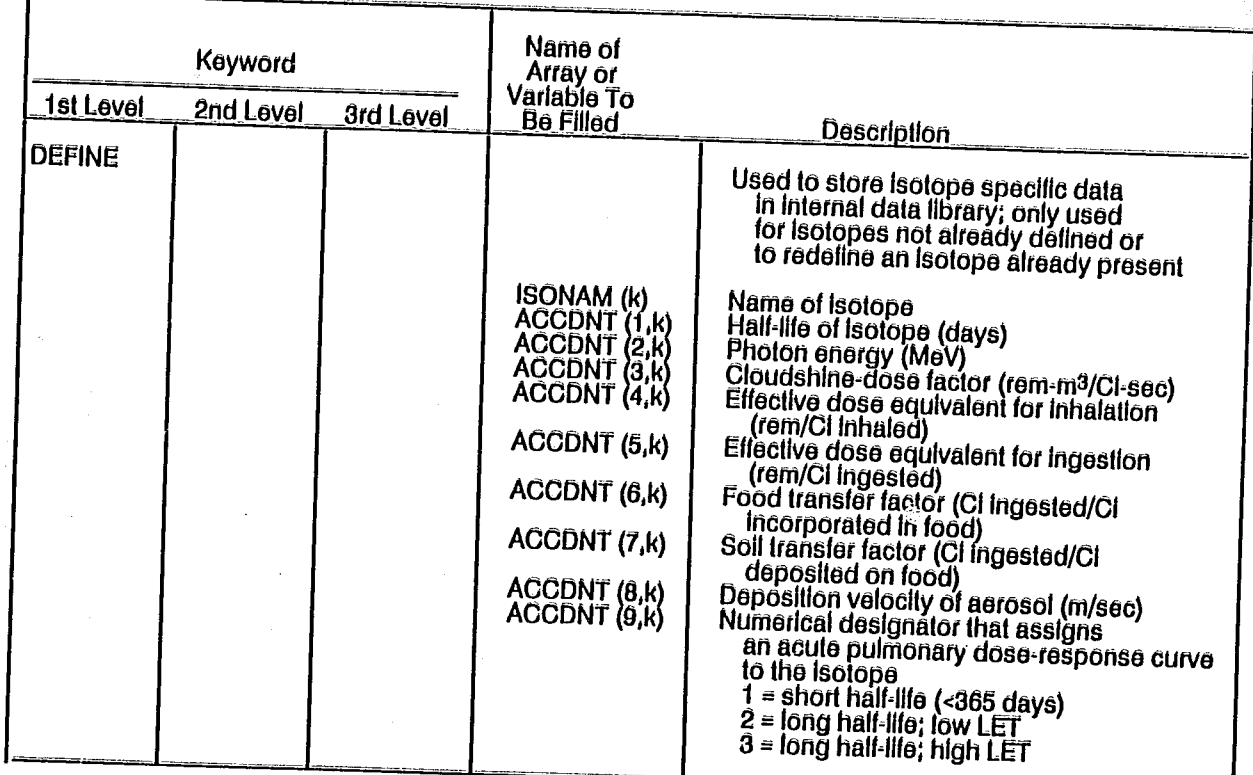

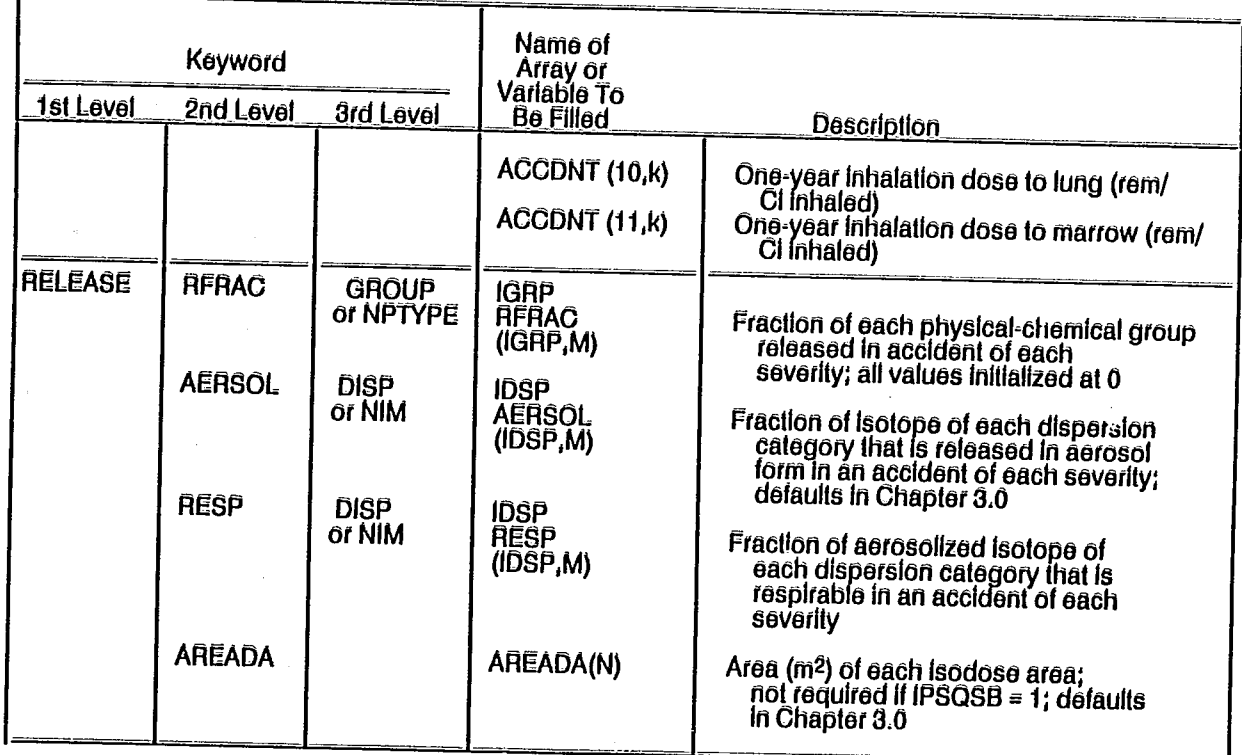

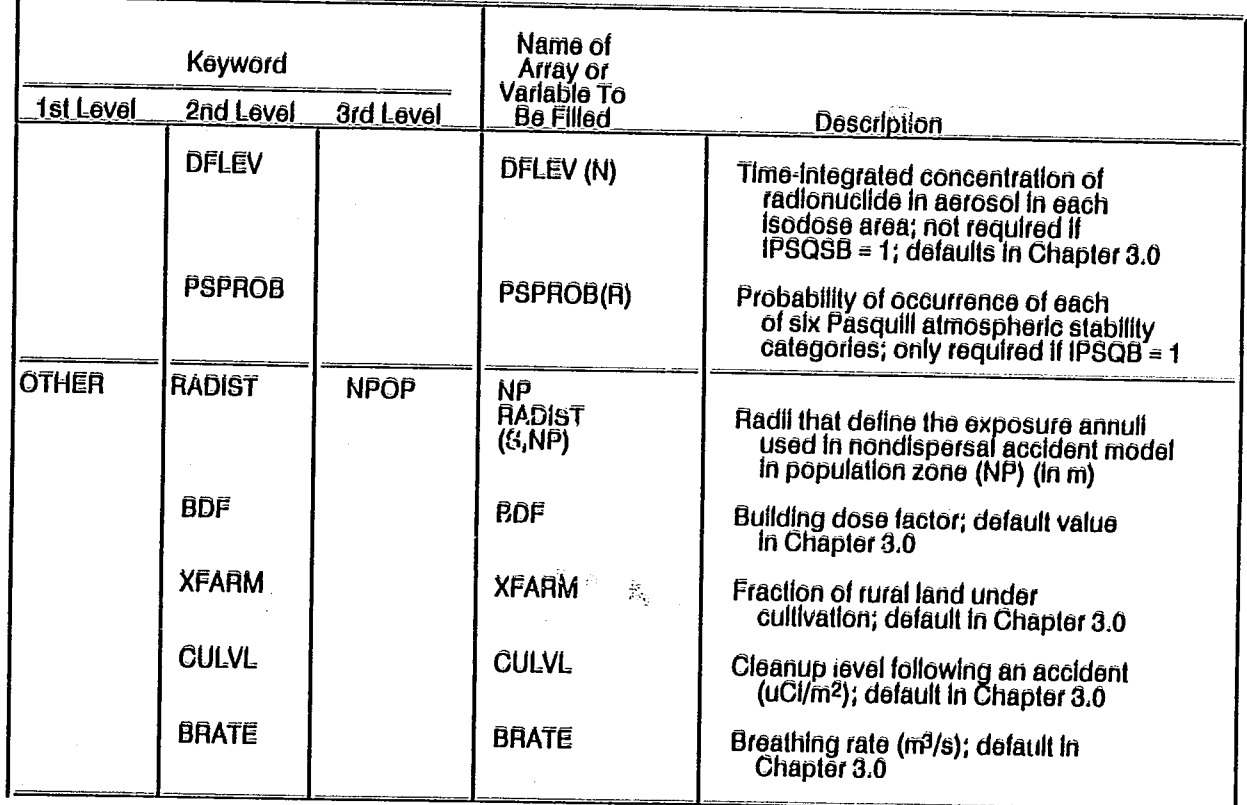

# Creating an Input File in RADTRAN 4

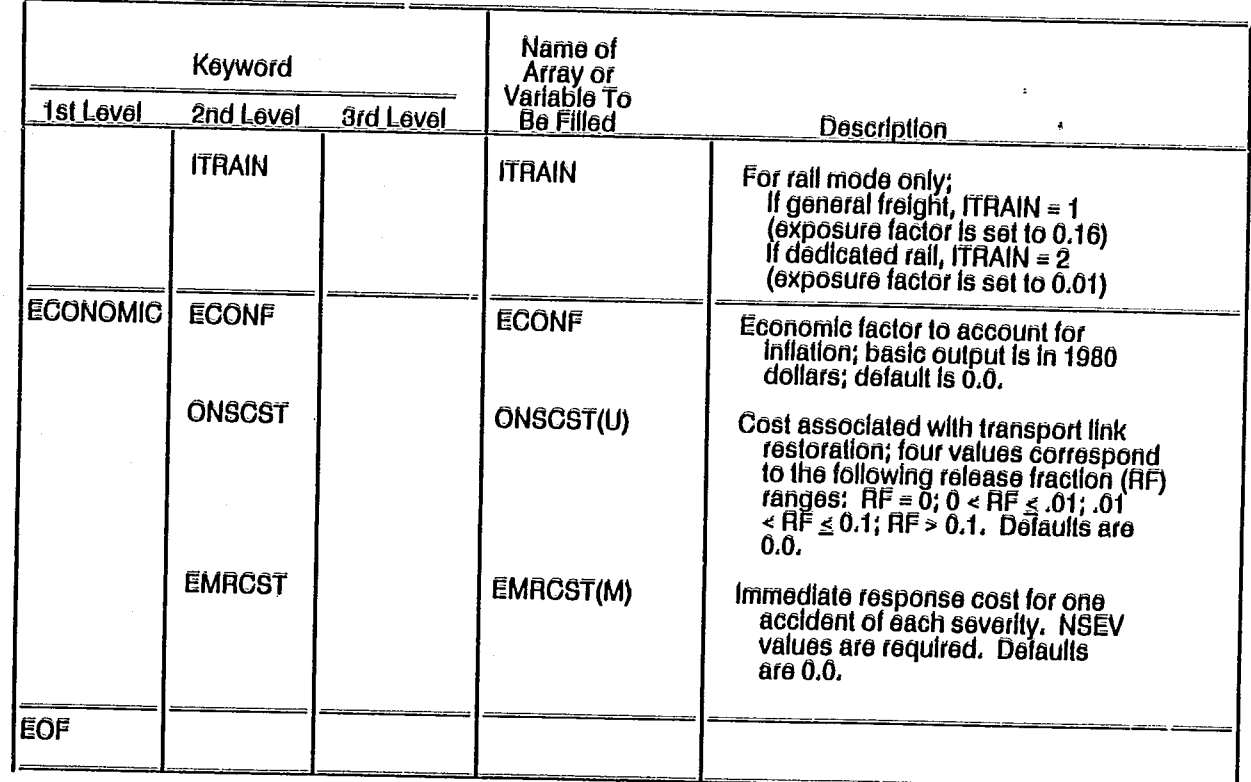

 $2 - 17$ 

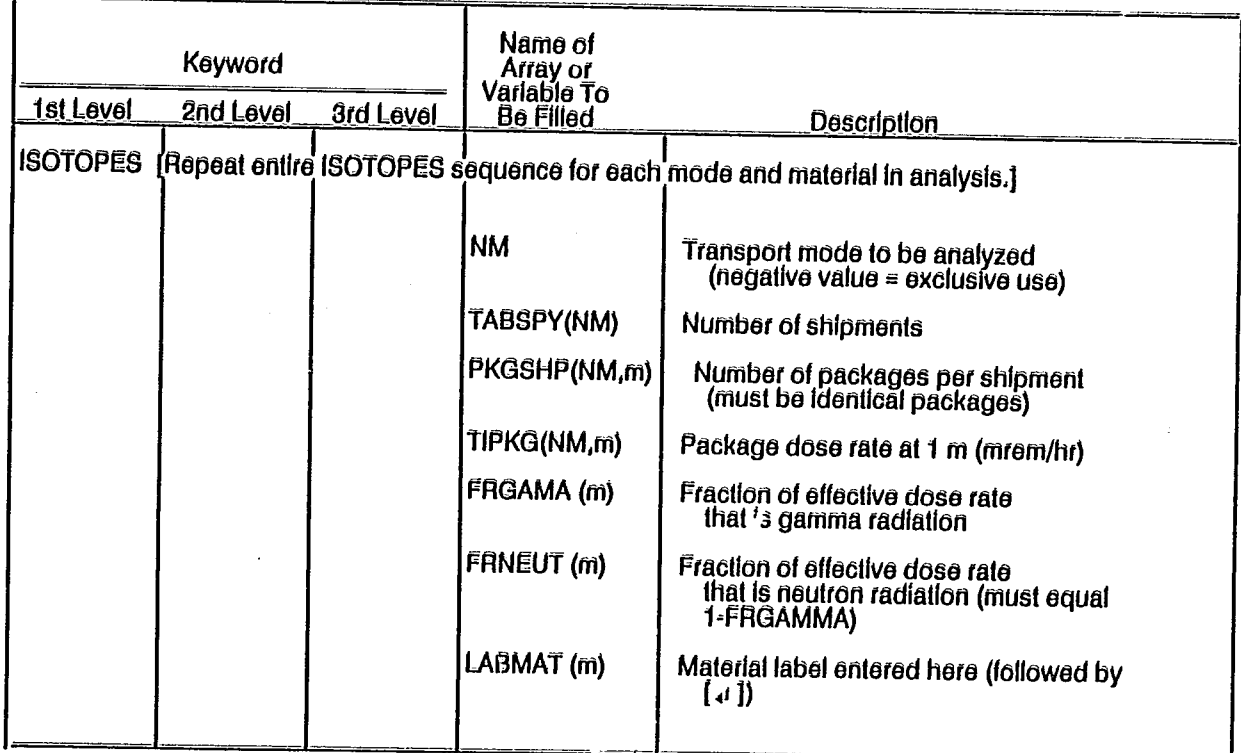

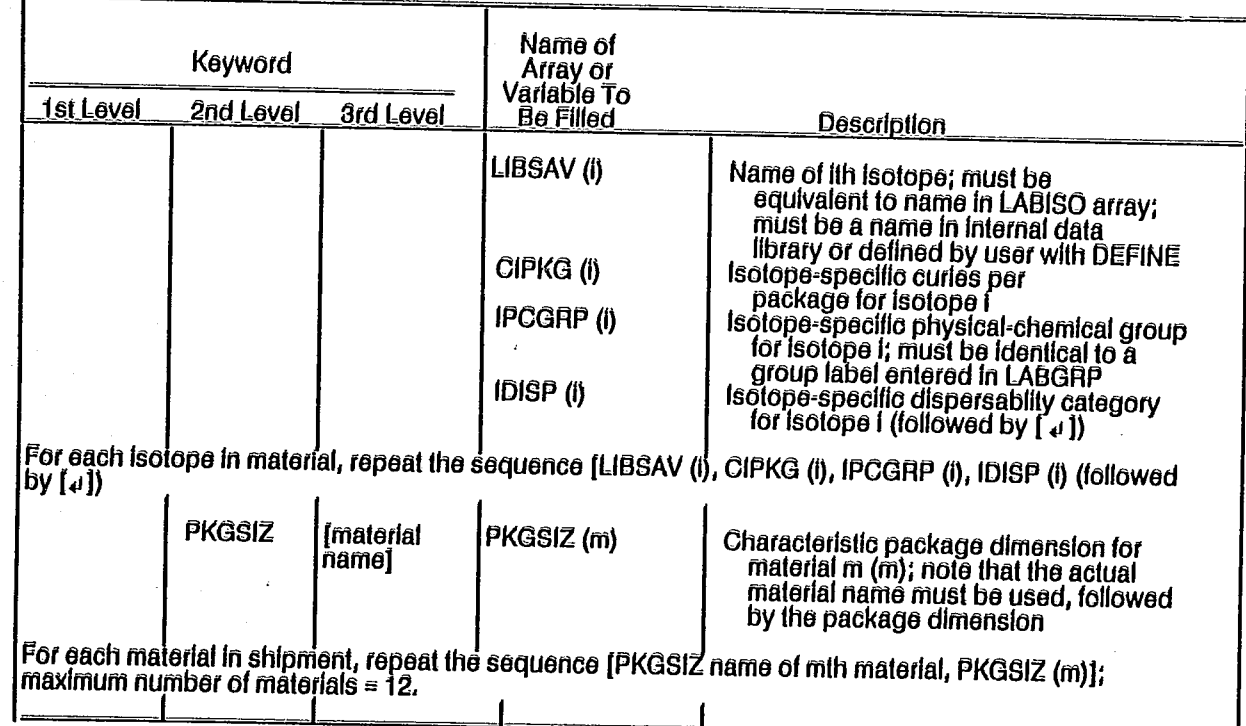

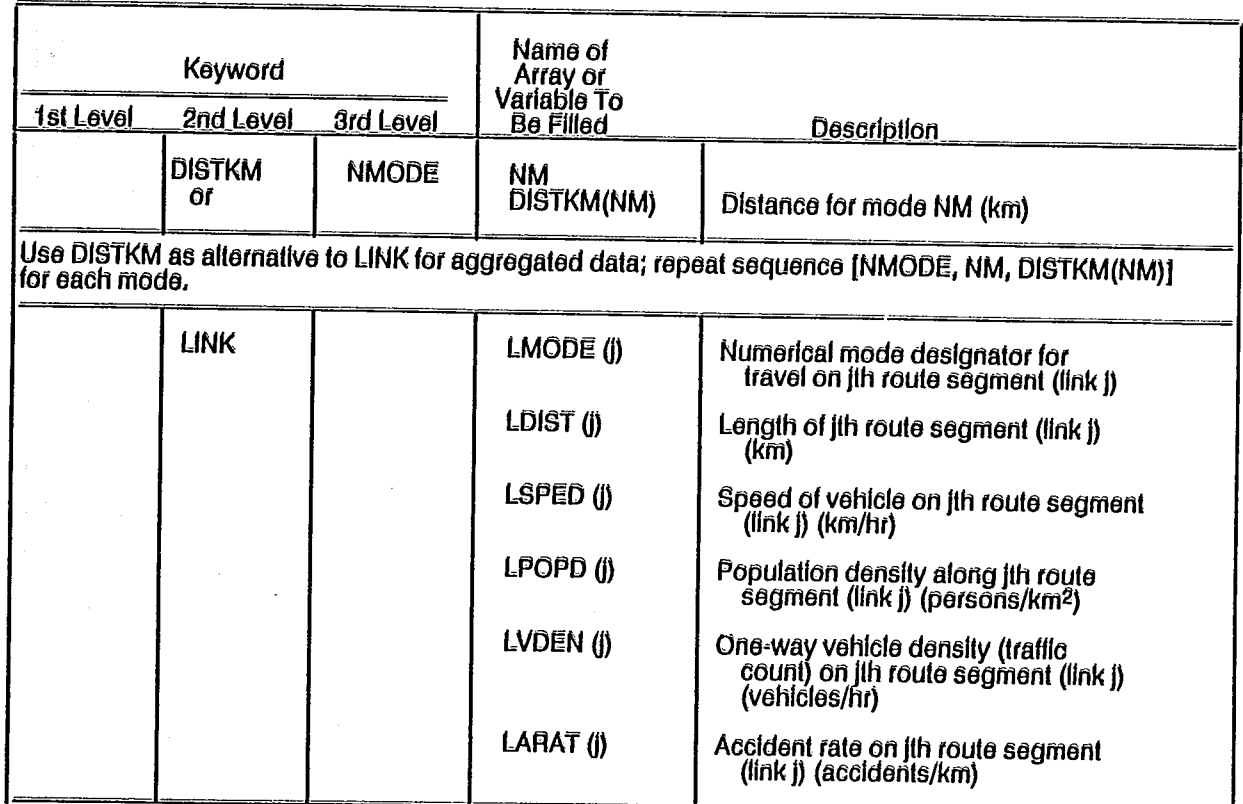

### Table 3-2 (Concluded)

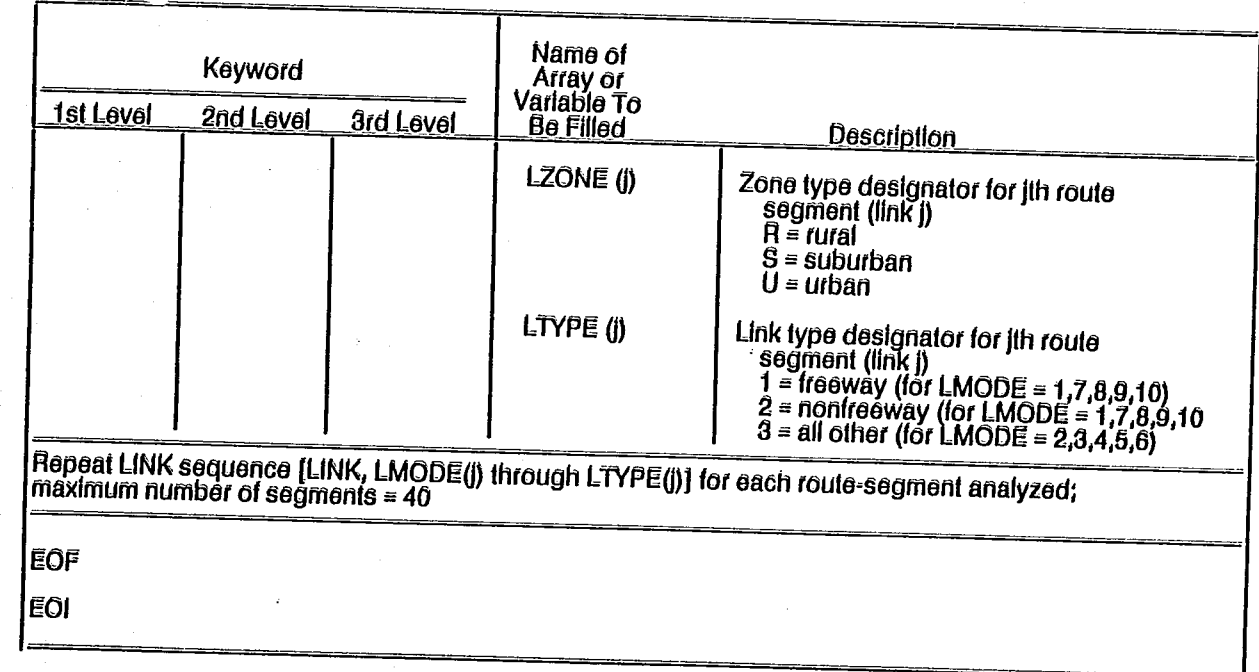

actual user-assigned title may not exceed 74 alphanumeric characters in length.

FORM. The second line must start with the keyword FORM followed by at least one space and either UNIT or NONUNIT (second-level keywords). As indicated in Table 3-2, this determines the form of the output: either UNIT for population dose or NONUNIT for health effects.

DIMEN. With DIMEN the dimensions of five arrays are specified. The dimensions are NISO, NSEV, NGROUP, NRAD, and NAREAS. NISO is the total number of isotopes in the array entered under the keyword LABISO. The maximum NISO value is 65. NSEV is the number of accident-severity categories that will be used in the analysis (maximum =  $20$ ). NGROUP is the number of physical-chemical isotope groups (maximum = 15). NRAD is the number of radial distances to be used in nondispersal accident analysis (maximum = 15), and NAREAS is the number of downwind dose and deposition areas to be used in dispersal accident analysis (maximum = 30). DIMEN must be entered on the third line and is followed by five ordered, numeric fields specifying the dimensions of the arrays.

PARM. With PARM, the user sets the following five flags that control certain parameter sets:

- IRNKC is the flag for placing data in output files FILE6.DAT, 1. FILE10.DAT, FILE11.DAT, and FILE12.DAT for probability-consequence plots; the default is yes (IRNKC = 1);
- 2. IANA is the flag with which the user selects incident-free analysis, accident analysis, or both; the default is both  $(IANA - 3);$
- 3. IUOPT is the urban building flag for selecting the building shielding option; the default accounts for shielding with a building shielding factor (IUOPT =  $2$ );
- 4. ISEN is the flag for choosing the level of output; the default is the full output (ISEN = 3); and
- 5. IPSQSB is the flag for selecting Pasquill stability categories or user-supplied time-integrated concentration isopleths and areas; the default is user-supplied data (IPSQSB =  $0$ ).

If the user wishes to alter the default value for any parameter(s) subordinate to PARM, the keyword PARM should be entered on the fourth line of the data set followed by the string of values. If the user omits PARM, then the default settings for all subordinate parameters are used.

#### 3.4 Building a Data Set

After TITLE, FORM, DIMEN, and PARM have been entered, any other keywords, with the exception of ISOTOPES, DISTRM, PRGSIZ, and LINK, may follow in any order as long as the hierarchical relationship between the keywords is observed. After a keyword is entered, data arrays of the proper size are entered (Table 3-2). ISOTOPES, LINK, DISTRM, and PRGSIZ
are discussed in the following section. For any analysis, values must be entered by the user for the following types of parameters:

- · parameters without default values, and
- . parameters with default values that must be changed for the problem being analyzed.

If values are not entered by the user for any parameter for which default values are available, then the default values are used in the analysis. Clearly, altering the value of a variable possessing a default value has no effect on the result of a calculation if that parameter is not used in the calculation. See the RADIRAN 4 Technical Manual for detailed descriptions of RADTRAN 4 calculations (Neuhauser and Kanipe, in preparation [b]).

### Optional Economic Parameters

Three parameter arrays are included under the first-level keyword ECONOMIC. These parameter arrays may be used to generate an estimate of the immediate costs associated with various severities of accidents. The second-level keyword ECONF (from ECONomic Factor) calls for a single value that may be used to adjust for inflation. This and all other ECONOMIC parameters have default values of zero, and use of the RADIRAN 4 economic model is optional. If no values are entered by the user, no cost estimates will be included in the output. The economic model itself is discussed in the RADIRAN 4 Technical Manual (Neuhauser and Kanipe, in preparation [b]). ECONF may be set to 1.0 to reproduce results of earlier analyses, but it may also be used to upwardly adjust these results to present-day dollar values.

The second-level keyword ONSCST is used to specify an array of four material-specific values for on-scene costs (ON-Scene CoST). These are the costs of decontamination and restoration of the area surrounding hypothetical accident sites. These values increase as the release fraction (and hence the level of contamination) increases. The first value is a basic cost for accidents in which there was no release [release fraction (RF) - 0]; it represents the minimal cost of determining that there was in fact no release and dispersal. The second value in the array is a cost estimate for accident in which  $0 < RF \leq 0.01$ ; the third value is a cost estimate for accident in which  $0.01 < \overline{RF} \le 0.10$ ; and the fourth value is a cost estimate for accidents in which RF  $> 0.10$ .

The third and final second-level keyword under ECONOMIC is EMRCST, which calls for an array of  $M$  values (where  $M$  = the number of accident severity categories, NSEV). These values represent estimates of emergency response costs (EMergency Response CoST); that is, the cost of law enforcement, fire prevention, health service personnel, and equipment that would respond to an accident of each severity. These estimates are modespecific, but unlike the values entered under ONSCST, they have little or no relationship to the radioactive material content of the shipment. One should also be aware that other unquantifiable costs such as those that might be associated with litigation, government actions, loss of business

income, etc., cannot be accounted for with a code such as RADTRAN even though they might be significant.

### 3.5 ISOTOPES, LINK, DISTRM, and PRGSIZ

The keyword EOF (end of file) must appear after all data are entered except for the following instances:

- values entered with ISOTOPES.
- route-specific information entered under LINK or nonroute-specific trip length entered under DISTRM, and
- characteristic package dimension (PKGSIZ) for each material.

ISOTOPES is a first-order keyword that leads to arrays of materiallevel and isotope-level information for the package(s) being analyzed. After the keyword EOF, the user must enter the keyword ISOTOPES and all required parameter values. If more than one mode or material is analyzed, then the entire sequence (i.e., keyword ISOTOPES followed by all required parameter values) must be repeated for each mode or material.

If a route-specific analysis is performed, then the first-order keyword LINK is also entered after the keyword EOF, followed by the appropriate segment-specific data for each route segment. If the analysis is not route-specific, then the full trip length must be entered under the keyword DISTRM for each mode used in the analysis.

For all analyses, the characteristic package dimension for each material must be entered under PKGSIZ.

There are two restrictions on the order in which these four keywords are entered (with their associated subordinate keywords and parameter-value arrays) after the first EOF. These restrictions are that (1) ISOTOPES must be the first keyword entered, and (2) PKGSIZ cannot be entered until after all materials and isotopes have been identified. Entry of data under these keywords is terminated with a second EOF. If the user wishes to evaluate a second route in the same run with either LINK or DISTKM, then the second set of parameters may be entered after the second EOF. Entry of these data must be terminated with a third EOF. This procedure may be repeated several times. The entire data set is always terminated with the keyword EOI (end of input).

### 3.6 Output Format and Echo Check

The first part of the output for any RADIRAN 4 run is the echo check, which repeats or "echoes" the input data set. The echo check shows the following:

- the user-defined values of parameters without defaults, and
- the values of parameters with defaults which the analyst altered.

If no value appears in the echo check for a particular parameter, then a default value was used. The echo check, therefore, preserves directly or indirectly all parameter values used in an input data set and, thus, is useful for performing a quality-assurance function. The echo check portion of the output may not be suppressed by the user, and any RADIRAN 4 output lacking the echo check pages should be considered incomplete and unsuitable for either publication or quality-assurance purposes.

### 3.7 Default Input Data

3.7.1 RADIRAN 4 Radionuclide Library Data

As shown in Appendix B, Common Block P contains data arrays for all isotopes in the internal data library. Each array contains eleven numbers. These correspond to the following:

1--half-life (days), 2--photon energy (MeV/disintegration), 3--cloudshine dose factor (rem-m3/Ci-sec). 4 -- 50-yr committed effective dose equivalent for inhalation (rem/Ci inhaled), 5--50-yr committed effective dose equivalent for ingestion (rem/Ci ingested), 6--food transfer factor (Ci ingested/Ci deposited), 7--soil transfer factor (Ci ingested/Ci deposited), 8--deposition velocity of aerosol particles (m/sec), 9--lung type for early effects calculations,, 10--1-yr lung dose for inhalation (rem/Ci inhaled), and 11--1-yr marrow dose for inhalation (rem/Ci inhaled).

Each parameter is defined and discussed briefly below. The units of each parameter are given and sources are cited. Special treatment of particular isotopes are also identified.

Half-life. The term half-life is used to describe the radioactive decay of an isotope. The units are days. All values are taken from Radionuclide Transformations, Energy and Intensity of Emissions, Publication 38 of the International Commission on Radiological Protection (ICRP) (ICRP, 1983).

Photon Energy. The energy of the photons emitted by an isotope is used to calculate the groundshime dose for that isotope. The units are MeV/disintegration. All values are taken from ICRP 38 (1983). To simplify the analysis, each decay, regardless of whether it is a single photon or a cascade, is treated as a single photon decay with an energy equal to the difference between the initial and ground states of the radionuclide. The values given are taken from the column titled "y(i)xE(i)" (i.e., the average energy emitted per transformation) in Section 3 of Radionuclide Transformations, Energy and Intensity of Emissions (ICRP, 1983).

Photons emitted by short-lived daughter products of certain isotopes have been added to the nominal photon energy (if any) of the parent isotope, but the half-life of the daughter is neglected. In other words, the parent isotope is treated as though every transformation produced a

photon equal in energy to that of the parent (if any) plus that of the daughter. Because the isotopes for which this approach was used have half-lives that are large in comparison with the half-lives of the daughter muclides, this gives a suitably realistic value for photon energy for the analyses performed by RADIRAN 4. In several cases, the daughters are gamma emitters while the parent muclides are not. Thus important sources of gamma radiation are adequately accounted for in the groundshine dose estimation.

Isotopes with short-lived daughters included are the following:

- molybdenum-99, which has a daughter, technetium-99m (87.6 percent yield), with a half-life of 6 hr and a photon energy of 1.26E-01 MeV/transformation;
- · ruthenium-103, which has a daughter, rhodium-103m (99.7 percent yield), with a half-life of 56 min and a photon energy of √ XV. 1.75E-03 MeV/transformation;
- · ruthenium-106, which has a daughter, rhodium-106, (100 percent yield), with a half-life of 29.9 sec and a photon energy of 2.01E-01 MeV/transformation;
- · cesium-137, which has a daughter, barium-137m (94.6 percent yield), with a half-life of 2.6 min and a photon energy of 5.96E-01 MeV/transformation; and
- cerium-144, which has a daughter, praseodymium-144 (98.2 percent yield), with a half-life of 17.3 min and a photon energy of 3.18E-02 MeV/transformation. The remainder of the yield is also a short-lived isotope, praseodymium-144m, but its photon energy is very low and is neglected here.

Cloud Dose Factor. The units of this parameter are rem-m<sup>3</sup>/Ci-sec. This factor is the effective dose-rate factor for immersion in air contaminated with the specified isotope, and it is used to calculate cloudshine dose. All values are taken from DOE-0070 (1988a) and converted from mrem-m3/pCi-yr to rem-m3/Ci-sec.

Committed Effective Dose Equivalent for Inhalation. This parameter describes internal radiation exposure (50-yr dose commitment) resulting from inhalation of respirable aerosol particles of each isotope. Units are rem/Ci of respirable aerosol inhaled. Most values are for 0.3 micron activity mean aerodynamic diameter (AMAD) particle size. The values for this parameter were taken from Dunning (1983) and calculated from equations in Section 1.2.2 of the Internal Dose Conversion Factors for Calculation of Dose to the Public (DOE, 1988b; previously published in ICRP, 1981). Values were also taken from fractions provided by DOE-0071 (1988b) for the highest lung retention class for each isotope.

A population of aerosol particles of plutonium or other dense material with a mean aerodynamic diameter of 0.3 micron has a particle-size distribution such that virtually all the particles could lodge in the pulmonary region of the lung (i.e., they could be less than 10 microns and

greater than 0.1 micron in diameter). This particle-size assumption is conservative for dense materials, and since uranium, plutonium, other transuranics, and spent fuel particulates are all both relatively dense and among the materials most frequently analyzed for transportation risk, the 0.3-micron AMAD values were used as defaults. With DEFINE, the user may redefine an isotope already in the library for a new particle-size distribution, if desired.

Particle size is not a factor for those radionuclides that would be in the gaseous state under accident conditions: tritium gas (H3GAS), carbon-14 dioxide gas (Cl4GAS), and the noble gases. A 1.0-micron AMAD particle size was used for these low-density liquids and solids: tritiated water (H3WTR) and organic forms of carbon-14 (C140RG).

Committed Effective Dose Equivalent for Ingestion. This parameter describes internal radiation exposure (50-yr dose commitment) from ingestion of foodstuffs contaminated with the isotope. Units are rem/Ci ingested. All values are taken from the DOE (1988b) or Dunning (1983) and converted from rem/µCi ingested to rem/Ci ingested. The ingestion pathway is used only for dispersal accidents in rural areas because agricultural land use is generally restricted to rural areas. The resulting ingestion dose is a societal dose, however (Ostmeyer, 1986a).

Food Transfer Factor. This parameter describes the relationship between the societal ingestion dose and radionuclides incorporated into food grown or reared on contaminated land. The units are Ci incorporated into food ingested per Ci deposited per  $m^2$  of land under cultivation. Land under cultivation includes all food-chain land uses (dairy pasture, forage crops, cereal grains, leafy vegetable crops, etc.). In anticipation of the development of an external data base that will contain a series of stateor region-specific values for this transfer factor, all values are presently defaulted to zero and the XFARM parameter (fraction of land under cultivation) had been disabled for this calculation. In the interim, users wishing to calculate ingestion doses may employ the DEFINE function to redefine isotopes with nonzero values for food transfer factors (Ostmeyer, 1986a).

Soil Transfer Factor. This parameter describes the relationship between the societal ingestion dose and radionuclides deposited on food grown on contaminated land by dry- and wet-deposition mechanisms. The units are Ci deposited on food ingested per total Ci deposited per m<sup>2</sup> of land under cultivation. In anticipation of the development of an external data base that will contain a series of state- or region-specific values for this transfer factor, all values are presently defaulted to zero and the XFARM parameter (fraction of rural land under cultivation) has been disabled. In the interim, users wishing to calculate ingestion doses may employ the DEFINE function to redefine isotopes with nonzero values for soil transfer factors (Ostmeyer, 1986a).

Deposition Velocity of Aerosol Particles. This parameter describes the settling of dispersed material as it moves downwind from the accident site. It is used to calculate depletion of the aerosol cloud and ground contamination levels. The units are m/sec. Except for tritiated water

(vapor), tritium gas, carbon-14 dioxide gas, and the noble gases, the deposition velocity for aerosol particles of all other isotopes is set to 0.01 m/sec (1 cm/sec). This is the median terminal velocity for 10-micron spherical particles (actual diameter) of densities between one and 1Q in air at STP (see Figure 9-6 in Shleien and Terpilak, 1987).

Lung Type for Early Effects Calculations. There are three isotope types for early effects calculations. These calculations determine which dose-response relationship is selected. All isotopes with a half-life less than <sup>365</sup> days are lung type 1. For longer-lived nuclides, a distinction is made between those isotopes that emit only low linear energy transfer (LET) radiation (e.g., gamma phorons) and those that emit high LET radiation (e.g., alpha particles). The former are lung type <sup>2</sup> isotopes and the latter are lung type 3. Note that a lung type <sup>3</sup> isotope may produce low LET radiation as well, but the high LET radiation is more biologically damaging when they are in close contact with biological tissue  $(e.g.,$  when inhaled or ingested) and predominates when present. Lung-type designations were made on the basis of the half-life and radiation type data taken from ICRP 38 (1983).

One-Year Lung Dose for Inhalation. This parameter describes the 1-yr committed dose to the lung from inhalation of respirable aerosol of the given isotope. It is used to calculate early fatalities and early morbidities. The units are rem/Ci inhaled. The values are taken from Dunning (1983) for the highest lung retention class for which values were given for each isotope.

Qne-Year Marrow Dose for Inhalation. This parameter describes the 1-yr committed dose to bone marrow from inhalation of respirable aerosol of the given isotope. It is used to calculate early fatalities and early morbidlties. The units are rem/Ci. inhaled. The values were taken from Dunning (1983) for the highest lung retention class for which values were given for each isotope.

3 7.2 Default Data for Incident-Free Dose Calculation hy Mode

Twenty-five of the parameters used in the incident-free dose calculation are listed under the first-level keyword NORMAL. The values entered under NGRMAL are entered into the DNORML array. Table 3-3 shows the default data in the DNORML array by mode and second-level keyword. The second-level keywords are defined in Table 3-2.

There are two ways to enter data into the DNORML array under firstlevel keyword NORMAL. The user can enter a second-level keyword (Table 3-3) followed by third-level keyword NMGDE and the mode number then the appropriate value. The third-level keyword NMODE, mode numbers, and values can be repeated for all modes if desired. This method is useful if the user wants only to change a few of the default parameters and keep the other default data intact.

# Table 3-3

# DNORML Array Default Data

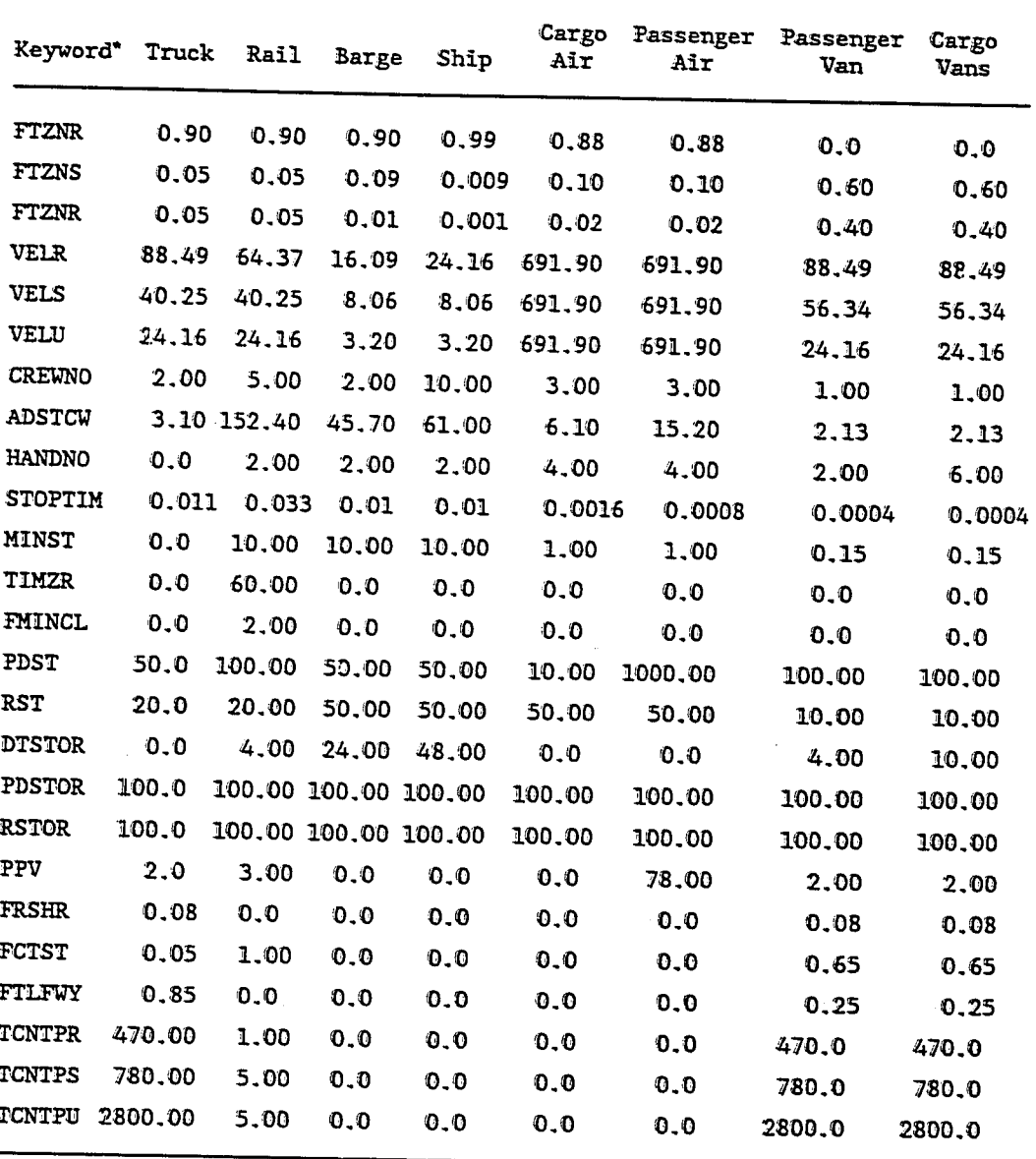

Keywords are defined in Table 3-2.

 $\bullet$ 

 $\ddot{\phantom{0}}$ 

 $\sim 0^{\circ}$ 

 $\hat{\mathcal{L}}$ 

Ż.

The second method for entering data into the DNORML array is to enter second-level keyword NMODE followed by the mode number and the twenty-five values for the mode. These values must be entered in the order that they<br>appear in Table 3-3. With this method no third-level keywords are required, but all twenty-five values must be entered and all default data for the mode chosen will be overwritten.

When the route-specific LINK option is chosen, the values for velocity, vehicle density, fraction of travel in population density zones, and fraction of rush-hour travel in the DNORML array are ignored. These values are taken instead from the data input after the keyword LINK. To account for rush-hour travel with the LINK option, the user must create links that represent the distance traveled under rush-hour conditions in urban and suburban links. In effect, urban and suburban route segments must be subdivided to indicate what fraction of time they are traversed in rush-hour conditions and what fraction of time they are traversed in nonrush-hour conditions. This is also discussed in Section 4-10.

In addition to the DNORML array, the following lists other flags and variables with default values that may also be used in an incident-free dose calculation.

- Shielding Option Flag (IUOPT). The default is 2. For this flag, 1. persons in buildings are exposed at reduced rates and dose rates are calculated with the following shielding factors (Finley et al., 1988):
	- Rural Shielding Factor (RR)--the default is 1.0 (i.e., no shielding), which represents a frame dwelling;
	- . Suburban Shielding Factor (RS)--the default is 0.87, which is equivalent to a suburban residential structure of masonry construction; and
	- . Urban Shielding Factor (RU)--the default is 0.018, which is equivalent to an urban commercial building constructed of reinforced concrete or concrete block.

This system allows a great deal of flexibility. The user may select 1, 2, or 3 for the shielding option flag. Setting the option flag to 1 (full shielding) is equivalent to setting all shielding factors to 0 (everyone indoors receives no exposure). Setting the option flag to 3 is equivalent to setting all shielding factors to l (this means being indoors is the same as being outdoors). Further, if the default (flag is 2) is accepted, the user may still separately alter the values of the individual shielding factor values (RR, RS, and RU).

2. Ratio of Pedestrian Density (RPD). This parameter is the ratio of pedestrian density to population density that is used to determine number of unshielded persons exposed in urban areas when IUOPT is not equal to 3. The default value is 6 (Finley et al., 1988).

- 3. Number of Flight Attendants (FNOATT). This parameter is used for passenger air modes only. The default value is 4 (NRC, 1977).
- 4. Package Size Thresholds (PKGSZ1 and PKGSZ2). This parameter is used to determine the handling method that will be used for a package, which, in turn, is used in the calculation of handler dose. Defaults for PKGSZ1 and PKGSZ2 are 0.5 m and 1.0 m, respectively. Although it is unlikely that these values will need to be altered, the user has the option do so.
- 5. ITRAIN Flag. This parameter is used only for rail mode to denote whether shipment is by general freight (ITRAIN - 1) or by dedicated rail (ITRAIN  $\sim$  2). The difference between the two options is the exposure factor value (EF), which is used to calculate the close-proximity rail workers dose. The EF is defined as the sum of the time and distance ratios for all closeproximity rail workers, which is used in the line-source dose calculation, as described by Ostmeyer (1986b). For general freight, the default value for EF by 0.16 hr/m, and for dedicated rail, 0.01 hr/m.

# 3.7.3 Default Data for Accident Risk Calculation by Mode and Material Type

Few of the parameters used in the accident risk calculation have default values. Neither of the two most important arrays have defaults: accident-severity fractions and release fractions. The two subordinate arrays specified by dispersibility category (IDISP) do have defaults. Defaults are also available for certain options in the dispersion model. In the latter case, one of two alternative analytical models is selected with the IPSQB flag. If IPSQB = 1, then six sets of tabular data (area and time-integrated concentration) for Pasquill atmospheric stability categories A through F are called up, and the user must assign probabilities of occurrence for each. The values in these tables are fixed and may not be changed, but there are no default values for the probabilities of occurrence. If IPSQB = 2 (or any integer other than 1), then a table of user-definable areas and time-integrated concentrations is called up. In this option, default values from mational averages are supplied for the areas and time-integrated concentrations; both may be altered by the user. Since only one set of dispersion values may be used in this option, there is no meed to specify a probability of occurrence. The default dispersion values are listed in Table 3-4.

The method of generating the tabular data for Pasquill atmospheric stability categories A through F and the set of national-average timeintegrated concentrations is described in the RADIRAN 4, Volume 2, Technical Manual (Neuhauser and Kaniper, in preparation [b]).

There are four additional accident risk parameters for which default values are available:

Building Dose Factor (BDF). This factor describes the entrainment 1. of aerosol particles in building ventilation systems (i.e., the fraction of particles of an external aerosol that remain in

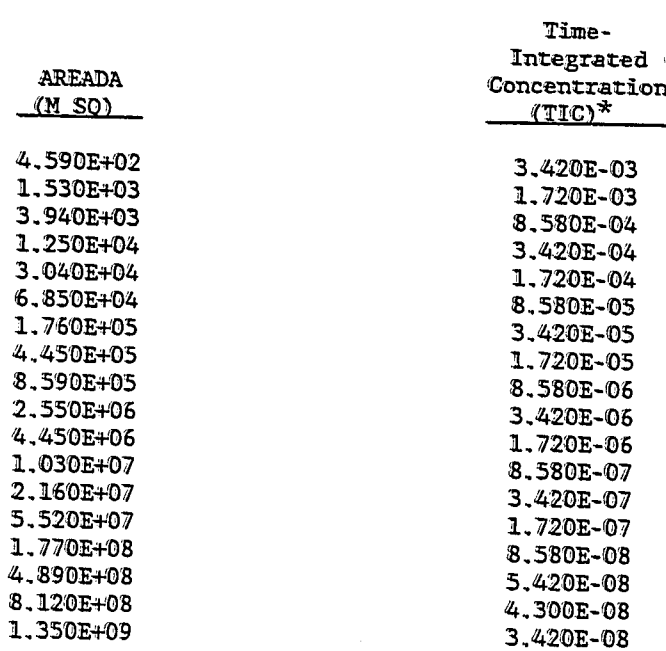

Table 3-4

Isopleth Areas and Time-Integrated Concentrations

\*TIC units are (Ci-sec/M\*\*3/Ci-released).

aerosol form after passing through a ventilation system) (Finley et al., 1980). The BDF is used to modify inhalation doses to persons in urban structures. The default value is 8.60E-03.

- 2. Clean-Up Level (CULVL). This factor describes the required level to which contaminated surfaces must be cleaned up (EPA, 1977). The default value is set to the proposed guideline of 0.2  $\mu$ Ci/m<sup>2</sup>. Note that this value applies to the sum of deposited activity over all isotopes of a multi-isotope material and that the default cleanup value is not widely accepted.
- 3. Breathing Rate (BRATE). This factor is used to calculate volume of air inhaled (ICRP, 1975). The breathing rate of a standard adult male  $(3.30E-04 \text{ m}^3/\text{sec})$  has been used as the default value.

े<br>ले

4. Land Under Cultivation (XFARM). This factor is the fraction of land in areas designated as rural that are devoted to food-chain land uses, including pasture, forage crops, cereal grains, leafy<br>vegetables, etc. (U.S. Bureau of the Census, 1988). The default value is 0.5.

### 4.0 OPTIONS AND CONSTRAINTS TO CONSIDER WHEN PERFORMING ANALYSES USING RADIRAN 4

RADIRAN 4 requires a relatively large amount of input data. For this reason and because obtaining appropriate values for certain parameters can be difficult, this User Guide provides RADIRAN 4 users with a concise outline of the data requirements (Table 3-2) and default data provided to minimize searching for information (Table 3-3). In addition, some of the analysis strategies developed at SNL are described below to assist the user in selecting the best method for analyzing a particular problem and in reducing the amount of data that must be entered. As a complement to this discussion, representative data sets taken from studies performed at SNL have been annotated and reproduced in Chapter 5.0 of this report.

### 4.1 Analysis Strategies

Commonly encountered shipment configurations are listed in Table 4-1. Each shipment must contain at least one package.

#### Table 4-1

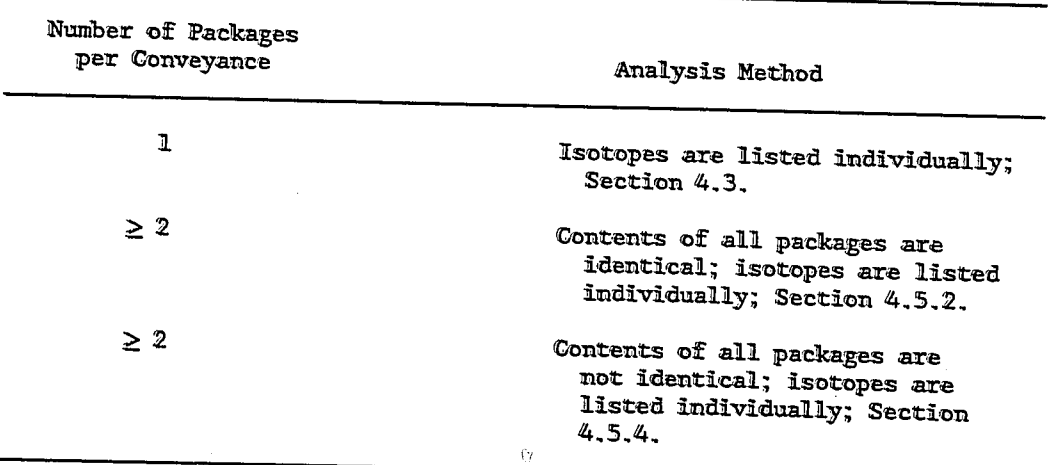

Shipment Configurations and Analysis Method

In the calculation of incident-free risks, the dose rate in mrem/hr at 1 m from the package or from the vehicle (also called the effective dose rate) is used to estimate the radiation field strength around the package or shipment. This, in turn, is used to calculate doses to persons beside the transport link (off-link) and doses to persons sharing the transport link (on-link).

If the shipment consists of a single package, then the package and shipment dose rates are the same and no adjustments are required. In a multiple-package shipment, the user may enter an individual package dose

rate for each material and allow RADTRAN 4 automatically to sum the individual package dose rates for the number of packages of each type per shipment (PPS). Because of shielding of packages by one another, this will often overestimate the shipment dose rate and the user may wish to make an adjustment. One way to avoid this problem is to treat the shipment as a single effective package. In this case, a single effective dose rate can be measured or calculated and the number of packages per shipment is set to unity (see Section 4.5.1). Doses to handlers and warehouse personnel, however, are always calculated on the package level. If calculation of worker doses is desired and if a shipment-level analysis has been performed to obtain other doses, then a separate package-level run is required to obtain proper values for handler and warehouse worker doses.

Although accidents usually involve an entire shipment (i.e., a vehicle and the package[s] it carries), accident risk calculations must consider the effect of the forces in an accident on each package-material combination, because each combination of package and material type may respond differently. RADIRAN 4 accepts data concerning shipment, package, material, and isotope. The user must be aware of these distinctions when entering data. In Sections 4.2 through 4.8, parameter arrays of special concern are described and additional information is given on the shipment analysis strategies outlined above.

### 4.2 Importance of the LABISO Array

When analyzing a multiple-isotope material, remember that the LABISO ("label isotope") array (see Table 3-2) must contain the names (labels) of every important constituent isotope in each material considered in the analysis. IABISO is a second-order keyword under SHIPMENT (Table 3-2). The maximum size of the IABISO array is 65. Data entry under the keyword ISOTOPES is closely related to and dependent on the LABISO array. Therefore, care should be taken to ensure that the isotope labels are spelled identically in both places. See Table 4-2 for the isotopes which are included in the RADIRAN 4 default data.

### 4.3 Shipment Configurations

The shipment configuration selected by the user is determined, in part, by characteristics of the shipment itself and, in part, by the level of detail desired.

After entering the keyword ISOTOPES, the user first enters an ordered array of numbers on the same line (termed the material line). The array specifies the following parameters listed in the required order:

- mode number and the exclusive-use flag (sign of number),
- · number of shipments,
- · number of packages per shipment,
- effective dose rate (mrem/hr) (at 1 m from package or conveyance),

### Table 4-2  $\overline{a}$

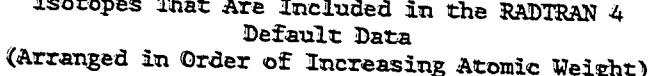

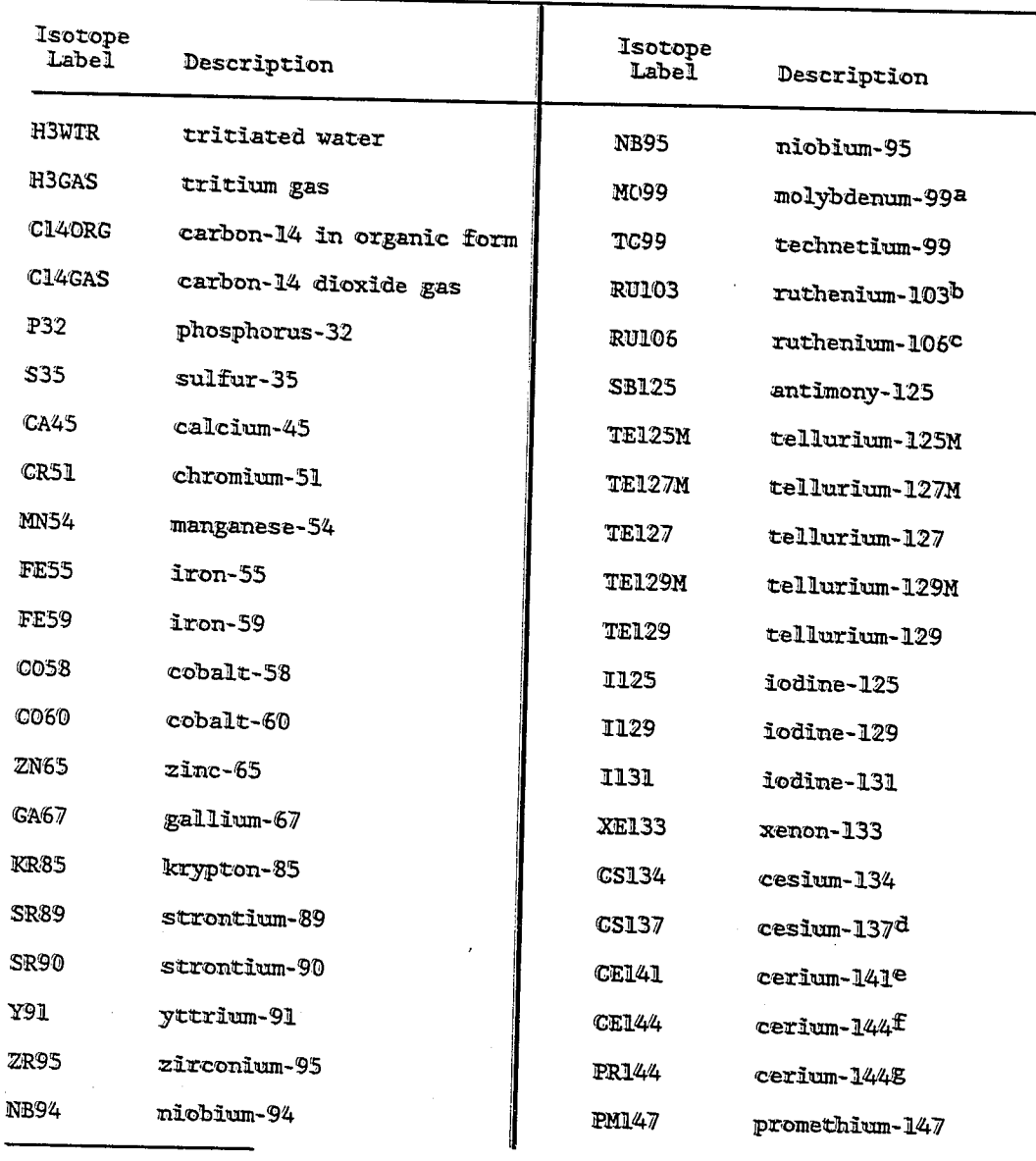

all includes the short half-life daughter technetium-99m.<br>bihis includes the short half-life daughter rhodium-103m.<br>Climis includes the short half-life daughter rhodium-106.<br>dihis includes the short half-life daughter bar

### Table 4-2 (Concluded)

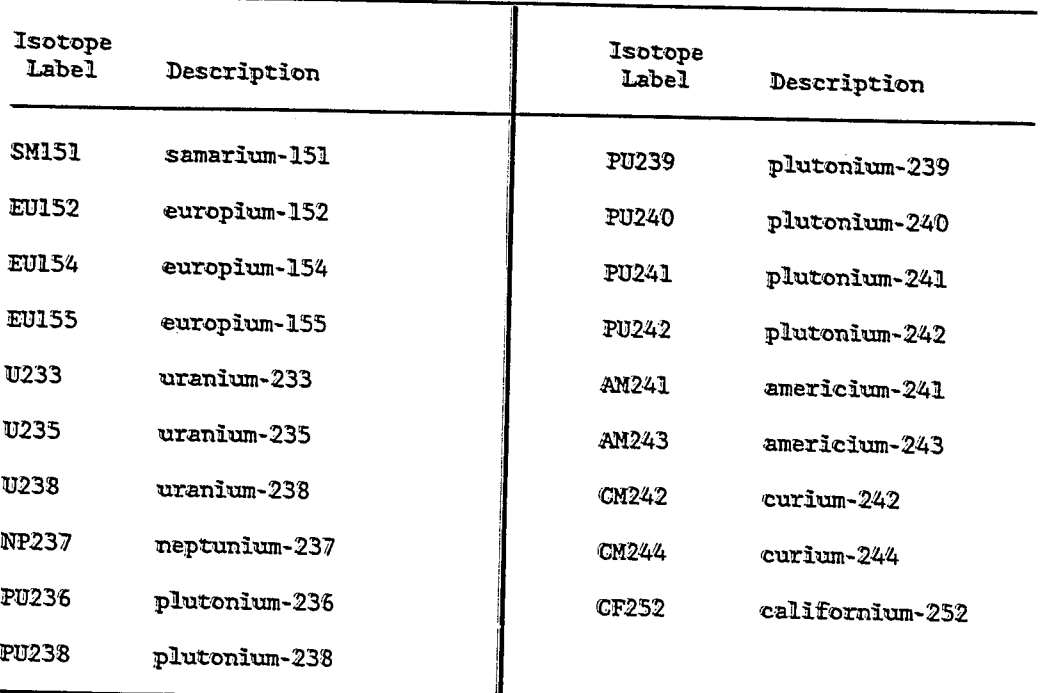

### Isotopes That Are Included in the RADTRAN 4 Default Data

- fraction of dose rate represented by gamma radiation,
- fraction of dose rate represented by neutron radiation, and
- material name (followed by a [ 4 ]).

Then a list of the isotopes in the material is entered, one isotope per line (isotope lines). For each isotope on each line, the user enters the following parameters:

- $\bullet$ isotope name,
- number of curies (Ci),
- · physical-chemical group label, and
- dispersibility category (followed by a  $\downarrow$ ).

Recall that the isotope names in the LABISO array must be the same as those used in ISOTOPES. This rule applies even to the simplest possible shipment

configuration: a single package containing a material consisting of a single isotope. In this case, only one isotope line appears below the material line. There must be at least one isotope line for each material. The only restriction on the material name is that it may not exceed ten letters in length, but isotope names must be in standardized format to call the proper values for half-life, photon energy, etc., from the internal radionuclide data library. The standard names of all isotopes available in the isotopes library are listed in Table 4-2.

If an analysis is being performed on a package containing isotopes not found in the internal library, then the user may use the DEFINE option to add the new isotopes to the internal data library. The DEFINE option may also be used to define (1) isotope forms that differ significantly either physically or chemically from the form described in the data library or (2) composite isotopes that are actually weighted-averages of several isotopes. The latter approach may allow simplified analyses, but is of limited usefulness. The assignment of physical-chemical groups and dispersibility categories is discussed in Section 4.8.

Multiple-package shipments in which the packages can be treated as if they are identical may be treated as a single effective package for analytical purposes, as described in Section 4.5.

# 4.4 Characteristic Package Dimension

In every analysis the user must enter a value for characteristic package dimension (PKGSIZ) in meters for each package type. For example, for cylindrical packages, PKGSIZ is usually length (see Chapter 4.0 in the RADTRAN 4 Technical Manual [Neuhauser and Kanipe, in preparation [b]]). In RADTRAN 4 each package, regardless of shape, is modeled as an isotropically radiating point source for most incident-free dose calculations. The calculation includes a package coefficient,  $K_{o}$ , which is a function of package dimension.\*

For some exposure groups, a line-source model is used (see Chapter 4 in the RADIRAN 4 Technical Manual [Neuhauser and Kanipe, in preparation  $[b]]$ .

\*For analysis of a package with a characteristic dimension greater than 4 m (e.g., a spent fuel cask), the basic formula for calculating  $K_o$ overestimates gamma dose rates and RADTRAN 4 automatically makes an adjustment. For a package dimension greater than 4 m, the value for the actual characteristic package dimension (PKGSIZ) is replaced with a value for an effective package dimension (EFFSIZ), which is calculated by RADTRAN 4 according to the following equation:

$$
D_{\text{eff}} = 2 \cdot (1 + 0.5 D_{\text{act}})^{3/4} - 0.55
$$

where

 $D_{\text{eff}}$  = effective package dimension  $D_{\text{act}}$  = actual dimension.

### 4.5 Input Strategy for Multiple-Package Shipments

### 4.5.1 The Effective Dose Rate and the Transport Index

The effective dose rate is an important RADTRAN input parameter. It is defined as the dose rate at 1 m in millirem/hr from either the surface of the package (package dose rate) or from the vertical planes projected by the outer lateral surfaces of the transportation vehicle (shipment dose rate). Although the symbol for this parameter is TIPKG (the "transport index of the package"), not all packages have a transport index (TI). The TI is a regulatory quantity defined in regulations of the International Atomic Energy Agency, the U.S. Department of Transportation, and the Nuclear Regulatory Commission (NRC) (49 CFR 173 and 10 CFR 71). In 10 CFR 71, the TI is defined as the maximum radiation level in millirem/hr at 1 m from the external surface of the package. For exclusive-use shipments however, the regulations do not use the TI concept; instead, they regulate the dose rate at 2 m from the vertical planes projected by the outer lateral surfaces of the railcar or vehicle. One must still enter a value for dose rate at 1 m for these packages, however. Thus, in RADTRAN 4 the values entered in the TIPKG array must be the dose rate at 1 m from either the package or the shipment conveyance, depending on the analysis being performed and regardless of the wording of the regulations governing that package or shipment type.

#### 4.5.2 Similar Packages

Multiple-package configurations in which all packages are identical are analyzed in approximately the same manner as a single-package shipment of the same material. An example of this type of shipment is a truck filled with drums of low-level waste. A shipment of this type often may be treated as if all the drums were identical and each contained a representative isotope inventory for the waste form. As noted above, RADTRAN 4 uses package dose rate x PPS (packages per shipment) or analogous products for gammas and neutrons separately to estimate the shipment source strength for shipments of this type. Since directly accounting for shielding of packages by one another is not possible with this method, the incident-free dose may be overestimated for multiple-package shipments and the user must account for this, as described in this section.

The package coefficient, K<sub>o</sub>, is calculated from the input value for the characteristic package dimension (PKGSIZ), which either is used directly or is converted to an effective package dimension, EFFSIZ (see Section 4.4). Since package dose rate x PPS and the calculated  $K_p$  are combined in several equations and since both of these terms could result in an overestimate of dose rate, the user must carefully examine each shipment configuration for these sources of error and apply the measures described below to compensate. However, the dose rate overestimate cannot be infinitely large. RADIRAN 4 has an internal check that compares the package dose rate x PPS to the regulatory limit of 50 mrem/hr (10 CFR 71). The regulatory checks performed by RADIRAN 4 are discussed fully in the RADIRAN 4 Technical Manual (Neuhauser and Kanipe, in preparation [b]).

### 4.5.3 Application of the Effective Shipment Dose Rate

Even if the package dose rate x PPS does not exceed regulatory limits, it may still be a significant overestimate of the radiation field around ehe shipment. To avoid overestimation from ehe latter cause, ehe user can measure or calculate an effective shipment dose rate (i.e., the maximum exposure level at 1 m from any accessible surface of the transport vehicle). For exclusive-use shipments, this may be obtained by extrapolation from measurements performed to determine compliance with regulations that restrict the dose rate to 10 mrem/hr or less at 2 m from the conveyance. In this method, the entire shipment is treated as an effective single package. Thus the value for PPS is set to 1 and ehe package dose rate is replaced by a shipment dose rate. The product then becomes shipment dose rate  $x$  1, and given that the shipment dose rate is properly estimated, this produces a better estimate of incident-free doses. This method is also useful when analyzing multiple-package shipments consisting of dissimilar packages, as described below.

### 4.5.4 Dissimilar Packages

For shipments in which the packages are not identical, ISOTOPES must be used sequentially eo describe each package type. The user must enter the keyword ISOTOPES and all associated data separately for each material, continuing until all packages have been described. The maximum number of distinct material and packaging combinations chat may be analyzed simultaneously is 12. Por multiple-package shipments made up of nonidentical packages, the package dose rate x PPS for each set of identical packages is first calculated. Then incident-free doses are calculated separately for each of these products. The values for all package types are summed and this sum is given in the output tables along with the individual values for each package type. The problem of overestimation from self-shielding remains, however, and may be accounted for in ehe same way as described above for shipments of similar packages.

Treating a shipment containing packages of widely different sizes and contents as a single effective package is often the best method for analyzing this shipment type. When using this approach, the analyst should take care to perform the following:

- properly determine the radiation field around the vehicle (i.e., the effective shipment dose rate, and
- \* correctly describe the behavior of the shipment in accidents (if necessary, in a separate RADTRAN 4 run).

An example of a dissimilar-package shipment is a tractor-trailer loaded with radiopharmaceuticals in which the dimensions and contents of ehe various packages vary. An effective shipment dose rate can be either measured directly or calculated by considering the geometry of the package array and accounting for self-shielding (Finley et al., 1988). Since all packages in the shipment are Type A, all packages can be expected to have comparable failure behavior in the event of an accident so that the entire shipment can be assigned release fractions that are characteristic of Type

A packages. Also, historical data for shipments of this type can be used to estimate a package-failure fraction. Thus both conditions outlined above are satisfied, and the user can proceed with the analysis. Note again that if handler doses are desired, then the user must perform a separate RADIRAN 4 analysis in which package dose rates and dimensions are used.

#### 4.6 Accounting for Crew Shielding

Crew shielding is not specifically modeled in RADTRAN 4. However, if the user must account for shielding, the source-to-crew distance may be artificially increased to reduce the dose rate to that which would be achieved with shielding in place. The value of the distance that will yield the desired dose rate (i.e., the dose rate with shielding) must be externally calculated by the user. The source-to-crew distance can be defined by the user in the data input file in the DNORML array (Table 3-2).

### 4.7 Gamma and Neutron Components of Dose Rate

The default values for a neutron component of dose rate in RADTRAN 4 are for fission neutrons and are discussed in detail in the RADTRAN 4 Technical Manual. To summarize briefly, they were obtained with neutron cross-section data from the ENDF/B-V (Magurno, 1983) cross-section data library generated with the NJOY code (MacFarlane et al., 1982). The source was assigned an energy spectrum obtained from Oak Ridge National Laboratory calculations of the neutron flux at the surface of a lead-shielded spent fuel shipping cask. The neutron transport calculations were performed with the ONEDANT code, which solves the one-dimensional, multigroup, Boltzmann transport equation by the discrete ordinates method (O'Dell et al., 1982). The ENDF library, NJOY, and ONEDANT are discussed and evaluated by Parks et al. (1988).

To be compatible with the RADTRAN calculational strategy, the neutron rate as a function of distance is expressed in the following form

DR(x) = R e<sup>- $\mu$ x</sup> (1 + a<sub>1</sub>x + a<sub>2</sub>x<sup>2</sup> + a<sub>3</sub>x<sup>3</sup> + a<sub>4</sub>x<sup>4</sup> )/<sub>x</sub>2

where

- $DR(x)$  is the dose rate as a function of x
	- $x$  = distance in meters from the source
	- $K = constant$ , and
	- $\mu$  linear absorption coefficient for the surrounding medium  $(aix)$ .

The linear absorption coefficient for air  $(\mu_{\text{air}})$  was assigned a value of 7.42E-03 m<sup>-1</sup> (Madsen et al., 1986, p. 43). Four unitless coefficients  $(a_1, a_2, a_3,$  and  $a_4$ ) are then derived for fitting the shape of the dose rate-vs. -distance curve to the shape of the selected neutron transport curve in air at 50 percent relative humidity. These values are:

 $a_1 - 2.02E-02$ 

 $a_2 = 6.17E-05$ 

 $a_3 = 3.17E-0.8$ 

 $a_4 = 0.0$ .

These values are available as defaults in RADTRAN 4. If another neutron transport curve is preferred, then the user may generate new values for the coefficients and enter them into the input data file as the last four numbers in the COEF array under the second-level keyword NEUTRON and the first-level keyword TRANSFER (Table 3-2). The first number in this array is the linear absorption coefficient  $(\mu)$ , which also may be redefined by the user. A similar treatment is possible for gamma radiation (secondlevel keyword GAMMA under TRANSFER), but the atmospheric effect (i.e., attenuation and buildup in air) is insignificant. Therefore, for gamma radiation the default values of  $\mu$ ,  $a_1$ ,  $a_2$ ,  $a_3$ , and  $a_4$  are set to zero in order to reduce the exponential term in the dose rate equation to unity. The equation for gamma thus reduces to the form used for a gamma point source in RADTRAN calculational strategy (Madsen et al., 1986, p. 13). Namely,  $DR = K/x^2$ .

Separation of dose rate into neutron and gamma components is useful only for packages in which a significant fraction of the external dose rate is attributable to neutrons. The default coefficient values for the neutron component are acceptable for the most frequently encountered shipments of this type (e.g., aged spent fuel). For most other materials, the user should treat the entire external radiation field as the result of gamma radiation. However, the user always has the option of performing external transport calculations and curve-fitting to obtain new coefficients. Note that the coefficient values are not included in the ISOTOPES array. To alter the default values the user must do so under the keyword TRANSFER, as shown in Table 3-2. Any analysis of a multiplepackage shipment containing dissimilar packages should not use a package-by-package gamma-neutron breakdown, and the shipment dose rate should only be split into gamma and neutron components when the neutron coefficients can be used to describe the shipment as a whole.

### 4.8 Multiple-Isotope Materials

# 4.8.1 Assignment of Physical-Chemical Groups

Many radioactive materials consist of mixtures of isotopes. The physical and chemical properties of radioisotopes vary widely, and the behavior of the isotopes in response to mechanical and thermal forces potentially encountered during accidents depend strongly on these properties. The best way to account for these differences is to list all important isotopes under the ISOTOPES keyword. Since isotope-specific data may be taken directly from the internal isotope library, data entry is simplified and input errors are reduced. Complex materials containing up to 65 isotopes can be modeled realistically with this method.

To account for differences in physical-chemical properties of the constituent isotopes, the user first should determine what groups of physically and chemically distinct isotopes are represented. Examples of these groups are noble gases, volatiles (e.g., cesium), and transuranic oxides (e.g., PU02); each of which would exhibit distinct release and

aerosol-formation behavior in at least some accident-severity categories. Thus an important feature of RADTRAN 4 is that each such group may be treated separately. A maximum of 15 physically and chemically distinct groups of isotopes may be used in a single analysis.

After each radioisotope is assigned to a group on the basis of physical and chemical properties, each group is independently assigned appropriate values for the release fraction (RFRAC), aerosol fraction (AERSOL), and respirable aerosol fraction (RESP) arrays for each accidentseverity category. The latter two are specified indirectly by the dispersibility category assignment. In previous RADTRAN documentation, the term Index of Material (IM) category was used as a synonym for dispersibility category. This parameter has been renamed and is now termed IDISP. Default values are available for typical physical-chemical material forms (Table 4-3), but the user may also redefine all but the first of these categories, if desired. The values in Table 4-3 were adapted from NUREG 0170 (NRC, 1977, Table A-7) for use in RADIRAN 2 (Madsen et al., 1983) and in RADTRAN 3 (Madsen et al., 1986). Note, however, that the first IDISP category is used only for modeling loss-of-shielding accidents in which no material is dispersed, and the user may not alter this category.

For shipments carrying more than one package containing multiple isotopes, the approach is similar to that outlined above if the packages are identical. The behavior of a multiple-package array in potential accident conditions may be different from the behavior of a single package of the same type; it must be evaluated on a shipment-specific basis. When the packages are not identical, differences in their radioisotope contents as well as their behavior in possible accident conditions must be evaluated on a case-by-case basis.

### 4.8.2 Reducing the Number of Isotopes Analyzed

If the number of isotopes in a material is large, then isotopes that contribute less than a predetermined percentage of the overall hazard (e.g., 10, 1.0, or 0.1 percent) may be disregarded to simplify the analysis. Some type of relative hazard index must be calculated to use this method. An example is discussed in the annotated output discussion in Chapter 5.0.

#### 4.8.3 Weighted-Average Method

A multiple-isotope shipment may be analyzed with the weighted-average method, although this approach has very limited application. When the health hazard associated with a material is clearly dominated by one constituent isotope or when a package contains a material made up of a few very similar isotopes, then this method may be used to simplify an analysis without loss of meaningfulness. The DEFINE option is used to simulate what is, in effect, an artificial isotope to represent a multiple-isotope material. This is accomplished with input parameters that are weighted averages of values for all isotopes present. Dose rate is assigned under ISOTOPES, and only one physical-chemical group is used per package. To apply the DEFINE option with this method, artificial values for weightedaverage half-life, weighted-average photon energy, and so forth must be

#### Table 4-3

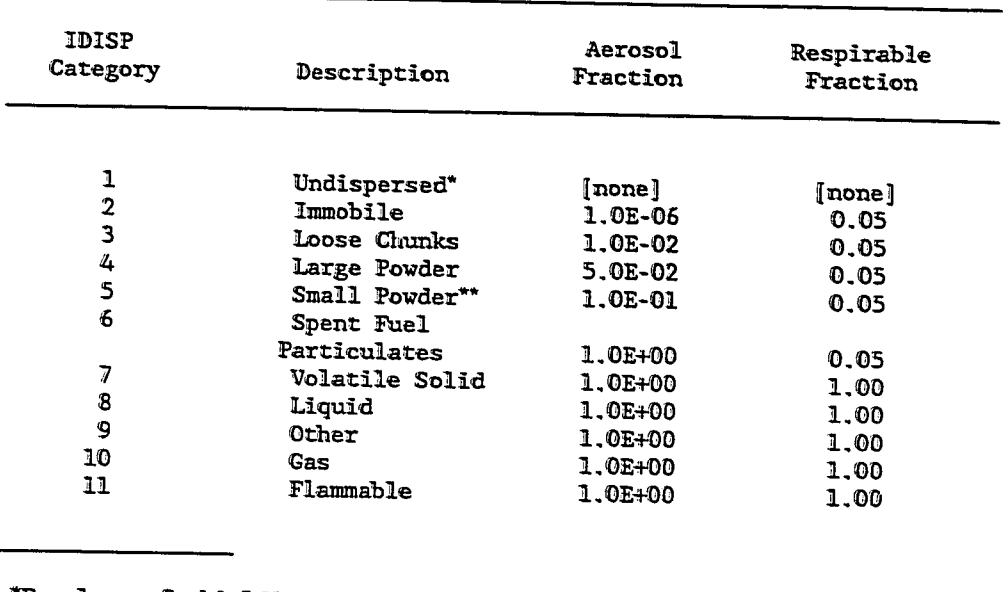

# Dispersibility Category Default Values

For loss-of-shielding analyses only.

\*\* Also used for nonvolatile liquids.

entered. No automatic call to the isotope data library is possible. This method has been used to simplify analyses of complex-material shipments  $(NRC, 1977)$ .

The input parameters for which weighted values are required with this method are half-life, photon energy, cloudshine dose factor, 50-yr effective dose equivalent for inhalation, 50-yr effective dose equivalent for ingestion, food and soil transfer factors, particle deposition velocity, a select table for calculation of acute inhalation effects, acute inhalation effects of 1-yr lung dose, and acute inhalation effects of the 1-yr dose to bone marrow. These parameters are used only in accident risk calculations. A weighted average for all of the parameters except halflife should be calculated by using the activity of each of the isotopes as the basis for weighting. The basis for half-life weighting should be the number of moles or the number of atoms. Values for other parameters should be given for the predominant isotope. In addition, the value for curies per package should be the true total activity of the shipment.

### 4.9 Use of Aggregate Route Data

RADTRAN 4 allows aggregate data to be used for route-related parameters. Aggregate data are defined as the values that result from treating all portions of a route which lie within some predefined range of

values fer a set ef characteristics as a single aggregate segment. The single aggregate segment is equal in length to the sum of all individual segments that satisfy the conditions. Analyses in which LINK is not used are restricted to three sets of aggregated route data. Historically, these have been defined in terms of a single characteristic--population density--and classified as rural, suburban, and urban, but they are not required eo be. Input parameters such as traffic density and accident rate are indexed to population density in non-LINK runs. To perform this type of analysis, the user enters the total distance (trip length) under the keyword DISTRM and represents each of the three aggregated segments as a fraction of travel in the appropriate population-density zone in the DNORML array (FTZNR, FTZNS, FTZNU in Tables 3-2 and 3-3).

Data for many route-related parameters are often only available in aggregate form. When cross-country routes are analyzed by the non-LINK method, it is appropriate to use national average data for the indexed parameters. The actual values of population density in the three zones are also in the POPDEN array and are user-definable. Table 4-4 shows the population-density zones used for many SNL analyses.

These values along with associated national average data are available in RADTRAN 4 as POPDEN- and DNORML-array defaults for non-LINK analyses. Even when LINK is used, an aggregate run should be performed to provide a baseline fer comparison. These population-density zones clearly are not applicable to certain modes (in-flight air travel and maritime transport on the high seas), and RADTRAN 4 does not calculate off-link population doses for these types of transportation.

#### Table 4-4

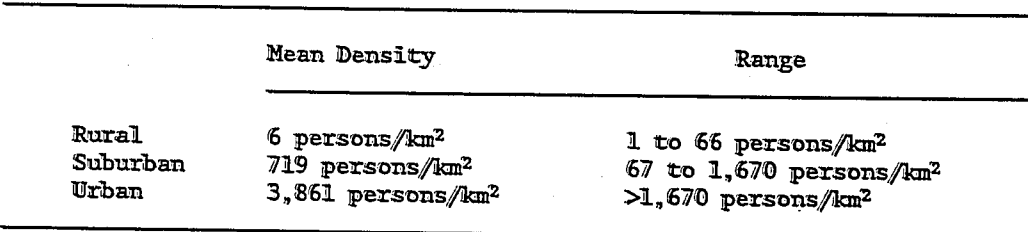

Aggregate Data for Population-Density Zones

### 4.10 Route-Specific Analysis With LINK

LINK may also be used to enter aggregate data and must be used for aggregate data with more than three population-density classes. In this application, a link is created for each population-density zone and is assigned a length equal to the aggregated value of distance traveled in this zone. Various refinements are possible as well. For example, in highway mode, one may account for rush-hour travel in a particular zone by creating two links for this zone. One link is assigned a length equal to

the calculated amount of travel in rush-hour conditions in this zone, and the other link is assigned a length equal to the calculated amount of travel in this zone in nonrush-hour conditions. The sum of the two links must be equal in length to the total distance traveled in this zone.

The LINK option enhances the usefulness of RADTRAN 4 for route-related transportation risk applications. The LINK option allows the user to independently analyze up to 40 separate route segments (or data aggregates) in a single computer run. For each segment, the user must assign values to the following route-related parameters:

- **\*** mode (numerical designator),
- segment length (km),
- vehicle velocity  $(km/hr)$ ,
- population density (persons/km<sup>2</sup>),
- one-way traffic count (vehicles/hr for all lanes),
- . accident rate (accidents/km).
- character designation (rural, suburban, or urban), and
- link type  $(1 \text{frequency}, 2 \text{nonfrequency}, \text{ or } 3 \text{other modes}).$

There are no default values for these parameters in LINK. When LINK is used for route-specific analysis, the sum of the segment lengths should equal the total route length. Because there can be no internal check to ensure that this condition is satisfied, the user must perform this check.

One of the most significant features of LINK is that populationdensity data for each segment are entered independently. The user is not<br>required to use arbitrary population-density zones. However, the user still must indicate whether each segment is rural, suburban, or urban in character so that proper values will be used for the building-shielding factor and other parameters. This is performed with the character designation parameter in which the user enters R, S, or U to indicate rural, suburban, or urban, respectively.

The parameters controlled by character designation include the building-shielding factors RR, RS, and RU (see Table 3-2). The treatment of segments is the same as in non-LINK runs. In other words, if the segment is designated  $R$ , then the ingestion pathway is included, but if a segment is designated as S or U, then ingestion is not calculated. In addition, if the segment is designated  $U$ , then the expected values of longterm dose are multiplied by  $0.52$  x the building dose factor (BDF). The multiplier of 0.52 is taken from Finley et al., 1980. The BDF accounts for the partial removal of particulates by building ventilation systems (Finley et al., 1980). This parameter is user-definable, but has a default value of 8.60E-03. Another term to account for pedestrians is also added for urban areas. In this term the dose value is multiplied by 0.1 x the ratio

ratio of pedestrian density to residential population density. The multiplier of 0.1 for urban areas represents the fraction of an urban area (New York City) occupied by sidewalks (Finley et al., 1980). Application of this factor to all urban areas in the U.S. is conservative. The default value for this ratio of population densities (RPD) is 6.0. A similar calculation is performed to estimate early effects.

Link type is used to distinguish between various roadway types for highway modes only (truck, commercial van, and passenger van). If the user sets the link type to 1, the segment is modeled as an Interstate Highway (i.e., any limited-access, divided highway built to the same engineering standards as Interstate Highways). If the link type is set to  $\tilde{2}$ , then the combination of zone designation and link type determines how the roadway is modeled. If the link type is set to 2 and the zone is designated R or S, then the roadway is modeled as a non-Interstate highway (e.g., a U.S. highway). If the link type is set to 2 and the segment is designated as U in character, then the roadway in that segment is modeled as a city street. For all other modes, the link type is set to 3.

Segments defined with the LINK option may be used to represent actual sequential route segments. However, they also may be used to represent aggregates of like segments in the same way that aggregate data are used in non-LINK applications of RADIRAN 4. LINK also can be used to analyze the same route segment(s) in a variety of conditions such as daytime and nighttime population densities, rush-hour and nonrush-hour traffic conditions, current and projected population densities, etc. In short, the LINK option is a powerful analytical tool limited only by the data available to the user.

#### 4.11 Output Options

Radiological risks may be summarized in terms of either expected population dose in person-rem (FORM UNIT) or expected stochastic effects (e.g., latent cancer fatalities and genetic effects) (FORM NONUNIT). In the latter case, organ doses are calculated and used to estimate health effects by organ, which are summed and given in tabular form for each isotope and exposure pathway. In the former case the committed effective dose equivalent is calculated for each isotope and exposure pathway and then summed. Note that the user may multiply these dose estimates by a conversion factor to estimate health effects. With either option, early radiological fatalities from accidents are calculated.

In RADTRAN 4 the population-dose output format is selected by using the keyword UNIT on the FORM line. For each isotope in a material, effective dose equivalents for inhalation (RPCVAL), cloudshine (CLDOSF), and ingestion (INGVAL) are given in the radionuclide library.

Organ-specific dose factors are not presently available from the radionuclide library. This omission is intentional since it is anticipated that recent re-analysis of the Japanese atomic bomb survivors will result in changes to the health effects model currently accepted by the DOE. The current health effects model will be adjusted accordingly in the next version of RADIRAN. However, NONUNIT calculations may be performed with

user-supplied organ-specific dose factors. The calculation of economic impacts is not affected, nor is the estimation of early mortalities. Early morbidities are not estimated when output is requested in terms of populatien dose.

#### 4.12 Unit-Risk Factors

In some cases the analyst may wish to evaluate several alternatives that differ only in route characteristics and/or numbers of shipments txaversimg particular segments ef a network ef potential routes. Unit-risk factors are often useful in analyses of this type (Wilmot et al., 1983; Neuhauser et al., 1984; Cashwell et al., 1986). A radiological unit-risk factor is usually defined as the risk in some appropriate metric  $(e,g.,$ person-rem, health effects) of transporting a given radioactive material shipment for a unit distance of travel, usually 1 km. Unit-risk factors are only useful if route subclasses can be identified. A route subclass can be defined as a route segment or group of route segments sharing a distinct combination of route parameters (population density, traffic count, etc.). With non-LINK applications the route subclasses are rural, suburban, and urban; with LINK applications a maximum of 40 route subclasses per run may be defined by the user.

Separate unit-risk factors for each mode and shipment type must be calculated fer each route subclass with input data that axe held constant for all other parameters. The distance traveled and the number of shipments (DISTRM and SPY parameters) are usually set to unity. The result is a set of unit-risk factors that give risk per unit of travel for each route subclass for (1) incident-free dose to transportation workers,  $(2)$ incident-free dose to the public, and (3) accident risk. They may be used for direct comparisons of the unit risks of transport for various shipment types. It is more common, however, to calculate the risk per shipment by multiplying each set of unit-risk factors by the total distance traveled in the appropriate route subclass; these results can, in turn, be multiplied by the expected number of shipments and summed to give total risks.

This technique is best suited for the calculation of risks for a major shipping campaign involving many identical shipments. The method also can provide useful information about alternative shipping options. For example, if a certain material may be shipped by one mode in two distinct packagings with differing capacities, then the unit risks for the lowcapacity package are likely to be the smallest. However, because an increased number of shipments are required to transport the same amount of material to the same destination, the total risk associated with use of the low-capacity package might exceed that for the high-capacity package. Thus, the unit-risk factor approach permits quantitative representation of various facets of a problem with relative ease.

A note of caution: To use the unit-risk factor approach properly, one must separately handle certain exposures associated with stops, especially during rail transport. Unit-risk factors for stops ordinarily are given in the output as risk per time at stops, where stop time is a linear function of distance and is calculated from the user-definable parameters of stop time per distance traveled (hr/km) and distance traveled (km). Distance traveled is usually set to 1 km im a unit-risk factor run. However, the

inspection stops that occur at the beginning and end of many forms of rail transport are distance-independent and cannot be expressed in terms of risk per distance traveled. Thus, the user is urged to make every effort to identify potential risk components of this type prior to analysis. They must be calculated in a separate computer run and must be handled on a per trip basis rather than a per kilometer basis.

### 4.13 Sensitivity Analysis

A sensitivity analysis is performed for input parameters affecting incident-free risk each time RADIRAN 4 is run. With the exception of the expression for neutron dose versus distance, all equations used in the calculation of incident-free risk are linear. Therefore, the influence of an individual input parameter can be determined by taking partial derivatives of the equations containing that parameter. The partial derivative method is fully described in the RADIRAN 4 Technical Manual (Neuhauser and Kanipe, in preparation [b]). For a non-LINK run, the analysis is for the entire route. For a LINK run, a separate analysis is performed for each link. In the latter case, for example, the relative influence of a parameter such as speed in various types of route segments can be readily determined. The annotated sample runs in Chapter 5 contain examples of incident-free sensitivity analyses. If a non-zero value is used for the fraction of package dose rate represented by neutron radiation (FRNEUT, sixth array value on material line after keyword ISOTOPES), then a nonlinear equation is introduced into the set of equations for incident-free risk. A sensitivity analysis is still performed, but the calculational basis is 100% gamma radiation. That is, the package (or shipment) dose rate is treated as if 100% of it were from gamma radiation (i.e., FRGAMA =  $1.0$ ). This means that the sensitivity analysis results will be incorrect. An external method of assessing the effects of parameter variation may be used instead. A wide variety of complex approaches based on Monte Carlo or Latin Hypercube methods may be used. However, the simplest alternative is to generate sets of multiple runs in which the parameters of interest are varied. Because many parameters have only a small effect on risk, the first step should always be to generate two runs in which all parameters of interest assume their lowest and highest values, respectively. This procedure will usually establish the maximum range of variation and provide a basis for assessing the influence of individual parameters.

### 5.0 UNDERSTANDING CODE OUTPUTS

In this chapter four complete output files are reproduced and annotated to familiarize the user with RADIRAN 4 Echo Check and output file format. These files also illustrate the various types of problems that can be addressed with RADTRAN 4. The first three output files illustrate three different analytical approaches to transportation of the same material traveling by the same mode from the same origin point to the same destination. They are the aggregate-data method, the route-specific (LINK) method, and a sample unit-risk factor calculation illustrating the unitrisk-factor method, respectively.

The example selected for the first three Echo Check and output files represents a hypothetical truck shipment of a single package (cask) of a multiple-isotope material (spent fuel) from the San Onofre commercial nuclear power plant in California to the Yucca Mountain candidate repository site in Nevada. Output File 1 is annotated in great detail (see p. 5-22). Where subsequent files are the same as Output File 1, no additional annotations are included (Output File 2 is discussed beginning on p. 5-53). The results of the first three output files are compared in the discussion of Output File 3 (p. 5-76). This comparison illustrates the essential robustness of the RADTRAN methodology.

Output File 4 (discussion begins on p. 5-102) represents a multiplepackage shipment consisting of 12 distinct package types, each of which contains a different isotope traveling from a fabrication point in the New England area to a distribution point 1895 km away. The data are taken from Finley et al. (1988). Both shipment examples are used solely for the purposes of illustration, and no attempt has been made to preserve a realistic representation of any actual shipment.

The intent of this section is to familiarize the user with the full range of tables and lists available in the output. The user may also request output in summary form (not illustrated here). The summary contains the same echo check and summary tables as those in the full length output, but the tables of input default values, importance analyses, and most of the intermediate calculational results are omitted.

 $5 - 1$ 

RRRR AAA DDDD TTTTT T RRRR  $\begin{array}{cc} \mathbb{N} & \mathbb{N} \\ \mathbb{N} \mathbb{N} & \mathbb{N} \end{array}$ R iR A D D<br>A D D<br>A D D<br>A D D R R T A A iD Xl T RRRR A A D D man<br>RR<br>RR AAAAA D D ī RRA<br>RRA<br>RRA AN<br>AN T A A D Zl R R T  $\overline{\mathbf{N}}$ A A DDDD

> 4 4 4444'4 ط ط ط

### RADTRAN 4.0.12 VERSION DATE: NOVEMBER 19,1991

#### MODE DESCRIPTIONS

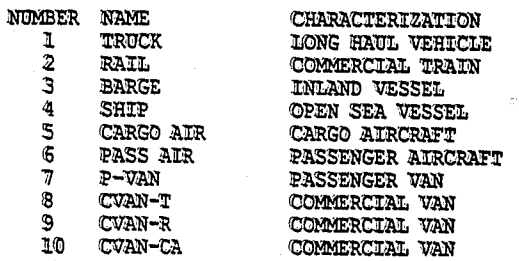

#### ECHO CHECK

TITLE SAN ONOFRE IN SAN CLEMENTE TO YUCCA MOUNTAIN NEVADA AGGREGATE FORM UNIT DIMEN 15 6 5 10 18 PARM 03230 PACKAGE LABGRP HIGH NOBLE VOL A OTHER VOL B **SHIPMENT CS134 LABISO CO50 KR85 SR90 RU106 CS137 CE144 EU154** PU238 **PU239** PU240 **PU241** AM241 AM243 CM244 7.96E-01 1.76E-01 2.80E-02 8.86E+01 4.03E+01 2.41E+01 **NORMAL** NMODE=1 2.00E+00 1.00E+01 0.00E+00 1.10E-02 0.00E+00 0.00E+00 0.00E+00 5.00E+01 2.00E+01 0.00E+00 1.00E+02 1.00E+02 2.00E+00 0.00E+00 0.00E+00 1.00E+00 4.70E+02 7.80E+02 2.80E+03 ACCIDENT ARATMZ NMODE=1 2.08E-08 4.06E-07 2.34E-06 SEVFRC NPOP=1 NMODE=1 0.603 0.394 3.5-3 3.5-6 5.5-6 7.5-6 NPOP=2 NMODE=1 0.602 0.394 4.E-3 4.E-6 3.E-6 2.E-6 NPOP=3 NMODE=1 0.604 0.395 3.8E-4 3.8E-7 2.5E-7 1.3E-7 RELEASE RFRAC GROUP=1 2\*0.0 4\*1.2E-2 GROUP=2 3\*0.0 0.01 0.1 0.11 GROUP=3 3\*0.0 1.0E-8 2.0E-4 2.8E-4<br>GROUP=4 3\*0.0 1.0E-8 5.0E-8 5.0E-8 GROUP=5 3\*0.0 1.0E-8 1.0E-6 4.2E-5 AERSOL DISP=2 2\*0 4\*1.0 DISP=3 3\*0 3\*1.0 DISP=4 3\*0 3\*1.0 DISP=5 3\*0 3\*1.0 RESP DISP=2 2\*0 4\*.05 DISP=3 3\*0 3\*1.0<br>DISP=4 3\*0 0.05 2\*1.0 DISP=5 3\*0 3\*.05 OTHER CULVL=0.2 EOF ISOTOPES -1 1.0 1.0 13.68 1.0 0.0 SFUEL CO60 9.22E+01 HIGH 2 KR85 6.10E+03 NOBLE 3 SR90 5.96E+04 OTHER 5 RU106 1.62E+04 VOL B 5 CS134 2.74E+04 VOL A 4 CS137 8.76E+04 VOL A 4 CE144 1.22E+04 OTHER 4 EU154 7.00E+03 OTHER 4 PU238 2.96E+03 OTHER 5 PU239 4.10E+02 OTHER 5 PU240 4.68E+02 OTHER 5 PU241 1.26E+05 OTHER 5  $\sim 10^{11}$ AM241 1.29E+03 OTHER 5 AM243 1.99E+01 OTHER 5 CM244 1.79E+03 OTHER 5 DISTRM NMODE=1 610.0 PKGSIZ SFUEL 5.2

EOF

J

 $5 - 3$ 

 $\mathbb{R}^{2n}$ 

 $\sim$   $\sim$ 

 $\mathbf{I}$ 

 $\mathbf{I}$ 

 $\mathfrak{f}$ ŧ.

 $\mathbf{I}$ 

SAN ONOFRE IN SAN CLEMENTE TO YUCCA MOUNTAIN NEVADA AGGREGATE

 $\overline{\phantom{a}}$ 

ZONE POPULATION DENSITY (PERSONS PER SO KM) **RURAL**  $-6$ 719. SUBURBAN URBAN 3861.

#### PACKAGE CHARACTERISTICS

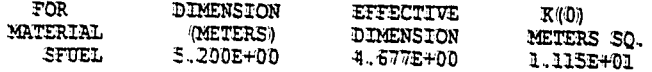

K(0) IS TI TO DOSE RATE CONVERSION FACTOR

PACKAGE HANDLING THRESHOLDS (METERS) PKGSZ1= 5.000E-01 PKGSZ2= 1.000E+00 PACKAGES . LE. PKGSZ1 ARE HAND CARRIED PACKAGES .GT. PKG521 AND .LE. PKG522 ARE HANDLED BY SMALL EQUIPMENT PACKAGES .GT. PKGSZ2 ARE HANDLED BY HEAVY EQUIPMENT

#### MATERIAL CHARACTERISTICS

 $\sim 10^4$ 

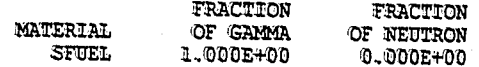

### RUN DATE: [ 22-NOV-91 AT 10:52:34 ]

PAGE  $\frac{1}{2}$ 

 $\langle \mathcal{L} \rangle$  .

SAN ONOFRE IN SAN CLEMENTE TO YUCCA MOUNTAIN NEVADA AGGREGATE

### NODE CHARACTERISTICS

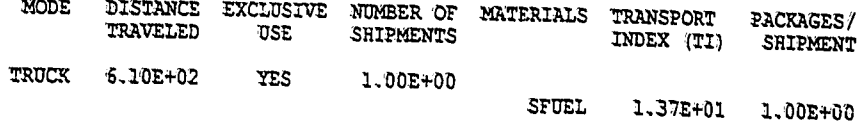

BUILDING SHIELDING OPTION= 2 '(I~TOTAL SHIELDING, 2~PARTIAL SHIELDING, 3~NO SHIELDING)

RPD~ \$.OQOE+Q'0 '(RATZO OF PEDESTRIAN DENSIZY '(PEDESTRIAN/EM SQ 'OF SIDENALX) TO POPULATION DENSITY '(PEOPIE/RN SQ IN URBAN AREAS)

 $RR = 1.000E + 00$ '(TRANSMISSION FACTOR FOR RURAL). AREAS)

 $RS = 8.700E - 01$ '(TRANSMISSION FACTOR POR SUBURBAN AREAS)

RU ~ 1.800E-Q2 (TRANSMISSION FACTOR FOR URBAN AREAS)

 $\mathcal{L}_{\alpha\rightarrow\mu}^{\text{R}}$  )

Ñ,

SAN ONOFRE IN SAN CLEMENTE TO YUCCA MOUNTAIN NEVADA AGGREGATE

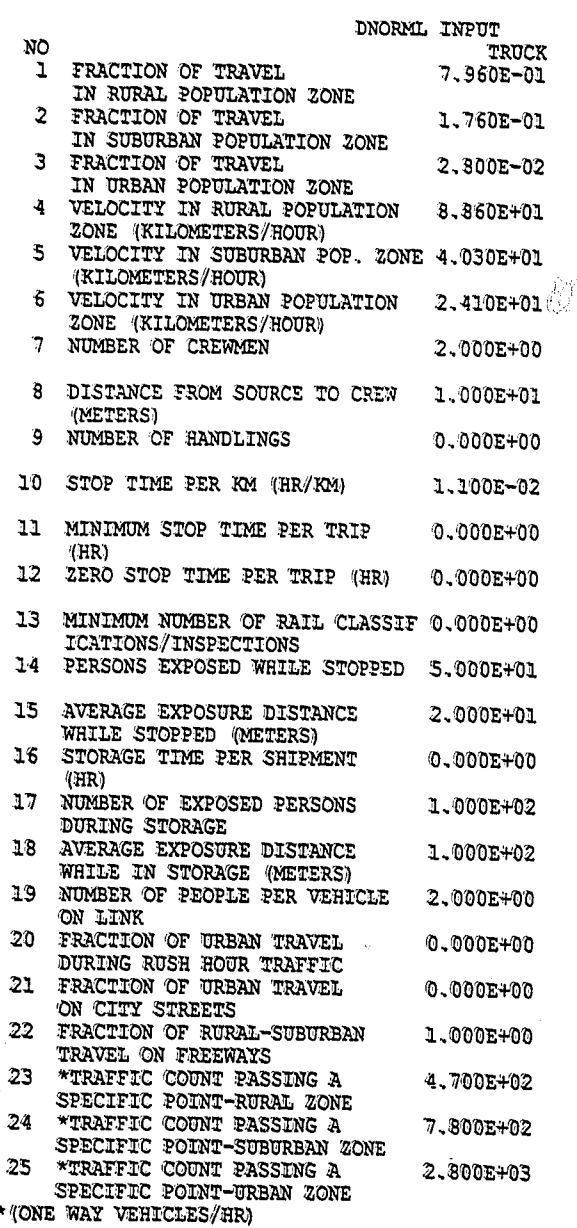

Ja

SAN ONOFRE IN SAN CLEMENTE TO YUCCA MOUNTAIN NEVADA AGGREGATE

### ISOTOPE RELATED DATA

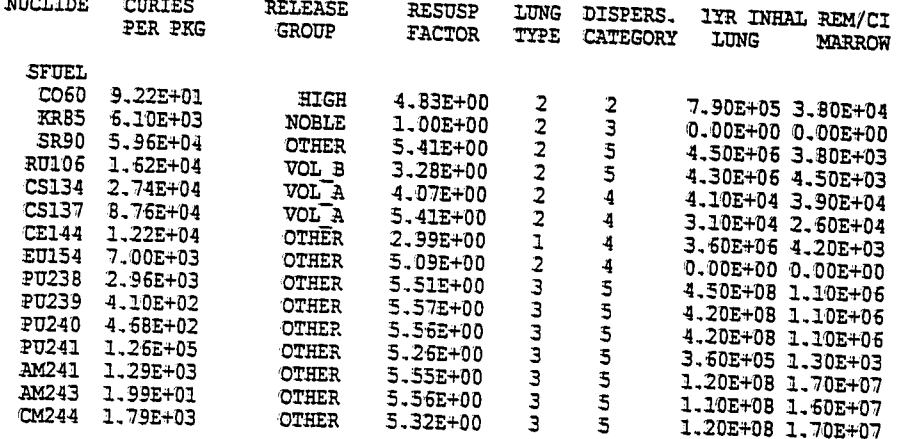

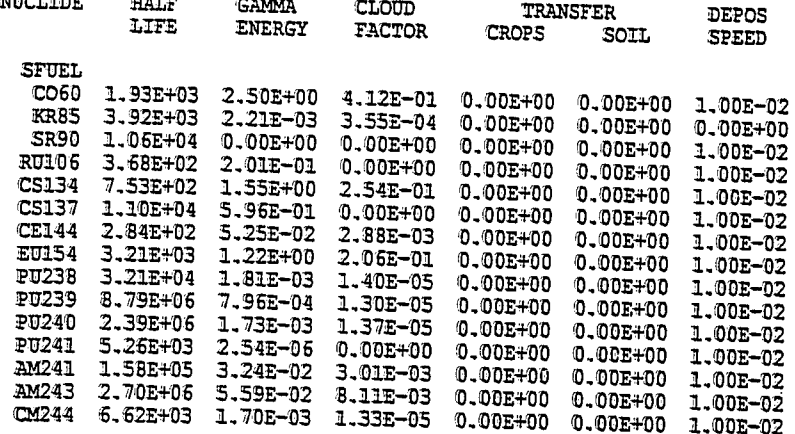

 $5 - 7$ 

SAN ONOFRE IN SAN CLEMENTE TO YUCCA MOUNTAIN NEVADA AGGREGATE

#### ISOTOPE RELATED DATA

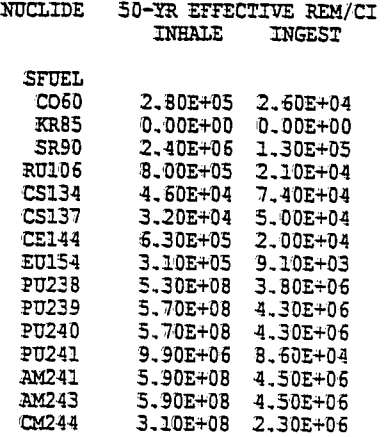

Ŵ

#### PAGE 8

# RUN DATE: [ 22-NOV-91 AT 10:52:34 ]

SAN ONOFRE IN SAN CLEMENTE TO YUCCA MOUNTAIN NEVADA AGGREGATE

### RELEASE RELATED DATA

### ACCIDENT RATES '(PER EM)

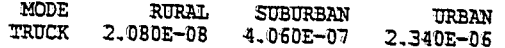

#### RELEASE FRACTIONS

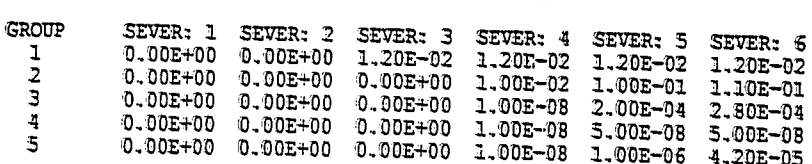

#### ACCIDENT SEVERITY FRACTIONS<br>FOR TRUCK TRUCK

 $\mathcal{C} \cup \mathcal{C}_{\mathcal{C},1}$ 

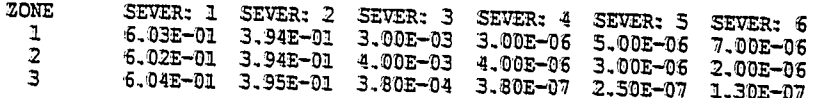

Ó

 $\langle \hat{V} \rangle$ 

 $5 - 9$ 

 $-\frac{2m}{M}$ 

 $\tilde{\phi}^{(a)}_i$
$\big)$ 

## AEROSOLIZED FRACTION OF RELEASED MATERIAL

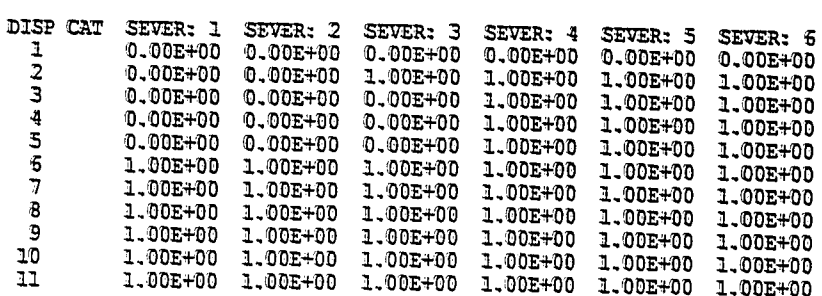

## FRACTION OF AEROSOLS BELOW 10 MICRONS AED

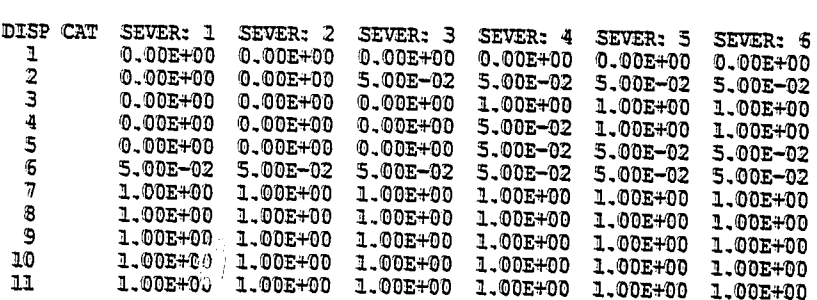

# RUN DATE: [ 22-NOV-91 AT 10:52:34 ] PAGE 10

SAN ONOFRE IN SAN CLEMENTE TO YUCCA MOUNTAIN NEVADA AGGREGATE

#### COST RELATED DATA

#### EMERGENCY RESPONSE COST

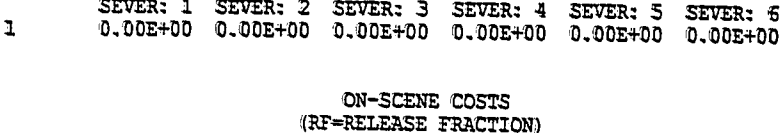

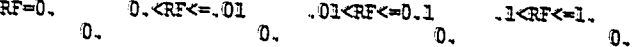

SAN ONOFRE IN SAN CLEMENTE TO YUCCA MOUNTAIN NEVADA AGGREGATE

## HEALTH RELATED DATA

# EARLY FATALITY PROBABILITIES

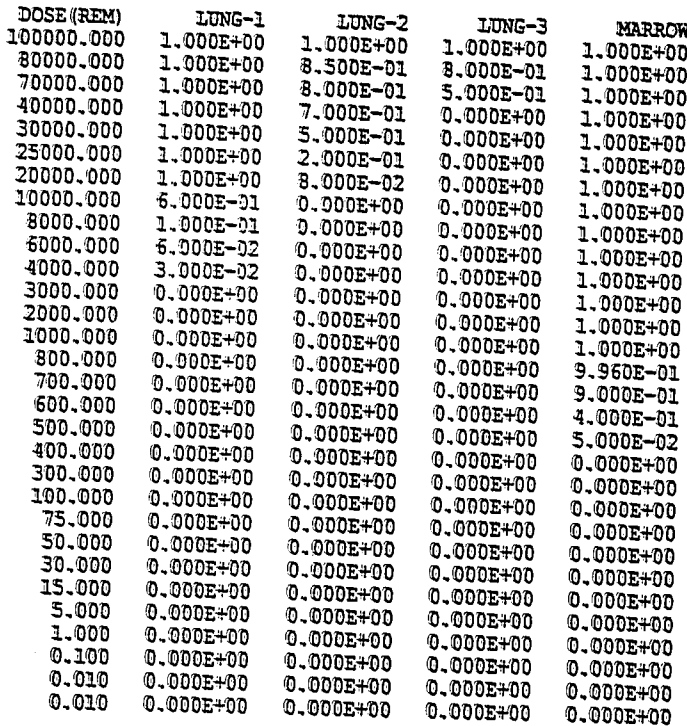

 $5 - 12$ 

# RUN DATE: [ 22-NOV-91 AT 10:52:34 ]

SAN ONOFRE IN SAN CLEMENTE TO YUCCA MOUNTAIN NEVADA AGGREGATE

#### DISPERSAL ACCIDENT INPUT

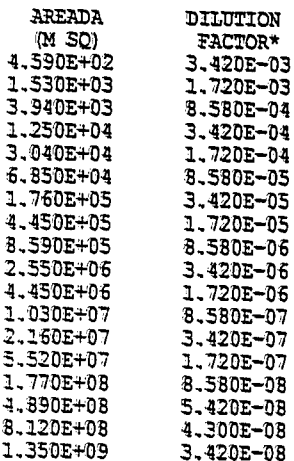

## \* DILUTION FACTOR UNITS ARE (CI-SEC/M\*\*3/CI-RELEASED)

#### NON-DISPERSAL ACCIDENT INPUT

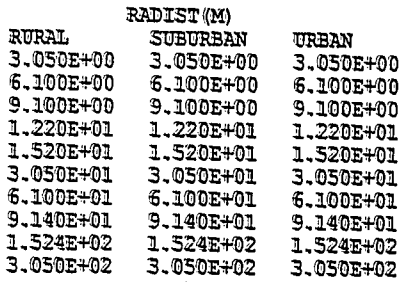

=  $8.600E-03$ <br>=  $5.000E-01$ <br>=  $2.000E-01$ <br>=  $3.300E-04$ 

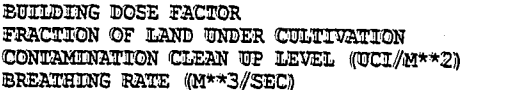

Ŕ

# RUN DATE: [ 22-NOV-91 AT 10:52:34 ]

SAN ONOFRE IN SAN CLEMENTE TO YUCCA MOUNTAIN NEVADA AGGREGATE

#### REGULATORY CHECKS

FOR THE SHIPMENT OF SFUEL BY MODE 1 THE DOSE RATE AT 2 METERS COULD EXCEED 10 MR/HR PPS\*TI HAS BEEN RESET TO EQUAL 13.00

# RUN DATE: [ 22-NOV-91 AT 10:52:34 ] PAGE 14

SAN ONOFRE IN SAN CLEMENTE TO YUCCA MOUNTAIN NEVADA AGGREGATE

 $\overline{1}$ 

#### MODE TRUCK

# I-TEAR LUNG DOSE - INHALATION PATHWAY<br>BDF = 1 (REM)

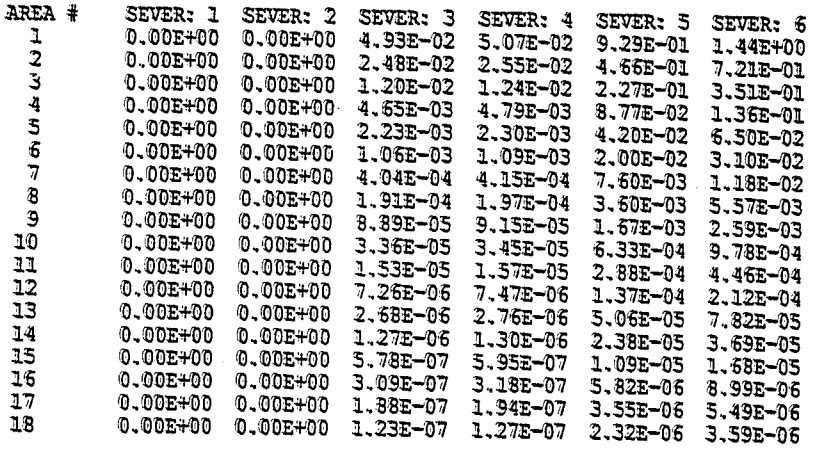

# I-TEAR MARROW DOSE - INHALATION PATHWAY BDF = 1 (REM)

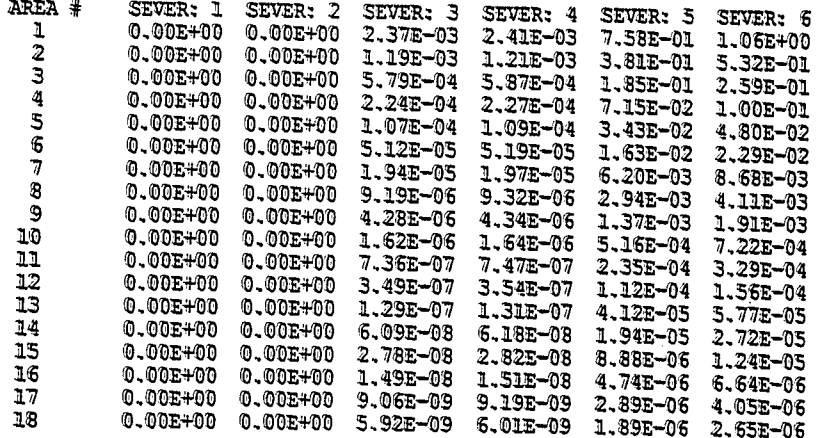

# RUN DATE: [ 22-NOV-91 AT 10:52:34 ]

SAN ONOFRE IN SAN CLEMENTE TO YUCCA MOUNTAIN NEVADA AGGREGATE

#### MODE TRUCK

# GROUND SURFACE CONTAMINATION TABLE (MICRO CI/M\*\*2)<br>BEFORE CLEANUP

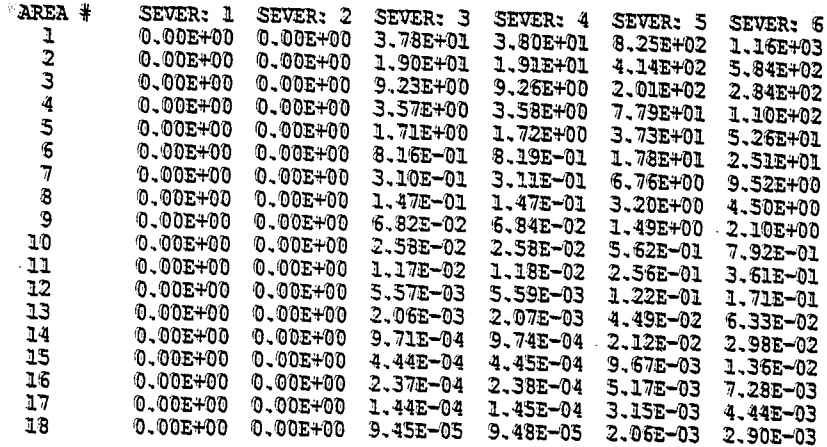

 $5 - 16$ 

# RUN DATE: [ 22-NOV-91 AT 10:52:34 ]

**PAGE 16** 

SAN ONOFRE IN SAN CLEMENTE TO YUCCA MOUNTAIN NEVADA AGGREGATE

#### INCIDENT-FREE SUMMARY \*\*\*\*\*\*\*\* \*\*\*\* \*\*\*\*\*\*\*

# INCIDENT-FREE POPULATION EXPOSURE IN PERSON-REM

PASSENGR CREW HANDLERS OFF LINK ON LINK STOPS STORAGE TOTALS LINK 1 0.00E+00 2.72E-02 0.00E+00 2.42E-03 6.36E-03 1.21E-01 0.00E+00 1.57E-01 TOTALS: 0.00E+00 2.72E-02 0.00E+00 2.42E-03 6.36E-03 1.21E-01 0.00E+00 1.57E-01

MAXIMUM INDIVIDUAL IN-TRANSIT DOSE

LINK 1 5.83E-07 REM

**IMPORTANCE** 

SAN ONOFRE IN SAN CLEMENTE TO YUCCA MOUNTAIN NEVADA AGGREGATE

#### INCIDENT-FREE IMPORTANCE ANALYSIS SUMMARY FOR LINK 1

# INDEX DESCRIPTION OF PARAMETER

÷

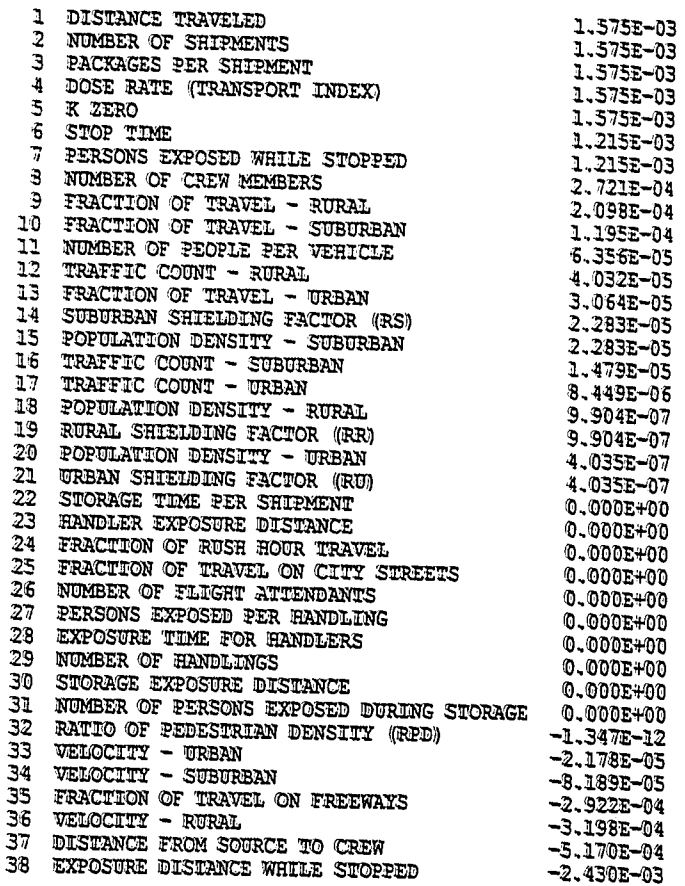

THE IMPORTANCE VALUE ESTIMATES THE PERSON-REM INFLUENCE OF A ONE PERCENT INCREASE IN THE PARAMETER

 $\mathbb{Q}$ 

 $\hat{\mathcal{P}}^{(2)}$ 

 $\sim 3$ 

SAN ONOFRE IN SAN CLEMENTE TO YUCCA MOUNTAIN NEVADA AGGREGATE

# ACCIDENT SUMMARY

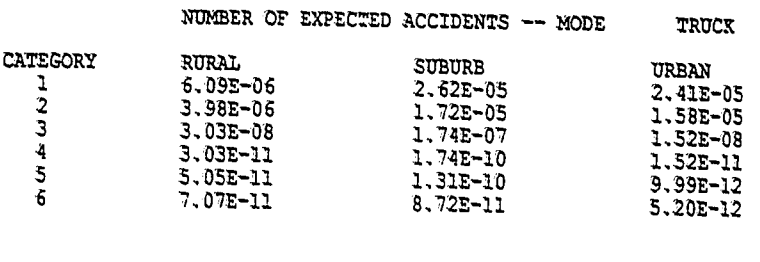

EARLY FATALITY CONSEQUENCES -- MODE

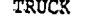

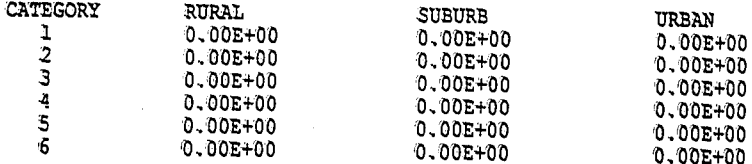

ECONOMIC CONSEQUENCES -- MODE TRUCK

 $\frac{1}{2}$ 

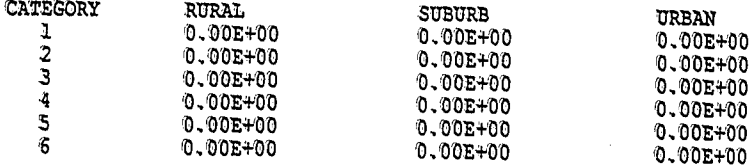

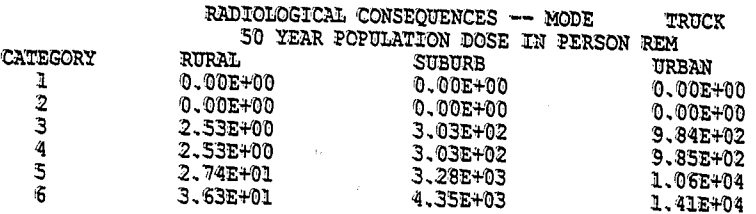

 $5 - 19$ 

SAN ONOFRE IN SAN CLEMENTE TO YUCCA MOUNTAIN NEVADA AGGREGATE

# EXPECTED VALUES OF POPULATION RISK IN PERSON REM

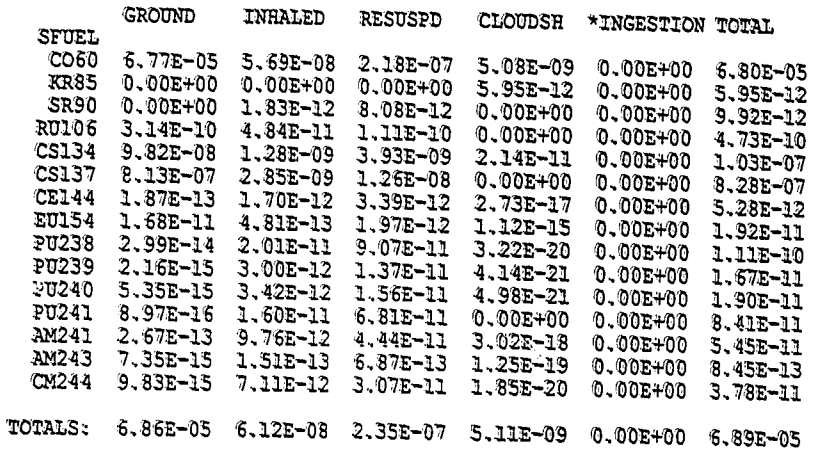

etis<br>1

\* NOTE THAT INGESTION RISK IS A SOCIETAL RISK; THE USER MAY WISH TO TREAT THIS VALUE SEPARATELY. لأرديب

Ť

 $5 - 20$ 

#### PAGE

# RUN DATE: [ 22-NOV-91 AT 10:52:34 ]

SAN ONOFRE IN SAN CLEMENTE TO YUCCA MOUNTAIN NEVADA AGGREGATE

EXPECTED RISK VALUES - OTHER LINK **ECON** EARLY  $35$ <br>0.00E+00 FATALITY  $\mathbf 1$ 0.00E+00 TOTAL D.00E+00  $0.00E + 00$ 

 $5 - 21$ 

 $\mathcal{M}$ 

 $\circ$ 

EOI END OF RUN

 $\lambda$ 

- 20

५

 $\epsilon_{\vec{R}^{\text{eff}}} \phi$ 

- 5.1 Output File 1 (The page numbers of the output pages are printed in the upper right-hand corner of the printout.)
- Page 1 Page 1 is always a cover page. The page number and run date are printed at che top ef the page. The code name RADIAN 4. is printed in large letters in the middle of the page along with the the last date when code revisions were made in small print. A table containing the numbers, names, and descriptions of all transportation modes that can be analyzed with RADTRAN 4 appears at the bottom of the page.
- Page 2 The Echo Check is the input echo, which always starts on page 2 of a RADIRAN 4 output and continues to additional pages if needed. The echo check page of this output file is described in some detail to illustrate data requirements.

### Echo Check Page Features

- 1. The first line of the input is a TITLE line. The title is SAN ONOFRE IN SAN CLEMENTE TO YUCCA MOUNTAIN NEVADA AGGREGATE. The word aggregate indicates that this run will use aggregate data for route characteristics. This title will appear at the top of all subsequent pages of the output.
- 2. The second line of the input is a FORM line. FORM UNIT indicates that the output will be in doses rather than health effects.
- The third line of the input is a DIMEN line, in which 3. dimensions are assigned to five arrays as indicated: namely, 15 isotopes, six accident-severity categories, five physical-chemical groups, 10 radial areas, and 18 downwind dispersal areas. The six-category accident-severity scheme described by Wilmot et al. (1983) was used in this analysis.
- 4. On the fourth line, the keyword PARM is used to set flags as described in Section 3.3.
- 5. Recall that except for four parameter arrays (ISOTOPES, LINK, DISTKM, and PKGSIZ), the order of input after the first four lines is not important for data entry. The keyword PACKAGE appears on the fifth line in this input data set, but it could have been entered by the user during data entry in any order after line five and before the first EOF. The second-level keyword LABGRP, which is used under the first-level keyword PACKAGE to assign labels to the five physical-chemical groups of isotopes identified in this analysis, illustrates the way in which second- and third-level keywords are required to be subordinate to first-level keywords.
- 6. Under the keyword SHIPMENT, the important LABISO array in which each isotope is labeled is entered. The 15 isotopes used here represent those that contribute to 99% of the dispersion health hazard of the spent fuel. The method of determination was based on normalization of the ratios of the amount of each isotope in spent fuel (from an ORIGEN run) to the maximum permissible concentration in air (in Ci). The user may employ this or any other suitable method of selecting isotopes.
- 7. Under the keyword NORMAL, for the truck mode (NMODE = 1) the 25 truck-specific parameter values in the DNORML array are entered. The entire array is shown here for clarity. In practice, it is only necessary to enter DNORML parameters when the user does not wish to accept the available default values, and only the parameters that the user wishes to redefine need to be entered. The entire array will appear in the Echo Check, however.
- 8. Two second-level keywords and associated data arrays are under the first-level keyword ACCIDENT:
	- ARATMZ: for the three population-density zones, truck accident rate data are entered;
	- SEVFRC: for the truck mode (NMODE = 1), six conditional probabilities of occurrence for the six accident-severity categories for each population-density zone are entered. Note that the sum of the values for each populationdensity zone should be approximately equal to  $1.0.$

9. Under the first-level keyword RELEASE, three second-level keywords are entered:

**RFRAC:** for each of the five physical-chemical groups identified by the user, six release fraction values are entered;

- AERSOL: for each dispersibility category identified by the user, six aerosol fraction values are С×. entered. (This means that defaults were not used and that IDISP categories 2.3.4, and 5 were redefined for this analysis.)
- RESP: for each dispersibility category identified by the user, six respirable aerosol fraction values are entered. Again, default values were not used.
- 10. Under the keyword OTHER is listed the clean-up level parameter value (CULVL).

₫,

15)

 $\ddot{\phantom{a}}$ 

半岛

 $5 - 23$ 

- 11. As shown in the echo, the user has entered an EOF after completing this part of the data entry, and then has proceeded to enter values for three additional parameter arrays.
- $12.$ The material line immediately follows the first-level keyword ISOTOPES. The material line consists of a string of numbers that specify shipment- and material-level characteristics. In this example, the values are the following:
	- $-1$ = exclusive-use truck,
	- $1.0$  = number of shipments,
	- 1.0 number of packages per shipment,
	- 13.68 dose rate at 1 m from the shipment (mrem/hr),
		- $1.0$  = fraction of dose that is treated as gamma radiation.
		- $0.0$ fraction of dose that is treated as neutron radiation, and

SFUEL = material label.

- 13. Following the ISOTOPES material line, 15 isotope lines are entered, one for each isotope in the analysis. On each line the user must enter one isotope label, the number of curies of that isotope in the package, the physicalchemical group to which that isotope has been assigned, and the dispersibility category to which that isotope has been assigned.
- 14. Since this is a non-LINK run, the total distance in kilometers is entered under the keyword DISTKM. Note that the fractions of travel in each of the three populationdensity zones for this conveyance are entered elsewhere; they are the first three parameter values in the DNORML array.
- 15. The package size in meters is entered after the keyword PKGSIZ. In this case it is the length of a presentgeneration spent fuel cask.
- 16. The final EOF appears in the echo check, but the terminal EOI that is entered when the data set is created by the user is not shown here. It is printed on the last page of the output.

#### Pages 3

- through 12 These pages contain tables of input data. Unlike the Echo Check, which does not show defaults, these tables give the values of all data used in the analysis including both default and user-defined data. Further, the organization of these tables is not directly related to the organization of the input data. Tables of input values used in the incident-free calculation are on pages 3 through 5, including the important DNORML array (page 5). All data taken from the internal isotope data library are shown (pages 6 through 7). Input data on package behavior and physical-chemical isotope groups are given (page 8). In addition, all values for aerosol fraction, respirable fraction, and on-scene costs are shown (pages 9 through 10), regardless of whether all categories were used in the analysis. Similarly, the early fatality probability table used in RADTRAN 4 is printed (page 11), regardless of whether any doses of these magnitudes were calculated in the analysis. Data for calculation of dispersal and nondispersal accident effects are given on page 12.
- The regulatory check messages, if any, are printed on page 13.  $Page_13$ The regulatory checks performed by RADTRAN 4 are fully described in the RADTRAN 4 Technical Manual [Neuhauser and Kanipe in preparation [b]]. In this example the check was for whether the dose rate at  $2 \text{ m}$  from the conveyance exceeded  $10$ mrem/hr. Recall that the user must enter a value for the dose rate at 1 m. The entered value of 13.68 mrem/hr at 1 m gave a calculated dose rate at 2 m of more than 10 mrem/hr and the dose rate at 1 m was reset to 13 mrem/hr to give an acceptable value at 2 m. This check is performed for shipments designated exclusive-use.
- Pages 14
- through 15 Page 14 contains tables of 1-yr lung and marrow doses from inhalation calculated for the analysis, and calculated preclean-up ground contamination levels are shown in the table on page 15 for each isodose area used in the analysis.
- Page 16 Incident-Free Summary. On page 16 the doses for each mode and exposure group are given for each material in each link or mode. In this case, there is only one material shipped by only one mode, so there is only one line in the summary. The maximum individual in-transit dose is also given below the summary.
- Incident-Free Importance Analysis Summary. The importance  $Page 17$ value, i.e., the effect in person-rem of a 1% change in the value of the input parameter, is listed for each parameter used in the incident-free calculations. Note that the list is in rank order.

Pages 18

through 20 Accident Risk Summary. Page 18 contains separate tables of values for each consequence type broken down by mode,

population-density zone or link, and severity category. The units of the first table on p. 18 are the number of accidents. The units of the second table are the number of fatalities. The units of the third table is dollars, and the units of the last table are person-rem. All zero values appearing in any of these tables may indicate that no calculation was performed, because the user is not required to enter data for all calculations (e.g., economic parameters may be omitted). The results of the actual risk calculations are shown on page 19. In this table, risk estimates are shown for each exposure pathway and each isotope in each material. The ingestion risk, which is a societal risk value (as discussed in the RADIRAN 4 Technical Manual), is included in the total column, but is also flagged to remind the user that the value is not analogous to the others and may be subtracted from the total for certain analyses. On the last page of the output is a short table showing the estimated number of early fatalities. Because no data were entered for the economic parameters, the economic risk table contains only zeros. Note that the EOI input echo is printed at the end of the output.

 $5 - 26$ 

# RUN DATE: [ 22-NOV-91 AT 10:52:45 ] PAGE 1

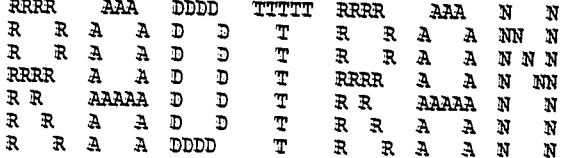

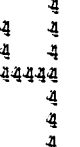

RADTRAN 4.0.12 VERSION DATE: NOVEMBER 19,1991

#### MODE DESCRIPTIONS

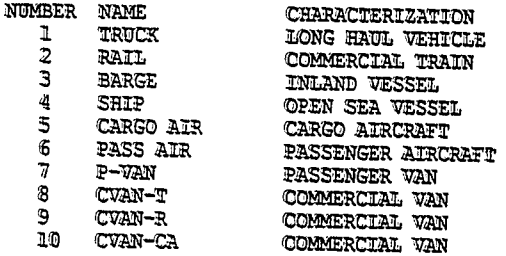

#### **ECHO CHECK**

TITLE SAN ONOFRE IN SAN CLEMENTE TO YUCCA MOUNTAIN NEVADA ROUTE-SPECIFIC FORM UNIT DIMEN 15 6 5 10 18 PARM 03230 PACKAGE LABGRP HIGH NOBLE VOL A OTHER VOL B **SHIPMENT** LABISO CO60 **KR85 SR9D RU106** CS134 **CS137 CE144 EU154<br>AM241 AM243 PU238** PU239 PU240 **PU241** CM244 7.96E-01 1.76E-01 2.80E-02 8.86E+01 4.03E+01 2.41E+01<br>2.00E+00 1.00E+01 0.00E+00 1.10E-02 0.00E+00 0.00E+00<br>0.00E+00 5.00E+01 2.00E+01 0.00E+00 1.00E+02 1.00E+02<br>2.00E+00 0.00E+00 0.00E+00 1.00E+00 4.70E+02 7.80E+02 NORMAL. **NMODE=1**  $2.80E + 03$ ACCIDENT ARATMZ NMODE=1 2.08E-08 4.06E-07 2.34E-06 SEVFRC NPOP=1 NMCDE=1 0.503 0.394 3.E-3 3.E-6 5.E-6 7.E-6 NPOP=2 NMODE=1 0.602 0.394 4.E-3 4.E-6 3.E-6 2.E-6 NPOP=3 NMODE=1 0.604 0.395 3.8E-4 3.8E-7 2.5E-7 1.3E-7 RELEASE RFRAC GROUP=1 2\*0.0 4\*1.2E-2 GROUP=2 3\*0.0 0.01 0.1 0.11 GROUP=3 3\*0.0 1.0E-8 2.0E-4 2.8E-4 GROUP=4 3\*0.0 1.0E-3 5.0E-8 5.0E-8 GROUP=5 3\*0.0 1.0E-8 1.0E-6 4.2E-5<br>AERSOL DISP=2 2\*0 4\*1.0<br>DISP=3 3\*0 3\*1.0 DISP=4 3\*0 3\*1.0 DISP=5 3\*0 3\*1.0 **RESP** DISP=2 2\*0 4\*.05 DISP=3 3\*0 3\*1.0 DISP=4 3\*0 0.05 2\*1.0 DISP=5 3\*0 3\*.05 OTHER CULVL=0.2 EOF ISOTOPES -1 1.0 1.0 13.68 1.0 0.0 SFUEL CO60 9.22E+01 HIGH 2 KR85 6.10E+03 NOBLE 3 SR90 5.96E+04 OTHER 5<br>R0106 1.62E+04 VOL B 5 CS134 2.74E+04 VOL A 4 CS137 8.76E+04 VOL A 4 CE144 1.22E+04 OTHER 4 EU154 7.00E+03 OTHER 4 PU238 2.96E+03 OTHER 5 PU239 4.10E+02 OTHER 5 PU240 4.68E+02 OTHER 5 P0241 1.26E+05 OTHER 5 AM241 1.29E+03 OTHER 5 AM243 1.99E+01 OTHER 5 CM244 1.79E+03 OTHER 5 LEXESIZ STUEL 5.2<br>
ENNK 1 335 88.6 6.00E+00 4.70E+02 1.08E-03 R 1<br>
LINK 1 81 88.6 7.19E+02 7.80E+02 2.11E-07 S 1<br>
LINK 1 14 88.6 3.86E+03 2.80E+03 1.22E-06 U 1<br>
LINK 1 157 88.6 6.00E+00 4.70E+02 4.45E-03 R 1<br>
LINK 1 157 88 LINK 1 2 88.6 3.86E+03 2.80E+03 5.01E-06 0 1 EOF

PAGE  $\overline{3}$   $\epsilon_{\rm{max}}$  , where  $\tau_{\rm{max}}$  and  $\tau_{\rm{max}}$ 

SAN ONOFRE IN SAN CLEMENTE TO YUCCA MOUNTAIN NEVADA ROUTE-SPECIFIC

# PACKAGE CHARACTERISTICS

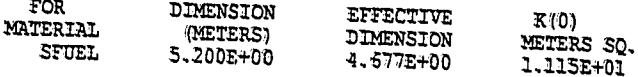

K(0) IS TI TO DOSE RATE CONVERSION FACTOR

PACKAGE HANDLING THRESHOLDS (METERS) PRGS21= 5.000E-01<br>PRGS22= 1.000E+00 **FASSACES .LET PRESEI ARE HAND CARRIED<br>PACKAGES .LET PRESEI AND .LE. PRESE2 ARE HANDLED BY SMALL EQUIPMENT**<br>PACKAGES .GT. PRESE2 ARE HANDLED BY HEAVY EQUIPMENT<br>PACKAGES .GT. PRESE2 ARE HANDLED BY HEAVY EQUIPMENT

# MATERIAL CHARACTERISTICS

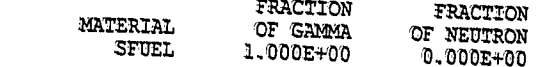

 $\frac{b}{b(t)}$ 

 $\mathcal{H}$ 

 $\bar{W}$ 

#### RUN DATZ: <sup>f</sup> 22-NOV-91 AT 1Q:52:45 ]

SAN ONOFRE IN SAN CLEMENTE TO YUCCA MOUNTAIN NEVADA ROUTE-SPECIFIC

#### MODE CHARACTERISTICS

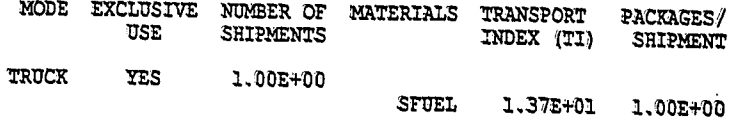

BUILDING SHIELDING OPTION= 2 (1=TOTAL SHIELDING, 2=PARTIAL SHIELDING, 3=NO SHIELDING)

蒸 RPD= 6.000E+00 l(RATIO 'OF PEDESTRIAN DENSITY '(PZDESTRIAN/KM SQ OF SIDEWALK) TO POPULATION DENSITY (PEOPLE/KM SQ IN URBAN AREAS)

 $RR = 1.000E + 00$ (TRANSMISSION FACTOR FOR RURAL AREAS)

 $RS = 8.700E-01$ t(TRANSMISSION FACTOR FOR SUBURBAN AREAS)

 $RU = 1.300E-02$ 'TRANSMISSION FACTOR FOR URBAN AREAS)

aliano.<br>Nati

PAGE

# RUN DATE: [ 22-NOV-91 AT 10:52:45 ] PAGE

SAN ONOFRE IN SAN CLEMENTE TO YUCCA MOUNTAIN NEVADA ROUTE-SPECIFIC

### SEGMENT RELATED DATA

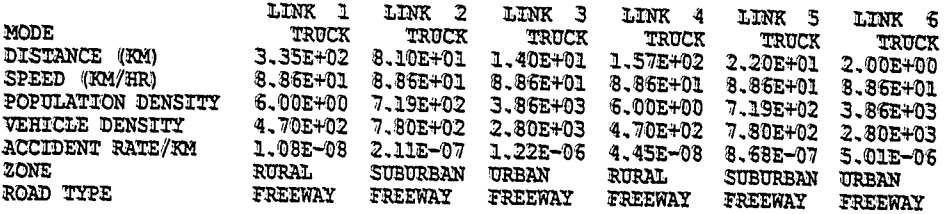

#### MODE RELATED DATA

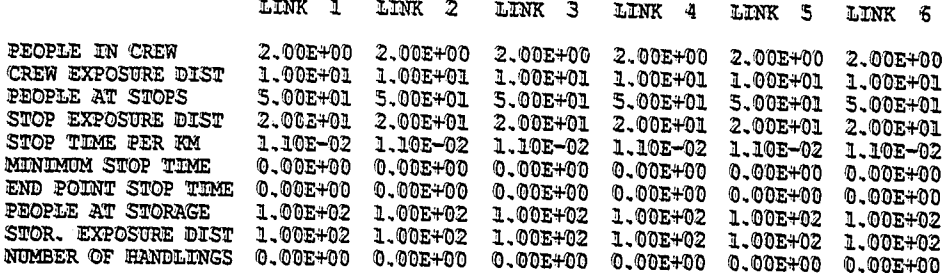

# RUN DATE: [ 22-NOV-91 AT 10:52:45 ]

#### PAGE  $\mathbb S$

# SAN ONOFRE IN SAN CLEMENTE TO YUCCA MOUNTAIN NEVADA ROUTE-SPECIFIC

#### ISOTOPE RELATED DATA

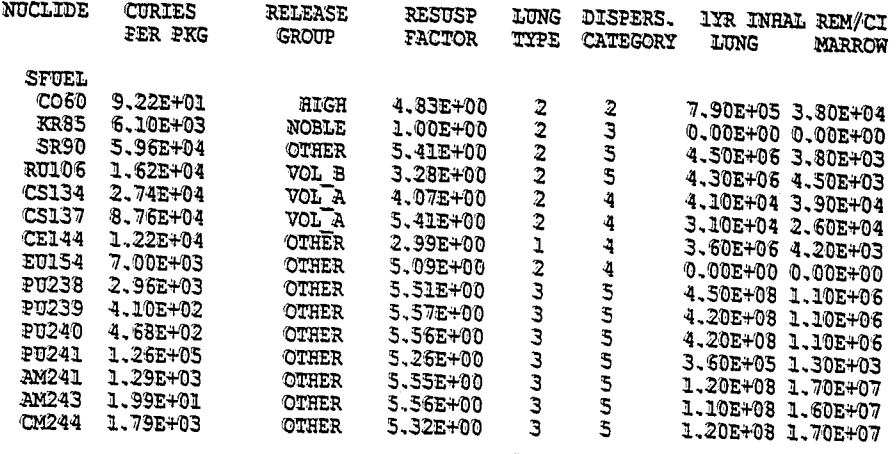

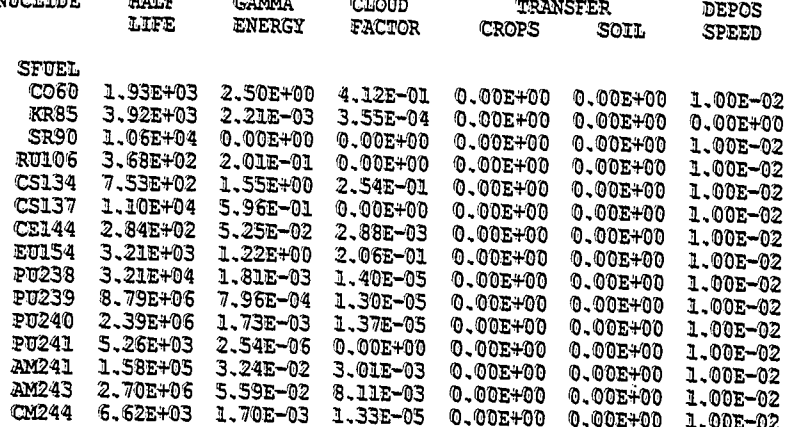

ň

 $5 - 32$ 

# RUN DATE: [ 22-NOV-91 AT 10:52:45 ] PAGE

SAN ONOFRE IN SAN CLEMENTE TO YUCCA MOUNTAIN NEVADA ROUTE-SPECIFIC

# ISOTOPE RELATED DATA

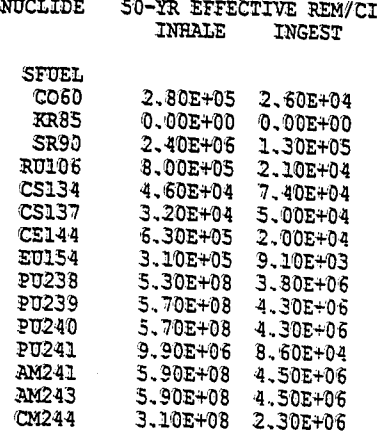

Ŵ

 $\circ$ 

 $\hat{\alpha}$  $\frac{2\pi}{2\pi}$ 

Ä

 $\tilde{G}^{\tilde{G}}$ 

 $\mathcal{L}$ 

SAN ONOFRE IN SAN CLEMENTE TO YUCCA MOUNTAIN NEVADA ROUTE-SPECIFIC

#### RELEASE RELATED DATA

#### RELEASE FRACTIONS

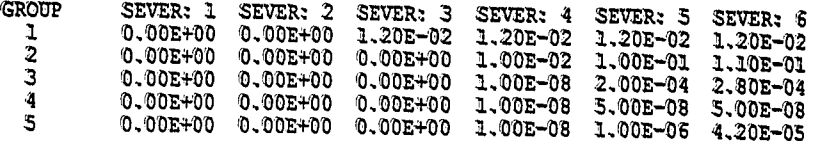

#### ACCIDENT SEVERITY FRACTIONS  ${\tt FOR}$ TRUCK

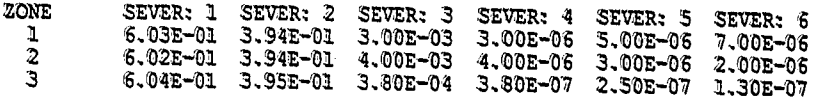

 $\hat{\chi}^2_{\rm s}$ 

 $\mathfrak{L}$ 

# FICHE #

 $\mathcal{A}_n$ 

 $\mathbb{Z}$ 

SAN ONOFRE IN SAN CLEMENTE TO YUCCA MOUNTAIN NEVALA ROUTE-SPECIFIC

š

### AEROSOLIZED FRACTION OF RELEASED MATERIAL

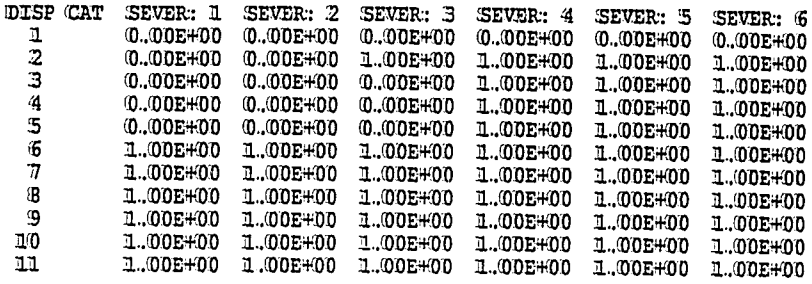

FRACTION OF AEROSOLS BELOW 10 MICRONS AED

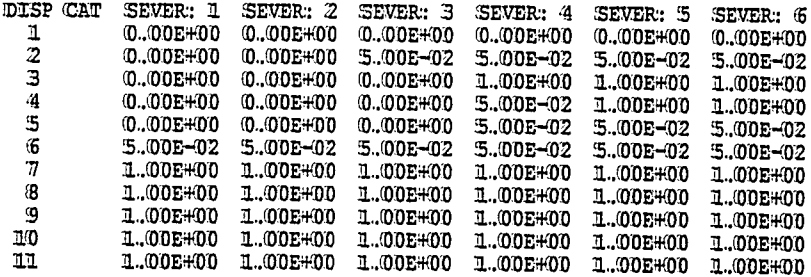

PAGE 10

 $\ddot{\phantom{a}}$ 

# RUN DATE: [ 22-NOV-91 AT 10:52:45 ]

SAN ONOFRE IN SAN CHEMENTE TO YUCCA MOUNTAIN NEVADA ROUTE-SPECIFIC

 $\frac{1}{2}$ 

#### **COST RELATED DATA**

### EMERGENCY RESPONSE COST

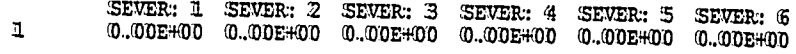

i i silje

 $\mathcal{O}^{\mathcal{G}}_{\mathcal{E}^{\mathcal{G}}}$ 

 $\hat{\vec{\theta}}^{\hat{\sigma}}$ 

 $\alpha$ 

#### **ON-SCENE COSTS** ((RF=REIEASE FRACTION)

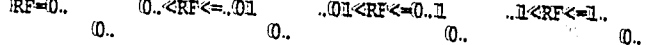

٠.

 $\bar{z}$ 

 $\bar{1}$ 

# RUN DATE: [ 22-NOV-91 AT 10:52:45 ] PAGE 11

SAN ONOFRE IN SAN CLEMENTE TO YUCCA MOUNTAIN NEVADA ROUTE-SPECIFIC

 $\ddot{\phantom{a}}$ 

### HEALTH RELATED DATA

#### EARLY FATALITY PROBABILITTES

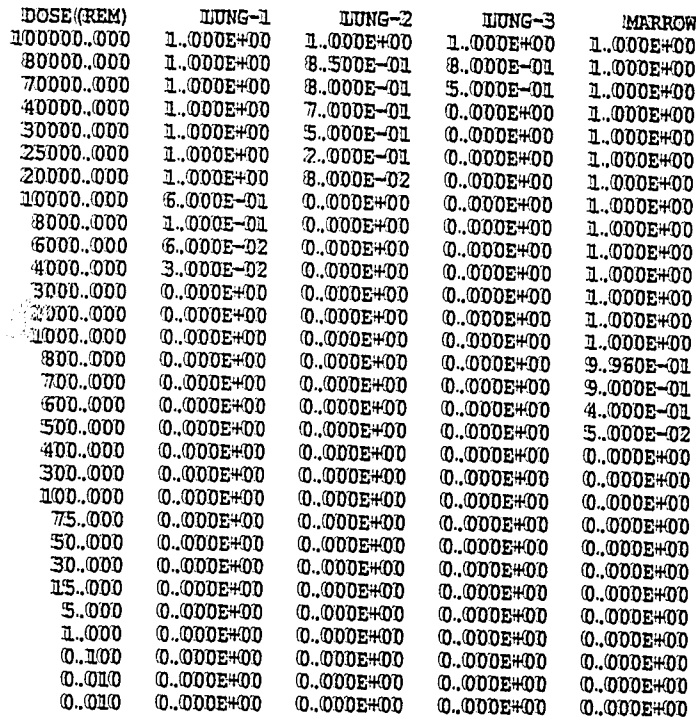

 $\mathbf{r}$ 

H i  $\mathbf{I}$  $\mathbf{I}$ 

 $\mathbf{I}$ 

 $\mathbf I$ 

 $\epsilon$ 

 $\epsilon_0$ 

SAN ONOFRE IN SAN CLEMENTE TO YUCCA MOUNTAIN WEVADA ROUTE-SPECIFIC

### DISPERSAL ACCIDENT INPUT

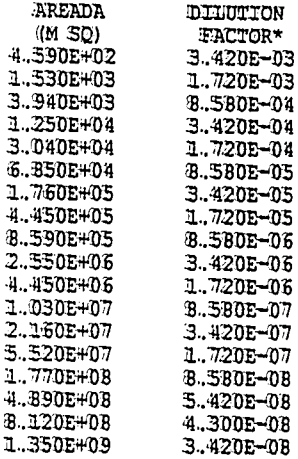

#### \* IDILIUTION FACTOR UNITS ARE ((CI-SEC/M\*\*3/CI-RELEASED))

#### NON-DISPERSAL ACCODENT INPUT

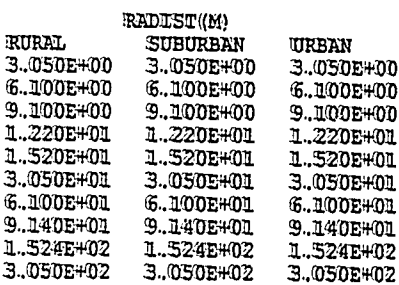

BUILDING DOSE FACTOR FRACTION OF LAND UNDER CULTIVATION CONTAMINATION CHEAN UP LEVEL (UCL/M\*\*2) BREATHING RATE ((M\*\*3/SEC)

 $= 3.600E - 03$  $= 5.000E - 01$  $= 2.000E - 01$  $= 3.300E - 04$ 

# RUN DATE: [ 22-NOV-91 AT 10:52:45 ]

PAGE Ш

I

SAN ONCERE IN SAN CLEMENTE TO YUCCA MOUNTAIN NEVADA ROUTE-SPECIFIC

REGULATORY CHECKS

FOR THE SHIPMENT OF SFUEL BY MODE I THE DOSE RATE AT 2 METERS COULD EXCEED 10 MR/HR PPS\*TI HAS BEEN RESET TO EQUAL 13.00

FOR THE SKIPMENT OF SFUEL BY MODE 1 THE DOSE RATE AT 2 METERS COULD EXCEED 10 MR/HR PPS\*TI HAS BEEN RESET TO EQUAL 13.00

FOR THE SHIPMENT OF SFUEL BY MODE 1 THE DOSE RATE AT 2 METERS COULD EXCEED 10 MR/HR PPS\*II HAS BEEN RESET TO EQUAL 13.00

FOR THE SHIPMENT OF SFUEL BY MODE 1 THE DOSE RATE AT 2 METERS COULD EXCEED TO MR/HR PPS\*TI HAS BEEN RESET TO EQUAL 13.00

FOR THE SHIPMENT OF SFUEL BY MODE 1 THE DOSE RATE AT 2 METERS COULD EXCEED 10 MR/HR PES\*TI HAS BEEN RESET TO EQUAL 13.00

FOR THE SHIPMENT OF SFUEL BY MODE 1 THE DOSE RATE AT 2 METERS COULD EXCEED 10 MR/HR PPS\*II HAS BEEN RESET TO EQUAL 13.00

 $\mathcal{D}_\mathrm{A}$ 

 $\chi$ 

ı.

SAN ONOFRE IN SAN CLEMENTE TO YUCCA MOUNTAIN NEVADA ROUTE-SPECIFIC

MODE TRUCK

# $\texttt{I-LEAR IUNG DOSE - INHALATION PRTHWRY} $$\texttt{BDF = 1} $$$

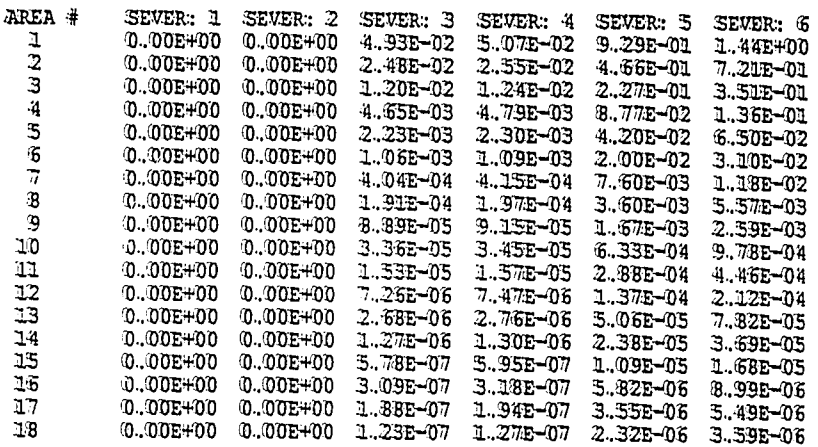

#### I-YEAR MARROW DOSE - INHALATION PATHWAY  $BDF = 1$  ((REM)

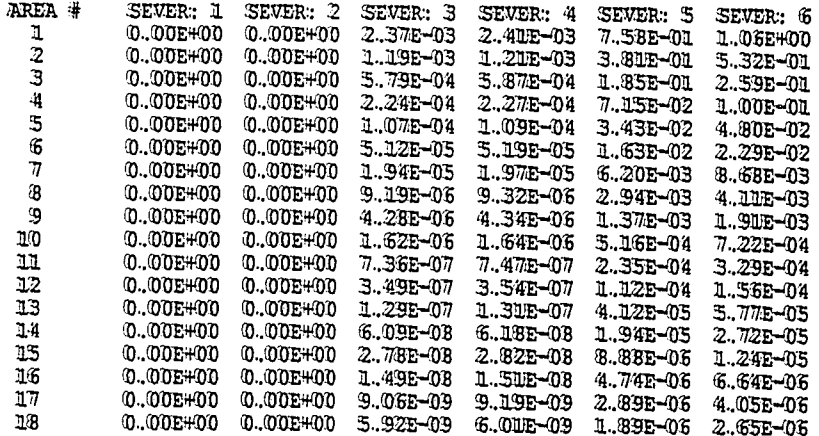

 $\frac{1}{2}$ 

 $\langle \tilde{\gamma} \rangle$ 

 $\mathcal{U}$ 

 $\sim 10$ 

SAN ONOFRE IN SAN CLEMENTE TO YUCCA MOUNTAIN NEVADA ROUTE-SPECIFIC

ï

#### MODE TRUCK

#### GROUND SURFACE (CONTAMINATION TABLE ((MICRO CI/M\*\*2) BEFORE CLEANUP  $\bar{\alpha}$

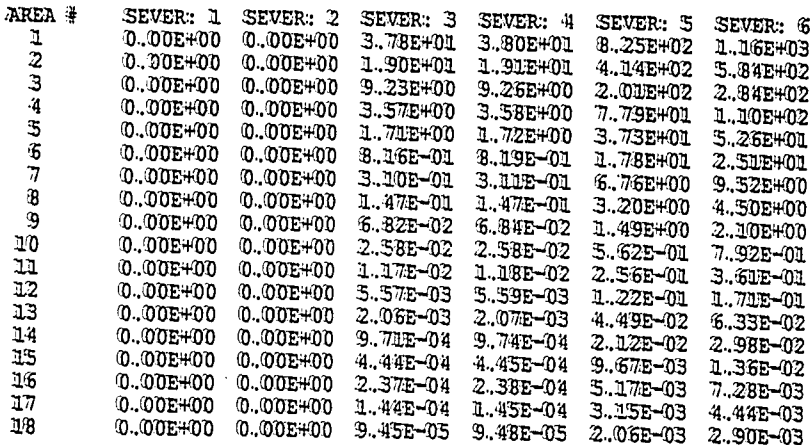

 $\cdot$ 

#### RUN DATE: [ 22-NOV-91 AT 10:52:45 ]

SAN ONOFRE IN SAN CLEMENTE TO YUCCA MOUNTAIN NEVADA ROUTE-SPECIFIC

INCIDENT-FREE SUMMARY \*\*\*\*\*\*\*\* \*\*\*\* \*\*\*\*\*\*\*

#### INCIDENT-FREE POPULATION EXPOSURE IN PERSON-REM

PASSENGR CREW HANDLERS OFF LINK ON LINK STOPS STORAGE TOTALS LINK 1 0.00E#00 1.16E-02 0.00E#00 6.83E-05 2.78E-03 6.67E-02 0.00E#00 8.12E-02 LINK 2 0.00E#00 2.81E-03 0.00E#00 1.72E-03 1.12E-03 1.61E-02 0.00E#00 2.13E-02 LINK 3 0.00E+00 4.86E-04 0.00E+00 3.31E-05 6.33E-04 2.73E-03 0.00E+00 4.00E-03 LINK 5 0.00E+00 7.6SE-04 0.00E+00 4.6SE-04 3.03E-04 4.3SE-03 0.00E+00 5.92E-03 LINK 5 0.00E+00 7.6SE-04 0.00E+00 4.72E-04 3.03E-05 3.98E-04 0.00E+00 5.71E-04

RURAL 0.00E+00 1.71E-02 0.00E+00 1.00E-04 4.09E-03 9.80E-02 0.00E+00 1.19E-01 SUBURB 0.00E+00 3.57E-03 0.00E+00 2.19E-03 1.42E-03 2.05E-02 0.00E+00 2.77E-02 URBAN 0.00E+00 5.55E-04 0.00E+00 3.78E-05 7.92E-04 3.19E-03 0.00E+00 4.57E-03

TOTALS: 0.00E#00 2.12E-02 0.00E#00 2.33E-03 6.30E-03 1.22E-01 0.00E#00 1.52E-01

#### MAXIMUM UNDIVIDUAL IN-TRANSIT DOSE

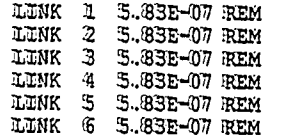

V.

 $\mathbf{u}_i$ 

网络

SAN ONOFRE IN SAN CLEMENTE TO YUCCA MOUNTAIN NEVADA ROUTE-SPECIFIC

 $\mathcal{L}_{\mathcal{A}}$ 

#### INCIDENT-FREE IMPORTANCE ANALYSIS SUMMARY FOR LINK 1

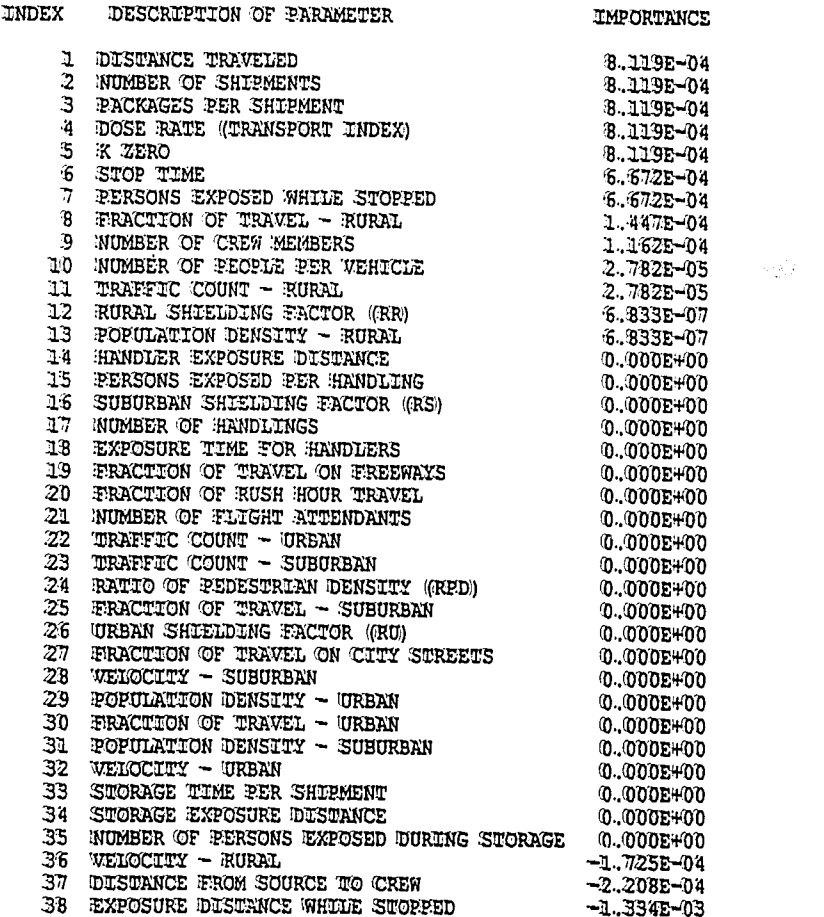

THE IMPORTANCE WALUE ESTIMATES THE PERSON-REM INFIDENCE OF A ONE PERCENT INCREASE IN THE PARAMETER

 $5 - 43$ 

ù.

SAN ONOFRE IN SAN CLEMENTE TO YUCCA MOUNTAIN WEVADA ROUTE-SPECIFIC

 $\ddot{\phantom{a}}$ 

#### INCIDENT-FREE IMPORTANCE ANALYSIS SUMMARY FOR LINK 2

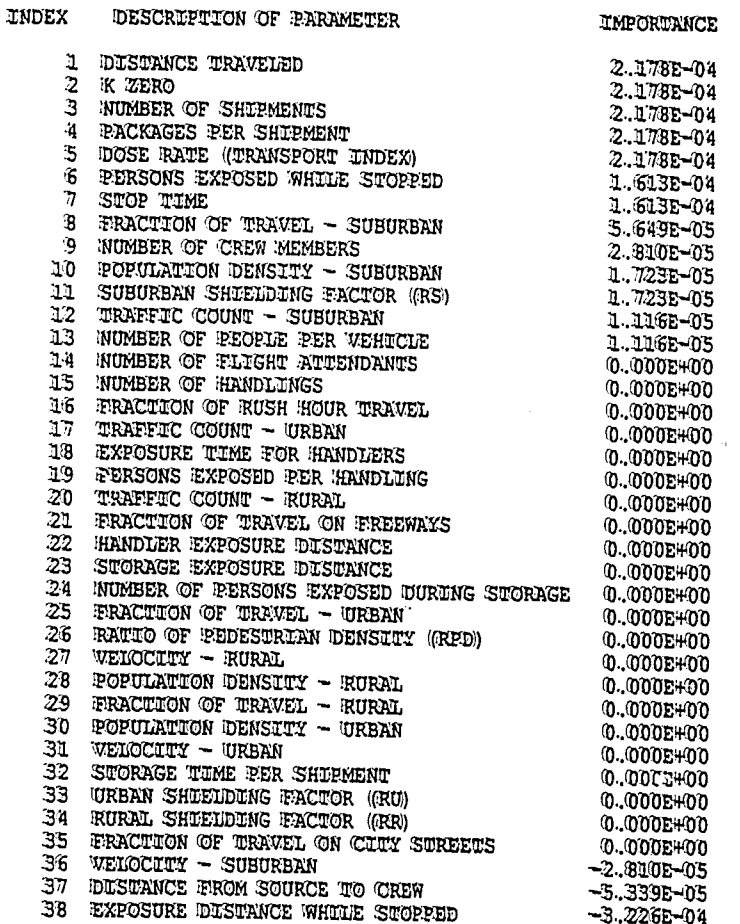

THE IMPORTANCE WALUE ESTIMATES THE PERSON-REM INFIDUENCE OF A ONE PERCENT INCREASE IN THE PARAMETER

 $\bar{z}_i$ 

 $\hat{\boldsymbol{\beta}}$ 

 $\sim$   $\alpha$
j

 $\bar{\epsilon}$ 

SAN ONOFRE IN SAN CLEMENTE TO YUCCA WOUNTAIN NEVADA ROUTE-SPECIFIC

INCIDENT-FREE IMPORTANCE ANALYSIS SUMMARY FOR LINK 3 

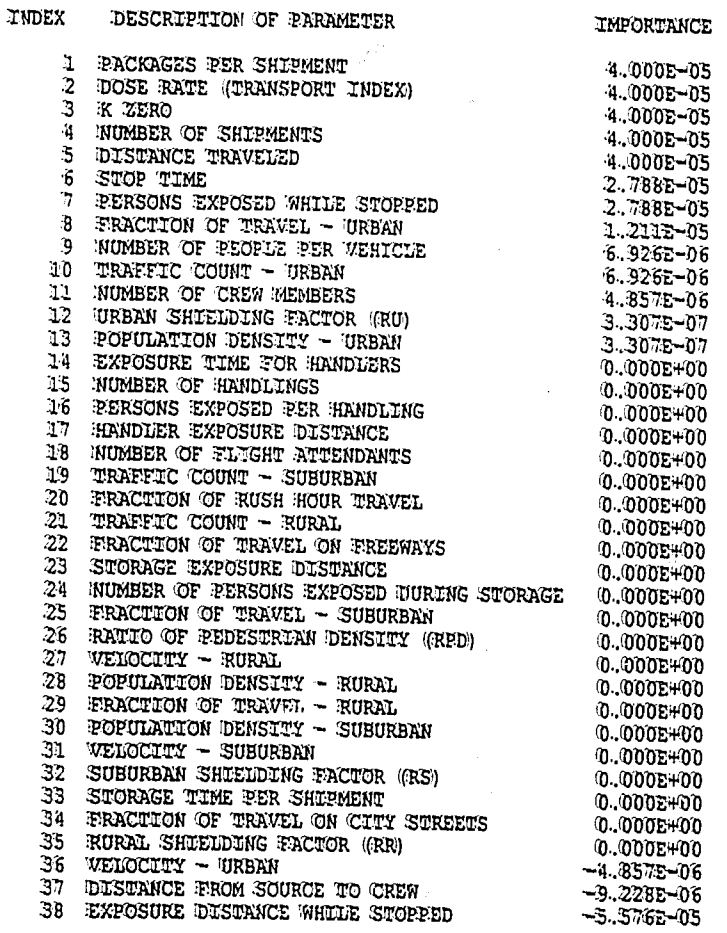

THE IMPORTANCE WAIUE ESTIMATES THE PERSON-REM INFIUENCE OF A ONE PERCENT INCREASE IN THE PARAMETER

 $\hat{\phi}$ 

 $\mathcal{L}^{\mathcal{A}}$ 

 $\frac{1}{2}$ Ŵ

IMPORTANCE

 $\sim$ 

L.

SAN ONOFRE IN SAN CLEMENTS TO YUCCA MOUNTAIN NEVADA ROUTE-SPECIFIC

#### INCIDENT-FREE IMPORTANCE ANALYSIS SUMMARY FOR LINK 4

### INDEX DESCRIPTION OF PARAMETER

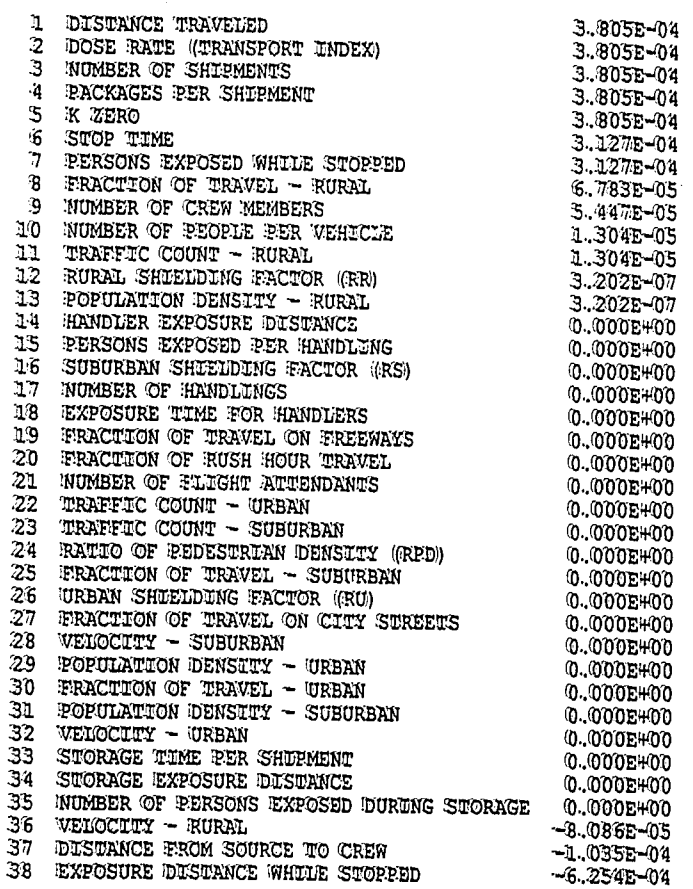

THE IMPORTANCE WALLUE ESTIMATES THE PERSON-REM IMPLICENCE OF A ONE PERCENT INCREASE IN THE PARAMETER

 $\Omega$ 

Ř

 $\bar{z}$ 

 $\sim$   $\alpha$  .

 $\sim 10^7$ 

 $\ddot{\phantom{a}}$ 

SAN CUOFRE IN SAN CLEMENTE TO YUCCA MOUNTAIN NEVADA ROUTE-SPECIFIC

ï

#### INCIDENT-FREE IMPORTANCE ANALYSIS SUMMARY FOR LINK 5

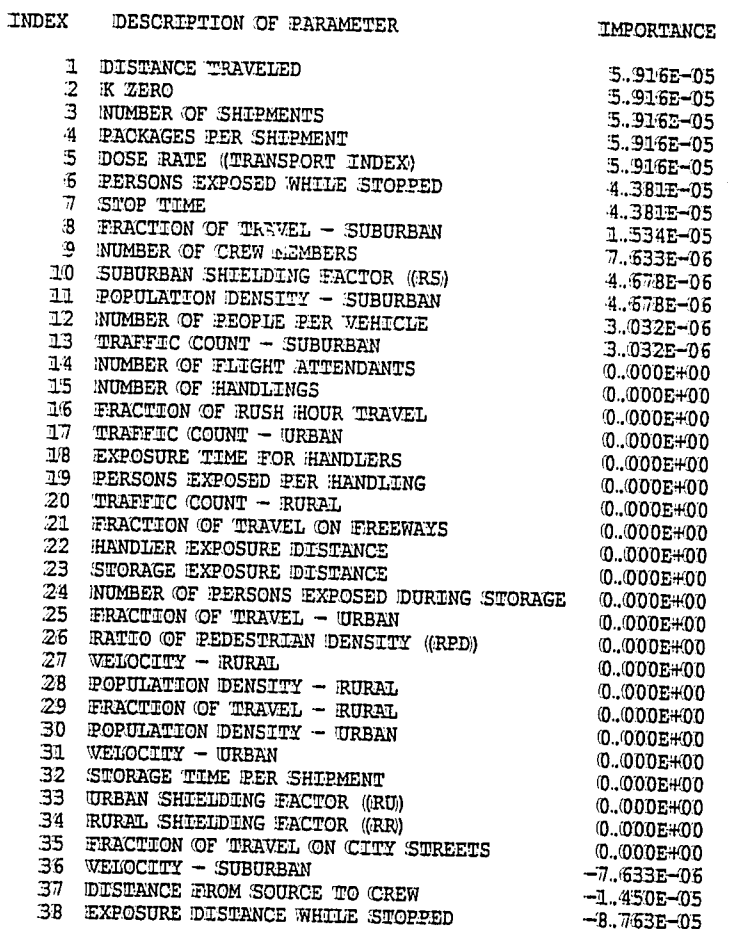

THE IMPORTANCE WALUE ESTIMATES THE PERSON-REM INFIUENCE OF A ONE PERCENT INCREASE IN THE PARAMETER

 $\pm 1$ 

IMPORTANCE

L.

SAN ONOFRE IN SAN CLEMENTE TO YUCCA MOUNTAIN NEVADA ROUTE-SPECIFIC

#### INCIDENT-FREE IMPORTANCE ANALYSIS SUMMARY FOR LINK 6

INDEX DESCRIPTION OF PARAMETER

 $\overline{\phantom{a}}$ 

ý

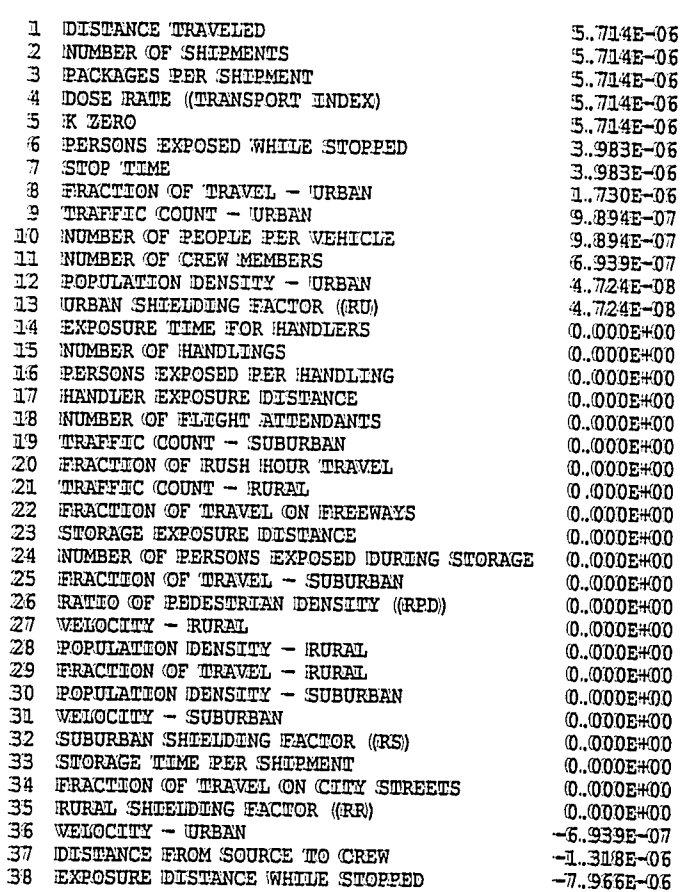

THE IMPORTANCE WALIDE ESTIMATES THE PERSON-REM IMPIDENCE OF A ONE PERCENT INCREASE IN THE PARAMETER

# RUN DATE: [ 22-NOV-91 AT 10:52:45 ]

 $\bar{z}$ 

SAN ONOFRE IN SAN CLEMENTE TO YUCCA MOUNTAIN NEVADA ROUTE-SPECIFIC

 $\bar{z}$ 

 $\ddot{\phantom{0}}$ 

#### ACCIDENT SUMMARY \*\*\*\*\*\*\*\* \*\*\*\*\*\*\*

#### **NUMBER OF EXPECTED ACCIDENTS**

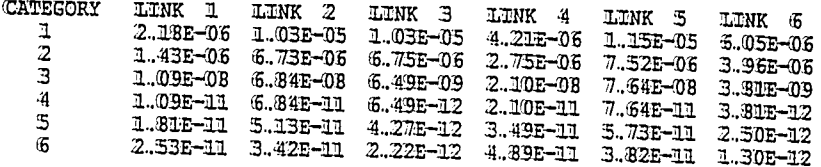

### EARLY EATALITY CONSEQUENCES

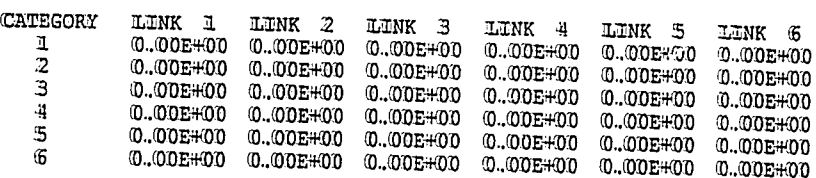

 $\overline{a}$ 

## RUN DATE: [[ 22-NOV-91 AT 10:52:45 ]]

SAN CNOFRE IN SAN CLEMENTE TO YUCCA MOUNTAIN NEVADA ROUTE-SPECIFIC

#### ECONOMIC CONSEQUENCES

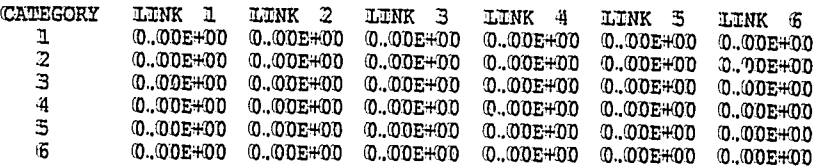

#### RADIOLOGICAL CONSEQUENCES 50 YEAR POPULATION DOSE IN PERSON REM

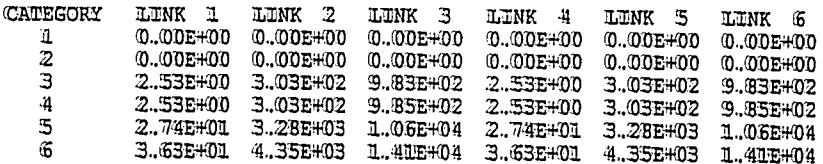

SAN ONOFRE IN SAN CLEMENTE TO YUCCA MOUNTAIN NEVADA ROUTE-SPECIFIC

# EXPECTED WALUES OF POPULATION RISK IN PERSON REM

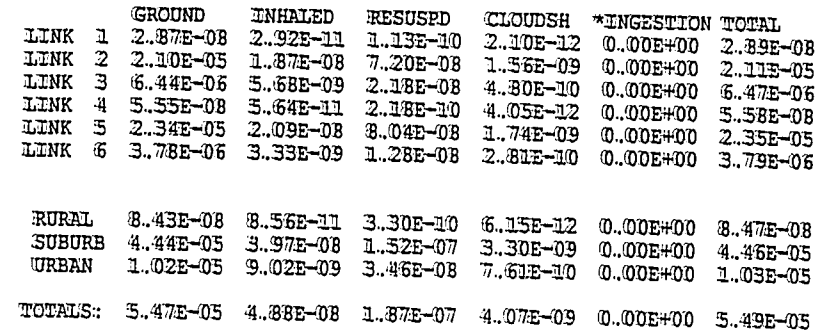

\* NOTE THAT INGESTION RISK IS A SOCIETAL RISK; THE USER WAY WISH TO TREAT THIS WAIUE SEPARATELY.

 $\frac{1}{2}$ 

ł

SAN ONOFRE IN SAN CLEMENTE TO YUCCA MOUNTAIN WEVADA ROUTE-SPECIFIC

#### EXPECTED RISK WALUES - OTHER

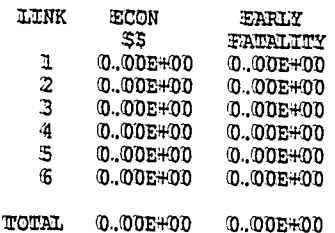

EOI END OF RUN

 $\frac{1}{2}$ 

#### 5.2 Output File 2

- The cover page is the same as for Output File 1. Page 1
- Page 2 Note the following important differences in the echo check page:
	- The TITLE line now reads SAN ONOFRE IN SAN CLEMENTE TO 1. YOOCA MOUNTAIN NEVADA ROUTE-SPECIFIC. The word AGGREGATE. which was used in Output Fille 1, has been replaced by the word ROUIE-SPECIFIC. The LUNK option was used im this run tro describe route characteristics.
	- $2.$ There are no changes in the imput data used to describe the package, the material, and its constituent isotopes. However, the user should mote that certain of the values in the mormal array, such as fractions of travel, are not used in a LUNK calculation.
	- 3. The ARATMZ array appears on the echo page, but since this is a LUNK run, the accident rate values assigned for each link will override any walues that may have been entered in ARATMZ. Thus this array could have been deleted. This again illustrates unused imput data appearing in the imput echo. Note that these values do not appear in the remainder of the output.
	- $\mu_{\rm L}$ As in Output File 1, the package size in meters is entered for the matterial after the keyword PKGSIZ.
	- 5. Since this is a LUNK run, the total distance in killometers is mot entered separately and the keyword DISIKM is mot wsed in this analysis. LINK input is used in place of the DISIKM keyword. For each link in the analysis, there is a line of imput data beginning with the keyword LUNK. After LUNK on each lime, the following noute-specific walues are entered:
		- mode mumber ((truck = 1),
		- link length (km),
		- wehicle speed (km/hr),
		- link population density (persons/ $/km^2$ ).
		- one-way wehicle density on limk (wehicles/hr),
		- limk accident rate (accidents/km),
		- zone type ( $\mathbb{R}$  = rural,  $S$  = suburban,  $\mathbb{U}$  = urban), and
		- link type (1 = freeway, 2 = monfreeway, 3 = all other)

Each value listed above is separated by a delimiter (in thus case, a space). In thus analysis a set of state-level lünks has been constructed rather than actual sequential route segments to demonstrate the flexibility of the LUNK option. The first three links represent aggregate data for travel within the State of California along an Interstate Highway route from the origin, San Onofre, to the state's border with Nevada. The fürst link represents aggregate rural travel in California for the route being analyzed, the second link is aggregate suburban travel, and the third limk is aggregate unban travel. The last three limks represent similar aggregate data for travel over that part of the total route that lies within the State of Nevada; mamely, for the part commencing at the state's border with Califfornia and continuing to the final destination, Yucca Mountaim.

This is a simple two-state example. If a route crossed several states, each could be handled in the same way. Note that the mode number, vehicle speed, and link type are the same for all limks because this route lies entirely on Interstate Highways. The link lengths are route-specific, the accident rates are taken from state data, and the population-densities zones and vehicles speeds are equal to the RADURAN 4 defaults, which are based on mational average data. This approach could be refined, for example, by subdividing urban travel into the basic urban configuration shown and some expected number of miles traveled in unban rush-hour traffic (decrease vehicle speed and increased wehicle density). However, the sample data set is intended to demonstrate a technique rather than to achieve werdsümillütude.

Pages 3

tihrough 15

The majority of these pages are similar to those in Output File 1. However, the DNORML array no longer appears on page 5. The array is replaced by two tables containing segment- and mode-related data. The former gives the user-defined values for each link while the latter explicitly prints all remaining wallues taken from the DNORML array that are used in the calculation and are mot overwritten by the LINK routime.

Page 16 Incident-Free Summary. On this page the doses for each mode and exposure group in the incident-free calculations are given separately by link and character (rural, suburban, and unban). Maximum imdividual im-transit dose for each link is also prünted. Because mode and shüpment parameters are the same for every limk in this example, the maximum individual dose is the same for every link.

Pages 17

tihmough 22 Incident-Free Importance Analysis Summary. An importance anallysis is performed for each link. The results of these calculations are given on these pages, with the parameters listed separately and in rank order for each link.

Pages 23

through 26 Accident Risk Summary. On these pages the values for each consequence type are broken down by severity category and link rather than severity category, mode, and population-density zone as in Output File 1. The results of the risk calculations are given on page 26. In this table, risk estimates are shown for each exposure pathway and link. This table differs from that given in Output File 1 in that individual isotope contributions are not shown separately. However, all links designated as rural are summed, and the total is shown at the bottom of the table on the line labeled "RURAL." Similar sums for suburban and wrban links are given. On the last page of the output the table shows estimated early fatalities and economic risks for each limk.

i,

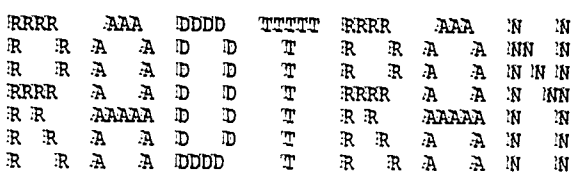

# RADTRAN 4.0.12 WERSTON DATE: NOVEMBER 19,1991

#### MODE DESCRIPTIONS

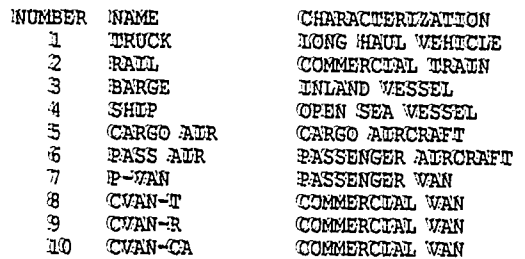

#### **ECHO CHECK**

TITLE SAN ONOFRE IN SAN CLEMENTE TO YUCCA MOUNTAIN NEVADA UNIT-RISK FORM UNIT DIMEN 15 6 5 10 13 PARM 03230 PACKAGE LABGRP HIGH NOBLE VOL A OTHER VOL B SHIPMENT LABISO **CO60** KR<sub>85</sub> **SR90** RU106 **CS134 CS137 CE144** E0154 PU238 IP11239 F0240 PU241 AM241 AM243 CM244 1.00E+00 0.00E+00 0.00E+00 8.86E+01 4.03E+01 2.41E+01 INCIRMAT. NMODE=1 2.0000400 1.0000401 0.0000400 1.1000-02 0.0000400 0.0000400 0.00E+00 5.00E+01 2.00E+01 0.00E+00 1.00E+02 1.00E+02 2.00E+00 0.00E+00 0.00E+00 1.00E+00 4.70E+02 7.80E+02 2.80E+03 ACCIDENT ARATMZ NMODE=1 2.08E-08 4.06E-07 2.34E-06 SEVERC NPOP=1 MMODE=1 0.603 0.394 3.5-3 3.5-6 5.5-6 7.5-6<br>MPOP=2 MMODE=1 0.602 0.394 4.5-3 4.5-6 3.5-6 2.5-6 NPOP-3 NMODE-1 0.604 0.395 3.8E-4 3.8E-7 2.5E-7 1.3E-7 RELEASE RERAC GROUP=1 2\*0.0 4\*1.2E-2 GROUP=2 3\*0.0 0.01 0.1 0.11 2.8E-4 GROUP=4 3\*0.0 1.0E-8 5.0E-8 5.0E-3 GROUP=5 3\*0.0 1.0E-8 1.0E-6 4.2E-5 AERSOL DISP=2 2\*0 4\*1.0 DISP=3 3\*0 3\*1.0 DISP-4 3\*0 3\*1.0 DESP=5 3\*0 3\*1.0 **RESP** DUSP=3 3\*0 3\*1.0 DISP=4 3\*0 0.05 2\*1.0 DUSP=5 3\*0 3\*.05 ©UHER CULVI-0.2 EOF USOTOPES -1 1.0 1.0 13.68 1.0 0.0 SFUEL CO60 9.22E+01 HTGH 2 KR85 6.10E+03 NOBLE 3 SR90 5.96E+04 ODHER 5 RO106 1.62E+04 VOL B 5 CS134 2.74E+04 VOL A 4 CS137 8.76E#04 WOL A 4 CE144 1.22E+04 OUHER 4 EULS4 7.00E+03 OUHER 4 PU238 2.96E+03 OUHER 5 PU239 4.10E+02 ODHER 5 PU240 4.68E+02 ODHER 5 PU241 1.26E+05 OUHER 5 AM241 1.29E+03 OUHER 5 AM243 1.99E+01 OUHER 5 CM244 1.79E+03 CUHER 5 DISUKM NMODE=1 1.0 PKGSTZ SFUEL 5.2

EOP

SAN ONOFRE IN SAN CLEMENTE TO YUCCA MOUNTAIN NEVADA UNIT-RISK

ZONE POPULATION DENSITY (PERSONS PER SQ KM) RURAL  $-6.$ SUBURBAN  $719.$ URBAN 3861.

#### PACKAGE CHARACTERISTICS

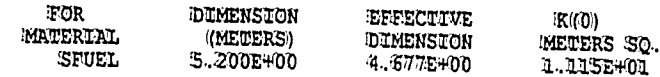

K((0) IS TI TO DOSE RATE CONVERSION FACTOR

PROKAGE HANDLING THRESHOIDS ((METERS) PKGSZI= 5.000E-01 PACKAGES .. UE. PKGSZL ARE HAND CARRIED PACKAGES .GT. PKGSZL AND .LE. PKGSZ2 ARE HANDLED BY SMALL EQUIPMENT PACKAGES .GT. PKGSZ2 ARE HANDLED BY HEAVY EQUIPMENT

#### MATERIAL CHARACTERISTICS

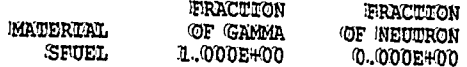

 $\mathcal{L}^{\mathcal{E}}_{\mathcal{H}}$ 

#### RUN DATE: [ 22-NOV-91 AT 10:52:56 ] PAGE  $\cdot$  4

SAN ONOFRE IN SAN CLEMENTE TO YUCCA MOUNTAIN WEVADA UNIT-RISK

#### MODE CHARACTERISTICS

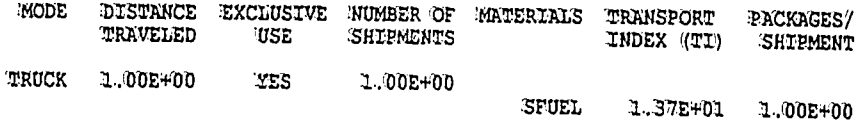

**BUILDING SHIELDING OPTION= 2** (1=TOTAL SHIELDING, 2=PARTIAL SHIELDING, 3=NO SHIELDING)

一副

RPD= 6.000E+00 (RATIO OF PEDESTRIAN DENSITY (PEDESTRIAN/KM SQ OF SIDEWALK) TO POPULATION DENSITY (PEOPLE/KM SQ IN URBAN AREAS)

 $RR = 1.000E + 00$ (TRANSMISSION FACTOR FOR RURAL AREAS)

 $RS = 8.700E - 01$ ((TRANSMISSION FACTOR FOR SUBURBAN AREAS)

RU = 1.800E-02 ((TRANSMISSION FACTOR FOR URBAN AREAS)

 $\ddot{\phantom{a}}$  $\frac{1}{2}$ 

 $\epsilon_1$ 

ų,

# SAN ONOFRE IN SAN CLEMENTE TO YOCCA MOUNTAIN NEVADA UNIT-RISK

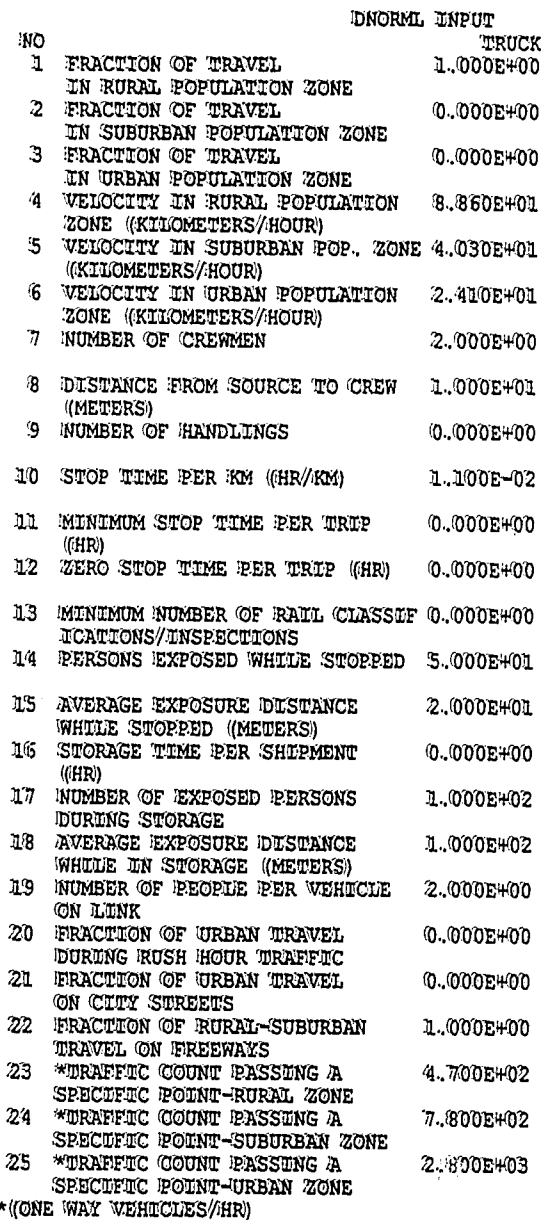

 $\sim$ 

 $\ddot{\phantom{a}}$ 

 $\mathcal{G}_\sigma$ 

SAN ONOFRE IN SAN CLEMENTE TO YUCCA MOUNTAIN NEVADA UNIT-RISK

#### ISOTOPE RELATED DATA

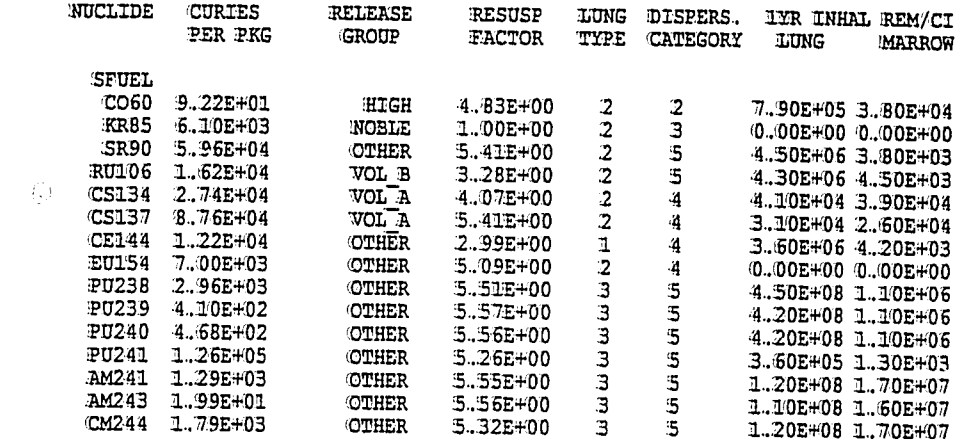

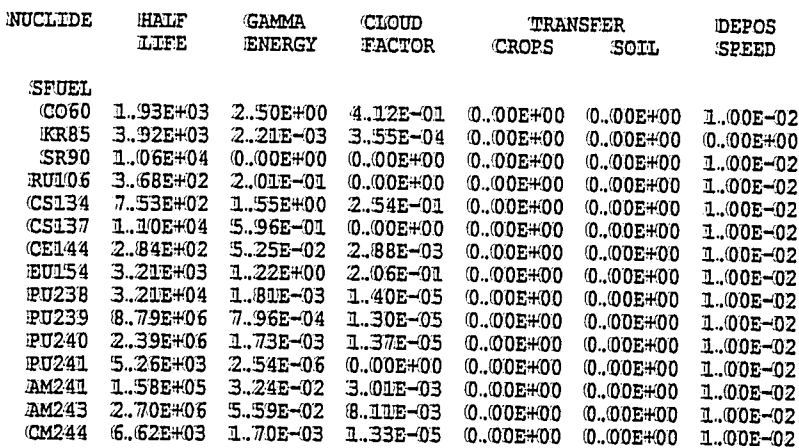

 $\ddot{\phantom{0}}$ 

 $\sim$ 

 $\ddot{\phantom{a}}$ 

 $\ddot{\phantom{0}}$ 

SAN ONOFRE IN SAN CLEMENTE TO YUCCA MOUNTAIN NEVADA UNIT-RISK

#### ISOTOPE RELATED DATA

 $\sim 5$ 

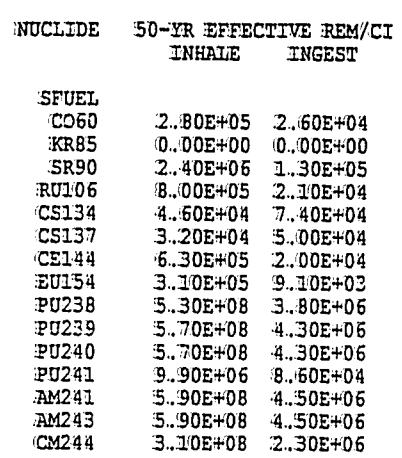

 $\begin{array}{c} \hline \end{array}$ 

 $\sim$ 

 $\lambda$ 

### RUN DATE: [ 22-NOV-91 AT 10:52:56 ]

SAN CNOFRE IN SAN CLEMENTE TO YUCCA MOUNTAIN NEVADA UNIT-RISK

#### RELEASE RELATED DATA

#### ACCIDENT RATES ((PER KM)

 $\overline{\phantom{a}}$ 

 $\overline{\phantom{a}}$ 

j.

 $\sim$   $\sim$ 

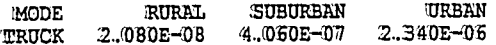

#### RELEASE FRACTIONS

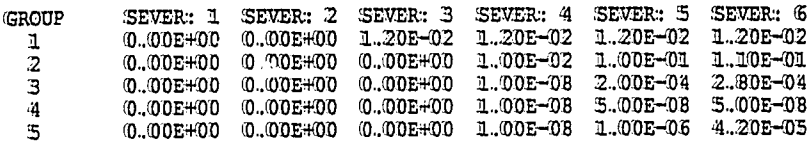

#### ACCEDENT SEVERITY FRACTIONS FOR TRUCK

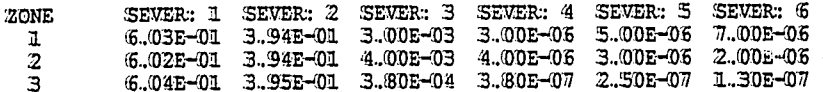

 $\ddot{\phantom{a}}$ 

# RUN DATE: ( 22-NOV-91 AT 10:52:56 ) PAGE

SAN ONOFRE IN SAN CLEMENTE TO YUCCA MOUNTAIN NEVADA UNIT-RISK

 $\%$  AEROSOLIZED FRACTION OF RELEASED MATERIAL

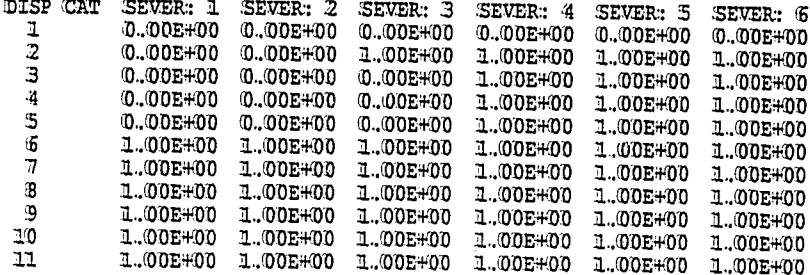

FRACTION OF AEROSOLS BELOW 10 MICRONS AED

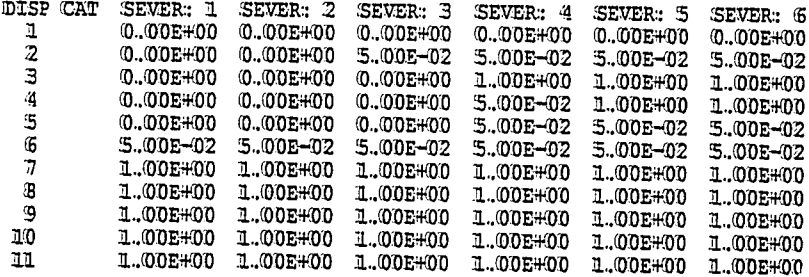

J.

#### PAGE 10

## RUN DATE: [ 22-NOV-91 AT 10:52:56 ]

SAN ONOFRE IN SAN CLEMENTE TO KUCCA MOUNTAIN NEVADA UNIT-RISK

**COST RELATED DATA** 

#### EMERGENCY RESPONSE COST

SEVER: 1 SEVER: 2 SEVER: 3 SEVER: 4 SEVER: 5 SEVER: 6<br>0.00E#00 0.00E#00 0.00E#00 0.00E#00 0.00E#00 0.00E#00  $\mathbf{1}$ 

#### **ON-SCENE COSTS**  $\langle \text{RF=RELEASE} \rangle$  FRACTION)

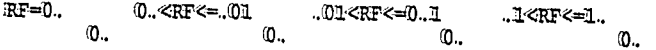

SAN ONOFRE IN SAN CLEMENTE TO YUCCA MOUNTAIN NEVADA UNIT-RISK

#### HEALTH RELATED DATA

#### EARLY FATALITY PROBABILITIES

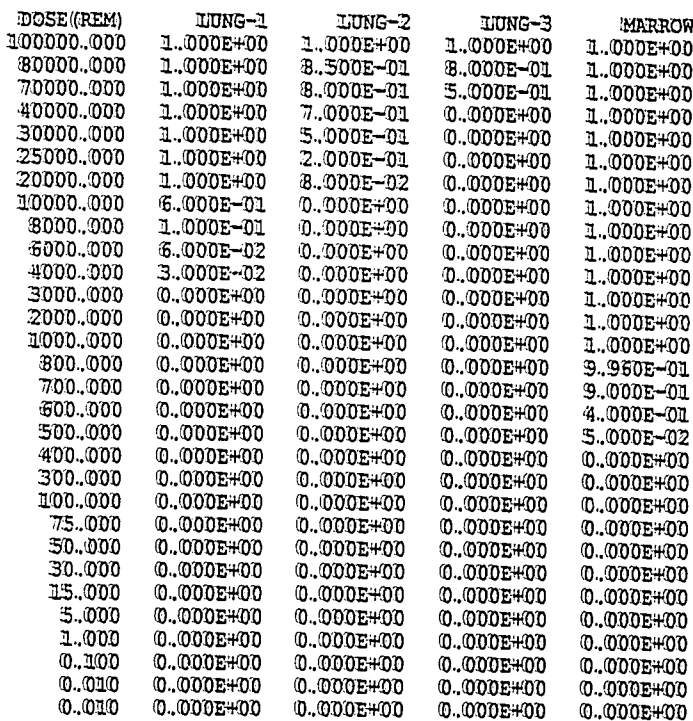

#### RUN DATE: ( 22-NOV-91 AT 10:52:56 )

SAN ONOFRE IN SAN CLEMENTE TO YUCCA MOUNTAIN NEVADA UNIT-RISK

 $\cdot$ 

### **DISPERSAL ACCIDENT INPUT**

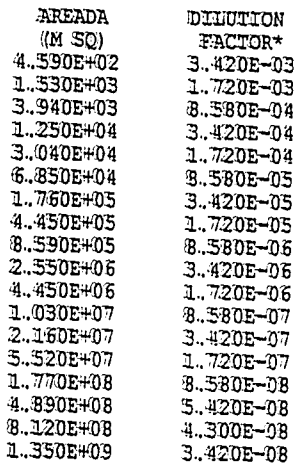

# \* DILUUTION FACTOR UNITS ARE ((CI-SEC/M\*\*3//CI-RELEASED))

#### NON-DESPERSAL ACCUDENT INPUT

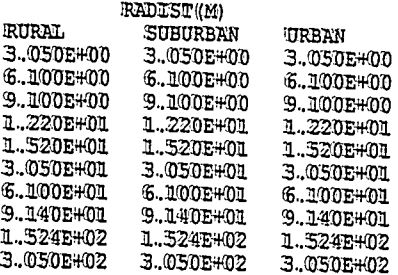

**BUILDING DOSE FACTOR**  $= 8.600E - 03$ FRACTION OF LAND UNDER CULTIVATION  $= 5.000E - 01$ CONTAMINATION CHEAN UP LEVEL ((UCI/M\*\*2)  $= 2.000E - 01$ BREACHENG RATE ((M\*\*3/SEC)  $= 3.300E - 04$ 

k.<br>K

 $\mathcal{H}^{\pm}$  and

 $\ddot{\phantom{a}}$ 

SAN ONOFRE IN SAN CLEMENTE TO YUCCA MOUNTAIN NEVADA UNIT-RISK

#### REGULATORY CHECKS

FOR THE SHIPMENT OF SPUEL BY MODE 1<br>THE DOSE RATE AT 2 METERS COULD EXCEED 10 MR/HR<br>PPS\*TI HAS BEEN RESET TO EQUAL 13.00

 $\bar{z}$ 

 $\mathbf{I}$ 

 $\tilde{\chi}$ 

 $\mathcal{A}_\bullet$ 

SAN ONOFRE IN SAN CLEMENTE TO YUCCA MOUNTAIN NEVADA UNIT-RISK

#### MODE TRUCK

# I-YEAR LUNG DOSE - INHALATION PATHWAY BDF = 1 ((REM)

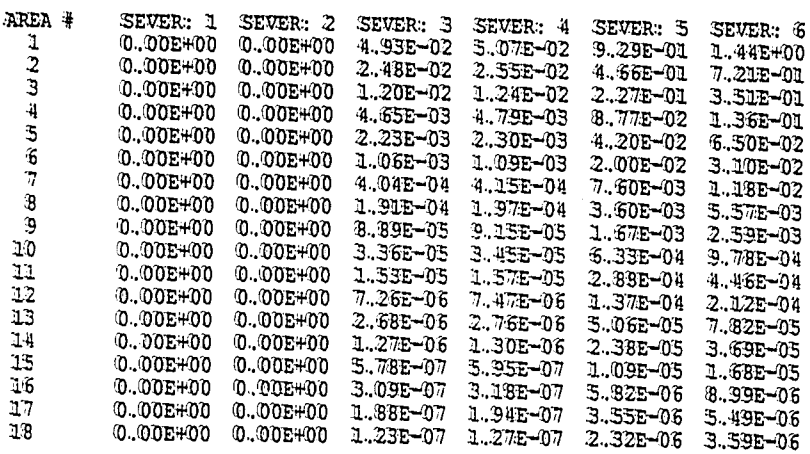

# $\texttt{H-SEAR} \text{ MARRON DOSE} - \texttt{IMHALATION PAWHWNY} \\ \texttt{BDF} = \texttt{I} \qquad \text{(REM)} \\$

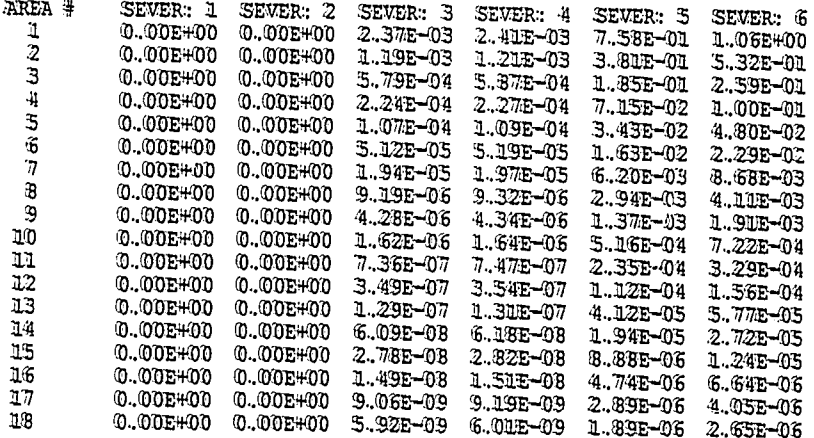

 $\overline{\phantom{a}}$ 

 $\mathcal{I}_{\rm{in}}$ 

 $\ddot{\phantom{a}}$ 

SAN ONOFRE IN SAN CLEMENTE TO YUCCA MOUNTAIN NEVADA UNIT-RISK

#### MODE TRUCK

# GROUND SURFACE CONTAMINATION TABLE ((MTCRO CI/M\*\*2))<br>BEFORE CLEANUP

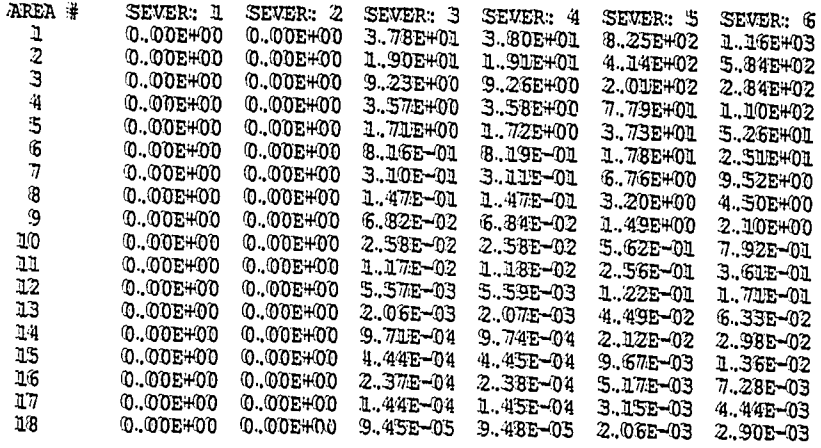

#### RUN DATE: [ 22-NOV-91 AT 10:52:56 ] PAGE 16

SAN ONOFRE IN SAN CLEMENTE TO TUCCA MOUNTAIN NEVADA UNIT-RISK

**INCIDENT-FREE SUMMARY** \*\*\*\*\*\*\*\* \*\*\*\* \*\*\*\*\*\*\*

### **INCIDENT-FREE POPULATION EXPOSURE IN PERSON-REM**

PASSENGR CREW HANDLERS OFF LINK ON LINK STOPS STORAGE TOTALS LINK 1 0.00E+00 3.47E-05 0.00E+00 2.04E-07 3.30E-06 1.99E-04 0.00E+00 2.42E-04 TOTALS: 0.00E+00 3.47E-05 0.00E+00 2.04E-07 3.30E-06 1.99E-04 0.00E+00 2.42E-04

WAXIMUM INDIVIDUAL IN-TRANSIT DOSE

LINK 1 5.83E-07 REM

SAN ONOFRE IN SAN CLEMENTE TO YUCCA MOUNTAIN NEVADA UNIT-RISK

#### INCIDENT-FREE IMPORTANCE ANALYSIS SUMMARY FOR LINK 1

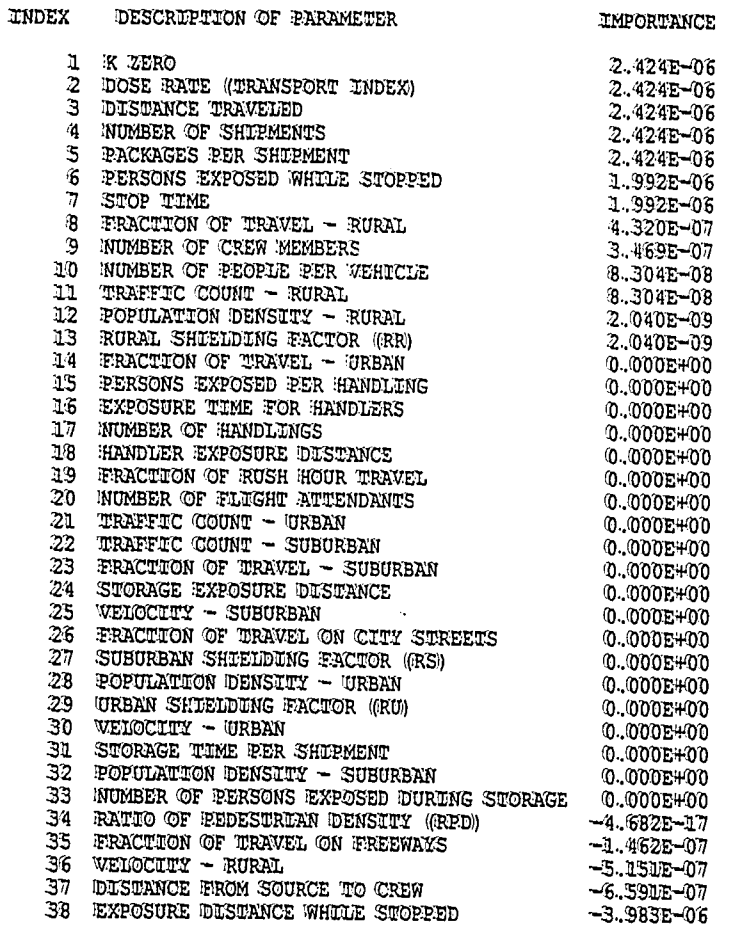

THE IMPORTANCE WALUE ESTIMATES THE PERSON-REM INFIDENCE OF A ONE PERCENT INCREASE IN THE PARAMETER

 $\sim$ 

 $\sim$   $\alpha$ 

 $\mathcal{L}_\bullet$ 

 $\mathbf{v}_1$ 

# RUN DATE: [ 22-NOV-91 AT 10:52:56 ]

#### PAGE  $10\,$

 $\sim$ 

 $\overline{a}$ 

SAN ONOFRE IN SAN CLEMENTE TO YUCCA MOUNTAIN NEVADA UNIT-RISK

 $\bar{z}$ 

 $\frac{1}{2}$ 

# ACCIDENT SUMMARY

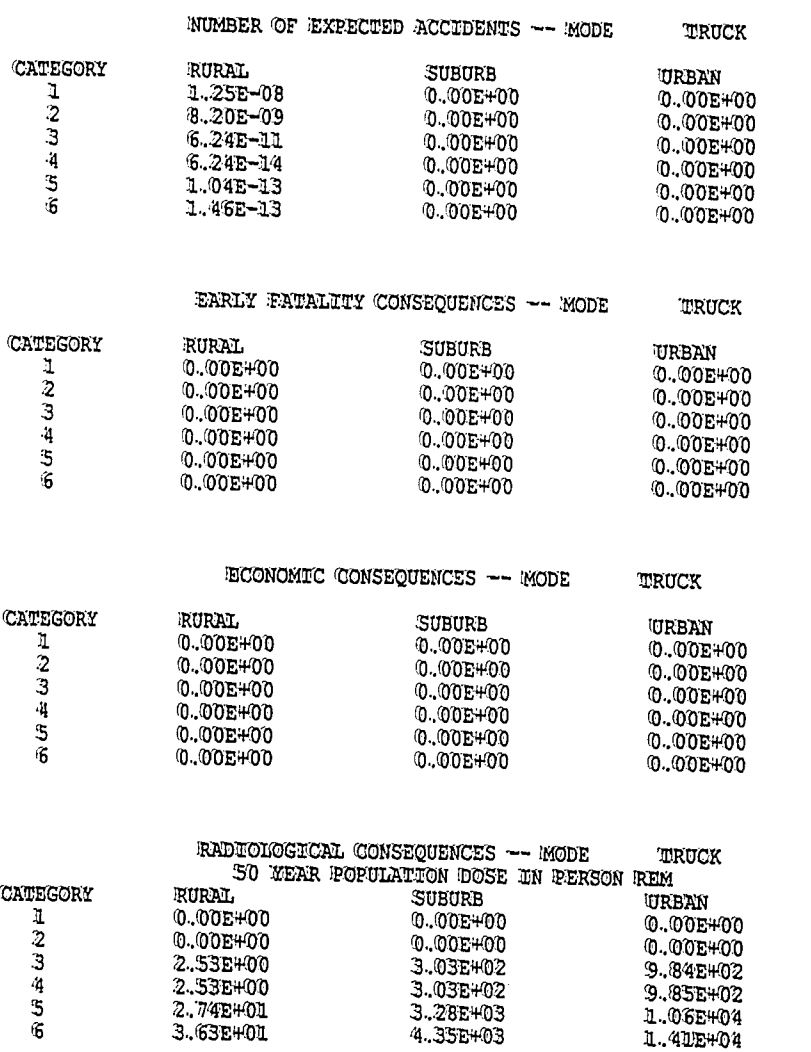

SAN ONOFRE IN SAN CLEMENTE TO YUCCA MOUNTAIN NEVADA UNIT-RISK

# EXPECTED VALUES OF POPULATION RESK IN PERSON REM

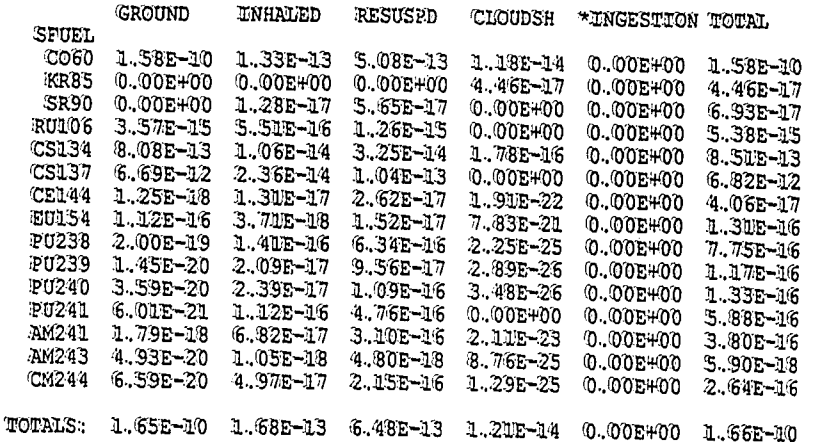

\* NOTE THAT INGESTION RESK ES A SOCIETAL RESK; THE USER MAY WISH TO TREAT THIS WALUE SEPRRATELY.

Š.

 $\mathcal{H}^{\mathcal{F}}$ 

# RUN DATE: [ 22-NOV-91 AT 10:52:56 ] PAGE 20

SAN ONOFRE IN SAN CLEMENTE TO YUCCA MOUNTAIN NEVADA UNIT-RISK

EXPECTED RISK VALUES - OTHER

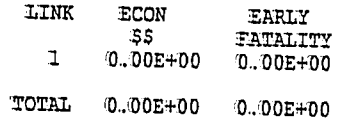

EOI END OF RUN

 $\frac{1}{4}$ 

 $\overline{\phantom{a}}$ 

 $\ddot{\phantom{a}}$ 

#### 5.3 Output File 3

- Page 1 The cover page is the same as for Output Files 1 and 2.
- Note the following important differences in the Echo Check Page 2 page:
	- I. The TITUE line now reads SAN ONOFRE IN SAN CLEMENTE TO YUCCA MOUNTAIN NEVADA UNIT-RISK. The words AGGREGATE, which was used in Output File 1, and ROUTE-SPECIFIC, which was used in Output File 2, have been replaced by the word UNIT-RISK to indicate that this run will be used to generate unit-risk factors for transport of spent fuel from San Onofre to Yucca Mountain.
	- 2. There are no changes in the input data used to describe the package, the material, and its constituent isotopes. The DNORML array has been changed to indicate that 100 percent of travel analyzed in this run is rural; i.e., the first walue in the DNORML array (fraction of rural travel) for NMODE = 1 is set to 1.0, and the next two values, which represent fractions of travel in suburban and unban areas, respectively, are set to 0. If these three values do not sum to 1.0, an error message is printed; the calculation cannot continue until the user had corrected the problem (see Appendix D).
	- 3. As in Output File 1, the package size in meters is entered for each material after the keyword PKGSIZ.
	- Since this is a mon-LINK unit-risk run, the total distance 4. in kilometers is entered after the keyword DISTKM. For unit-risk runs, the total distance is usually set to 1.0 so that the output risk values will directly give risk associated with 1 km of travel on the specified mode and link type, which is in this case, truck transport on rural Interstate Highways.

Pages 3

- through 15 The majority of these pages are similar to those in Output File 1. In the DNORML array that appears on page 5, the fraction of travel values are reiterated.
- Page 16 Incident-Free Summary. On this page the incident-free doses for rural truck travel in each exposure group are given.
- $E$ age  $17$ Incident-Free Umportance Analysis Summary. The importance wallues are given for Interstate rural transport by truck only.

Pages 18

through 20 Accident Risk Summary. On page 18 the values given for expected numbers of accidents are nonzero only for rural travel. The consequence tables are broken down by mode, severity category, and population-density zone. Since only rural values have nonzero probabilities of occurrence (i.e., expected numbers of accidents greater than zero), the actual

risk calculations will be nonzero only for rural risks. The results of the risk calculations are given on page 19 for each exposure pathway and isotope. These values represent the accident risks associated with transport of spent fuel by truck along 1 km of rural Interstate Highway at the webicle speed, etc., indicated in the DNORML array. On the last page of the output, the table shows estimated early fatalities for a similar 1 km of travel.

To apply the unit-risk factor method, at least two additional runs must be generated (for suburban and urban travel, respectively). Any number of such risk factor sets can be generated depending on the subdivision of route characteristics defined by the user. Note that (1) for unit-distance factors the user must multiply all factors in each set by the number of kilometers of travel in the associated route subclass, (2) the resulting products must be summed to give a total, and (3) meither of these manipulations is performed by RADTRAN 4.

The user can compare the results obtained with all three methods. Using the value of 492 km taken from Output File 2 for total rural distance traveled, the unit-risk factors in Output File 3 combined with the distance term give a value for total rural incident-free risk of 1.19E-01 (492 km x 2.42E-04) and a walue of 8.17E-08 for total rural accident risk (492 x 1.66E-10). 2.42E-04 and 1.66E-10 are from pages 16 and 19 of Output File 3, respectively. To obtain estimates of rural risks from Output File 1, the fraction of travel in the rural population-density zone ((0.796) was multiplied by the total incident-free risk (1.57E-01) and the total accident risk ((6.89E-05). Recall that the accident risks are not calculated on exactly the same basis. However, as the accompanying table illustrates, all methods give roughly comparable results for both risk types.

#### Table 5-1

# RADTRAN 4 Methodology Comparison

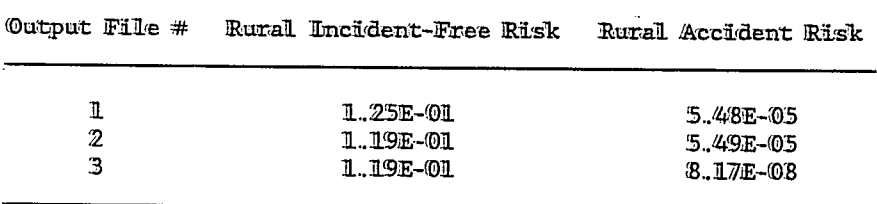

ţś,

RRRR **סמס** AAA TTTTT RRRR AAA  $\mathbf{N}$  $\mathbf{M}^t$  $\begin{array}{cccccccccccccc} \mathbb{R} & \mathbb{R} & \mathbb{R} & \mathbb{A} & \mathbb{A} & \mathbb{D} \end{array}$  $\mathbf{D}$  $\mathbf T$  $\begin{tabular}{ccccc} R & R & R & A & A & NN & N \end{tabular}$  $R$   $R$   $A$  $A$  D **HHH**  $\mathbf D$  $\mathbb R$  $\mathbb{R}$   $\mathbb{R}$ A N W W RRRR A  $A$  D  $\mathbf D$ RRRR  $\mathbf{A}$  $A \t M \t M$  $R$   $R$ AAAAA D  $\mathbf D$  $R$   $R$ AAAAA N  $\cdot \mathbf{N}$  $R$   $R$   $A$  $\begin{tabular}{ccccc}\nA & D & D \\
\hline\nA & D & D\n\end{tabular}$ iË  $\mathbf D$  $R$   $R$   $A$  $A$   $N$  $\cdot \mathbf{N}$  $R$   $R$   $A$  $\mathbb R$  $\mathbb{R}$   $\mathbb{R}$  $A$   $N$ 'N

> $\cdot$ <sub>4</sub>  $\begin{array}{cc} 4 & 4 \\ 4 & 4 \\ 4 & 4 \\ 44444 \end{array}$  $\cdot$  $\frac{4}{4}$

# RADTRAN 4.0.12 VERSION DATE: NOVEMBER 19,1991

#### MODE DESCRIPTIONS

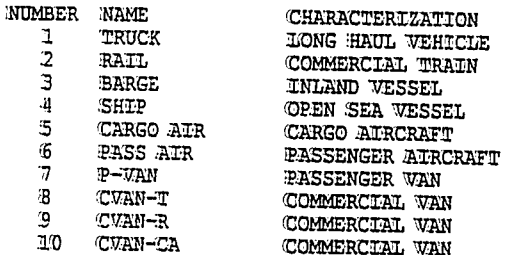

 $\lambda$ 

#### **ECHO CHECK**

```
TITLE MULTIPLE TYPE A PACKAGES - DEDICATED TRUCK, PACKED ARRAY
FORM UNIT
                        -A)
DIMEN 12 8 2 10 18
PARM 03230
PACKAGE LABGRP A B
SHIPMENT LABISO H3WTR C14ORG
                               P32335
                                              CA45
                                                      CR51
                  GA67 MO99
                                1125
                                              XE133
                                       II31
                                                      TL201
NORMAL FTZNR NMODE=1 .54
       FTZNS NMODE=1 .34
       FILINI NMODE=1 .02
       ADSTOW NMODE=1 6.76
       HANDNO NMODE=1 0.0
       DISTOR NMODE=1 0.0
ECONOMIC
       ECONF 1.0
       ONSCST 250 2400 2400 5000
       EMRCST 20 400 500 600 1500 1700 2100 2500
RELEASE RERAC GROUP=1 0.00 0.01 0.10 0.10 5*1.0
              GROUP=2 0.00 0.00 0.01 0.10 4*1.0
DEFINE TL201 3.044 9.32E-02 1.39E-02 2.6E+02 2.9E+02 0.0 0.0 .01 1 0.0 0.0
EOF
ISOTOPES -1 1 7 0.0 1.0 0.0 HEWTR
  H3WTR .. 063 A 9
ISOTOPES -1 1 3 0.0 1.0 0.0 C14ORG
 C140RG .003 A 9
ISOTOPES -1 1 8 0.0 1.0 0.0 232
 P32 .094 A 9
ISOTOPES -1 1 2 0.0 1.0 0.0 335
 $35 .210 A 9
ISOTOPES -1 1 1 25.4 1.0 0.0 CA45
 CA45 .003 A 9
ISOTOPES -1 1 8 0.0 1.0 0.0 CR51
 CR51 .. I71 A 9
ISOTOPES -1 1 11 0.0 1.0 0.0 GA67
 GA67 .024 A 9
ISOTOPES -1 1 30 0.0 1.0 0.0 MO99
 M099 5.53 B 9
ISOTOPES -1 1 36 0.0 1.0 0.0 1125
 I125 .001 A 9
ISOTOPES -1 1 29 0.0 1.0 0.0 I131
 TIBI .. 017 A 9
ISOTOPES -1 1 14 0.0 1.0 0.0 XE133
 XEL33 .359 A 10
ISOTOPES -1 1 20 0.0 1.0 0.0 TL201
 TL201 .015 A 9
PKGSIZ H3WIR
              - 61
      C14ORG
               .. 61
        P32
               .61S35
               .. 61
        CA45 12.20
        CR51
               ..61
        GA67
               ..61
        MO99
              ..GI
        IL25
               .61TL31
               ..61
               .61XEL33
       TL201
               .61DISTRM NMODE=1 1895.0
EOF
```
#### RUN DATE: { 22-NOV-91 AT 10:51:50 }

 $\alpha$ 

 $\omega_{\rm{eff}}$ 

Ŷ.

MULTIPLE TYPE A PACKAGES - DEDICATED TRUCK, PACKED ARRAY

ZONE POPULATION DENSITY (PERSONS PER SO KM) **RURAL**  $\ddot{6}$ . SUBURBAN 719. URBAN 3861.

#### PACKAGE CHARACTERISTICS

| FOR          | DIMENSION      | <b>EFFECTIVE</b> | $\mathbb{R}(\{0\})$ |
|--------------|----------------|------------------|---------------------|
| MATERIAI.    | (METERS)       | DIMENSION        | METERS SO.          |
| <b>H3WTR</b> | :5.100E-01     | 6.100E-01        | 1.703E+00           |
| C14ORG       | 5.100E-01      | $6.100E - 01$    | 1.703E+00           |
| P32          | 6.100E-01      | 6.100E-01        | 1.703E+00           |
| 335          | $6.100E - 01$  | 6.100E-01        | 1.703E+00           |
| <b>CA45</b>  | 1.220E+01      | 8.149E+00        | 2.575E+01           |
| CR51         | 5.100F-01      | 6.100E-01        | 1.703E+00           |
| GA67         | 6.100E-01      | 6.100E-01        | 1.703E+00           |
| MO99         | -6. 100E-01    | 6.100E-01        | 1.703E+00           |
| 1125         | $-6.100E - 01$ | $6.100E - 01$    | 1.703E+00           |
| 1131         | 6.100E-01      | 6.100E-01        | 1.703E+00           |
| XEI33        | $6.1000 - 01$  | 6.100E-01        | 1.703E+00           |
| <b>TL201</b> | :6. 100F - 01  | 6.100E-01        | 1.703E+00           |
|              |                |                  |                     |

K(O) IS TI TO DOSE RATE CONVERSION FACTOR

PACKAGE HANDLENG THRESHOUDS ((METERS) PKG5Z1- 5.000E-01 PKG5Z2= 1.000E+00 PACKAGES .. UE. PKGSZI ARE HAND CARRIED **PACKAGES .GT. PKGSZ1 AND .LE. PKGSZ2 ARE HANDIED BY SMALL EQUIPMENT PACKAGES .GT. PKGSZ2 ARE HANDIED BY HEAVY EQUIPMENT** 

#### **MATERIAL CHARACTERISTICS**

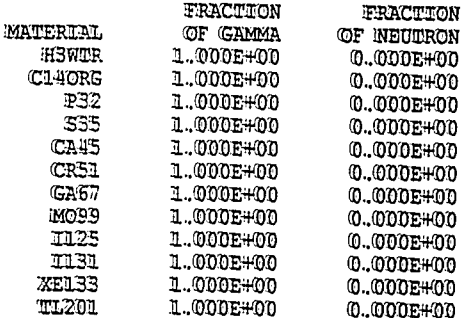

 $5 - 80$
#### RUN DATE: [ 22-NOV-91 AT 10:51:50 ]

MULTIPLE TYPE A PACKAGES - DEDICATED TRUCK, PACKED ARRAY

#### MODE CHARACTERISTICS

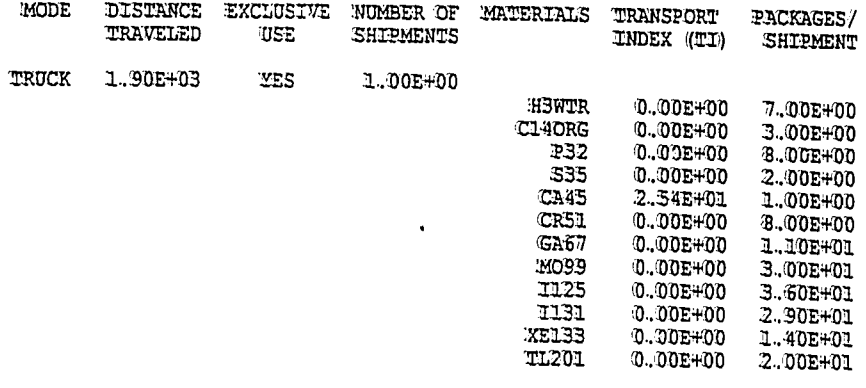

BUILDING SHIELDING OPTION= 2 (1=TOTAL SHIELDING, 2=PARTIAL SHIELDING, 3=NO SHIELDING)

RPD= 6.000E+00 (RATIO OF PEDESTRIAN DENSITY (PEDESTRIAN/KM SQ OF SIDEWALK) TO POPULATION DENSITY (PEOPLE/KM SQ IN URBAN AREAS)

 $RR = 1.000E + 00$ ((TRANSMISSION FACTOR FOR RURAL AREAS))

 $\bar{f}_i$ 

 $RS = 8.700E - 01$ (URANSMISSION FACTOR FOR SUBURBAN AREAS)

 $RU = 1.800E - 02$ ((TRANSMISSION FACTOR FOR URBAN AREAS)

## RUN DATE: [ 22-NOV-91 AT 10:51:50 ] PAGE 5

## MULTIPLE TYPE A PACKAGES - DEDICATED TRUCK, PACKED ARRAY

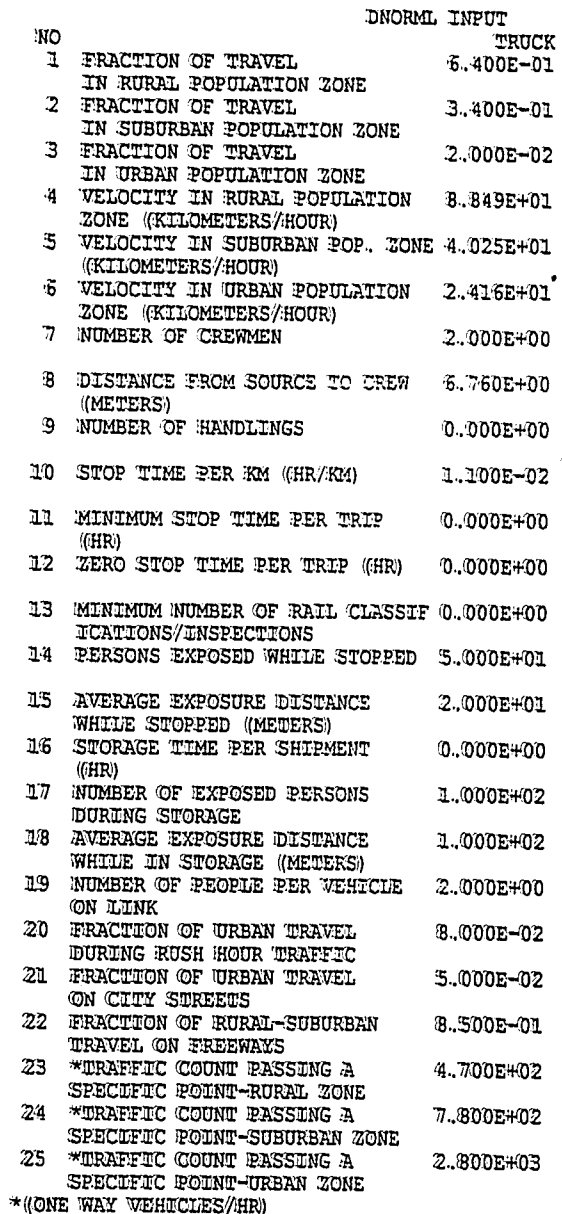

 $\mathbf{I}$ 

 $\ddot{\phantom{0}}$ 

## RUN DATE: [ 22-NOV-91 AT 10:51:50 ] PAGE 5

 $\mathbf{r}$ 

 $\overline{\phantom{a}}$ 

## MULTIPLE TYPE A PACKAGES - DEDICATED TRUCK, PACKED ARRAY

 $\tau_{\rm g}$ 

### ISOTOPE RELATED DATA

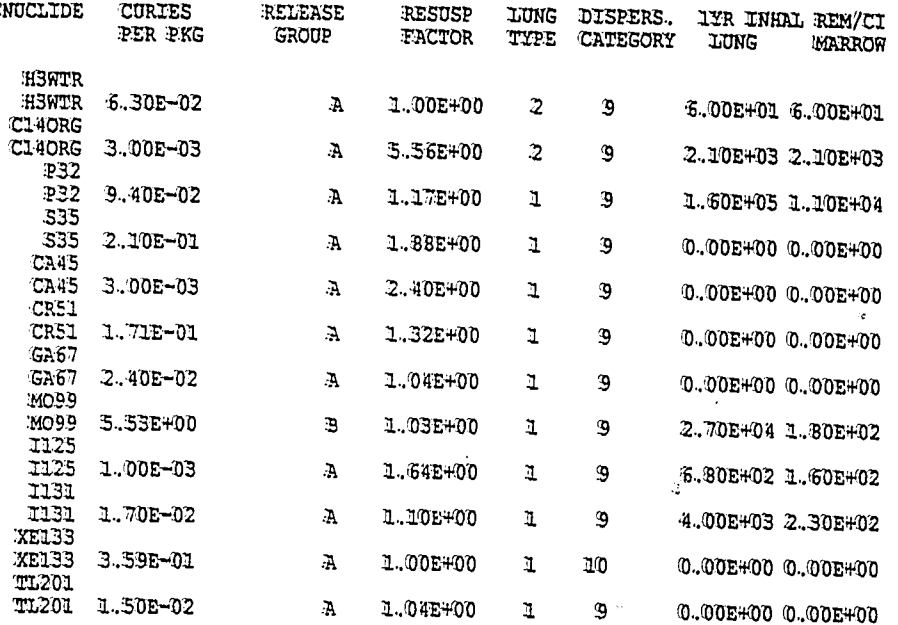

 $5 - 83$ 

## RUN DATE: ( 22-NOV-91 AT 10:51:50 )

 $\sim 10^{11}$ 

PAGE 7

 $\tilde{\mathbf{M}}$ 

MULTIPLE TYPE A PACKAGES - DEDICATED TRUCK, PACKED ARRAY

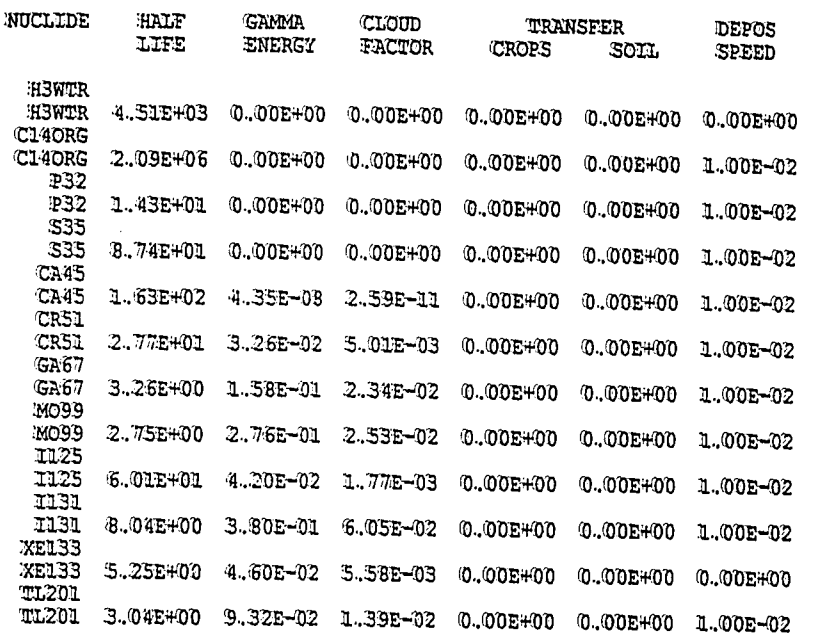

## RUN DATE: [ 22-NOV-91 AT 10:51:50 ] PAGE 8

 $\ddot{\phantom{a}}$ 

 $\bar{z}$ 

 $\bar{q}$ 

 $\bar{z}$ 

 $\langle \cdot \rangle_{\rm{h}}$ 

WULTIPLE TYPE A PACKAGES - DEDICATED TRUCK, PACKED ARRAY

#### ISOTOPE RELATED DATA

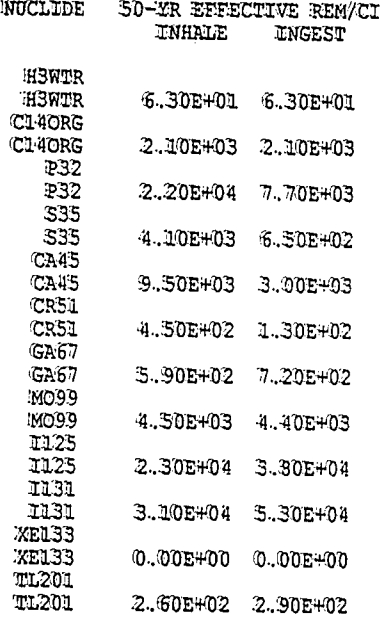

 $\frac{1}{3}$ 

 $\bar{z}$ 

 $\ddot{\phantom{0}}$ 

### RUN DATE: [ 22-NOV-91 AT 10:51:50 ]

÷.

PAGE 9

### MULTIPLE TYPE A PACKAGES - DEDICATED TRUCK, PACKED ARRAY

#### RELEASE RELATED DATA

#### ACCIDENT RATES ((PER KM)

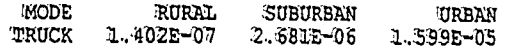

#### RELEASE FRACTIONS

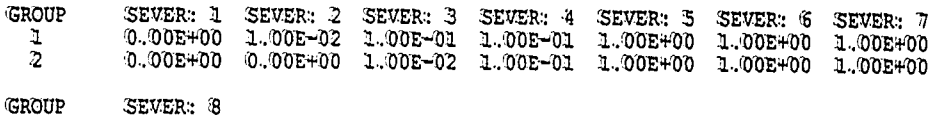

 $\frac{1}{2}$ 1.00E+00

ł

#### ACCIDENT SEVERITY FRACTIONS FOR TRUCK

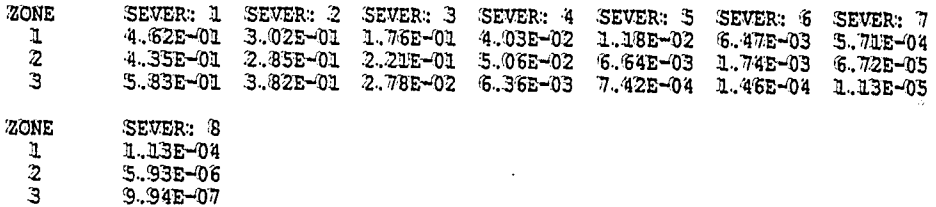

 $\mathcal{L}_{\rm{in}}$ 

 $\mathcal{L}_{\mathrm{D}}$ 

 $\tilde{Q}$ 

MULTIPLE TYPE A PACKAGES - DEDICATED TRUCK, PACKED ARRAY

### AEROSOLIZED FRACTION OF RELEASED WATERIAL

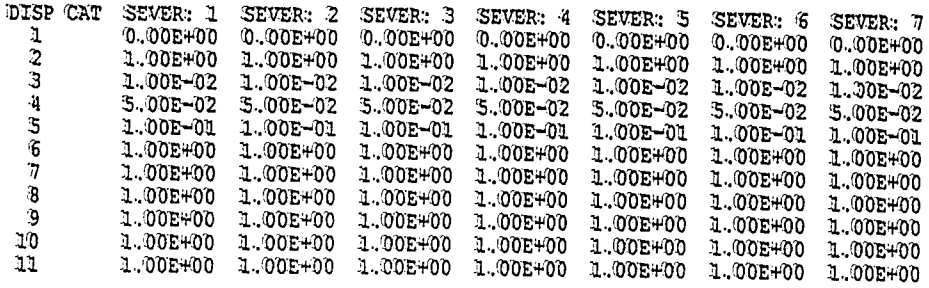

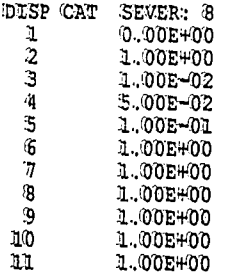

MULTIPLE TYPE A PACKAGES - DEDICATED TRUCK, PACKED ARRAY

### FRACTION OF AEROSOLS BELOW 10 MICRONS AED

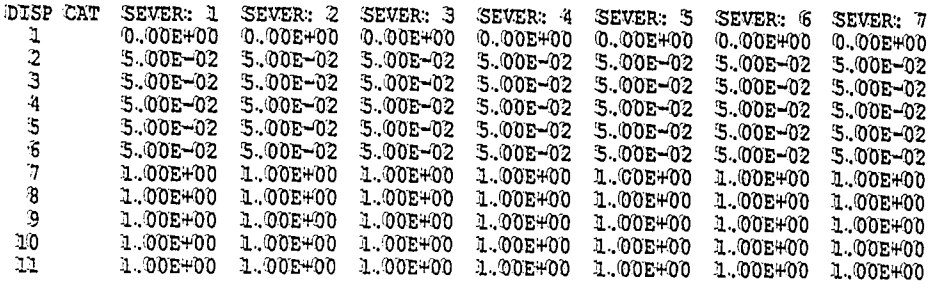

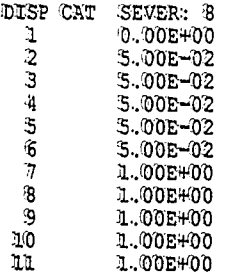

 $\begin{array}{c} \hline \end{array}$ 

 $\tilde{\mathbf{q}}$ 

 $5 - 88$ 

 $\epsilon_{\rm m}$ 

 $\ddot{\phantom{a}}$ 

 $\overline{a}$ 

 $\frac{1}{1}$ 

 $\sigma_{\rm c}$ 

## RUN DATE: [ 22-NOV-91 AT 10:51:50 ] PAGE 12

## MULTIPLE TYPE A PACKAGES - DEDICATED TRUCK, PACKED ARRAY

## COST RELATED DATA

#### EMERGENCY RESPONSE COST

- SEVER: 1 SEVER: 2 SEVER: 3 SEVER: 4 SEVER: 5 SEVER: 6 SEVER: 7<br>2.00E+01 4.00E+02 5.00E+02 6.00E+02 1.50E+03 1.70E+03 2.10E+03  $\mathbf{I}$
- SEVER: 8  $\mathbf{I}$  $2.50E + 03$
- 

#### ON-SCENE COSTS  $(RF = RELEASE$  FRACTION)

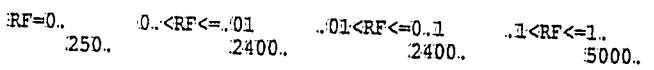

 $\ldots$ 

 $\bar{\nu}$ 

 $\mathcal{J}^1$ 

## RUN DATE: [ 22-NOV-91 AT 10:51:50 ] PAGE 13

MULTIPLE TYPE A PACKAGES - DEDICATED TRUCK, PACKED ARRAY

#### **HEALTH RELATED DATA**

### EARLY FATALITY PROBABILITIES

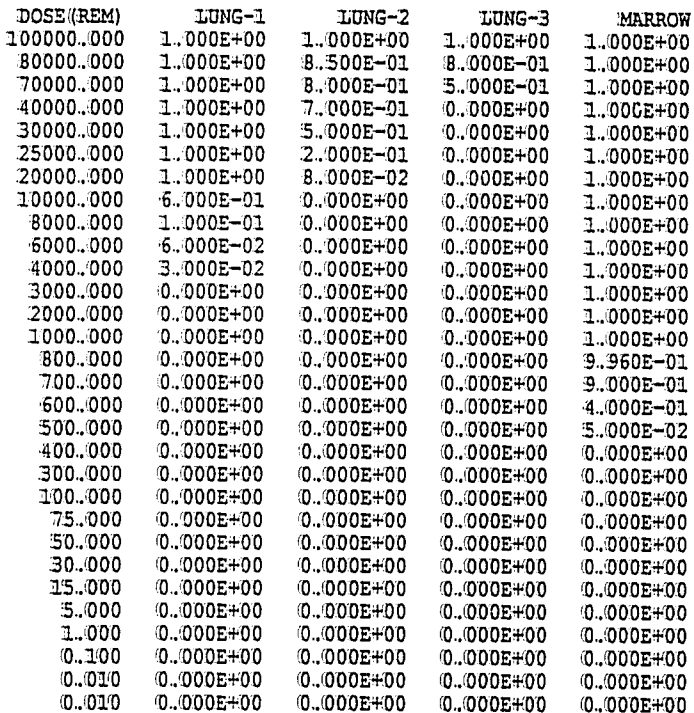

 $\hat{\mathcal{L}}$  , where  $\hat{\mathcal{L}}$  is the second constant of the set of  $\hat{\mathcal{L}}$ 

 $\Theta_{\rm{max}}$  and  $\theta_{\rm{max}}$  and  $\theta_{\rm{max}}$ 

 $\alpha_{\rm{tot}}$ 

## RUN DATE: { 22-NOV-91 AT 10:51:50 } PAGE 14

MULTIPLE TYPE A PACKAGES - DEDICATED TRUCK, PACKED ARRAY

 $\sim$   $\alpha$ 

 $\ddot{\phantom{a}}$ 

#### DISPERSAL ACCIDENT INPUT

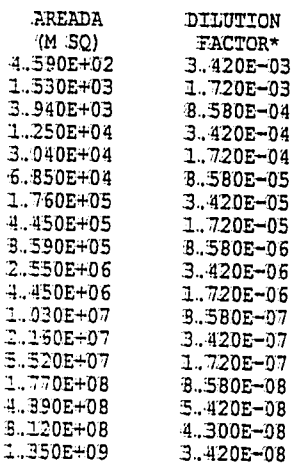

### \* DILUTION FACTOR UNITS ARE ((CI-SEC/M\*\*3//CI-RELEASED))

#### NON-DISPERSAL ACCIDENT INPUT

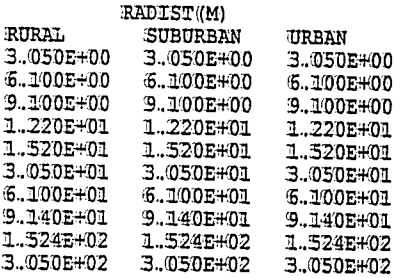

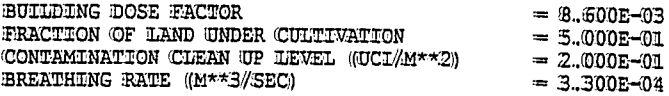

#### RUN DATE:: [ 22-NOV-91 AT 10:51:50 ] PAGE 15

MULTIPLE TYPE A PACKAGES - DEDICATED TRUCK, PACKED ARRAY

#### REGULATORY 'CHECKS

THE SHIPMENT OF : H3WTR BY MODE 1 IS DESIGNATED AS EXCHUSIVE USE BUT IS NOT REQUIRED TO BE SO DESIGNATED BY REGULATIONS

THE SHIPMENT OF "CL4ORG BY MODE 1 IS DESIGNATED AS EXCHUSIVE USE BUT IS NOT REQUIRED TO BE SO DESIGNATED BY REGULATIONS

THE SHIPMENT 'OF P32 BY MODE 1 IS DESIGNATED AS EXCLUSIVE USE BUT IS NOT REQUIRED TO BE SO DESIGNATED BY REGULATIONS

THE SHIPMENT OF 935 BY MODE 1 IS DESIGNATED AS EXCLUSIVE USE BUT IS MOT REQUIRED TO BE SO DESIGNATED BY REGULATIONS

FOR THE SHIPMENT OF CA45 BY MODE I THE DOSE RATE AT 2 METERS COULD EXCEED 10 MR/HR PPS\*TI:HAS BEEN RESET TO EQUAL 11.97

FOR THE SHIPMENT OF CA45 BY MODE 1 THE DOSE RATE IN THE CREW COMPARTMENT COULD EXCEED 2 MREM/HR THE DOSE RATE HAS BEEN RESET FROM 14.31 TO 2 FOR CREW CAIGULATIONS

THE SHIPMENT OF CR51 BY MODE 1 IS DESTGNATED AS EXCHUSIVE USE BUT IS NOT REQUIRED TO BE SO DESIGNATED BY REGULATIONS

THE SHIPMENT OF GA67 BY MODE 1 IS DESTGNATED AS EXCLUSTVE USE BUT IS NOT REQUIRED TO BE SO DESIGNATED BY REGULATIONS

THE SHIPMENT OF 30099 BY MODE 1 IS DESTGNATED AS EXCUUSIVE USE BUT IS NOT REQUIRED TO BE 30 DESIGNATED BY REGULATIONS

THE SHIPMENT OF IL25 BY MODE 1 TS DESTGNATED AS EXCHUSIVE USE BUT IS NOT REQUIRED TO BE SO DESIGNATED BY REGULATIONS

THE SHIPMENT OF 1131 BY MODE 1 IS DESIGNATED AS EXCUUSIVE USE BUT IS NOT REQUIRED TO BE SO DESIGNATED BY REGULATIONS

THE SHIPMENT OF 3 XELES BY MODE 1 IS DESTGNATED AS EXCHUSIVE USE BUT IS NOT REQUIRED TO BE SO DESIGNATED BY REGULATIONS

THE SHIPMENT OF TIZOI BY MODE 1 IS DESIGNATED AS EXCIUSIVE USE BUT IS NOT REQUIRED TO BE SO DESIGNATED BY REGULATIONS

 $\cdot$ 

## MULTIPLE TYPE A PACKAGES - DEDICATED TRUCK, PACKED ARRAY

MODE TRUCK

# 1-YEAR LUNG DOSE - INHALATION PATHWAY BDF = 1 ((REM)

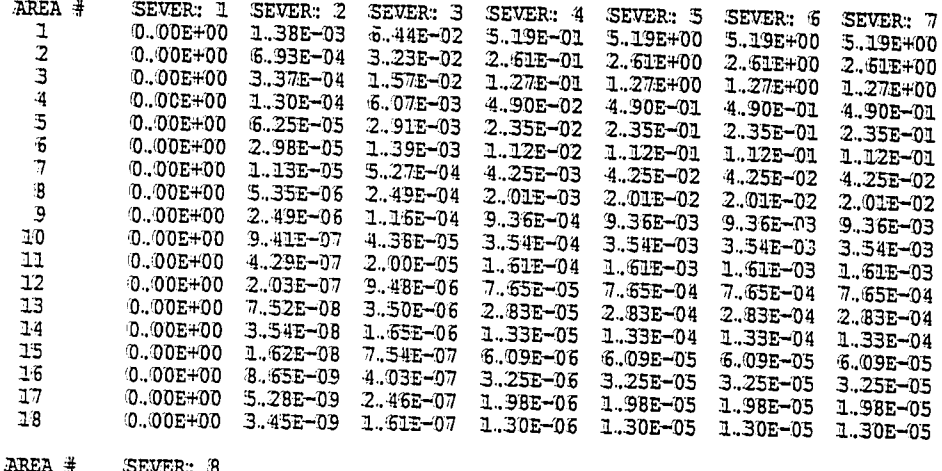

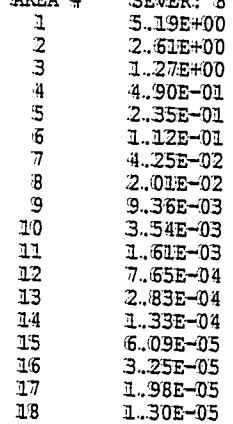

 $\Delta \sim 10$ 

 $\frac{1}{\sqrt{2}}$ 

 $5 - 93$ 

 $\ddot{\phantom{0}}$ 

MULTIPLE TYPE A PACKAGES - DEDICATED TRUCK, PACKED ARRAY

# I-YEAR WARROW DOSE - INHALATION PATHWAY<br>BDF = 1 ((REM)

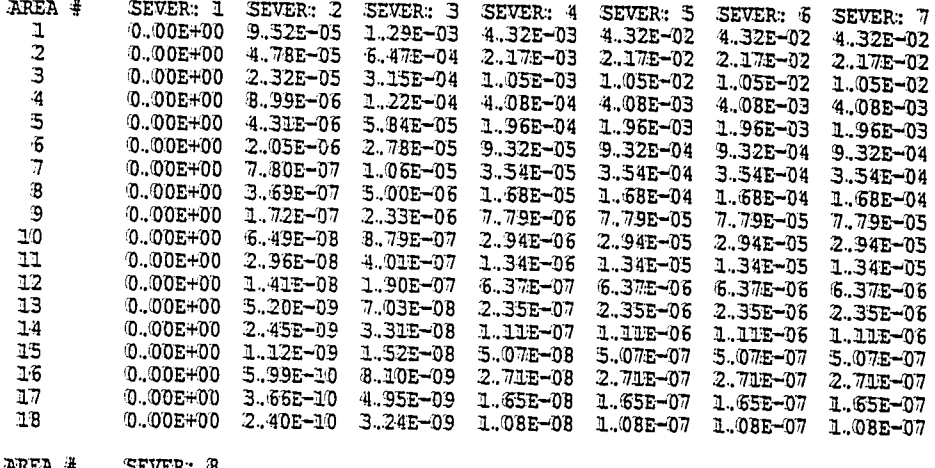

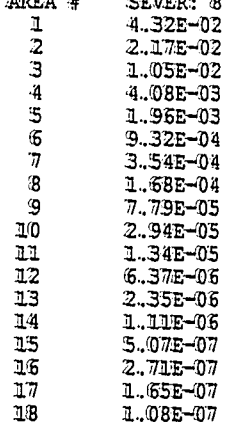

 $\frac{1}{2}$ 

j

#### MULTIPLE TYPE A PACKAGES - DEDICATED TRUCK, PACKED ARRAY

MODE TRUCK

#### GROUND SURFACE CONTAMINATION TABLE (MICRO CI/M\*\*2) BEFORE CLEANUP

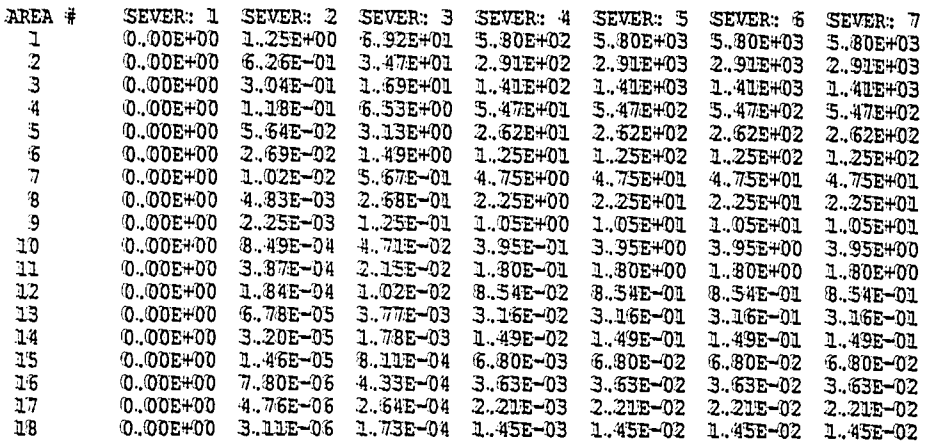

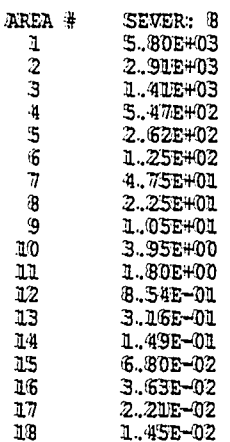

 $\label{eq:2.1} \frac{1}{\sqrt{2}}\int_{0}^{\infty}\frac{1}{\sqrt{2}}\,d\mu_{\mu}$ 

 $\mathcal{A}^{\mathcal{A}}$ 

 $5 - 95$ 

#### RUN DATE: [ 22-NOV-91 AT 10:51:50 ]

MULTIPLE TYPE A PACKAGES - DEDICATED TRUCK, PACKED ARRAY

 $\mathcal{I}$ 

INCIDENT-FREE SUMMARY

#### INCIDENT-FREE POPULATION EXPOSURE IN PERSON-REM

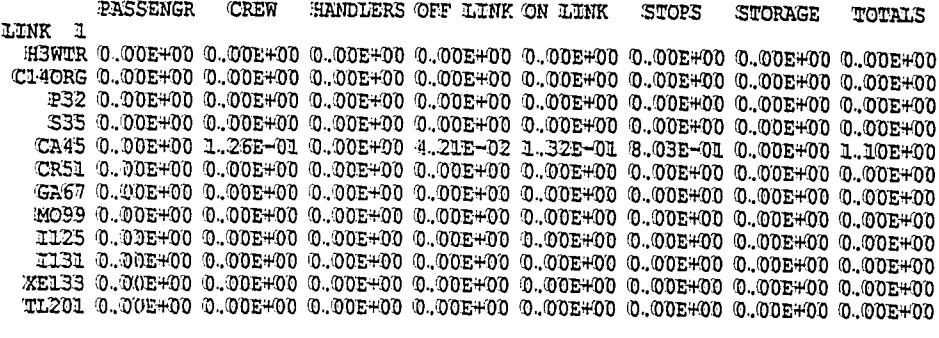

TOTALS: 0.00E+00 1.26E-01 0.00E+00 4.21E-02 1.32E-01 8.03E-01 0.00E+00 1.10E+00

WAXIMUM INDIVIDUAL IN-TRANSIT DOSE

 $\ddotsc$ 

LINK 1 2.50E-06 REM

MULTIPLE TYPE A PACKAGES - DEDICATED TRUCK, PACKED ARRAY

j

J.

#### INCIDENT-FREE IMPORTANCE ANALYSIS SUMMARY FOR LINK 1

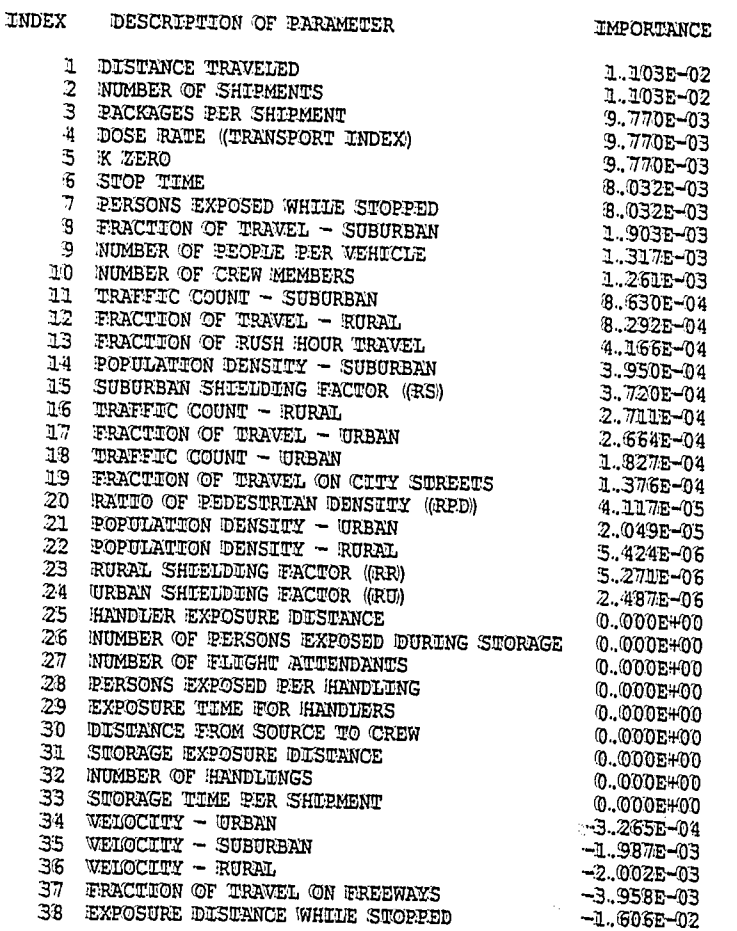

THE IMPORTANCE WALUE ESTIMATES THE PERSON-REM INFIDENCE OF A ONE PERCENT INCREASE IN THE PARAMETER

### RUN DATE: [ 22-NOV-91 AT 10:51:50 ] PAGE 21

WULTIPLE TYPE A PACKAGES - DEDICATED TRUCK, PACKED ARRAY

#### ACCIDENT SUMMARY \*\*\*\*\*\*\*\* \*\*\*\*\*\*\*

NUMBER OF EXPECTED ACCIDENTS -- MODE TRUCK

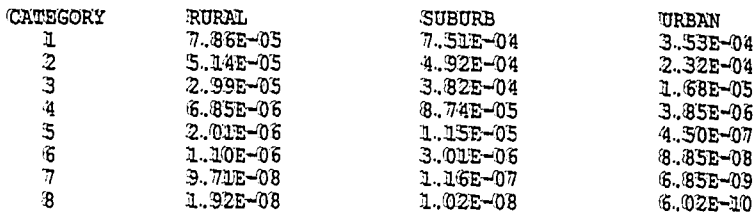

 $\mathcal{L}$ 

#### EARLY FATALITY CONSEQUENCES -- MODE

TRUCK

TRUCK

Ä i.

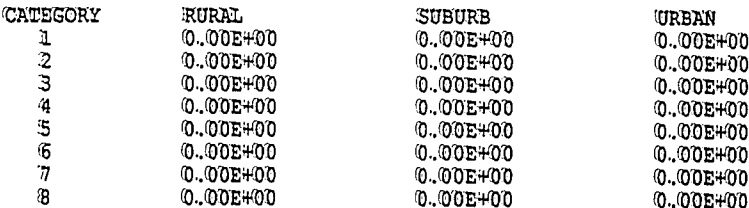

#### ECONOMIC CONSEQUENCES -- IMODE

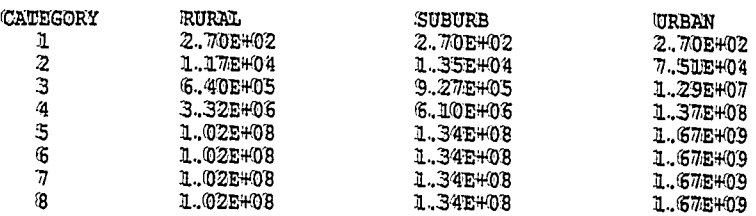

 $\overline{\phantom{a}}$ 

## RUN DATE: [ 22-NOV-91 AT 10:51:50 ] PAGE 22

 $\sim$ 

 $\sim 100$ 

MULTIPLE TYPE A PACKAGES - DEDICATED TRUCK, PACKED ARRAY

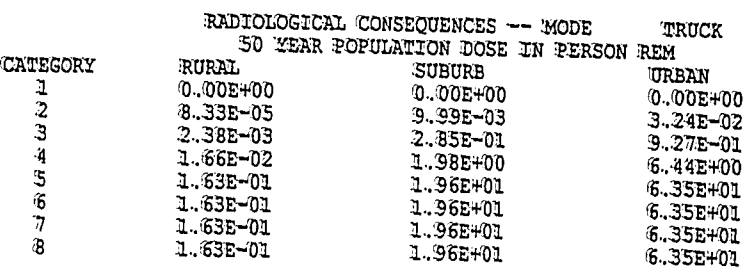

 $\mathcal{X}$ 

 $\mathbf{I}$ 

 $\sim 10$ 

 $\label{eq:2.1} \begin{split} \mathcal{L}_{\text{max}}(\mathbf{r}) = \mathcal{L}_{\text{max}}(\mathbf{r}) \mathcal{L}_{\text{max}}(\mathbf{r}) \end{split}$ 

 $\sim$   $\alpha$ 

 $\mathcal{A}_\bullet$ 

 $\label{eq:2} \frac{1}{2} \sum_{i=1}^n \frac{1}{2} \sum_{j=1}^n \frac{1}{2} \sum_{j=1}^n \frac{1}{2} \sum_{j=1}^n \frac{1}{2} \sum_{j=1}^n \frac{1}{2} \sum_{j=1}^n \frac{1}{2} \sum_{j=1}^n \frac{1}{2} \sum_{j=1}^n \frac{1}{2} \sum_{j=1}^n \frac{1}{2} \sum_{j=1}^n \frac{1}{2} \sum_{j=1}^n \frac{1}{2} \sum_{j=1}^n \frac{1}{2} \sum_{j=1}^n \frac{1}{$ 

### RUN DATE: ( 22-NOV-91 AT 10:51:50 )

 $\hat{\phi}$ 

MULTIPLE TYPE A PACKAGES - DEDICATED TRUCK, PACKED ARRAY

### EXPECTED WALUES OF POPULATION RISK IN PERSON REM

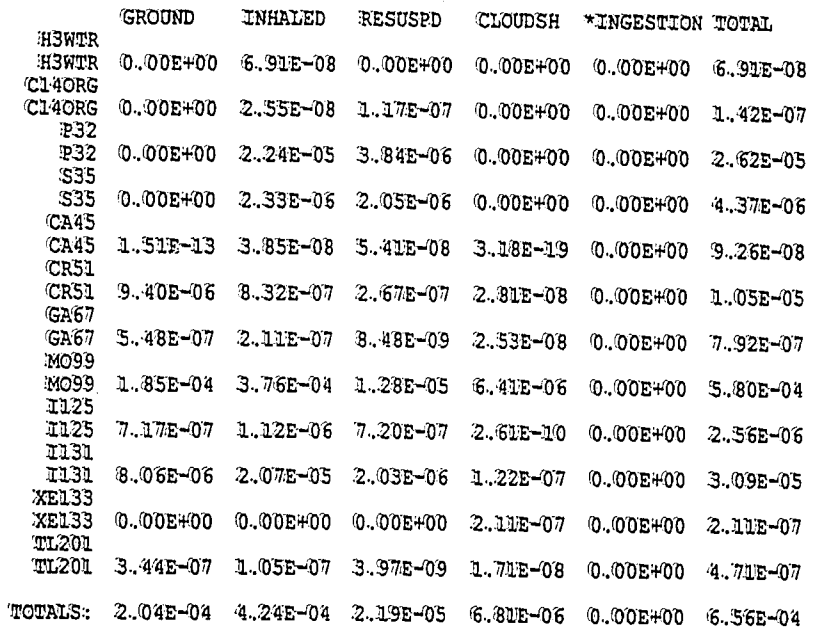

\* NOTE THAT INGESTION RESK IS A SOCIETAL RESK; THE USER WAY WISH TO TREAT THIS WALUE SEPARATELY.

 $\mathcal{A}_\bullet$ 

## RUN DATE: [ 22-NOV-91 AT 10:51:50 ] PAGE 24

 $\left\langle \cos_{\phi_{\rm{c}}}\right\rangle$ 

 $\mathcal{A}$ 

 $\frac{1}{2} \lambda_1$ 

 $\frac{N}{\sqrt{N}}$ 

 $\chi$ 

## MULTIPLE TYPE A PACKAGES - DEDICATED TRUCK, PACKED ARRAY

### EXPECTED RUSK WADUES - OTHER

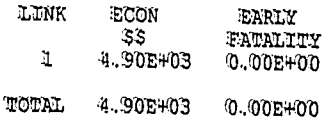

EOI END OF RUN

 $\bar{\mathbf{v}}_t$ 

 $\begin{array}{c} 1 \\ 1 \\ 2 \end{array}$ 

#### 5.4 Output File 4

Æ

- Page 1 The cover page is the same as for Output Files 1, 2, and 3.
- Page 2 Note the following important differences in the echo check page:
	- The TITLE line reads MULTIPLE TYPE A PACKAGES DEDICATED 1. TRUCK, PACKED ARRAY. This indicates that an exclusive-use (dedicated) truck shipment containing Type A packages arranged in a certain geometry is being analyzed. This example was taken from a study performed by SNL for the U.S. Department of Transportation (Finley et al., 1988). The array geometry was used in that study to calculate the shipment-level effective dose rate used in this example. The package contents and numbers, travel distance, and fractions of travel were also taken directly from the study.
	- $2.$ For this analysis the DIMEN values are 12 isotopes, eight accident-severity categories, two physical-chemical groups, 10 radial areas, and 18 downwind dispersion areas. The isotope number is taken from Finley et al. (1988). The eight-category accident-severity scheme from NUREG-0170 was also used by Finley et al. (1988). All of the isotopes were separated into two physical-chemical groups: Group A and Group B.
	- 3. The PARM flags are unchanged.
	- 4. Two physical-chemical group labels, A and B, are used in this analysis to designate isotope types.
	- 5. The isotope labels are assigned as shown.
	- $6.$ The DNORML array values for which user-defined (i.e., mondefault) values are entered are shown after the keyword NORMAL. In addition to entering values for fractions of travel, for this problem the user must enter the average distance of the crew from the source, the number of handlings, and the storage distance.
	- 7. User-defined values for BOONF, ONSCST, and EMRCST have been entered to illustrate the use of the economic model. The values are taken from Madsen et al. (1986).
	- $8.$ The release fractions are shown after the keyword RFRAC for each group. Those for Group A (Group 1) represent release fractions for a generic Type A package (NRC, 1977); and those for Group B (Group 2) represent release fractions for a somewhat less dispersible material. The latter is applied only to molybdemum-99 (M099) packages because the isotope is bound to an ion-exchange resin.

42

- 9. Because one of the isotopes, TL201, is not in the internal isotope data library, the DEFINE function is used to enter the following in the order indicated: name, half-life, photon energy, cloud-dose factor, effective dose equivalent for inhalation, effective dose equivalent for ingestion, food transfer factor, soil transfer factor, deposition velocity, acute pulmonary dose-response curve designator, 1-yr inhalation dose to lung/Ci inhaled, and 1-yr inhalation dose to marrow/Ci inhaled.
- 10. After the first EOF, 12 distinct material arrays, one for each package type in the shipment, have been entered under the keyword ISOTOPES. As noted previously, each package contains only one isotope, so there is only one isotope line below the material line in each array. Note that in this example, the material names are the same as the isotope names. That is not required; each material could have been given a name different from its constituent isotope. (See the analogous sections in Output Files 1 through 3.) The first array indicates that there are seven Type A packages, each containing .063 Ci of tritiated water (H3WTR). The second array indicates that there are three Type A packages, each containing .003 Ci of carbon-14 in organic form (CL40RG), and so forth. A shipment-level effective dose rate is used to calculate incident-free risks, so for the sake of simplicity, the single calcium-45 package (CA45) is assigned the entire dose rate calculated for the shipment (25.4 mrem/hr). All other packages are assigned dose rates of zero; i.e., they are used in the accident risk but not the incident-free dose calculations as intended. Note that there are 30 packages, each containing 5.53 Ci each of molybdenum-99, which is the only isotope in the shipment in physical-chemical group B. Note also for packages of xenon-133 (XE133) the gaseous state of the isotope is accounted for in the internal data library, where xenon-133 is assigned a deposition velocity of  $0.0$ m/sec, as shown on page 7 of the output.
- 11. As in Output File 1, the package size is entered in meters for each package type after the keyword PKGSIZ. However, since the shipment-level effective dose rate has been assigned to a single calcium-45 (CA45) package, this package is also assigned the length dimension of the semitrailer in which the shipment is being transported (12.2 m). All other packages were assigned their actual average size of 0.61 m. These package-size values are unimportant, however, because the terms containing the size parameters for these packages also contain the packagespecific dose rates, which were set to zero. Thus in the incident-free dose calculations all but the CA45 term, which is acting as a placeholder for the entire shipment, is reduced to zero.

12. Because this is a non-LINK analysis, the total distance in kilometers is entered after the keyword DISTKM.

Pages 3

- through 18 These pages contain tables of input data and most are similar to those in Output Files 1 through 3. Note that all packages in the shipment and their contents are listed in tabular form on page 4. Note also the extensive regulatory-check messages (page 15). A message is printed for each package or material informing the user whether that package type is or is not required to be shipped by exclusive-use carrier. This check is always performed, and the user is always informed when a package type is not required by regulation to be shipped in an exclusive-use shipment, even though the user has designated the shipment as exclusive-use. Messages associated with CA 45, which was assigned the entire dose rate calculated for the shipment (25.4 mrem/hr at 1 m, neglecting self-shielding), indicate that the dose rate should be reduced to meet regulatory standards if the hypothetical shipment modeled here would actually be performed. The calculation proceeded using the maximum permitted dose rate.
- Page 19 Incident-Free Summary. On this page the incident-free doses are given. Although each package is listed, this is a shipment-level analysis and the effective dose rate of the entire shipment was assigned to CA45. Thus the shipment values appear in the CA45 row and zero values appear in all other rows.
- Page 20 Incident-Free Importance Analysis Summary. The importance values for the parameters used in the incident-free analysis are provided here.

Pages 21

<u>through 24</u> Accident Risk Summary. The probabilities of expected accidents and economic consequences tabulated on page 21 are shipmentlevel walues. The consequences tabulated on pages 21 through 22 are also shipment values that represent summations over all packages, but the risk values given on page 23 are broken down by package and by isotope. In this analysis, each package contains a material consisting of only one isotope, so the distinction between the levels is not apparent. The last page of the output shows estimated early fatalities and economic risks for the shipment.

#### 6.0 REFERENCES

CFR (U.S. Code of Federal Regulations), Title 10, "Energy," Nuclear Regulator Commission, U.S. Government Printing Office, Washington, DC, 1989.

CFR (U.S. Code of Federal Regulations), Title 49, "Transportation," U.S. Government Printing Office, Washington, DC, 1982.

Cashwell, J. W., 1989. "TRANSNET--Access to Transportation Models and Databases," SAND89-0982C, Sandia National Laboratories, Albuquerque, NM.

Cashwell, J. W., K. S. Neuhauser, P. C. Reardon, and G. W. McNair, 1986. "Transportation Impacts of the Commercial Radioactive Waste Management Program," SAND85-2715, Sandia National Laboratories, Albuquerque, NM.

DOE (U.S. Department of Energy), 1988a. External Dose-Rate Conversion Factors for Calculation of Dose to the Public, DOE/EH-0070, U.S. Department of Energy, Washington, DC.

DOE (U.S. Department of Energy), 1988b. Internal Dose Conversion Factors for Calculation of Dose to the Public, DOE/EH-0071, U.S. Department of Energy, Washington, DC.

Dunning, D. D., 1983. Estimates of Internal Dose Equivalent from Inhalation and Ingestion of Selected Radionuclides, WIPP/DOE-176, Department of Energy, Washington, DC.

EPA (U.S. Environmental Protection Agency), 1977. "Proposed Guidance on Dose Limits for Persons Exposed to Transuranic Elements in the General Environment," EPA 520/4-77-016, U.S. Environmental Protection Agency, Washington, DC.

Finley, N. C., D. C. Aldrich, S. L. Daniel, D. M. Ericson, C. Henning-Sachs, P. C. Kaestner, N. R. Ortiz, D. D. Sheldon, J. M. Taylor, and S. F. Herreid, 1980. "Transportation of Radionuclides in Urban Environs: Draft Environmental Assessment," NUREG/CR-0743, SAND79-0369, Sandia National Laboratories, Albuquerque, NM.

Finley, N. C., J. D. McClure, and P. C. Reardon, 1988. "An Analysis of the Risks and Consequences of Accidents Involving Shipments of Multiple Type A Radioactive Material Packages," SAND88-1915, Sandia National Laboratories, Albuquerque, NM.

ICRP (International Commission on Radiological Protection), 1983. Radionuclide Transformations. Energy and Intensity of Emissions, Publication 38, Annals of the ICRP, Vols. 11-13, Oxford, England: Pergamon Press.

ICRP (International Commission on Radiological Protection), 1981. Limits for Intakes of Radionuclides by Workers, Publication 30, Part 3, Annals of the IORP, Wol. 6(2/3), Oxford, England: Pergamon Press.

#### 6.0 REFERENCES (Continued)

ICRP (International Commission on Radiological Protection), 1975. Task Group Report on Reference Man, Publication 23, Oxford, England: Pergamon Press.

Kanipe, F. L., and K. S. Neuhauser, in preparation (c). "RADTRAN 4: Volume 4, Programmer"s Manual," Sandia National Laboratories, Albuquerque, NM.

Madsen, M. M., E. L. Wilmot, and J. M. Taylor, 1983. "RADTRAN II User Guide," SAND-2681, Sandia National Laboratories, Albuquerque, NM.

Madsen, M. M., J. M. Taylor, R. O. Ostmeyer, and P. C. Reardon, 1986. "RADIRAN III," SAND84-0036, Sandia National Laboratories, Albuquerque, NM.

Magurno, B. A., 1983. "ENDF-102, Data Formats and Procedures for the Evaluated Nuclear Data File, ENDF/B-V," BNL-NCS-50496, Brookhaven National Laboratory, Brookhaven, NY.

McFarlane, R. E., D. W. Muir, and R. M. Boicourt, 1982. "The NJOY Nuclear Data Processing System, Vol. I: User"s Manual, " IA-9303-M, Los Alamos National Laboratory, Los Alamos, NM.

NRC (W.S. Nuclear Regulatory Commission), 1977. "Final Environmental Statement on the Transportation of Radioactive Material by Air and Other Modes," NUREG-0170, U.S. Nuclear Regulatory Commission, Washington, DC.

Neuhauser, K. S., and F. L. Kanipe, in preparation  $(a)$ . "RADTRAN  $4$ : Wollume I., Executive Summary, "Sandia National Laboratories, Albuquerque, NM.

Neuhauser, K. S., and F. L. Kanipe, in preparation (b). "RADIRAN 4: Volume 2, Technical Manual," Sandia National Laboratories, Albuquerque, NM.

Neuhauser, K. S., J. W. Cashwell, P. C. Reardon, and C. W. McNair, 1984. "A Preliminary Cost and Risk Analysis for Transporting Spent Fuel and High-Level Wastes to Candidate Repository Sites," SAND84-1795, Sandia National Laboratories, Albuquerque, NM.

0"Dell, R. D., F. W. Brinkley, and D. R. Marr, 1982. "User"s Manual for ONEDANT: A Code Package for One-Dimensional, Diffusion-Accelerated, Neutral-Particle Transport," IA-9184-M, Los Alamos National Laboratory, Los Alamos, NM

Ostmeyer, R. M., 1986a. An Approach to Estimating Food Ingestion Exposures for Nuclear Waste Transportation Accidents, SAND85-1722, Sandia National Laboratories, Albuquerque, NM.

Ostmeyer, R. M., 1986b. A Revised Rail-Stop Exposure Model for Incident-Free Transport of Nuclear Waste, SAND85-2149, Sandia National Laboratories. Albuquerque, NM.

#### 6.0 REFERENCES (Concluded)

Parks., C. V., B. L. Broadhead, O. W. Hermann, J. S. Tang, S. N. Cramer, J. C. Gauthey, B. L. Kirk, and R. W. Roussin, 1988. "Assessment of Shielding Analysis Methods, Codes, and Data for Spent Fuel Transport/ Storage Applications," ORNL/CSD/TM-246, Oak Ridge National Laboratories, Oak Ridge, TN.

Shleien, B., and M. Terpilak, 1987. Health Physics and Radiological Health Handbook, Nucleon Lectern Associates, Inc., Olney, MD.

Taylor J. M., and S. L. Daniel, 1982. "RADTRAN II: A Revised Computer Code to Analyze Transportation of Radioactive Material," SAND80-1943, Sandia National Laboratories, Albuquerque, NM.

Taylor, J. M., and S. L. Daniel, 1977. "RADTRAN: A Computer Code to Analyze Transportation of Radioactive Material," SAND76-0243, Sandia National Laboratories, Albuquerque, NM.

U.S. Bureau of the Census, 1988. County and City Data Book, 1988, Washington, DC: U.S. Government Printing Office.

Wilmot, E. L., M. M. Madsen, J. W. Cashwell, and D. S. Joy, 1983. - "A Preliminary Analysis of the Cost and Risk of Transporting Nuclear Waste to Potential Candidate Commercial Repository Sites," SAND83-0867, Sandia National Laboratories, Albuquerque, NM.

### APPENDIX A

,

 $\ddot{\phantom{a}}$ 

 $\hat{\phi}$ 

### SUBROUTINE GLOSSARY

 $\cdot$ 

 $\lambda$ 

#### APPENDIX A SUBROUTINE GLOSSARY

Table A-1 lists all subroutines in the code. The left column in<br>Table A-1 contains the subroutines in alphabetical order; the right column contains corresponding definitions.

#### Table A-1

Subroutines in RADTRAN 4

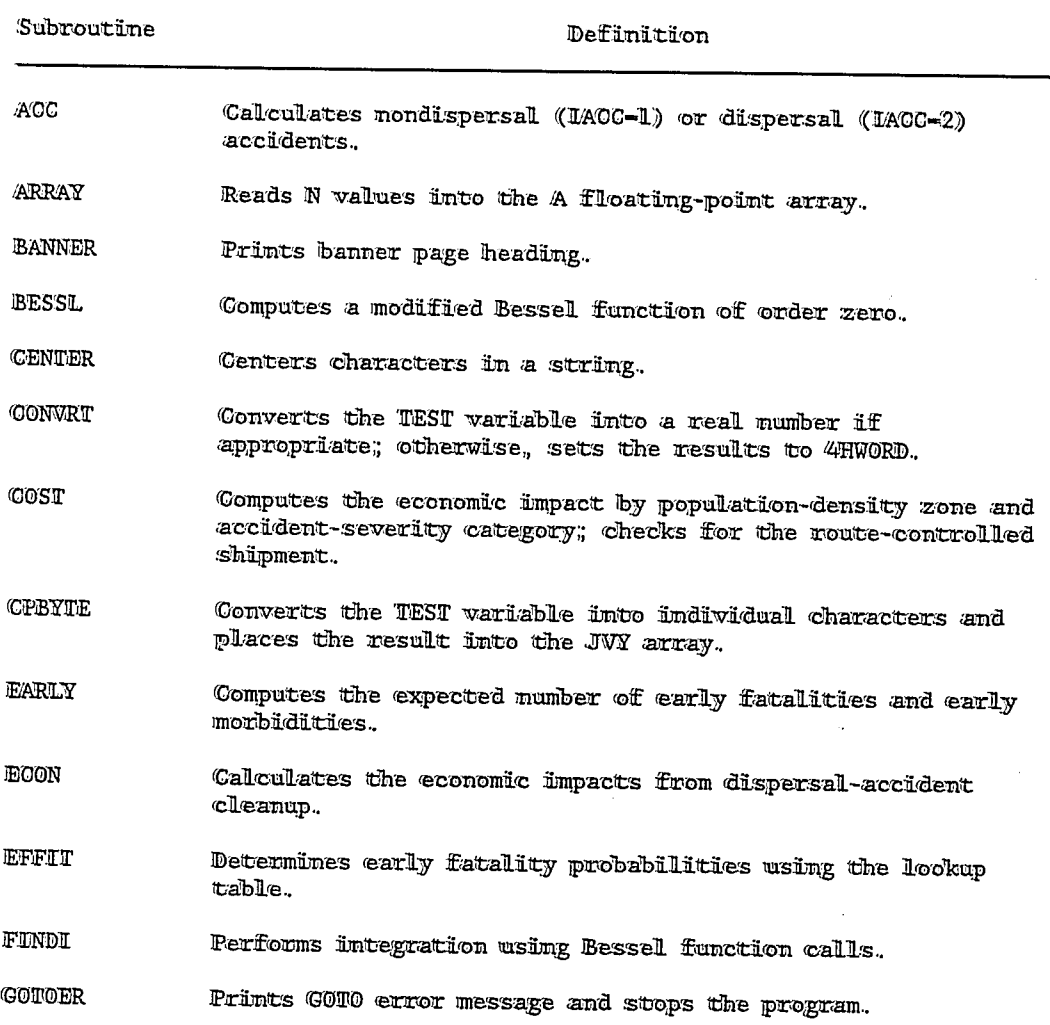

#### Table A-1

ä,

 $\bar{u}$ 

 $\gamma_{\rm{c}}$ 

## Subroutines in RADIRAN 4 (Continued)

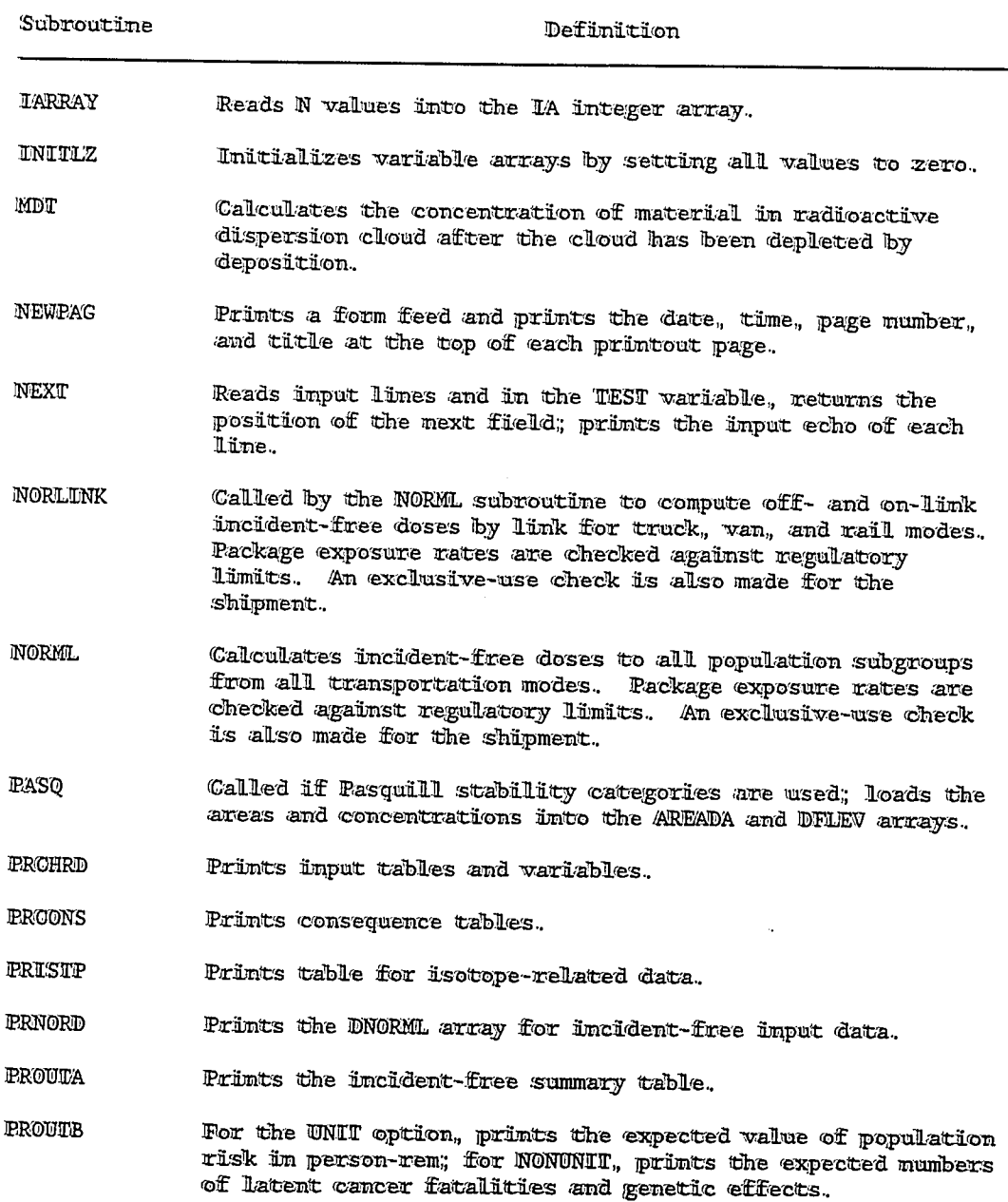

### $\mbox{\bf Table A-I}$

 $\hat{\mathbf{r}}$ 

## Subroutines in RADIRAN 4 (Continued)

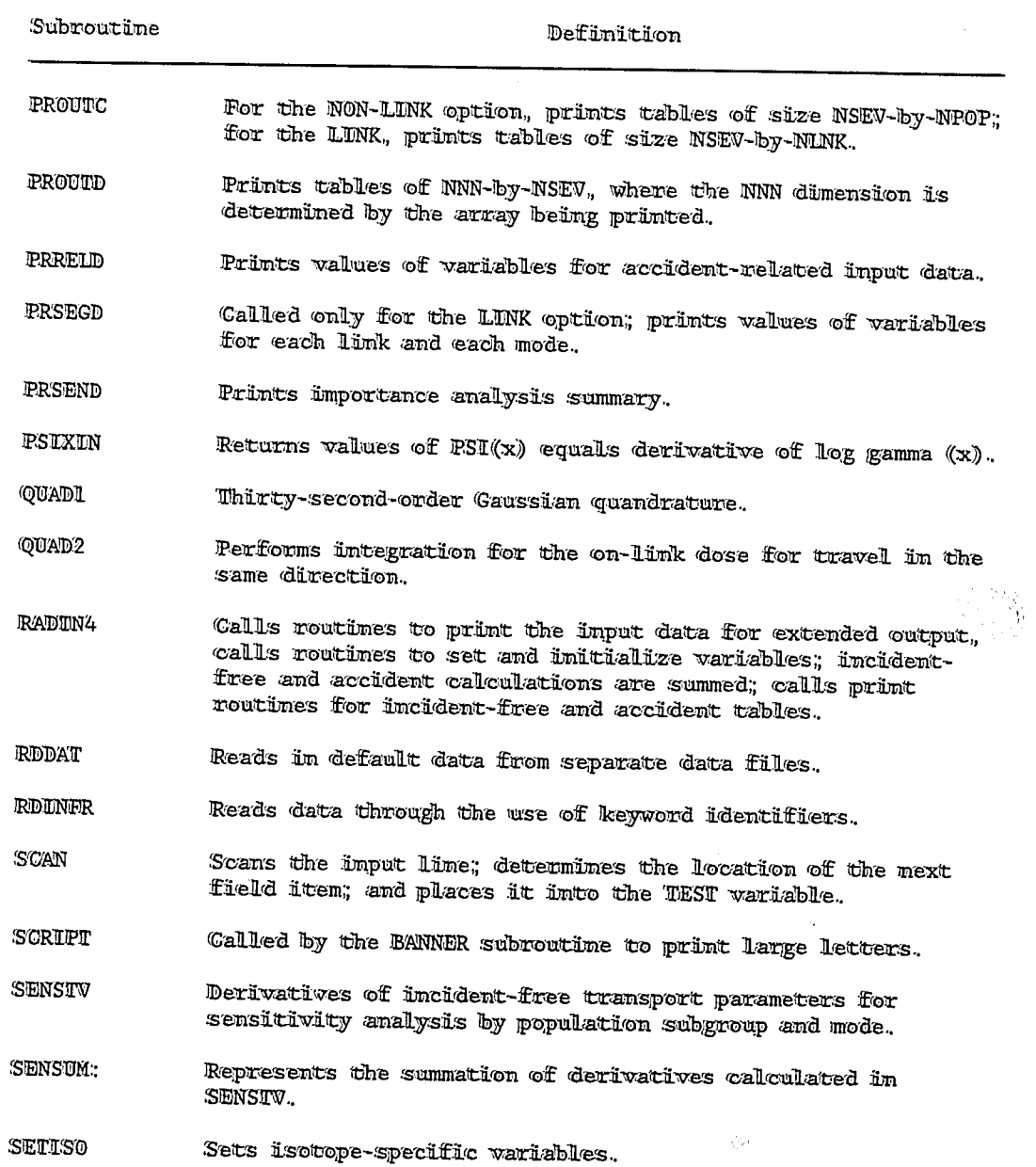

 $\bar{1}$ 

#### Table A-1

'n,

 $\ddotsc$ 

l.

## Subroutines in RADIRAN 4 (Concluded)

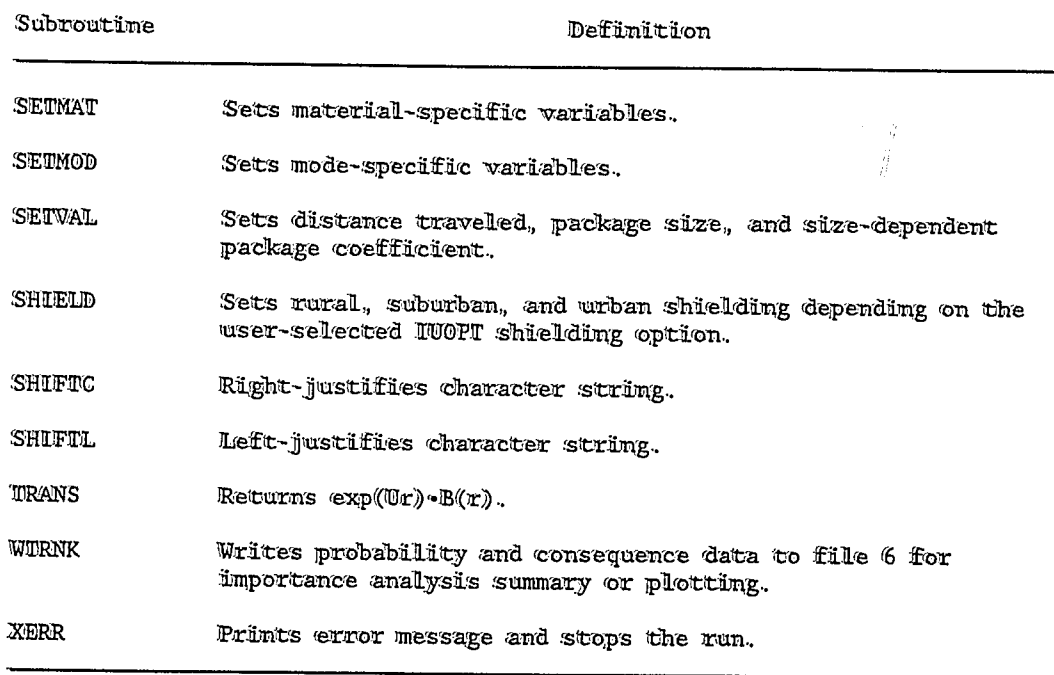

 $\ddot{\phantom{a}}$ 

### APPENDIX B

Ţ À

 $\hat{\vec{r}}$ j.

### WARTABLE GLOSSARY AND VARIABLES GROUPED IN COMMON BLOCKS

 $\langle \hat{f}^{\rm{S}}_{\rm{S}} \rangle$ 

ý

 $\bar{\mathcal{A}}$ 

#### APPENDIX B VARIABLE GLOSSARY AND VARIABLES GROUPED IN COMMON BLOCKS

#### **B.1 Variable Glossary**

Table B-1 lists the important variables in the RADTRAN 4 code. The first column in Table B-1 contains the variable names in alphabetical order. The second column contains the type of number, such as an integer, real, logical, or character. The third column contains the unit of measure. Unitless is given if the variable has no unit of measure. The fourth column contains the definition and description of the variable. Table B-2 groups the variables in common blocks. Variables included in Tables B-1 and B-2 are important to theoretical applications. Variables not included serve as holders of intermediate mathematical values during calculations.

#### Table B-1

Umportant Variables in RADTRAN 4

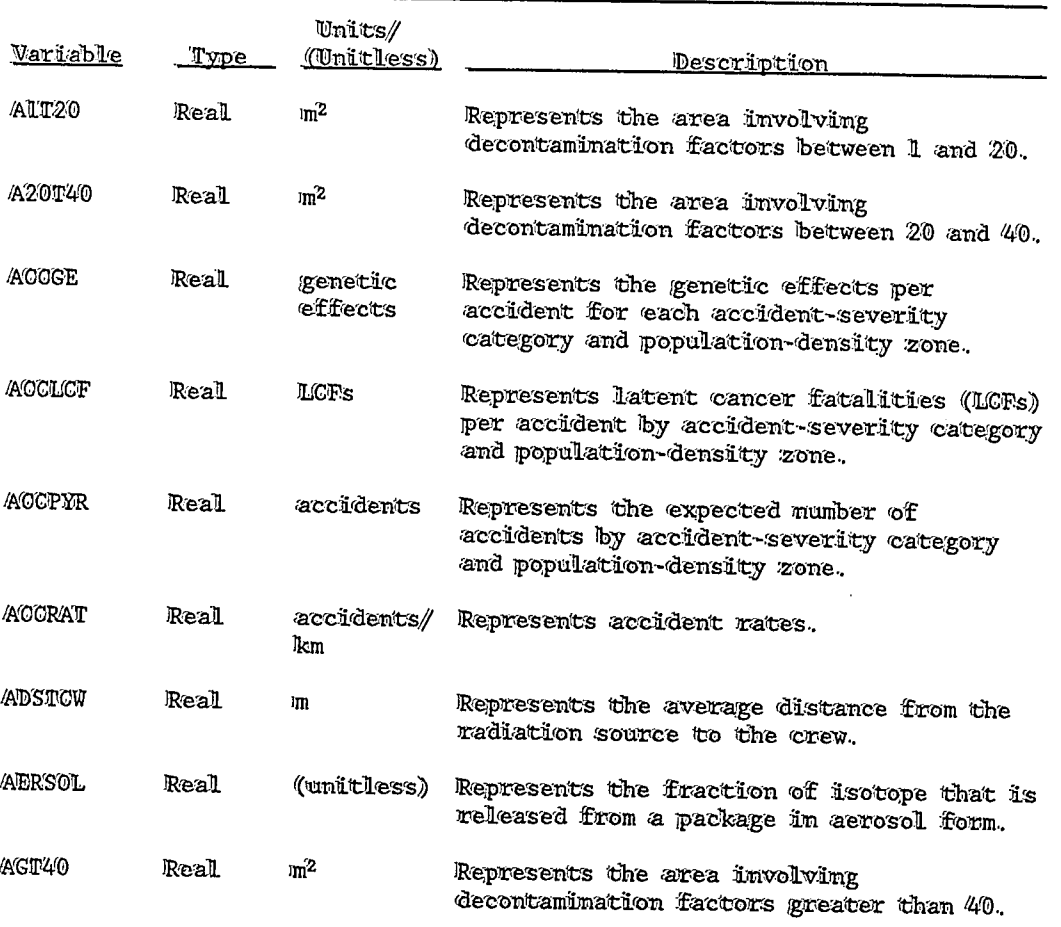

#### Table B-1

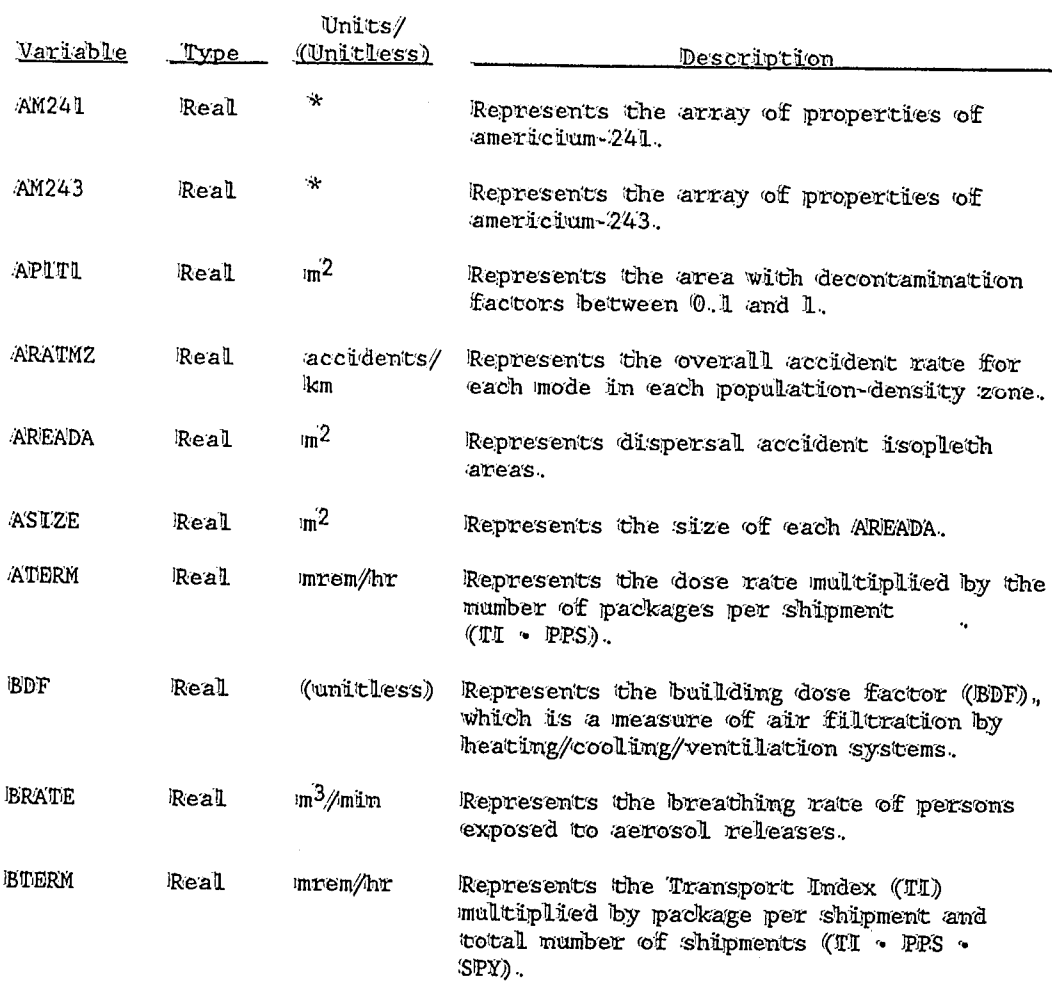

### Important Variables in RADIRAN 4 (Continued)

\*Common Block P contains data arrays for all isotopes in the internal data library. Each array contains ll parameters: half-life (days) (ICRP, 1983); photon energy (MeV/disintegration) (ICRP, 1983); cloudshime dose factor (rem-m3/Ci-sec) (DOE, 1988a); 50-yr committed effective dose equivalent for inhalation (rem/Ci) (Dunning, 1983; DOE, 1988b); 50-yr committed effective dose equivalent for ingestion (rem/Ci) (Dunning, 1983; DOE, 1988b); food transfer factor; soil transfer factor; deposition velocity of aerosol particles (m/sec); lung type for early effects calculations (ICRP, 1983); 1-yr lung dose for inhalation (rem/Ci) (Dunning, 1983); 1-yr marrow dose for inhaliation (rem/Ci) (Dunning, 1983).

## Table B-1

 $\sim$ 

 $\ddot{\phantom{a}}$ 

 $\ddot{\phantom{a}}$ 

 $\frac{1}{2}$ 

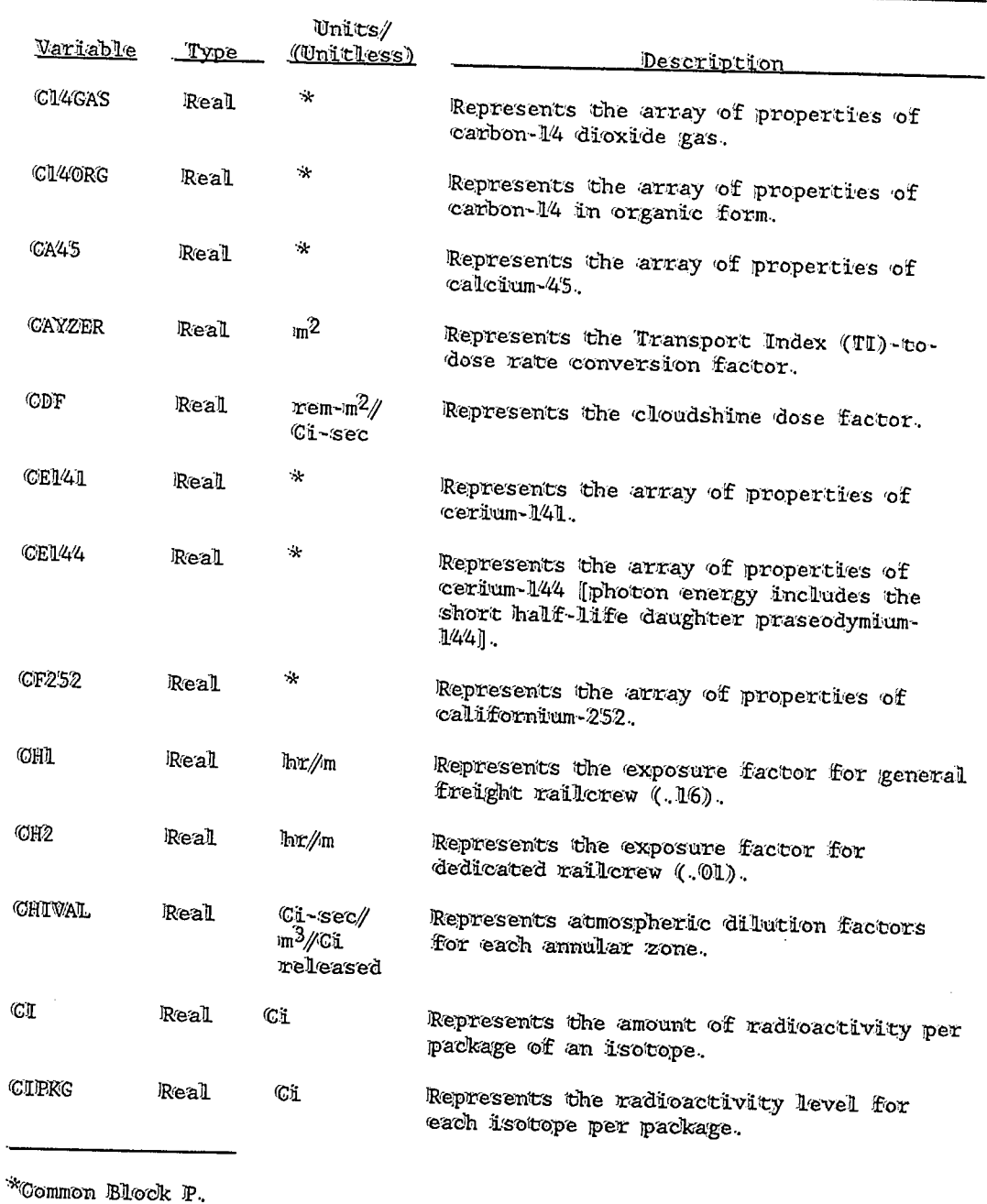

Important Variables in RADTRAN 4 (Continued)

 $B-3$
$\cdot$ 

 $\hat{\S}$ 

 $\frac{1}{2}$ 

Important Variables in RADTRAN 4 (Continued)

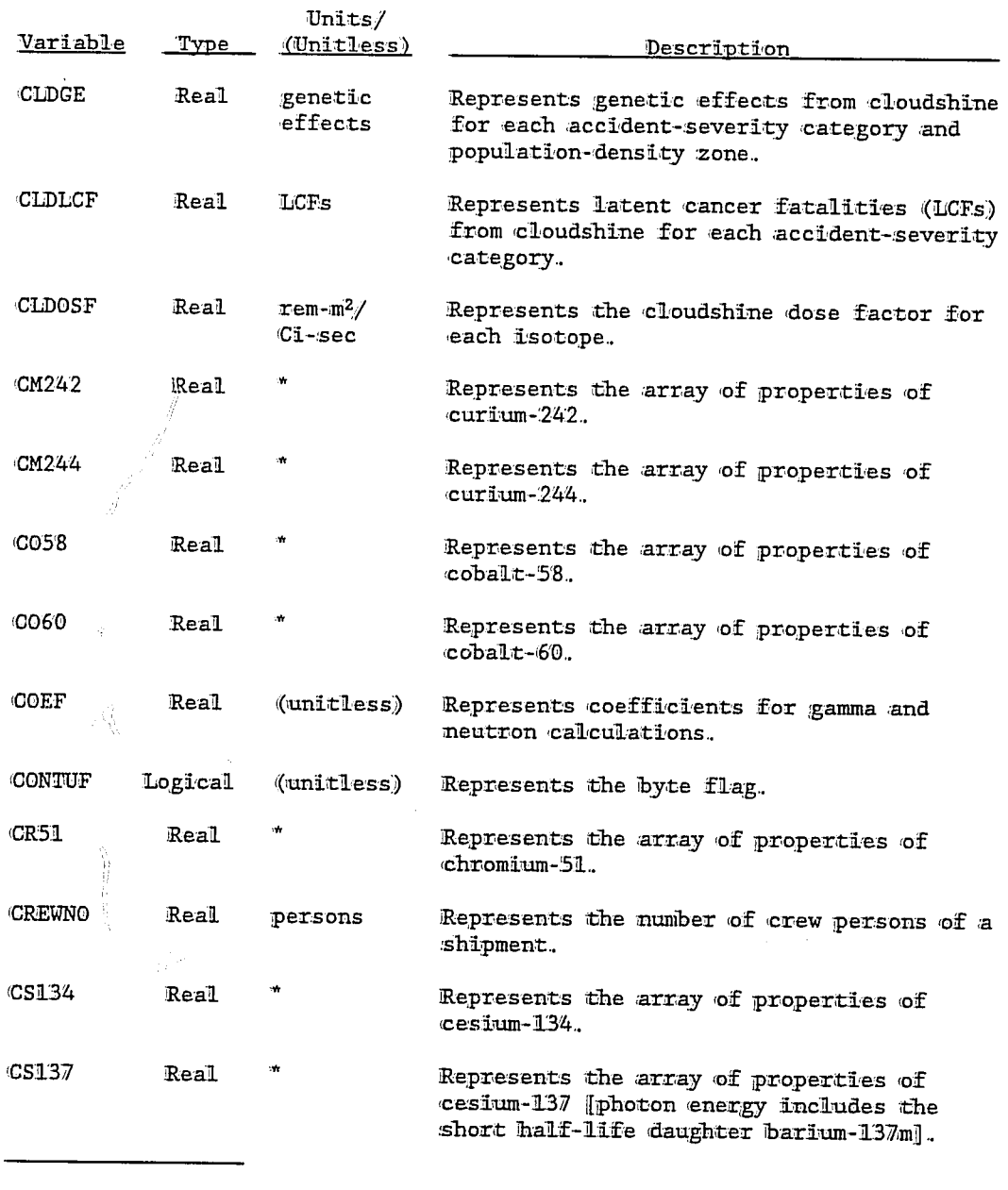

"Common Block P.

l.

Ï

 $\ddot{\phantom{a}}$ 

 $\begin{array}{c} \frac{1}{2} \\ \frac{1}{2} \end{array}$ 

# Important Variables in RADTRAN 4 (Continued)

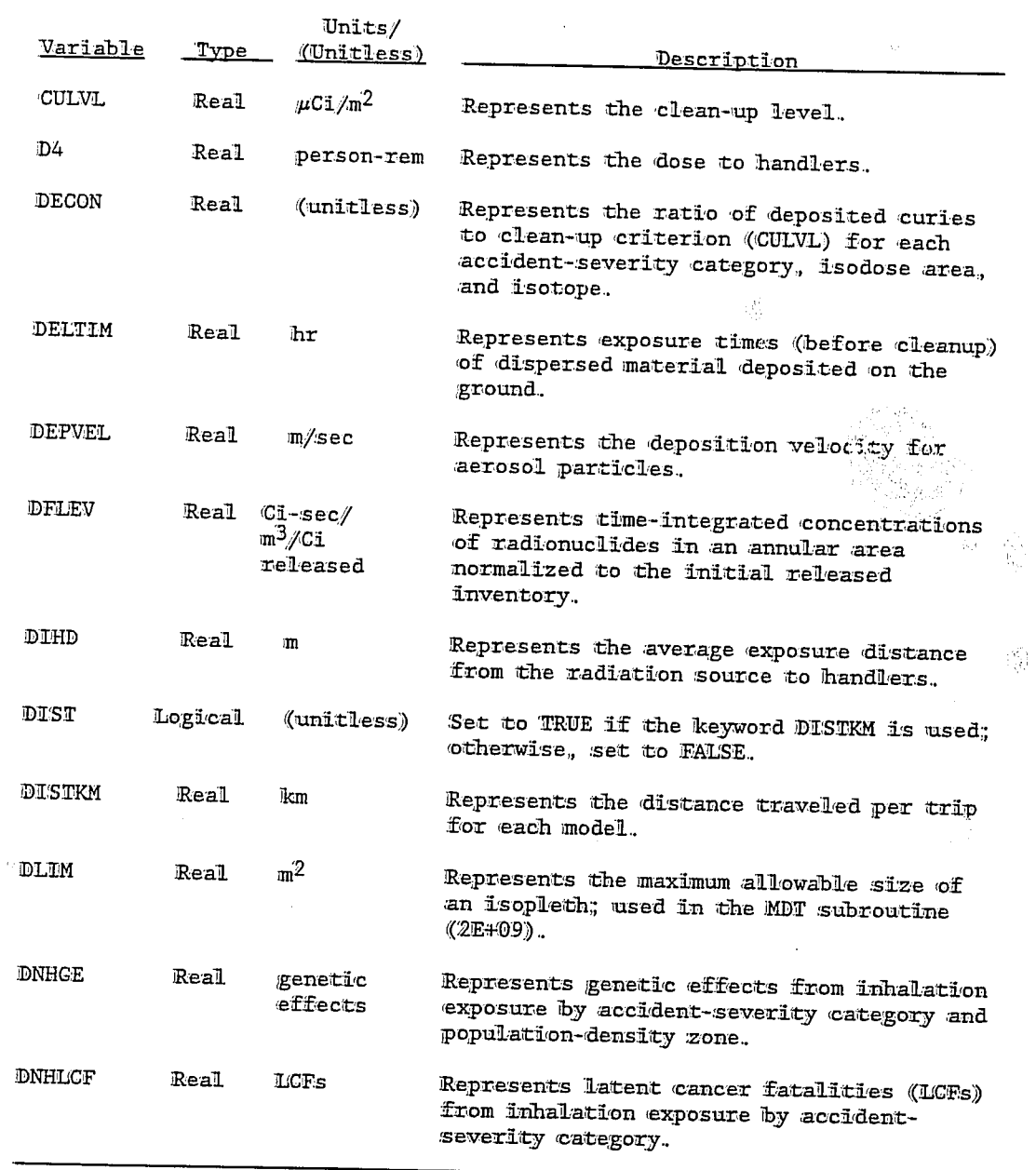

l,

 $\begin{picture}(220,20) \put(0,0){\line(1,0){10}} \put(15,0){\line(1,0){10}} \put(15,0){\line(1,0){10}} \put(15,0){\line(1,0){10}} \put(15,0){\line(1,0){10}} \put(15,0){\line(1,0){10}} \put(15,0){\line(1,0){10}} \put(15,0){\line(1,0){10}} \put(15,0){\line(1,0){10}} \put(15,0){\line(1,0){10}} \put(15,0){\line(1,0){10}} \put(15,0){\line($ 

 $B-5$ 

 $\ddot{\phantom{a}}$ 

 $\mathbf{r}$ 

# Important Variables in RADTRAN 4 (Continued)

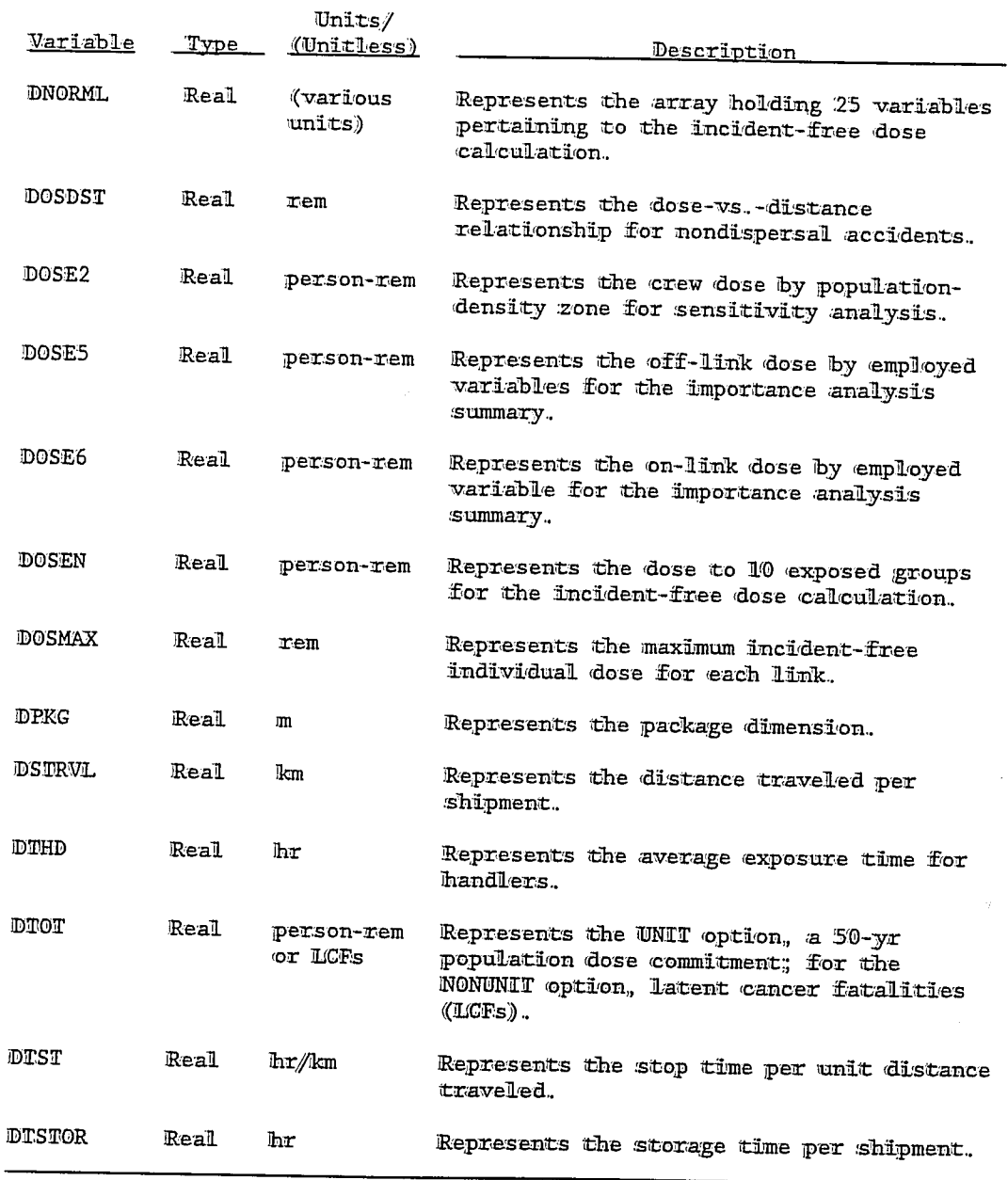

 $B-6$ 

 $\bar{\mathcal{A}}$ 

 $\lambda$ 

## Important Variables in RADTRAN 4 (Continued)

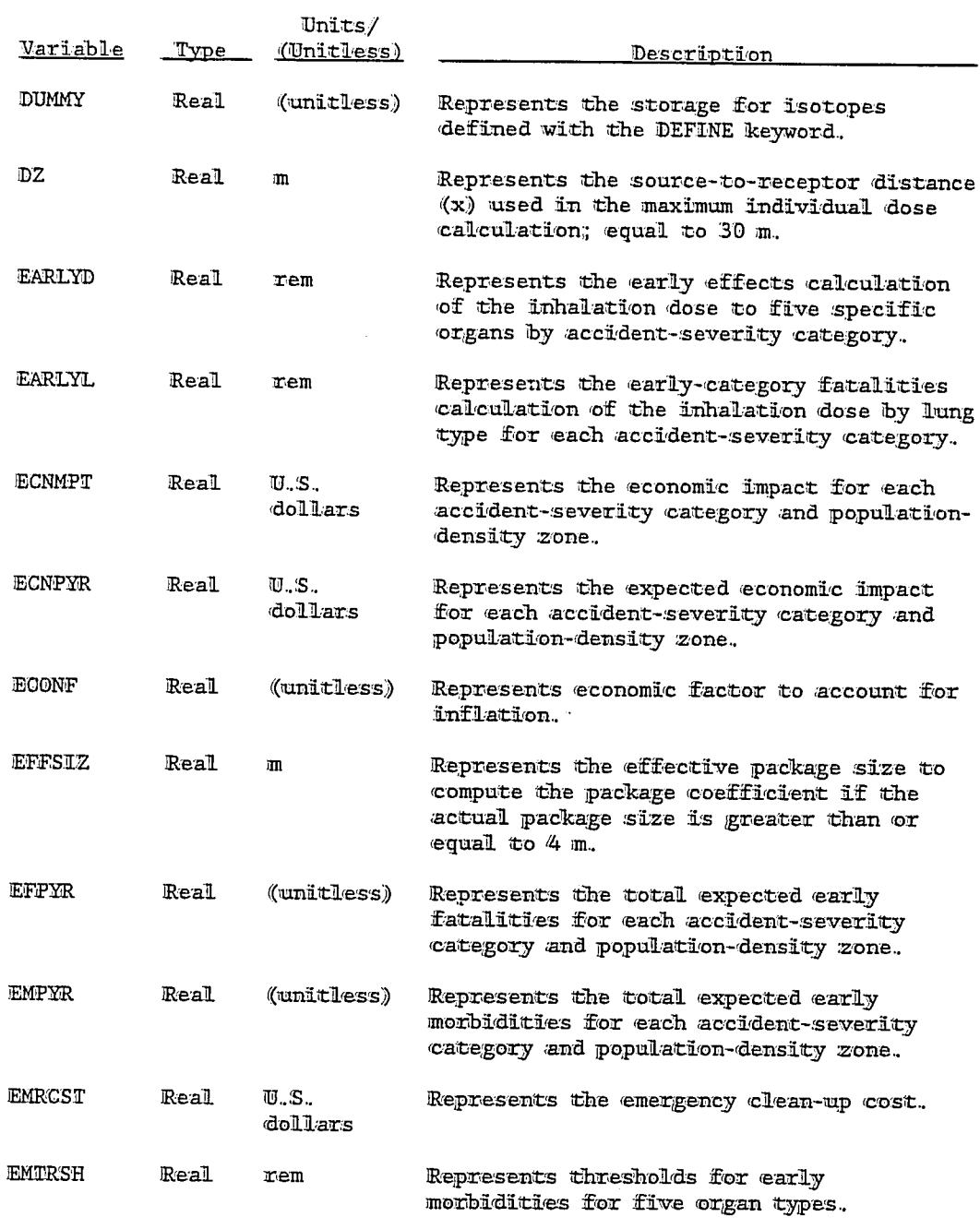

 $\alpha$  .

 $\bar{\mathcal{A}}$ 

 $\tilde{\mathbf{v}}$ 

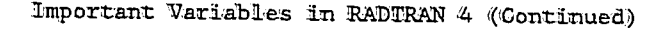

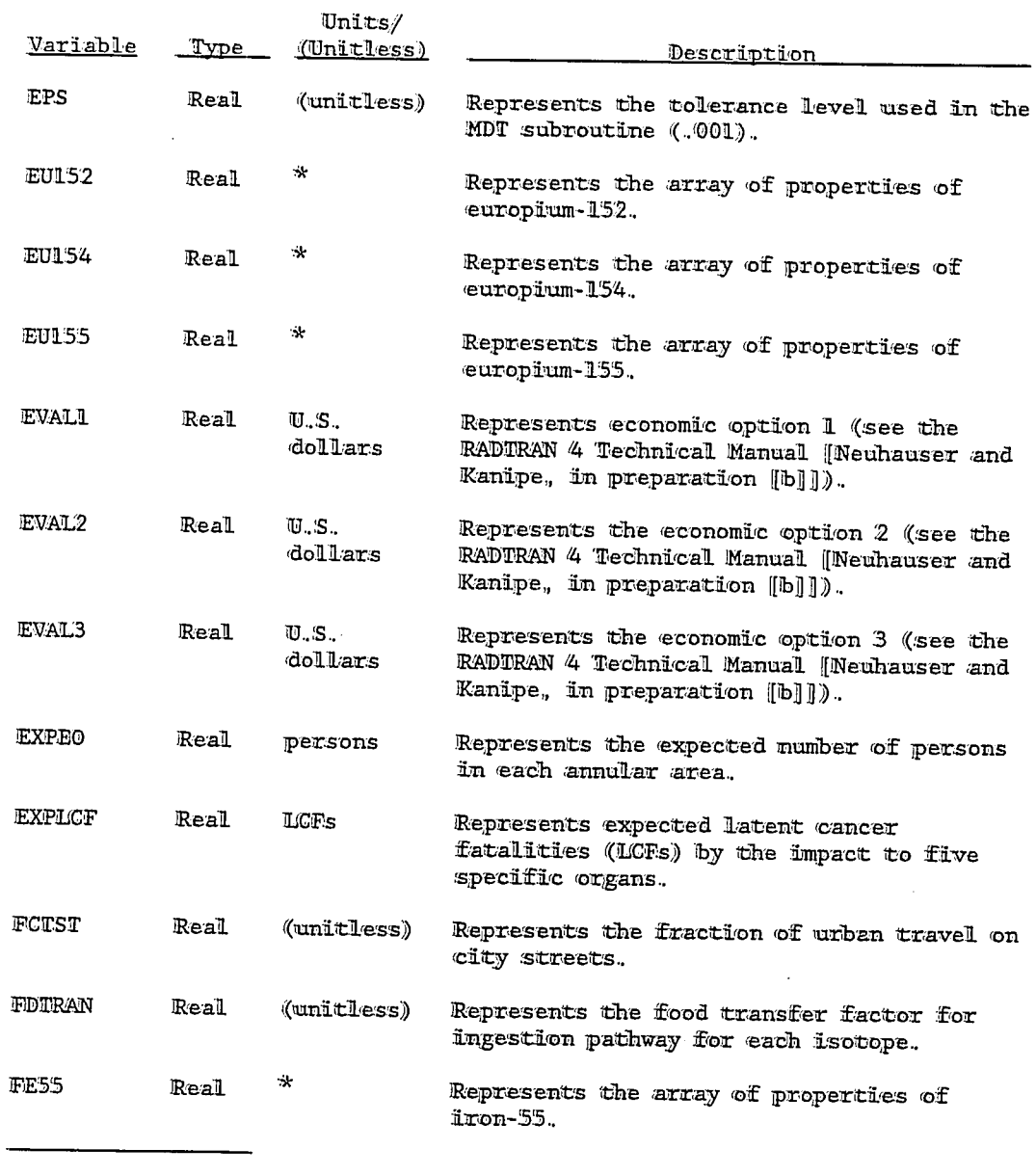

\*Common Block P.

 $\alpha^{\pm}$ 

 $\alpha$ 

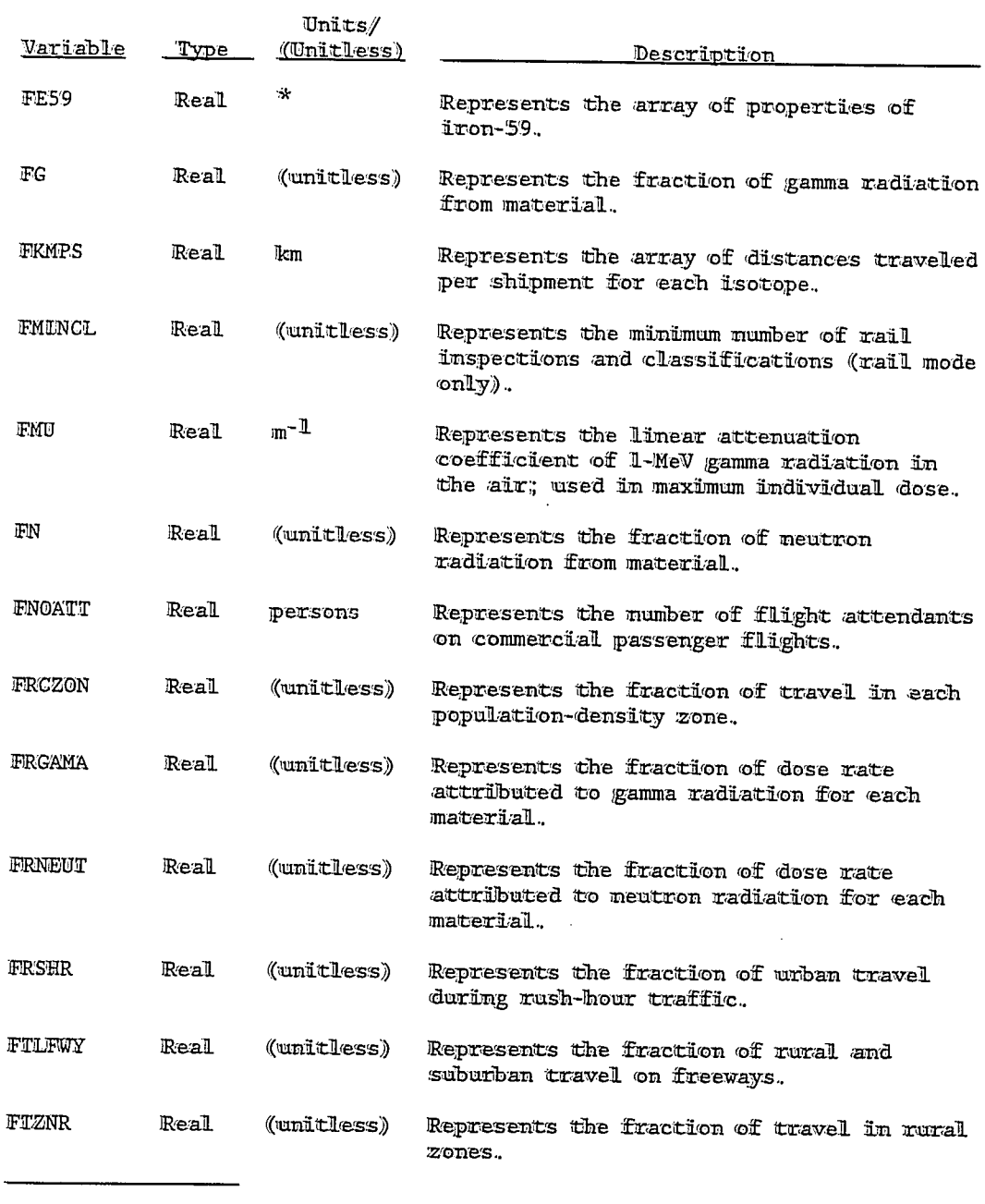

Important Variables in RADTRAN 4 (Continued)

\*Common Block P.

 $\alpha$ 

J,

 $\ddot{\phantom{a}}$ 

 $\mathbb{R}^{2^d}$ 

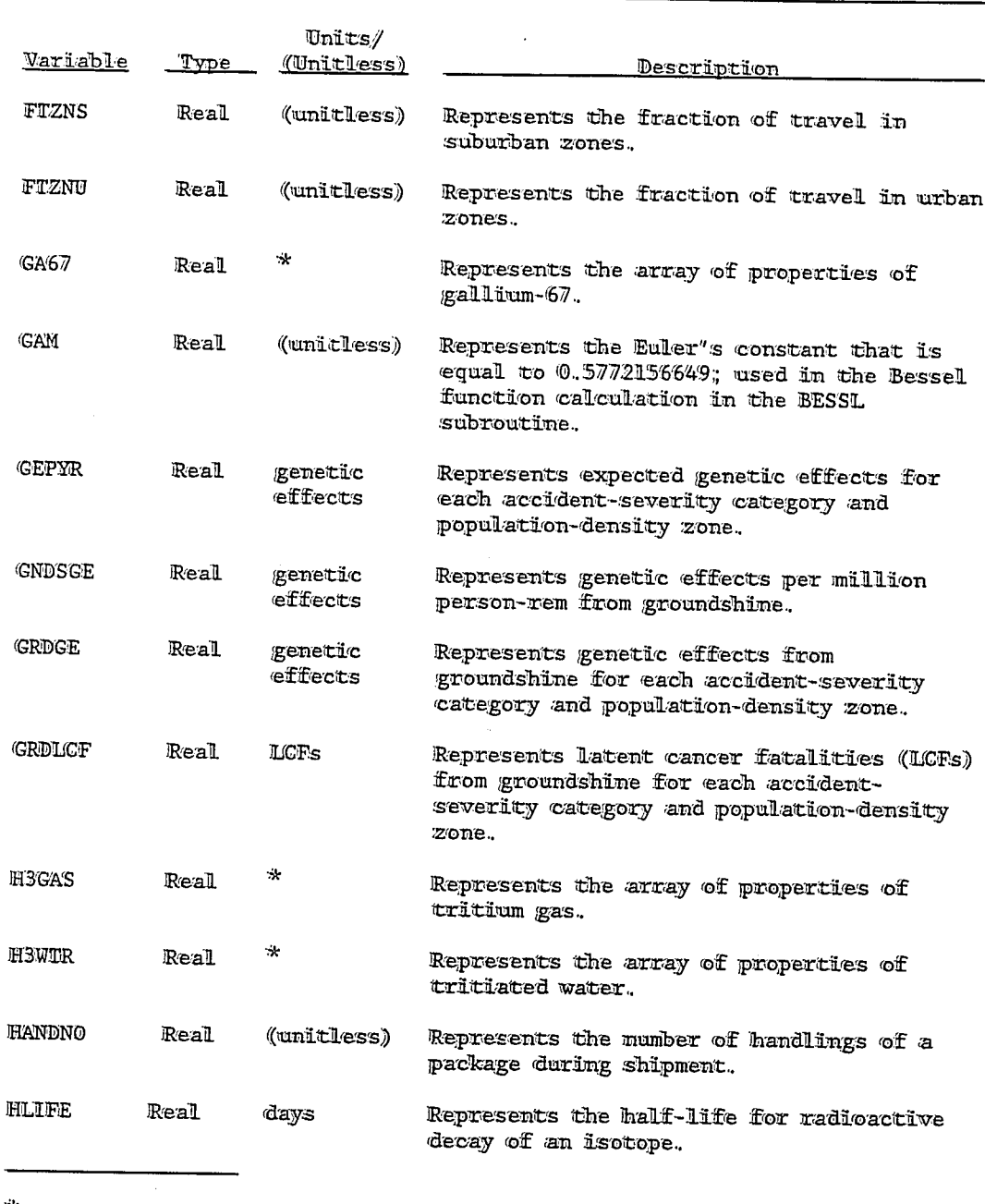

Important Variables in RADTRAN 4 (Continued)

\*Common Block P.

L,

٠,

 $\hat{\mathcal{P}}$ 

# Important Wariables in RADIRAN 4 (Continued)

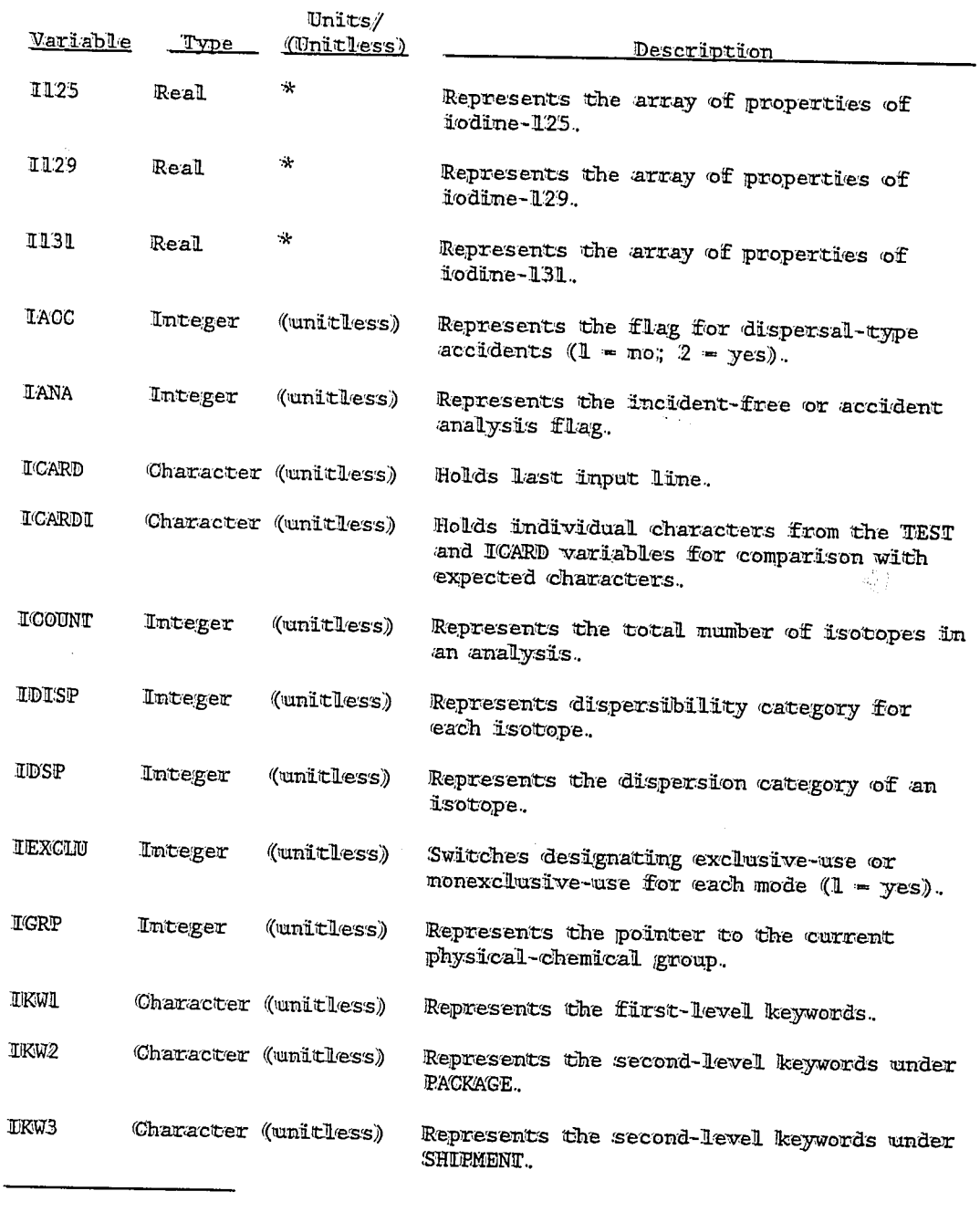

\*Common Block P.

 $\ddot{\phantom{1}}$ 

 $\bar{\mathbf{r}}$ 

ú,

# Important Variables in RADIRAN 4 (Continued)

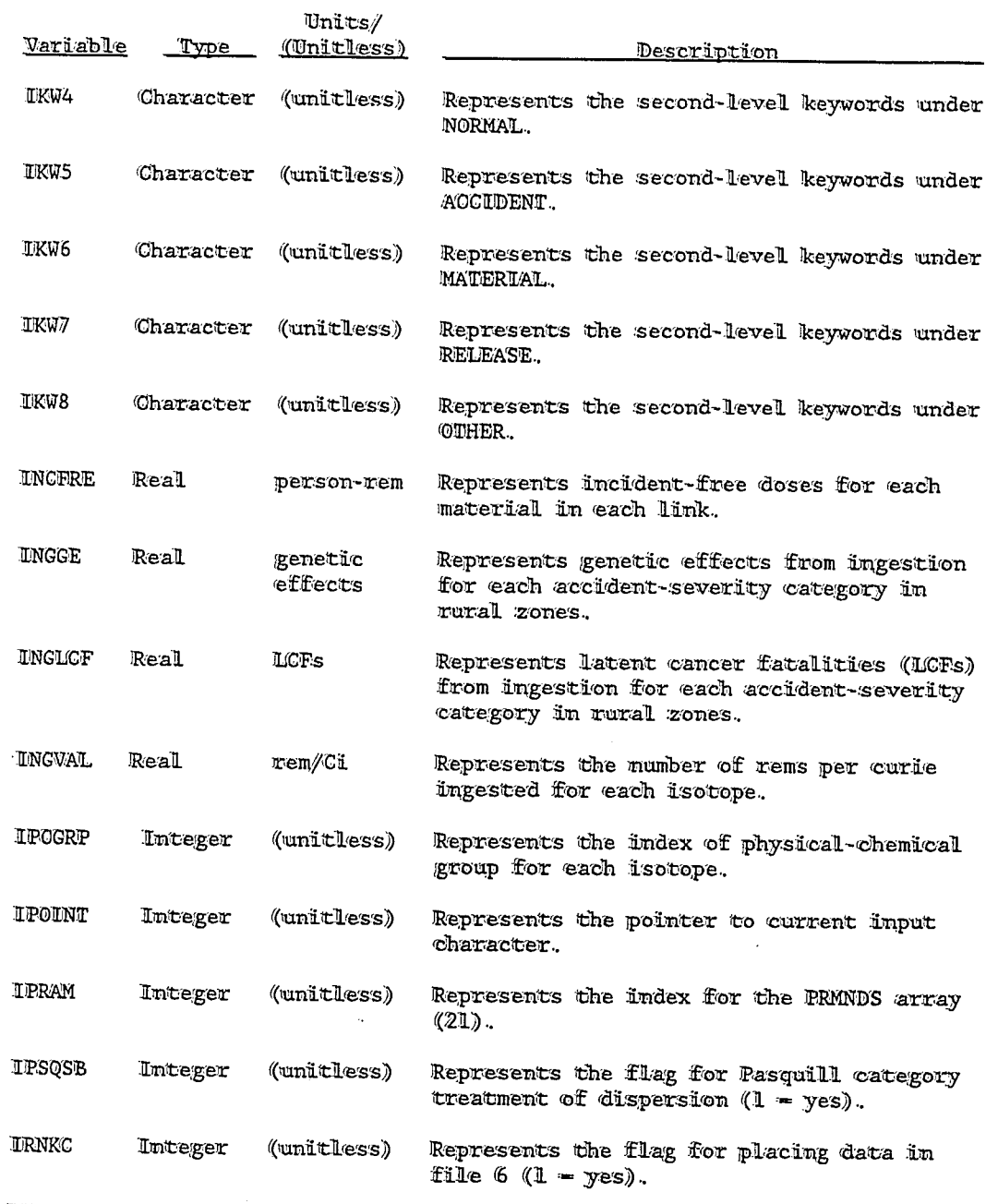

 $\bar{\omega}$ 

 $\hat{\mathbf{q}}$ 

 $\ddot{\phantom{1}}$ 

 $\frac{1}{4}$ 

s, 

## Important Variables in RADTRAN 4 (Continued)

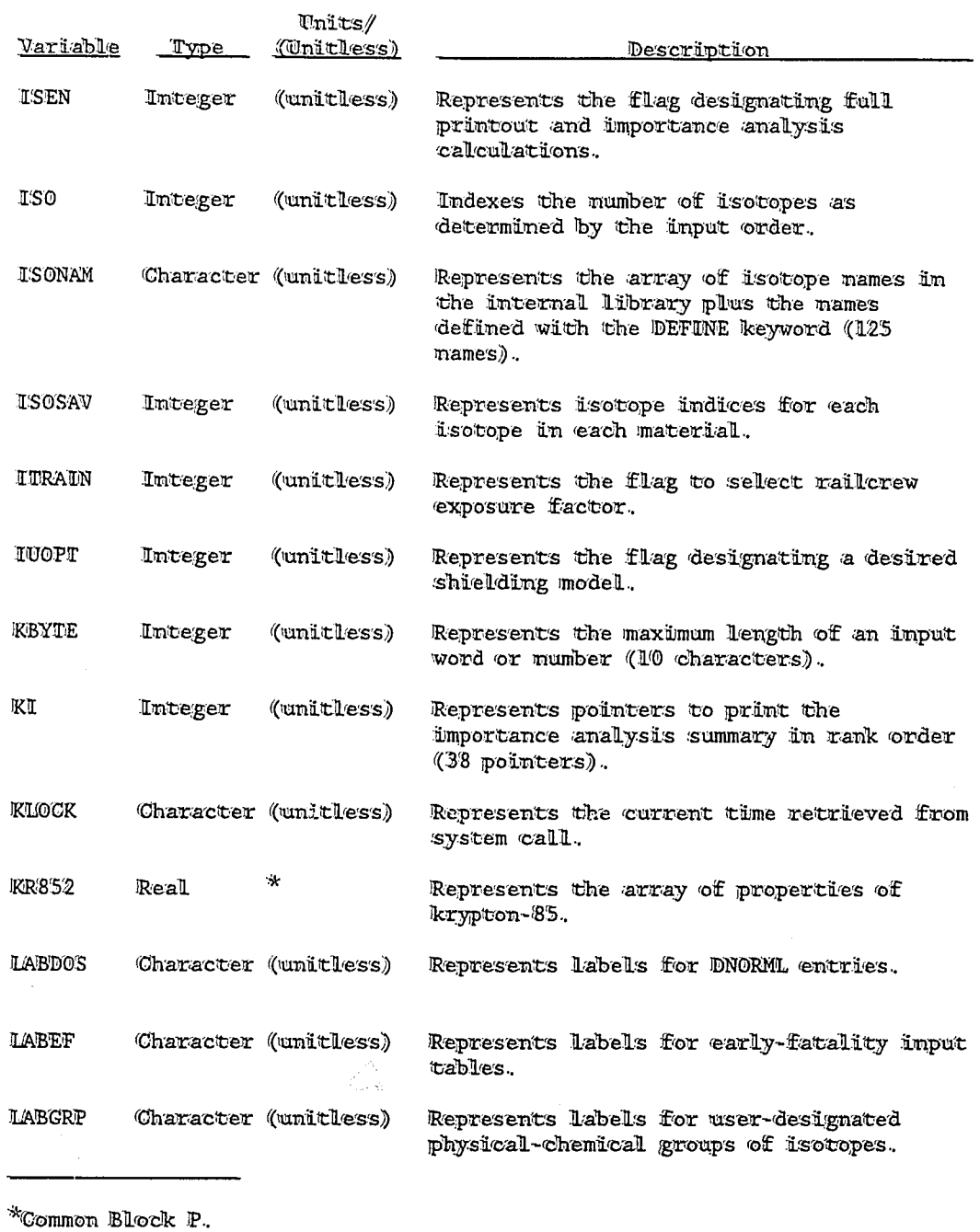

 $\bar{\mathcal{A}}$ 

 $\langle \hat{q} \rangle$ 

ų,

# Important Wariables in RADIRAN 4 (Continued)

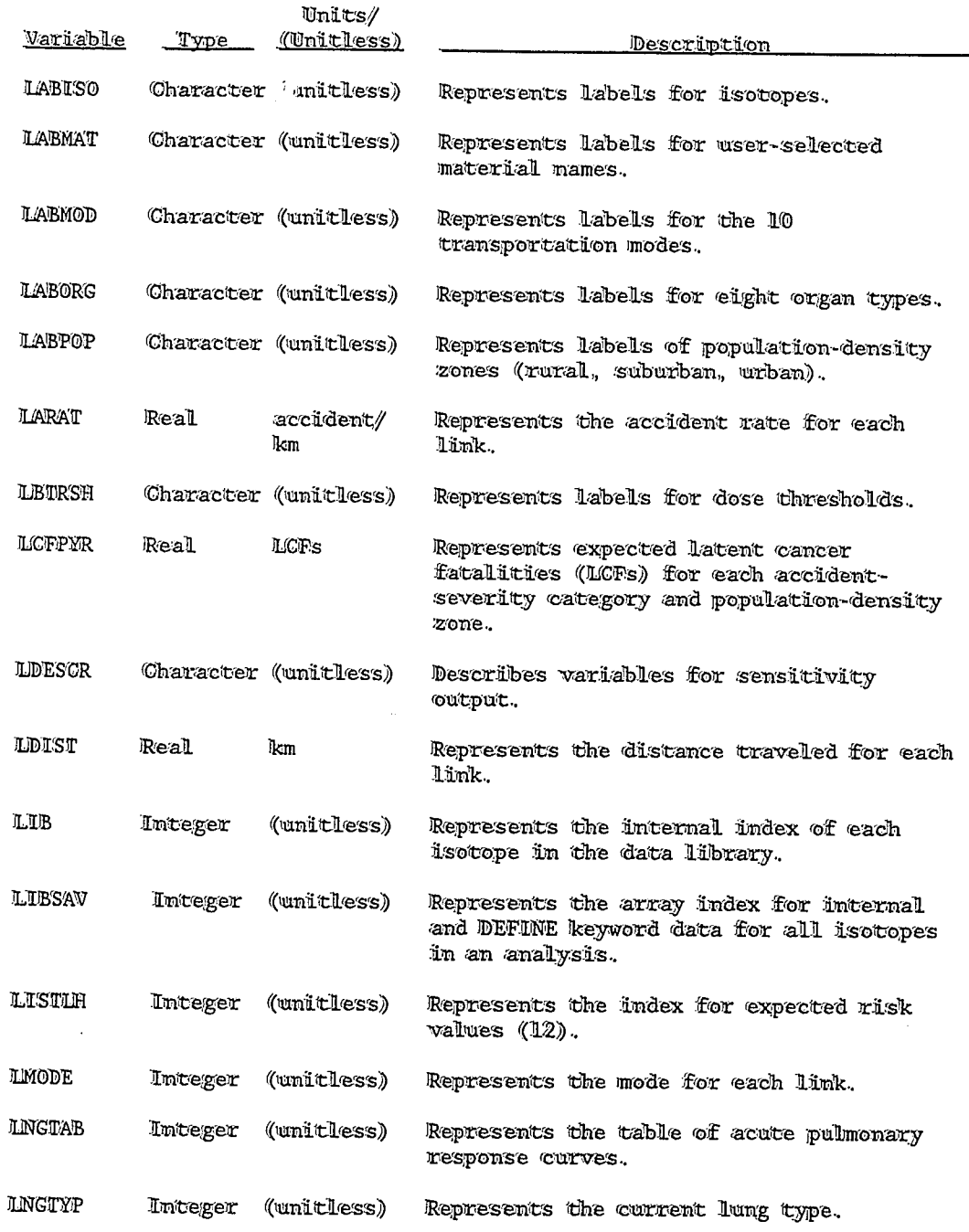

 $\label{eq:1} \frac{1}{\sqrt{2}}\int_{\mathbb{R}^{2}}\left|\frac{d\mathbf{x}}{d\mathbf{x}}\right|^{2}d\mathbf{x}^{2}d\mathbf{x}^{2}d\mathbf{x}^{2}d\mathbf{x}^{2}d\mathbf{x}^{2}d\mathbf{x}^{2}d\mathbf{x}^{2}d\mathbf{x}^{2}d\mathbf{x}^{2}d\mathbf{x}^{2}d\mathbf{x}^{2}d\mathbf{x}^{2}d\mathbf{x}^{2}d\mathbf{x}^{2}d\mathbf{x}^{2}d\mathbf{x}^{2}d\mathbf{x}^{2}d\mathbf{x}^{2}d\mathbf{x$ 

# Important Variables in RADTRAN 4 (Continued)

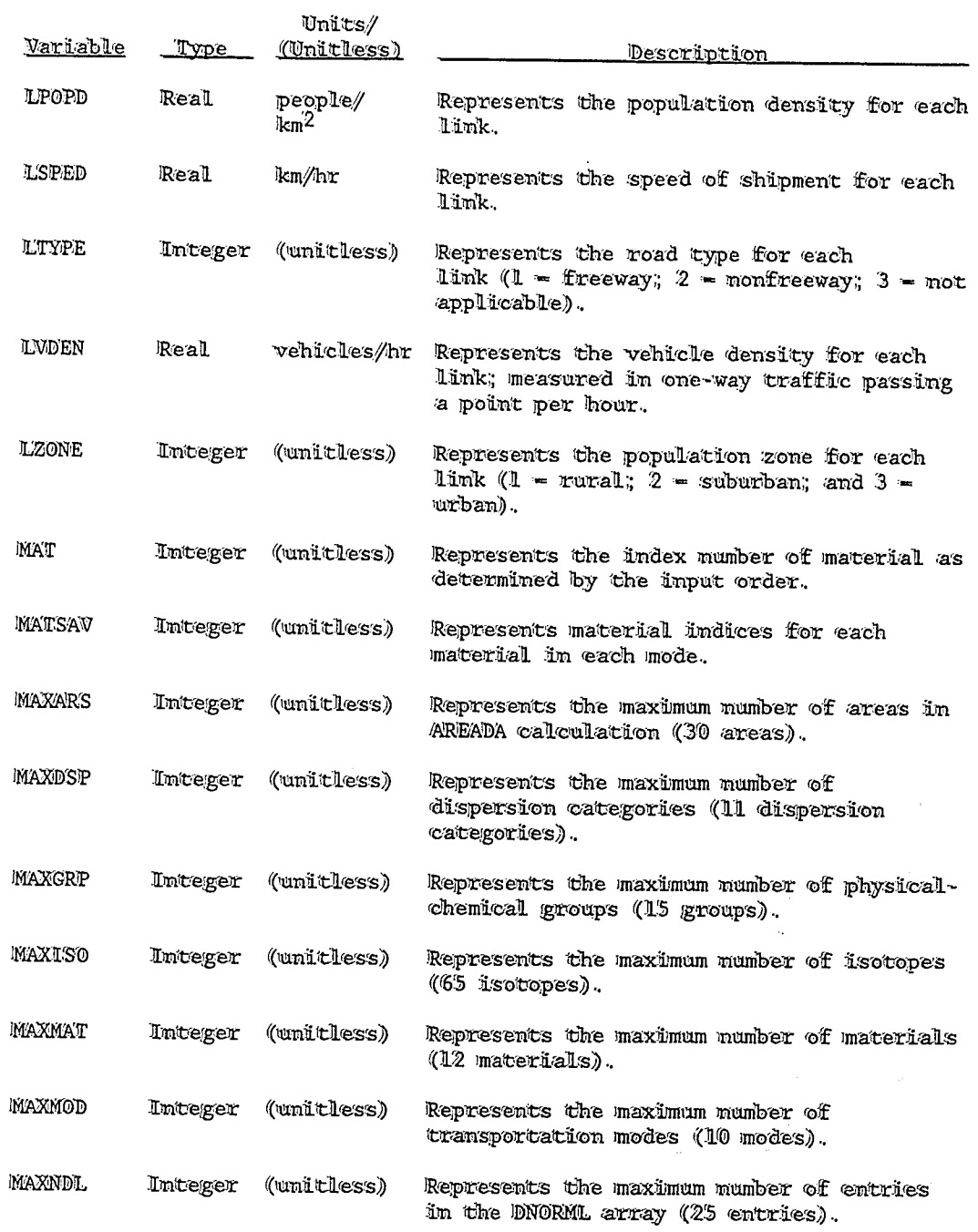

 $\mathcal{G}^{\mathcal{C}}$ 

 $\Delta$ 

 $\overline{a}$ 

 $\sim$ 

# Important Variables in RADIRAN 4 (Continued)

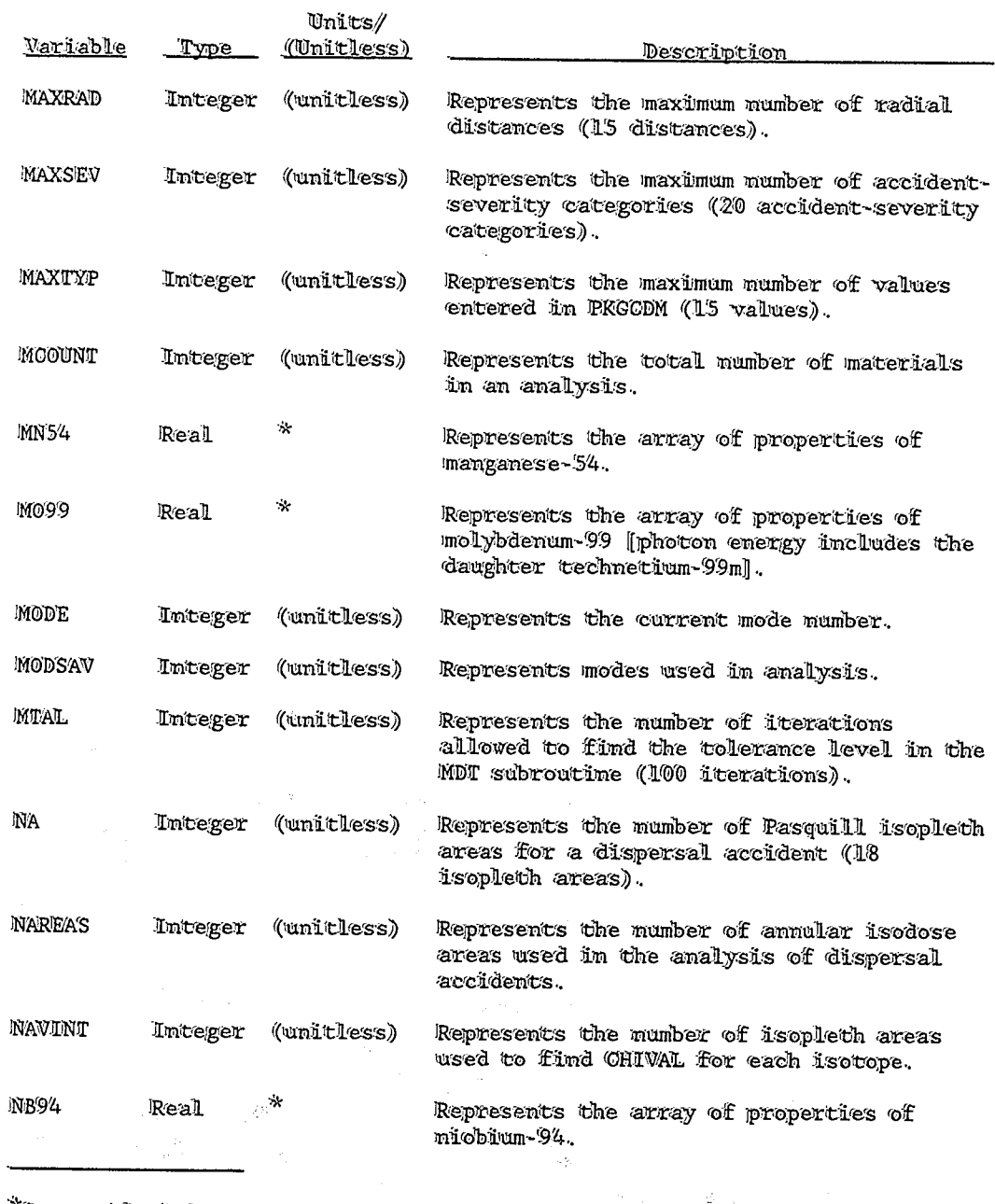

\*Common Block P.

 $\bar{z}$ 

÷,

 $\frac{1}{\sqrt{2}}\left( \frac{1}{\sqrt{2}}\right) \left( \frac{1}{\sqrt{2}}\right) \left( \frac{1}{\sqrt{2}}\right) \left( \frac{1}{\sqrt{2}}\right) \left( \frac{1}{\sqrt{2}}\right) \left( \frac{1}{\sqrt{2}}\right) \left( \frac{1}{\sqrt{2}}\right) \left( \frac{1}{\sqrt{2}}\right) \left( \frac{1}{\sqrt{2}}\right) \left( \frac{1}{\sqrt{2}}\right) \left( \frac{1}{\sqrt{2}}\right) \left( \frac{1}{\sqrt{2}}\right) \left( \frac{1}{\sqrt{2}}\right) \left$ 

 $\omega$  $\ddot{\phantom{0}}$ 

 $\ddot{\phantom{a}}$ 

 $\cdot$  .

# Important Variables in RADIRAN 4 (Continued)

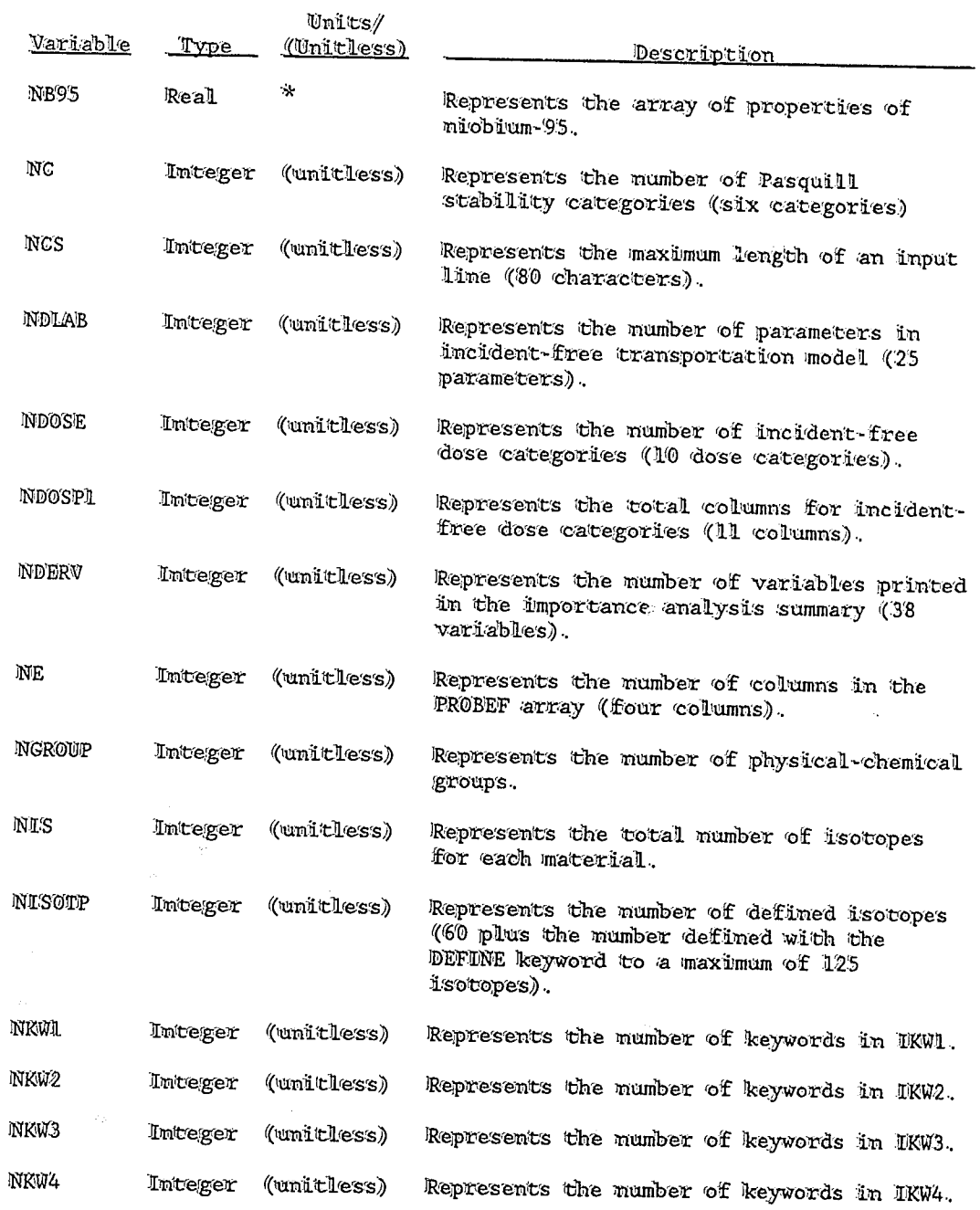

\*Common Block  ${\mathbb P}.$ 

نسلج.<br>است

ł.

 $\hat{\mathcal{A}}$ 

 $B-17$ 

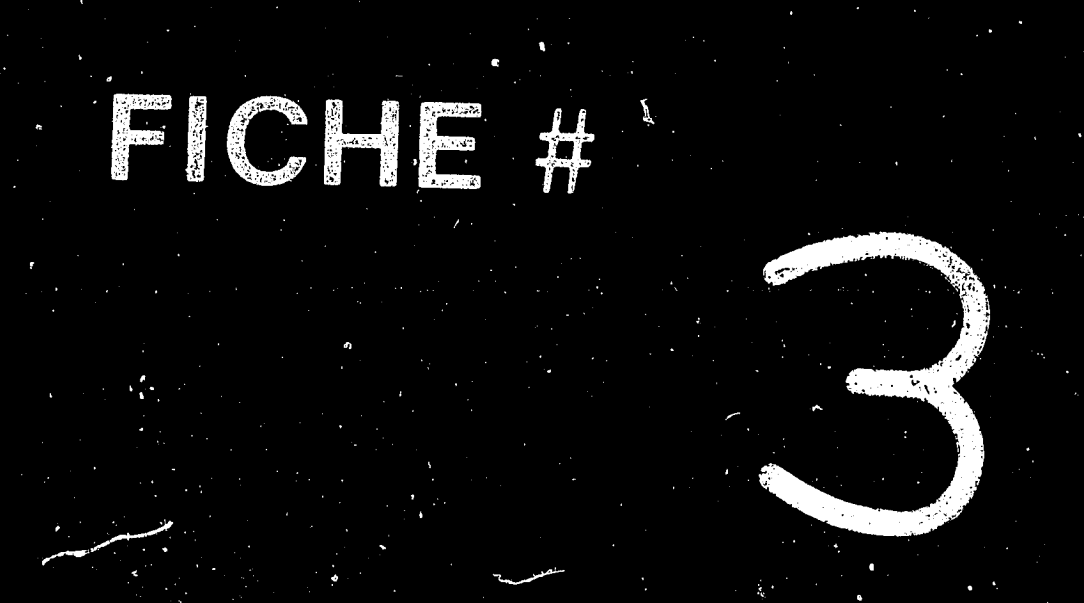

# Important Variables in RADTRAN 4 (Continued)

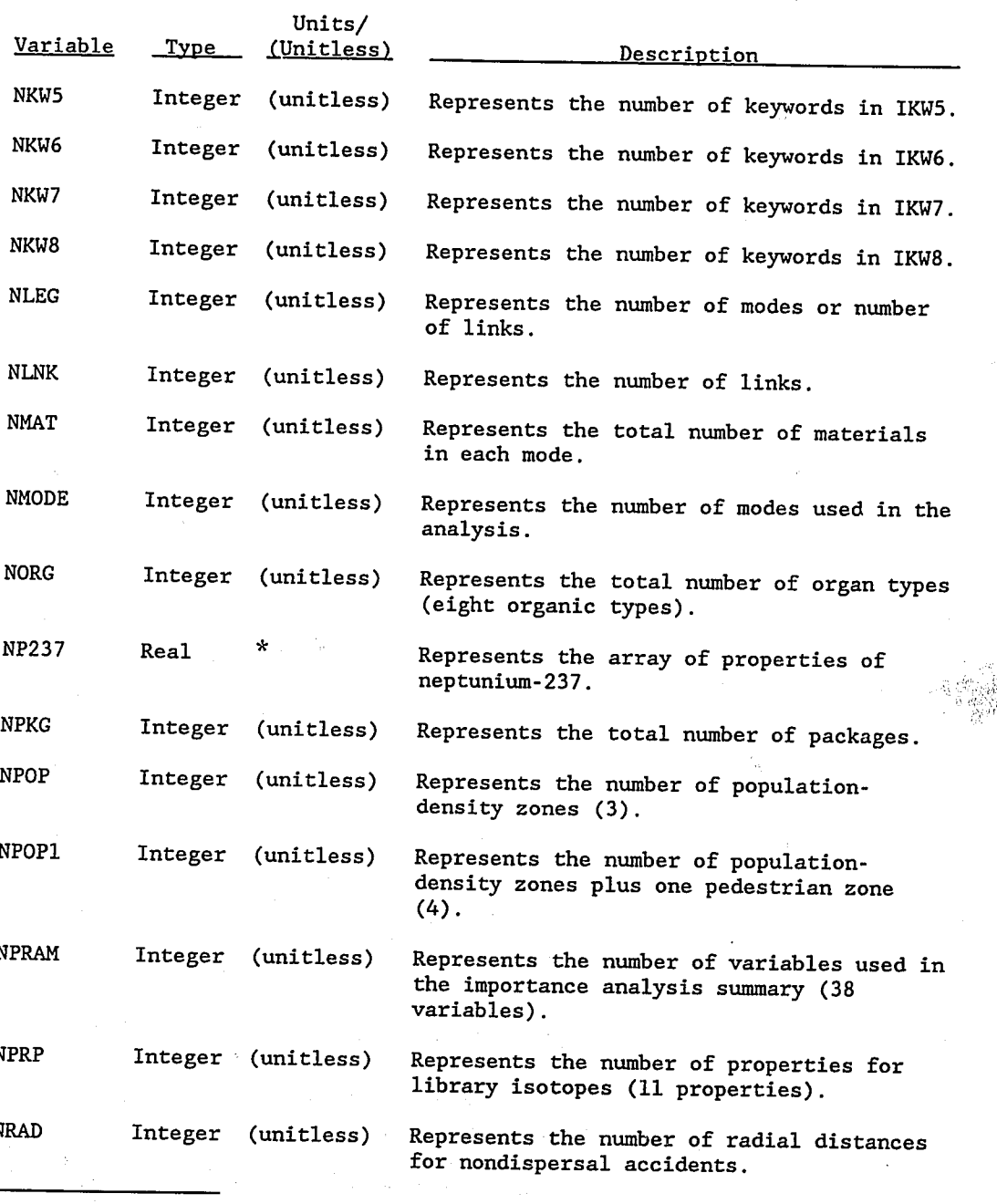

Common Block P.

 $B-18$ 

 $\bar{\mathcal{A}}$ 

 $\overline{3}$ 

 $\alpha$ 

# Important Variables in RADTRAN 4 (Continued)

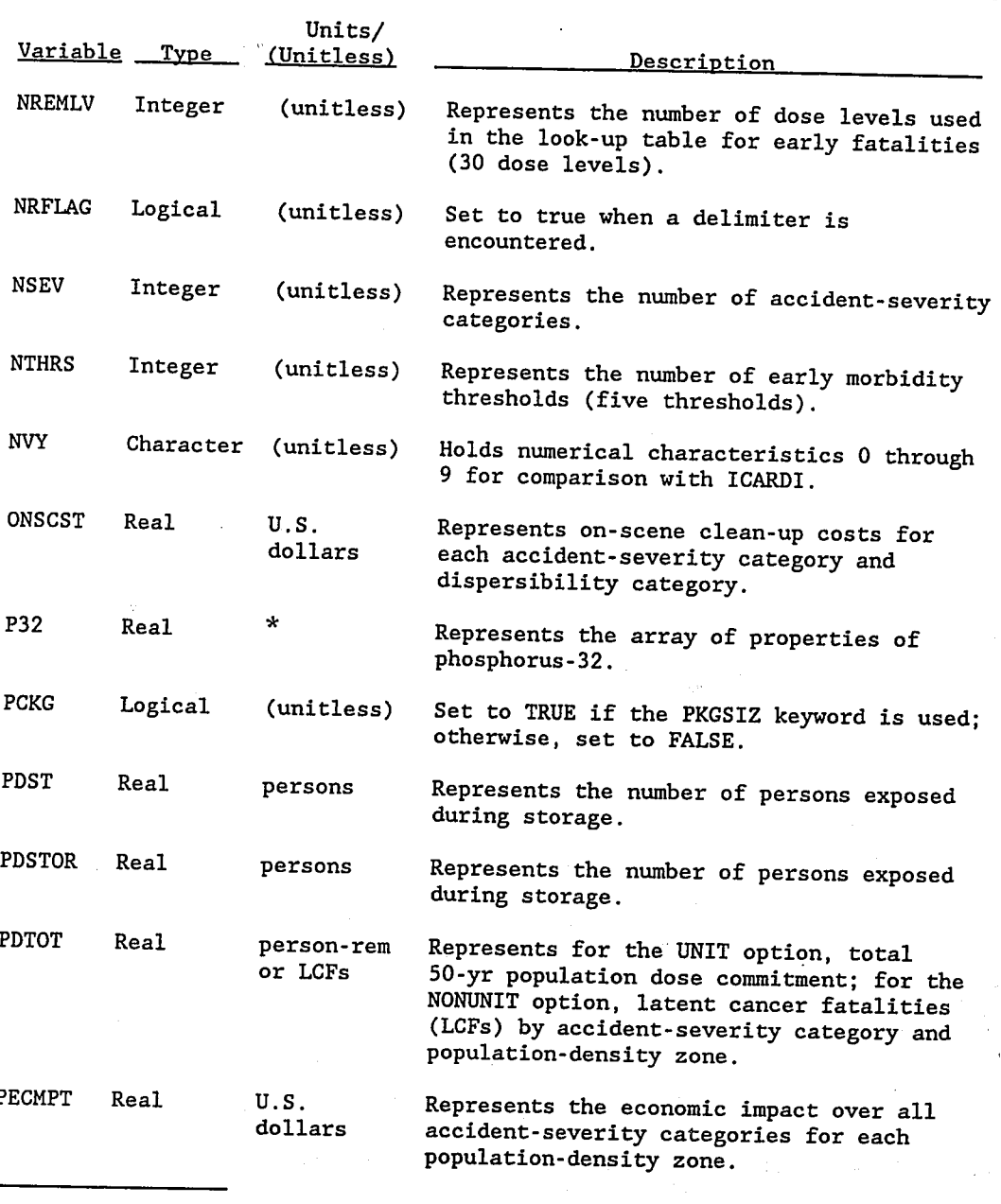

Common Block P.

B-19

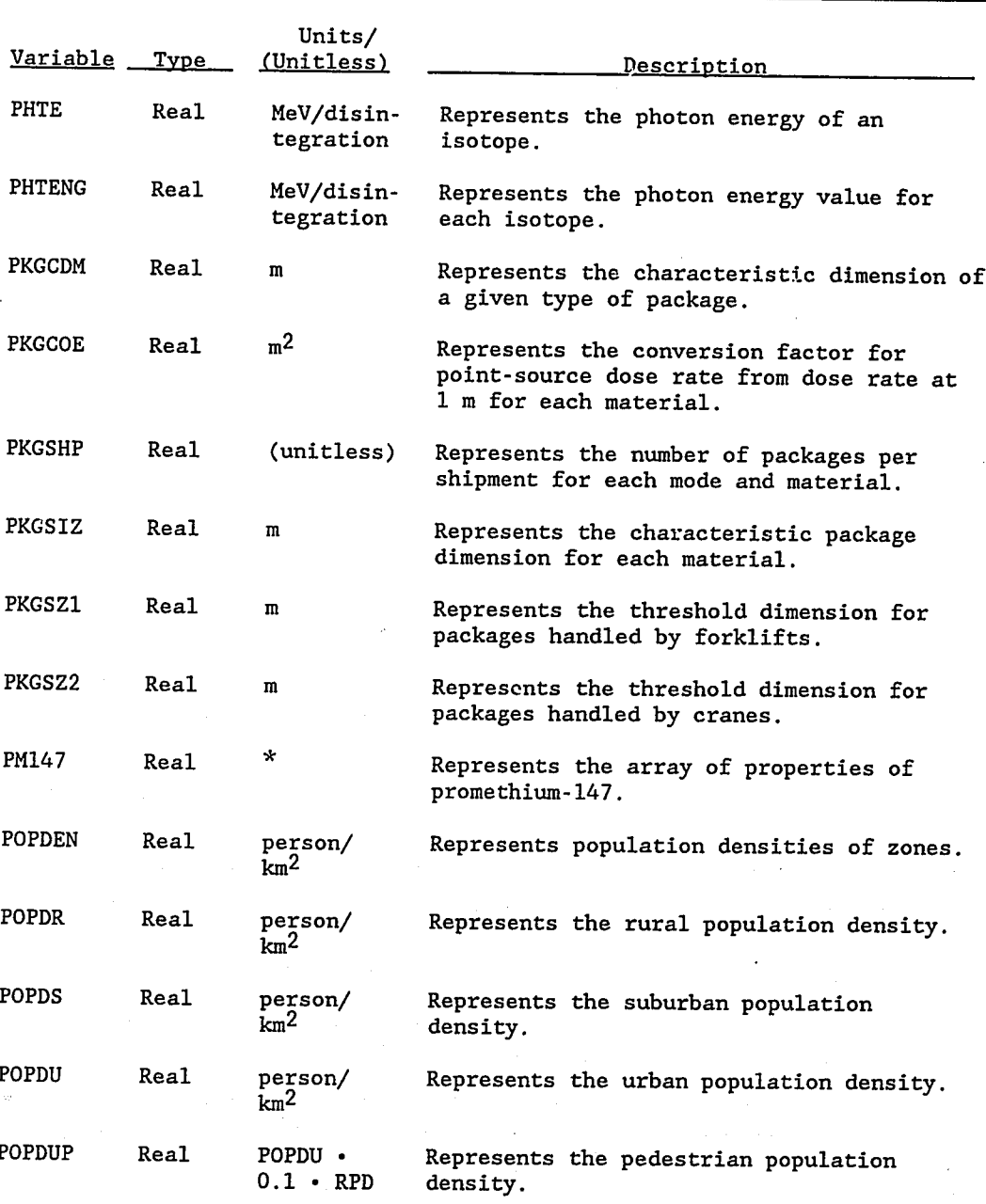

Important Variables in RADTRAN 4 (Continued)

Common Block P.

 $\mathfrak{c}$ 

 $\frac{y}{t}$ 

大家

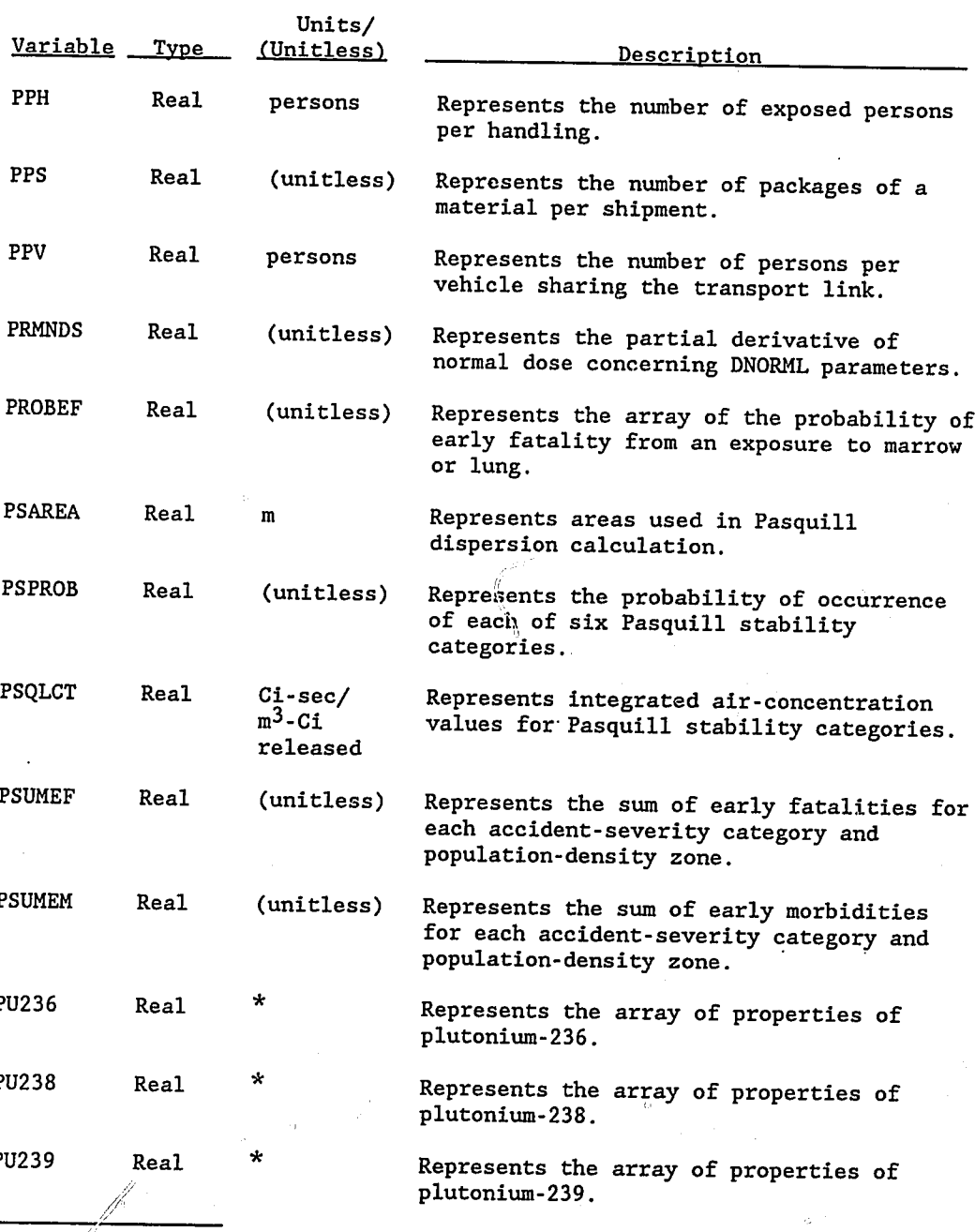

 $\binom{N}{2}$ 

Important Variables in RADTRAN 4 (Continued)

/~'Common Block P.

 $\frac{1}{2}$ 

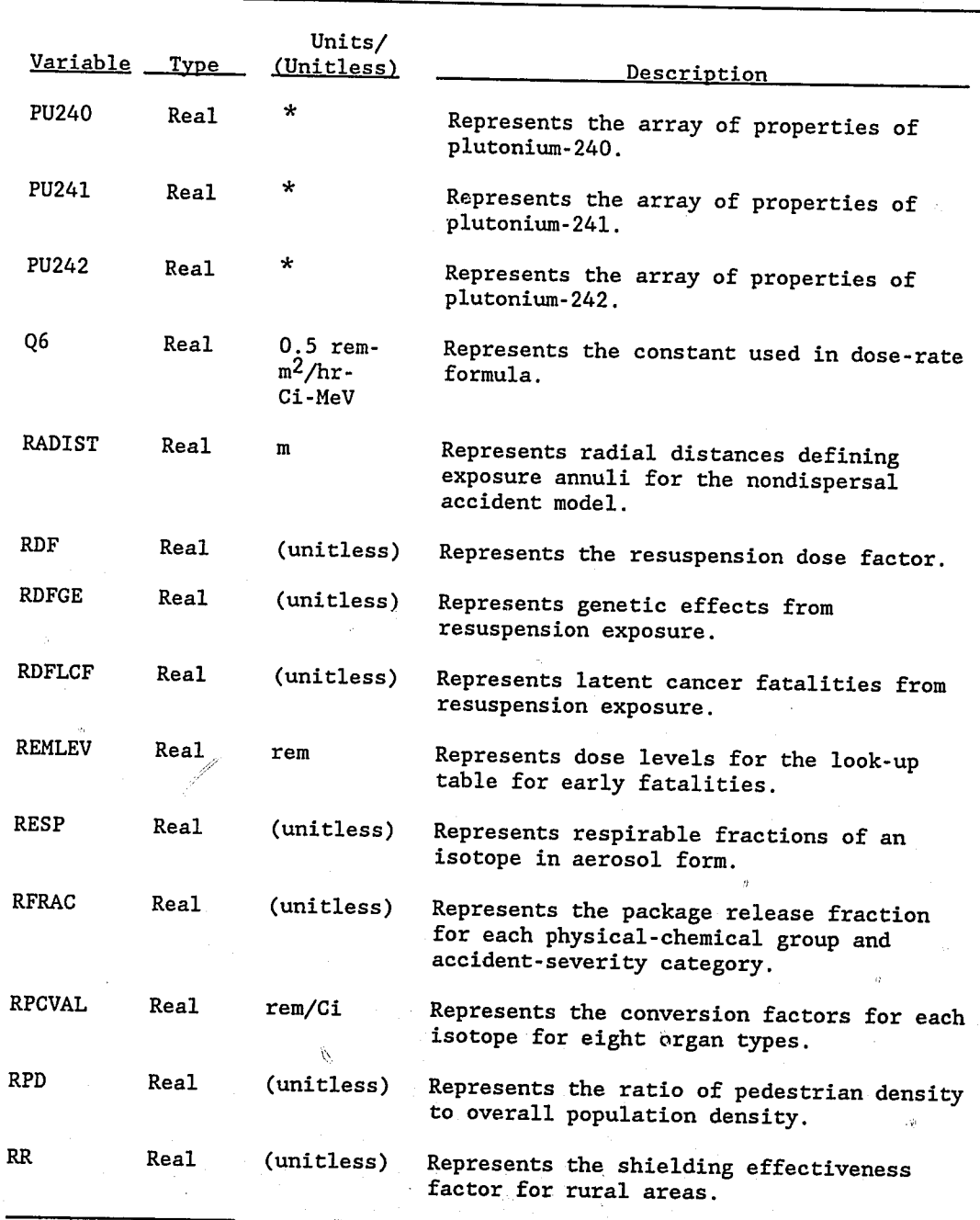

Important Variables in RADTRAN 4 (Continued)

\*Common Block P.

 $\theta$ 

# Important Variables in RADTRAN 4 (Continued)

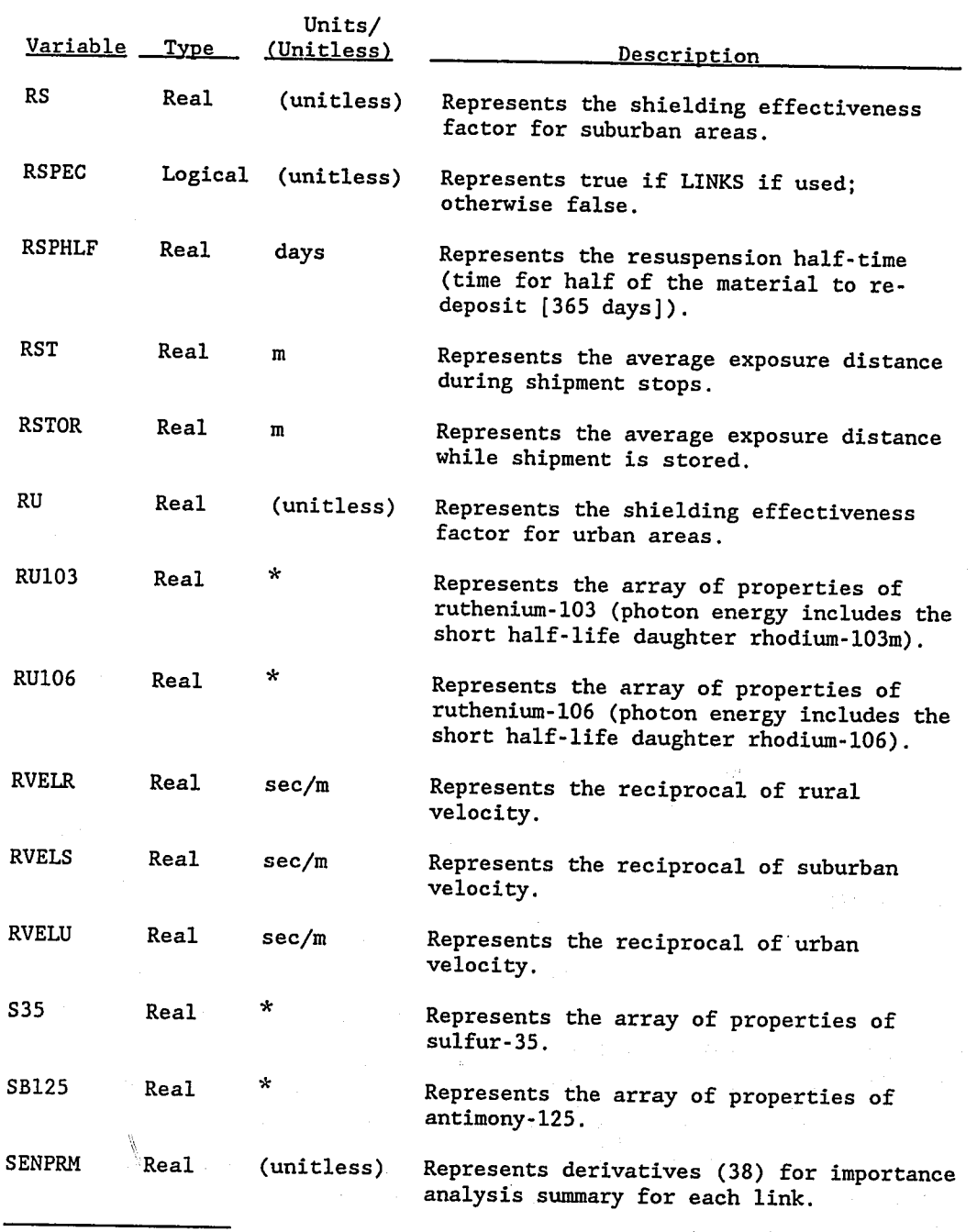

\*Common Block P.

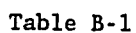

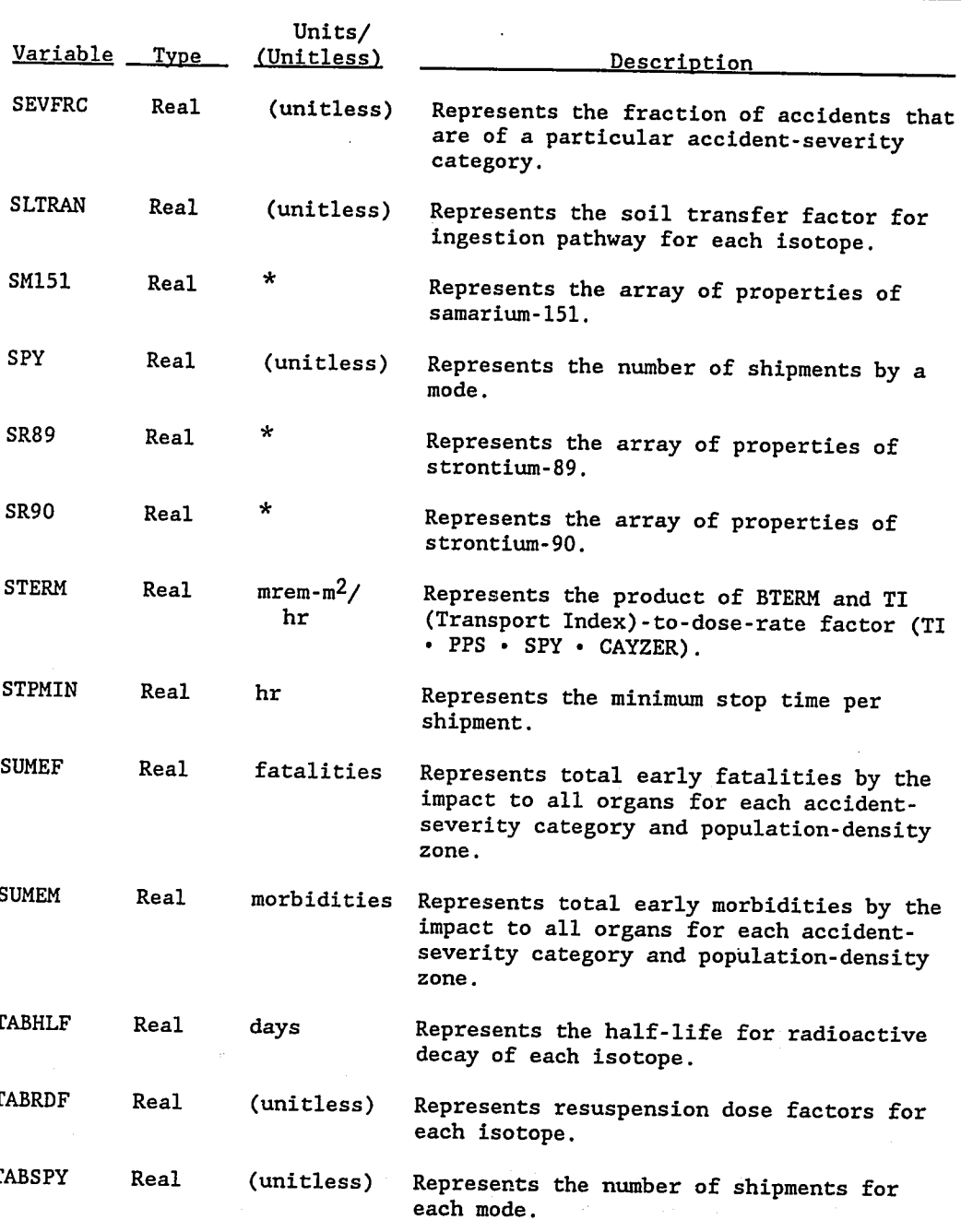

Important Variables in RADTRAN 4 (Continued)

Common Block P.

9

 $\sim$  7.

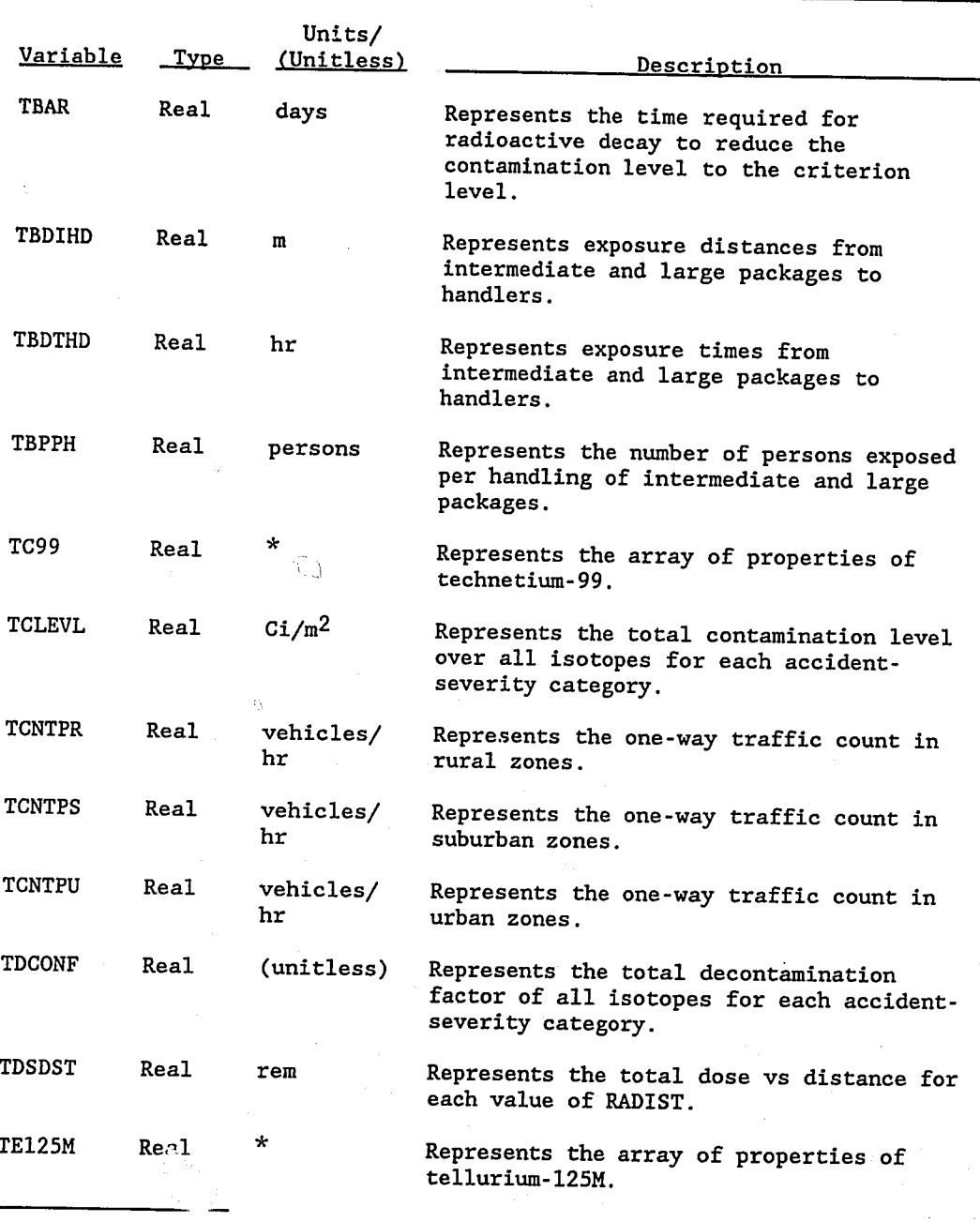

Important Variables in RADTRAN 4 (Continued)

\*Common Block P.

 $\tilde{\mathcal{G}}_{\alpha\beta}$ 

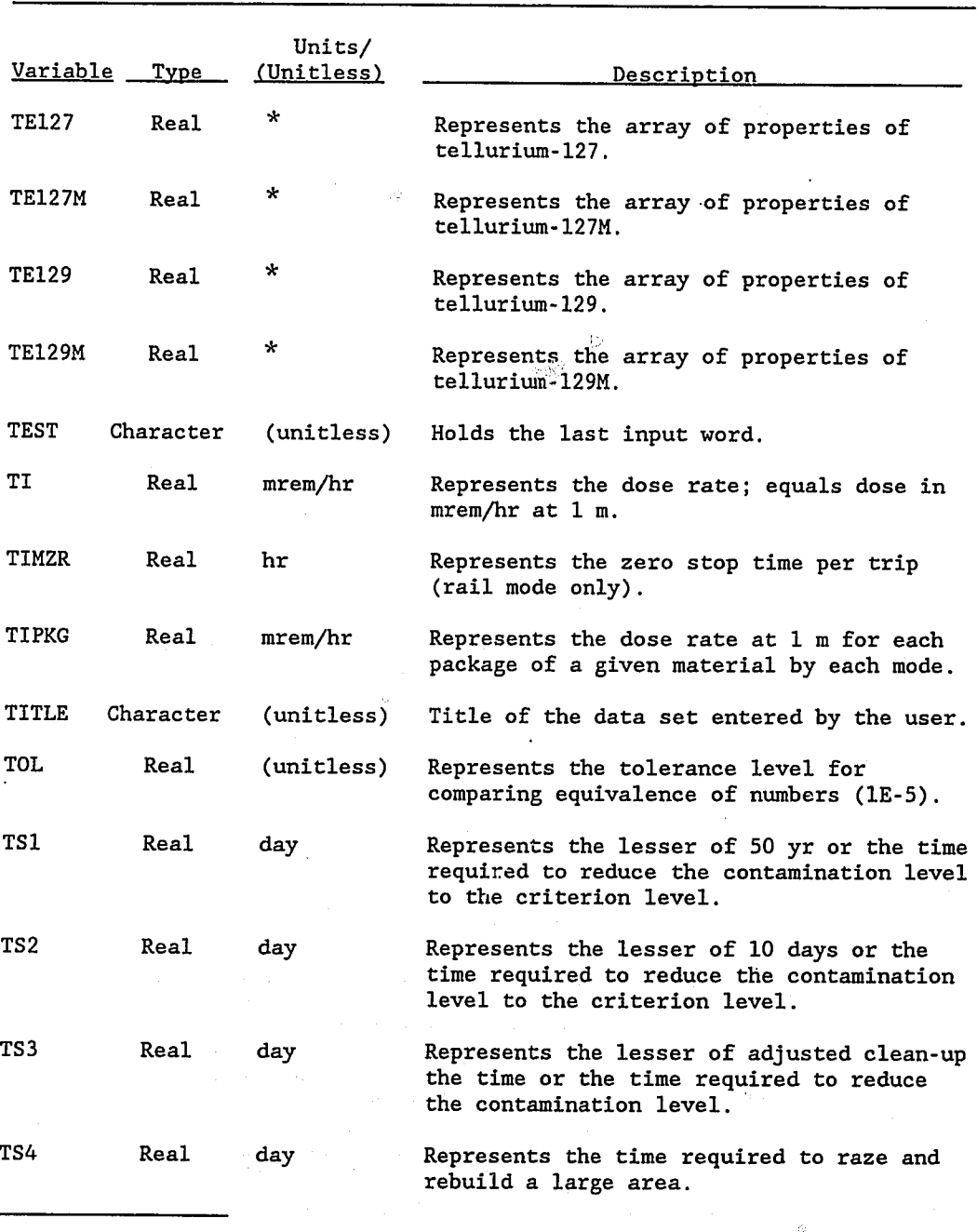

Important Variables in RADTRAN 4 (Continued)

\*Common Block P.

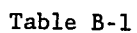

# Important Variables in RADTRAN 4 (Continued)

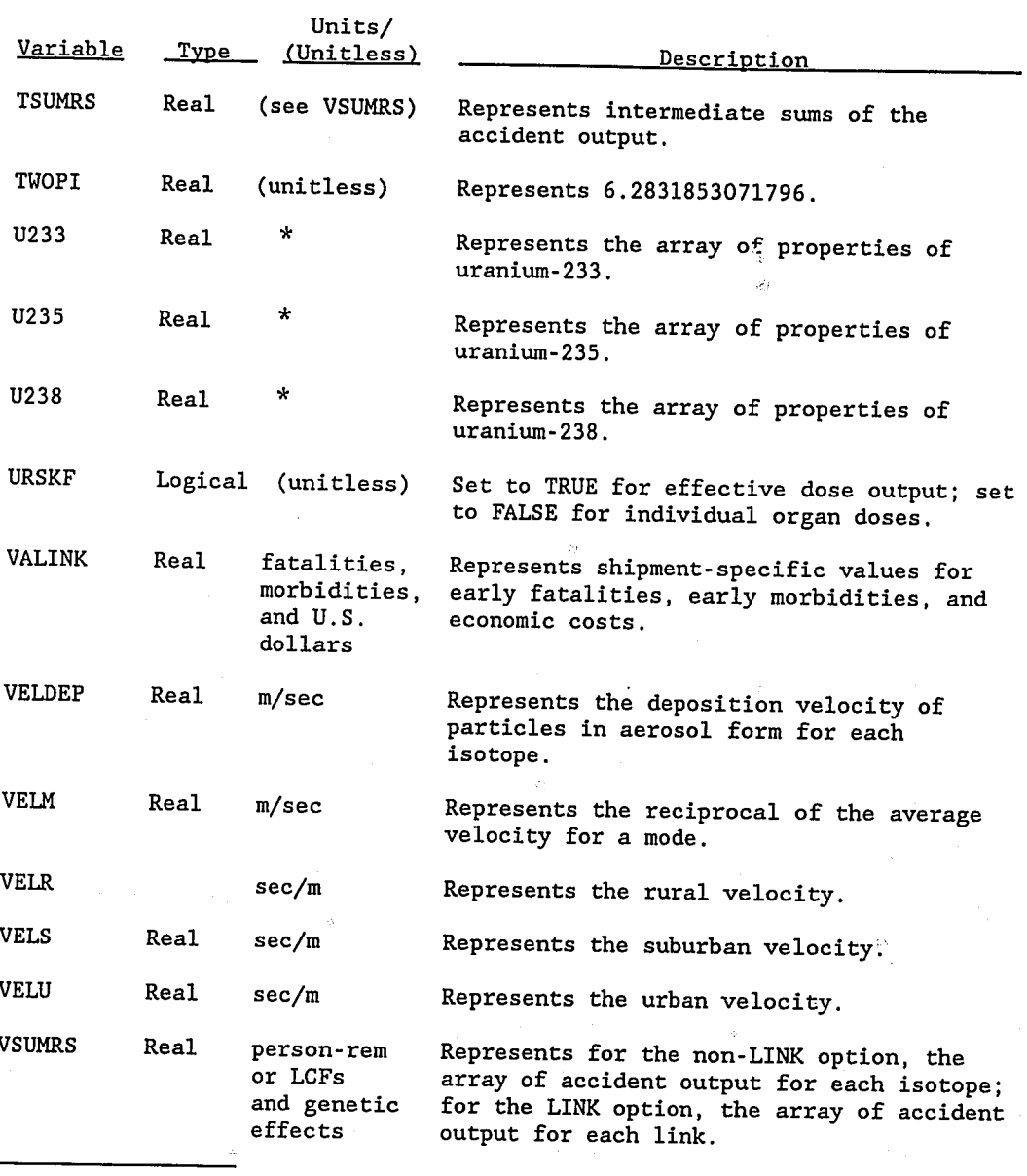

B-27

Common Block P.

# Important Variables in RADTRAN 4 (Concluded)

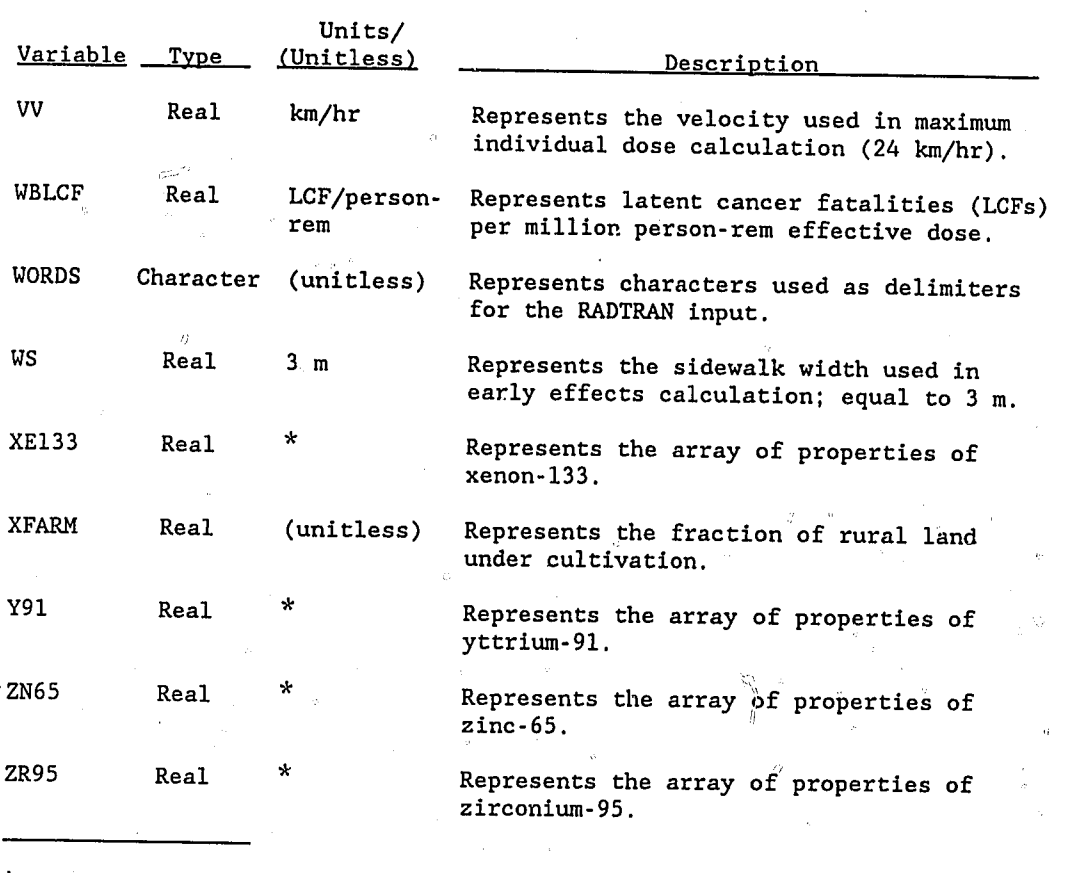

\*Common Block P.

ŀ

Variables in Common Blocks

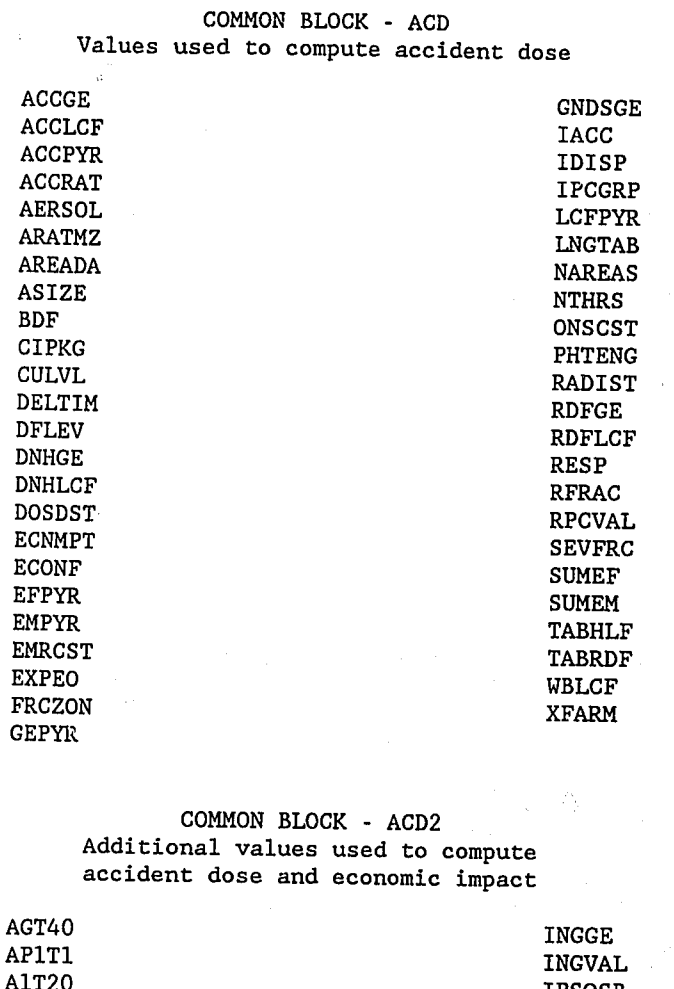

Ġ,

 $\frac{\partial}{\partial \Sigma}$ 

ķ.

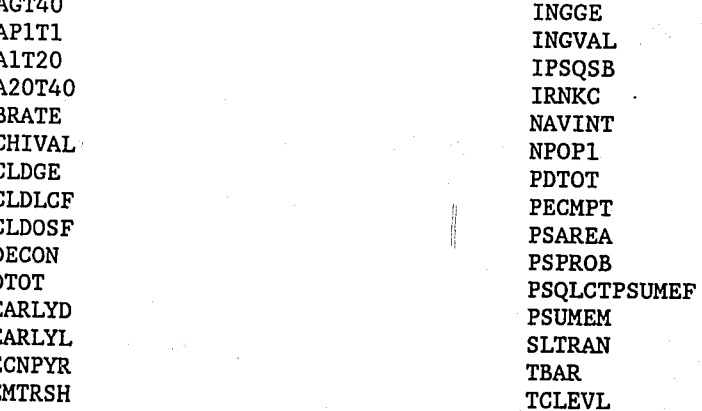

B-29

 $\ddot{\phi}$ 

Variables in Common Blocks (Continued)

COMMON BLOCK - ACD2 (Concluded) Additional values used to compute accident dose and economic impact

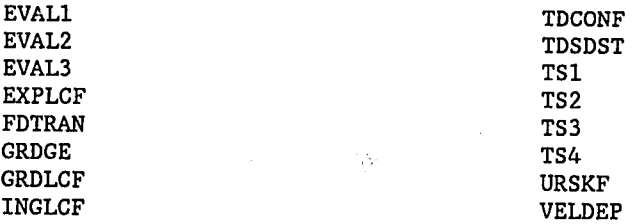

COMMON BLOCK - CARD Variable used when reading the input deck

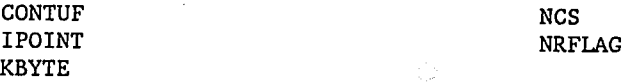

### COMMON BLOCK - CCARD

Character variables used when reading the input deck

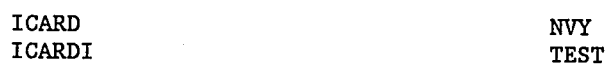

COMMON BLOCK - CMDT Variables used in subroutine MDT, which calculates concentration of material in cloud after depletion

DLIM

MTAL

EPS

### COMMON BLOCK - CON Mathematical constants

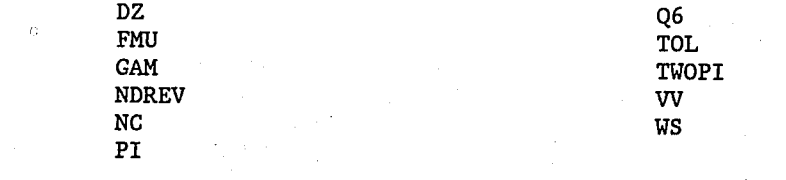

Variables in Common Blocks (Continued)

Table B-2

COMMON BLOCK - HEADER

Character arrays printed at the top of each page of output

CDATE KLOCK

TITLE

COMMON BLOCK - IKW Character strings containing input keywords

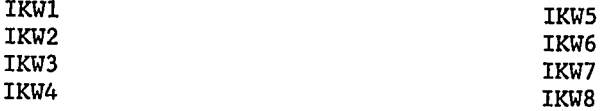

### COMMON BLOCK - LABELS

Arrays used to store character strings that are read in or used to label output tables

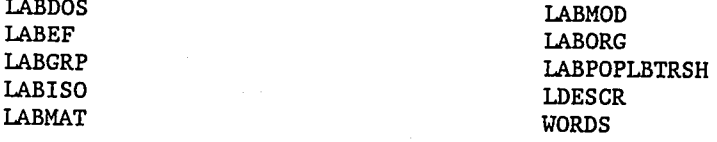

COMMON BLOCK - LVAR Link variables, used only when LINKS option is used

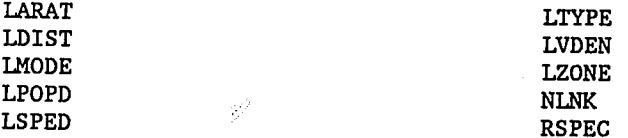

COMMON BLOCK - MAIN Main common block containing many of the most commonly used parameters

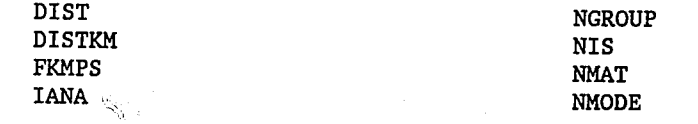

B-31

Variables in Common Blocks (Continued)

#### COMMON BLOCK - MAIN (Concluded) Main common block containing many of the most commonly used parameter

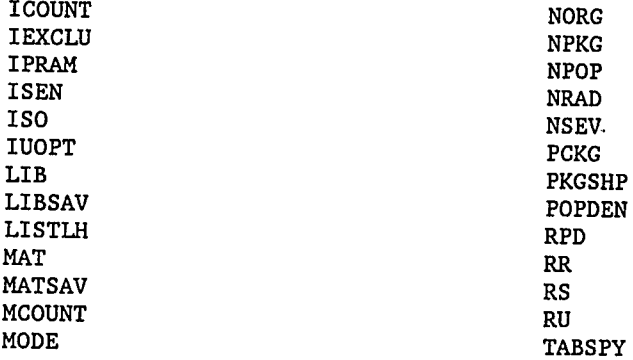

### COMMON BLOCK - MAXSZ Maximum permitted array sizes

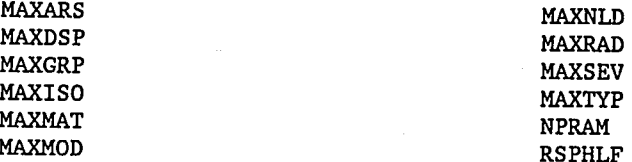

### COMMON BLOCK - NIKW Integer variables containin the lengths of the IKW arrays

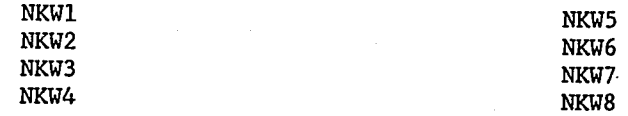

### COMMON BLOCK - NORML

Values used to compute incident-free doses

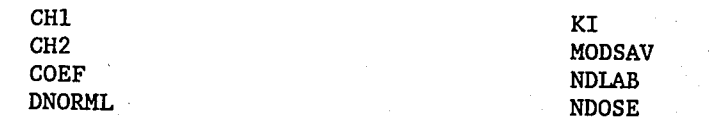

B-32

Variables in Common Blocks (Continued)

COMMON BLOCK - HORML (Concluded) Values used to compute incident-free doses

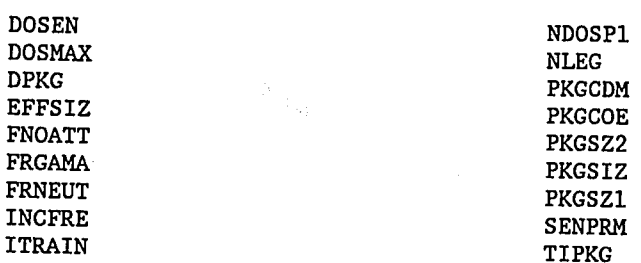

COMMON BLOCK - NSEN Variables used in incident-free dose calculations and sensitivity analysis

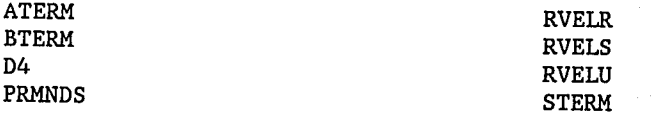

### COMMON BLOCK - 0 Character array of isotope names

ISONAM

### COMMON BLOCK - P Arrays of isotope properties

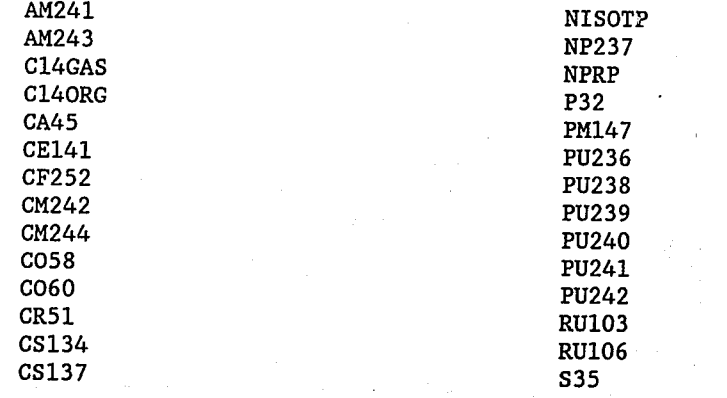

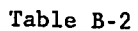

Variables in Common Blocks (Continued)

COMMON BLOCK - <sup>P</sup> (Concluded) Arrays of isotope properties

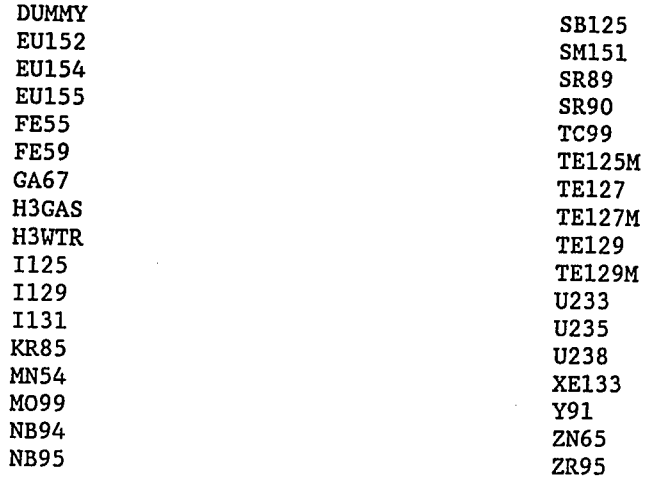

### COMMON BLOCK - PROB Values used to determine the probabilities of early fatality

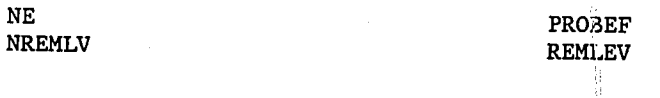

COMMON BLOCK - SENDOS Dose values used for sensitivity analysis

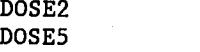

#### DOSE6

### COMMON BLOCK - SET Variables with values that are set in subroutine SETVAL

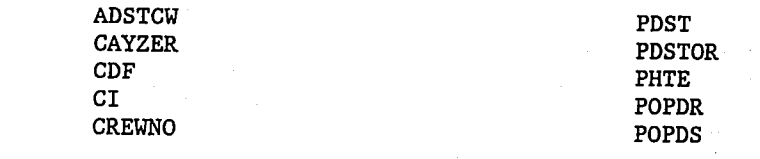

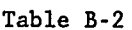

Variables in Common Blocks (Concluded)

### COMMON BLOCK - SET (Concluded) Variables with values that are set in subroutine SETVAL

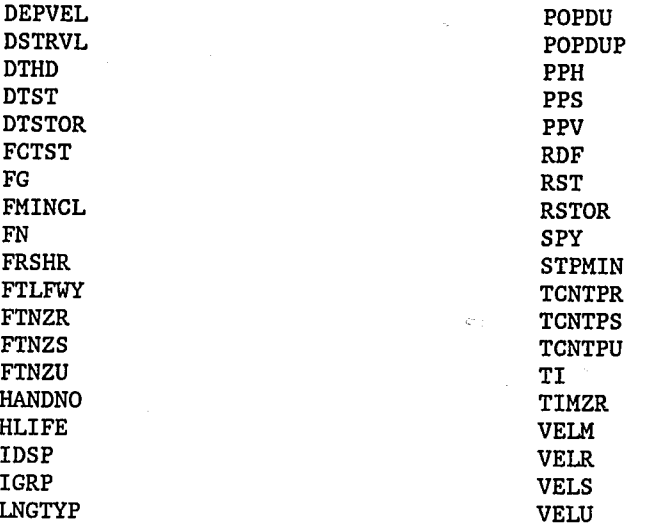

### COMMON BLOCK - TALLY Summations used in analysis

TSUMRS VALINK

i<br>1

VSUMRS

증구

#### COMMON BLOCK - TBD Values used to calculate handler dose

TBDIHD TBDTHD

TBPPH

 $\Rightarrow$ 

B-35

#### REFERENCES

DOE (U.S. Department of Energy), 1988a. External Dose-Rate Conversion Factors for Calculation of Dose to the Public, DOE/EH-0070, U.S. Department of Energy, Washington, DC.

DOE (U.S. Department of Energy), 1988b. Internal Dose Conversion Factors for Calculation of Dose to the Public, DOE/EH-0071, U.S. Department of Energy, Washington, DC.

Dunning, D. D., 1983. Estimates of Internal Dose Equivalent from Inhalation and Ingestion of Selected Radionuclides, DOE/WIPP-176, Department of Energy, Washington, DC.

ICRP (International Commission on Radiological Protection), 1983. Radionuclide Transformations, Energy and Intensity of Emissions, Publication 38, Annals of the ICRP, Vols. 11-13, Oxford, England: Pergamon Press.

Neuhauser, K. S., and F. L. Kanipe, in preparation (a). "RADTRAN 4: Volume 1, Executive Summary, "Sandia National Laboratories, Albuquerque, NM.

Neuhauser, K. S., and F. L. Kanipe, in preparation (b). "RADTRAN 4: Volume 2, Technical Manual," Sandia National Laboratories, Albuquerque, NM.

## APPENDIX C

# PROBABILITY AND CONSEQUENCE DATA

#### APPENDIX C PROBABILITY AND CONSEQUENCE DATA

Probability and consequence data are written to output file FILE6.DAT by subroutine WTRNK when  $IRNKC = 1$ . These data are used for probabilityconsequence plotting and accident sensitivity analyses. FILE6.DAT is intended to preserve the numerous intermediate probability and consequence calculations that are performed in RADTRAN 4 prior to the generation of the final products and summations which are the actual risk values.

FILE6.DAT is intended to provide the user with the direct results of the intermediate calculations performed in RADTRAN 4. An additional feature is implemented by the subroutine PAIRS, which reads consequence and probability data from FILE6.DAT using keywords within the file to locate the data. The probabilities are link and mode specific, and the consequence types (population dose [or latent cancer fatalities and genetic consequences] and economic consequences) are dispersion-cloud-specific. This means that for each link and mode analyzed, up to six separate dispersion clouds and associated sets of consequence values may be computed for each consequence type. Corresponding probability arrays also are constructed. Each probability value is multiplied by the appropriate Pasquill probability, if Pasquill dispersion clouds are used. If Pasquill dispersion clouds are not used, then a single set of dispersion data is used, and all values in the probability arrays are multiplied by 1.0.

For each mode and link in a given analysis, the accident rates by population-density zone and accident-severity category are written to the file. The total number of expected accidents for all shipments is written for each mode and link. <sup>A</sup> record is written for each isotope that is in each material for each mode and link in the analysis containing estimates of either dose or latent cancer fatalities and genetic effects. Note that the expected numbers of accidents in each population-density zone and accident-severity category are contained in a matrix at the mode and link level, whereas dose and health-effects estimates are calculated at the isotope-level and are given for each population density (if non-LINK), accident severity, and Pasquill category (if IPSQSB =  $1$ ) for each mode and link.

Because no mathematical manipulations are performed on the data written to FILE6.DAT, the total number of expected accidents and the 'total dose or number of latent cancer fatalities, etc., are not directly available from the file. These summations must be performed externally if the user wishes to obtain these values.

As a result of the internal architecture of RADTRAN 4, three sets of numbers are written to FILE6.DAT for each link when LINK is used, but since each link can have only one assigned character (rural, suburban, or urban), two of the three sets of numbers will have all zero values.

The order in which the values are written in the record is shown in the subroutine below.
```
SUBROUTINE WTRNK (LEG,IPASQ,COST,EOF)
C
         THIS ROUTINE WRITES CONSEQUENCE DATA TO FILE6 FOR USE IN
\mathbf CPLOTTING;
\mathbf CLEG - LINK NUMBER IF ROUTE-SPECIFIC OR ITH MODE IF NOT
\mathbf CROUTE-SPECIFIC
\mathbf CIPASQ = PASQUILL CLOUD (1 TO 6) -- SHOULD BE 1 IF PASQUILL
\overline{c}NOT USED
\mathbf CCOST = SET TRUE IF PRINTING ECONOMIC EMPACT DATA, FALSE
\mathbf COTHERWISE
\mathbf{C}EOF = SET TRUE IF A RUN IS COMPLETE, OTHERWISE FALSE
        COMMON/ACD/RADIST(15,3),DOSDST(15,20,3),CIPKG(65),DELTIM(3), *
    * EXPEO(29,4),RFRAC(15,20),SUMEF(20,3),SUMEM(20,3),ASIZE(30),<br>
* ACCLCF(20,3),ACCGE(20,3),SEVFRC(10,20,3),FRCZON(3),<br>
* ARAMTZ(10,3),ACCRAT(20,3),ACCPYR(20,3),EFPYR(20,3),
    * EMPYR(20,3),LCFPYR(20,3),GEPYR(20,3),ECNMPT(20,3),
    * PHTENG(65), IDISP(65), EMRCST(20), ONSCST(12, 4), CULVL, BDF,
    * XFARM,WBLCF,GNDSGE,IACC,NTHRS,NAREAS,DFLEV(30),AREADA(30),<br>
* IPCGRP(65),TABRDF(65),TABHLF(65),RESP(11,20),AERSOL(11,20),<br>
* LNGTAB(65), RPCVAL(65,8), DNHLCF(20,3), DNHGE(20,3),<br>
* RDFLCF(20,3), RDFGE(20,3)
        REAL LCFPYR
    COMMON/ACD2/GRDLCF(20,3),GRDGE(20,3),AP1T1(20),<br>* A1T20(20),A20T40(20),AGT40(20),<br>* ECNPYR(20,3),EMTRSH(5),EXPLCF(5),CHIVAL(30,65),<br>* BRATE,VELDEP(65),IRNKC,NPOP1,IPSQSB.PSAREA(18),PSQLCT(18.6),
    * PSPROB(6), CLDLCF(20,3), CLDGE(20,3), CLDOSF(65),<br>
* TS1(4), TS2(4), TS3(3), TS4, TBAR(4), EVAL1(3), EVAL2(3), EVAL3(3),<br>
* FDTRAN(65), SLTRAN(65), INGVAL(65,8),<br>
* EARLYL(30,20,3), EARLYD(30,20,5), TDSDST(15,20,3),<br>
* 
    % INGLCF(20),INGGE(20),PECMPT(20,3),URSKF
       REAL INGVAL, INGLCF, INGGE
```

```
LOGICAL URSKF
```
COMMON/MAIN/TABSPY(10),FKMPS(65,10),ISOSAV(12,65<br>MATSAV(10,12),PKGSHP(10,12),NMAT(10),NIS(12),NSE

\* MATSAV(10,12),PKGSHP(10,12),NMAT(10),NIS(12),NSEV,NPO<br>\* DISTKM(10),MODE,NORG,IUOPT,NRAD,IANA,IPRAM,ISEN,

\* DISTKM(10), MODE, NORG, IUOPT, NRAD, IANA, IPRAM, ISEN,<br>\* IEXCLU(10), MAT, ISO, LIB, NMODE, MCOUNT, RPD, RR, RS, RU,

\* IEXCLU(10),MAT,ISO,LIB,NMODE,MCOUNT,RPD,RR,RS,RU,<br>\* LISTLH,POPDEN(4),NGROUP,ICOUNT,LIBSAV(65),DIST,PC

LOGICAL DIST,PCKG

COMMON/SET/VELR, VELS, VELU, VELM, TCNTPR, TCNTPS, TCNTPU,<br>FTZNR, FTZNS, FTZNU, FRSHR, FCTST, POPDR, POPDS, POPDU, PPV, \* FTLFWY, DSTRVL, CAYZER, TI, PPS, SPY, ADSTCW, CREWNO, HANDNO, \* DTSTOR, PDSTOR, RSTOR, DIHD, DTHD, PPH, DTST, PDST, RST, CI, PHTE, \* DTSTOR,PDSTOR,RSTOR,DIHD,DTHD,PPH,DTST,PDST,RST,CI,PHT<br>\* LNGTYP,RDF,HLIFE,POPDUP,STPMIN,CDF,DEPVEL,TIMZR,FMINCL \* LNGTYP,RDF,HLIFE,POPDUP,STPMIN,CDF,DEPVEL,TIMZR,FMIN<br>\* IGRP,IDSP,FG,'FN

```
COMMON/LABELS/LABSEN(38),LDESCR(38),LABISO(65), * LABDOS(25,2),LABORG(8),LABPOP(3),LABMOD(10),LABEF(4), * WORDS(6),LBTRSH(5),LABGRP(15),LABMAT(12)
     CHARACTER LABSEN*10,LDESCR+40,LABISO*10,LABDOS*30, * LABORG*lO,LABPOP*10,LABMOD*10,LABEF*10,WORDS*1, * LBTRSH*10,LABGRP*10,LABMAT*10
        LOGICAL COST, EOF
        INTEGER LEGO, IPASQO
        SAVE LEGO, IPASOO
       DATA LEGO / 0 / IPASQO / 0 /
       IF (.NOT.EOF) THEN
           IF (LEGO .EQ. 0) WRITE (6,'(15)') NSEV
           IF (LEG.NE.LEGO) THEN
 C ......MODE AND/OR LINK DEPENDENT INFORMATION
               LEGO = LEGIPASQ0 = 0WRITE (6,'('') LEG'')')
              WRITE (6,10) LEG, LABMOD(MODE), MODE
              WRITE (6,'('' AccIDENT RATE''))')WRITE (6, 60) ((ACCRAT(J, K), K-1, NPOP), J-1, NSEV)<br>WRITE (6,'('' EXPECTED NUMBER OF ACCIDENTS (PROBABILITY)'')')
    \starWRITE (6, 60) ((ACCPYR(J, K), K=1, NPOP), J=1, NSEV)ENDIF
          IF (IPASQ.NE.IPASQO) THEN
C
  ......PASQUILL PROBABILTIY
              IPASQ0 = IPASQWRITE (6,'('' PASQUILL CATEGORY AND PROBABILITY'')')
              WRITE (6,20) IPASQ, PSPROB(IPASQ)
          ENDIF
          IF (.NOT.COST) THEN
  ......ISOTOPE DEPENDENT INFORMATION
C.
              WRITE (6,'(''  ISOTOPE'')')WRITE (6,80) ISO, IDISP(ISO), CI*PPS, HLIFE
             WRITE (6,70) LABISO(LIB), LABGRP(IPCGRP(ISO)),
\mathbf{x}LABMAT(MAT)<br>WRITE (6.'(''
                                      LCF (NON-UNIT) OR PERSON-REM ',
\star(UNIT) CONSEQUENCE DATA'')')
              RITE (6,60) ((ACCLCF(J,K),K=1,NPOP),J=1,NSEV)<br>RITE (6,'('' GE CONSEQUENCE DATA'')')
             WRITE (6,'('' GE CONSEQUENCE DATA'')')<br>WRITE (6,60) ((ACCGE(J,K),K-1,NPOP),J-1,NSEV)
         ELSE
             WRITE (6,'('' ECONOMIC IMPACT DATA'')')
             WRITE (6, 60) ((ECMMPT(J, K), K=1, NPOP), J=1, NSEV)ENDIF
```
C-3 (2002)

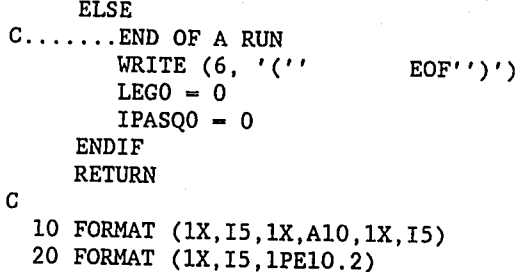

(1X,I5,1PE10.2)

60 FORMAT (8(1PE10.2))

- 70 FORMAT (1X,A10,1X,A10,1X,A10) 80 FORMAT (1X,2I5, 2(1PE10.2))
- END

where

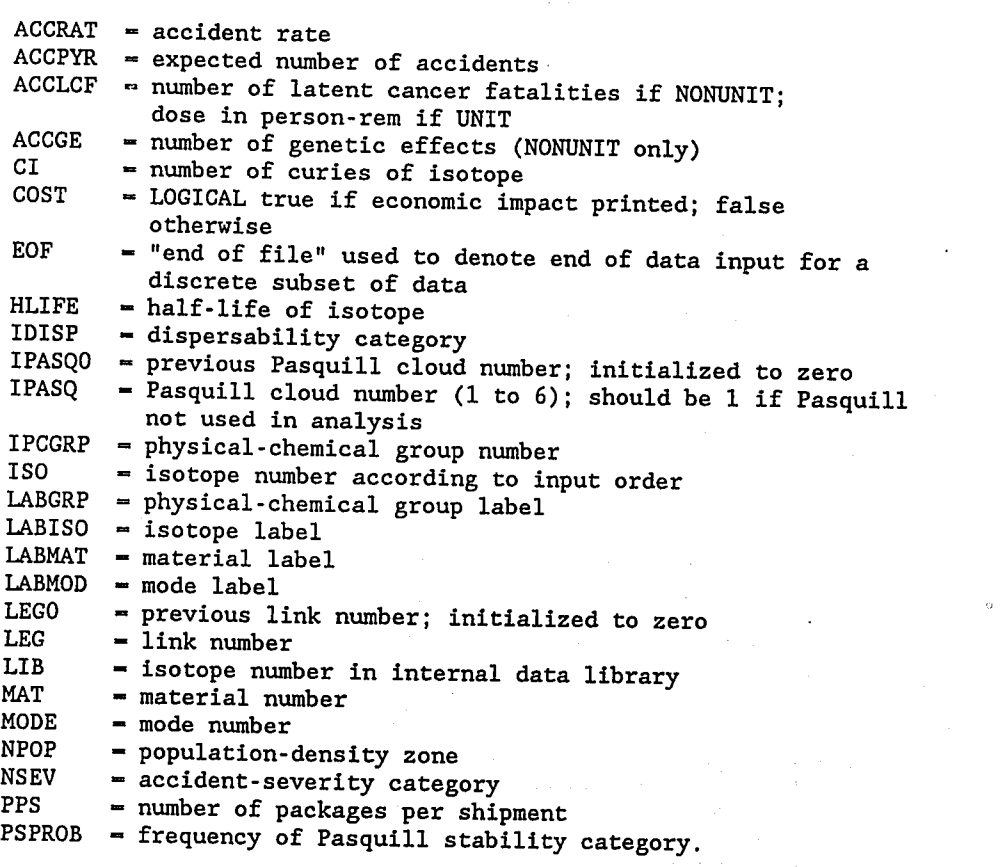

e de la contrata de la contrata de la contrata de la contrata de la contrata de la contrata de la contrata de<br>La contrata de la contrata de la contrata de la contrata de la contrata de la contrata de la contrata de la co

For each consequence type, the consequences are sorted and printed in decreasing order (highest first) and the corresponding probability array is

re-ordered accordingly. When the consequences are printed, zeroprobability consequences are omitted. The probabilities associated with each non-zero consequence are summed and printed at the same time that the consequences are printed. The resulting ordered pairs can be used for producing consequences-vs-probability plots in which the probability associated with each consequence represents the probability of the corresponding consequence being equal to or greater than the given value.

FILE10.DAT contains either doses (person-rem) or latent cancer fatalities and associated probabilities. FILE11.DAT contains genetic consequences and associated probabilities. FILE12.DAT contains economic consequences and probabilities. If the original output was requested in terms of dose rather than health effects, then doses will be written in FILE10.DAT as indicated, but all consequence values in FILE11.DAT will be zero and should be neglected. If FILE6.DAT contains more than one data set (indicated by the key word EOF after each data set), then each data set in FILE10.DAT, FILE11,DAT, and FILE12.DAT will be separated by the word EOF. If there is only one data set, then no EOF is printed and all values in these files will be numeric.

# APPENDIX D

j

 $\alpha$ 

dέ

# RADTRAN 4 ERROR MESSAGES

 $\overline{\mathbb{B}}$ 

### APPENDIX D RADTRAN 4 ERROR MESSAGES

The following is a listing of error messages for RADTRAN 4. This listing does not include device error messages that the user may receive from the system on which RADTRAN 4 is installed. Device error messages are system-specific, and RADTRAN may be installed on a variety of systems. Many of the RADTRAN 4 error messages are self-explanatory, but explanations are provided below to assist the user. Error messages appear in the main output file. In general, the remainder of the output file will not be printed because calculation was terminated. With a few exceptions, which are noted below, recovery from RADTRAN errors consists of correcting value(s) in the input file.

The first <sup>7</sup> error messages listed are are Array Index Errors. Array Index Errors are usually typographical errors in which an improper index value is assigned to a parameter. Index values are always integers. To illustrate, consider the Index Array Error for IDSP, which addresses the dispersability category index of physical-chemical groups. There are 11 possible dispersability categories--i.e., IDSP may equal any integer from <sup>1</sup> to ll. If, when building an input file, the user mistakenly enters <sup>a</sup> dispersability category value of 13 for a physical-chemical group, then the input file will not run and the Array Index Error message will appear in the truncated output. Note that the error-detection logic detects illegitimate index values but is incapable of detecting whether the assignment of a legitimate dispersability category is scientifically correct. This is the task of the user.

# ERROR MESSAGE LISTING IN ALPHABETICAL ORDER

# ARRAY INDEX ERROR,  $IDSP = n$  MAXDSP = m

where

 $n = value$  entered as a dispersability category  $m$  = maximum value for a dispersability category.

This error message indicates that the user has incorrectly entered a value for the IDSP index of a parameter that is greater than the maximum allowed value. The user must edit the input file to change the parameter index to an acceptable value.

ARRAY INDEX ERROR, IGRP =  $n$  NGROUP =  $m$ 

where

 $n =$  value entered as a physical-chemical group designator <sup>m</sup> = number of physical-chemical groups designated.

This error message indicates that the user has incorrectly entered a value for the IGRP index of a parameter that is greater than the value entered under keyword DIMEN. The user must edit the input file to change the parameter to an acceptable value.

₩

 $\tilde{G}^{(1)}$ 

ARRAY INDEX ERROR, ISO =  $n$  NISO =  $m$ 

where

 $n =$  value entered as an isotope designator  $m$  = maximum value for an isotope designator.

This error message indicates that the user has incorrectly entered a value for the ISO index of a parameter that is greater than the value entered under keyword DIMEN. The user must edit the input file to change the parameter to an acceptable value.

ARRAY INDEX ERROR, MODE ENTERED IS n. MODES MUST BE BETWEEN l AND <sup>m</sup>

where

 $n =$  mode number entered (must be an integer)  $m =$  maximum number of modes.

This error message indicates that the user has incorrectly entered a value for MODE  $n$  that is less than 1 or is greater than the maximum allowed value. The user must edit the input file to change the parameter to an acceptable value.

ARRAY INDEX ERROR, NO = n NORG =  $M$ 

where

 $n = value$  entered as an organ designator  $m$  = maximum value for an organ designator.

This error message indicates that the user has incorrectly entered a value for the NO index of a parameter that is greater than the maximum allowed value. The user must edit the input file to change the parameter to an acceptable value.

ARRAY INDEX ERROR,  $NP = n NPOP = m$ 

where

 $n =$  value entered as a population density designator  $m =$  maximum value for a population density designator.

This error message indicates that the user has incorrectly entered a value for the  $NP$  index of a parameter that is greater than the maximum allowed value. The user must edit the input file to change the parameter to an acceptable value.

#### ARRAY INDEX ERROR,  $NS = n$  NSEV = n

where

 $n =$  value entered as a severity category designator  $m$  = number of severity categories designated.

This error message indicates that the user has incorrectly entered a value for the NS index of a parameter that is greater than the maximum allowed value. The user must edit the input file to change the parameter to an acceptable value.

### CONVERGENCE FAILED IN SUBROUTINE BESSL

The user should never receive this message during authorized use of RADTRAN because the input parameters for the BESSL routine are not userdefinable. If this message should appear, contact the code developer, SNL.

#### DISP OR NIM ARE NOT APPROPRIATE KEYWORDS WITH RFRAC

This error message indicates that the user has tried to use DISP (or NIM) as a keyword subordinate to RFRAC; GROUP is the appropriate keyword under RFRAC. The keyword NIM is an acronym for the number of the index of the material; in RADTRAN 4, the user also has available the newer keyword, DISP, which is synonymous with NIM and is derived from the more self-explanatory term dispersability category. DISP (or NIM) is used to identify a set of AERSOL and RESP values.

#### ERROR IN FILE6

If an error is encountered reading FILE6'.DAT, then this error message is printed in FILE10.DAT, FILE11.DAT, and FILE12.DAT.

ERROR IN PROBABILITIES FOR PASQUILL CATEGORIES  $x$  SUM =  $y$ 

where

 $x = set of six values representing the frequencies of occurrence of$ the six Pasquill stability categories  $[x_1 \ x_2 \ x_3 \ x_4 \ x_5 \ x_6]$ y - sum of the Pasquill probabilities.

This error message indicates that the sum of the probabilities of occurrence of the six Pasquill atmospheric stability categories is not equal to one. The sum of the probabilities of these categories must be adjusted to equal 1.0 before the code can run.

ERROR ON DATA INPUT SUM OF FRACTIONAL TRAVEL VALUES FOR MODE n IS NOT EQUAL TO 1.0<br>RURAL = x SUBURBAN = y URBAN = z  $SUBURBAN = y$  URBAN = z

where

 $n = mode number$  $x = rural fraction of travel$ x = rural fraction of travel<br>y = suburban fraction of trave  $z =$  urban fraction of travel.

This error message can only appear when RADTRAN is used in non-LINKS applications. The message indicates that the sum of the fractions of travel in rural, suburban, and urban population-density zones entered by the user do not sum to 1.0. The values must be adjusted by the user so that  $x + y + z = 1.0$  before the code will run.

T.

ERROR - POPULATION DENSITY CANNOT BE ZERO.

For non-LINKS runs, the user must enter a new, non-zero value for population density under keyword POPDEN. Note that this does not apply to LINKS, in which the user can assign zero population density to individual route segments.

ERROR TOLERANCE NOT MET IN QUAD1

This message only appears if the limits of integration exceed the abilities of the QUAD1 subroutine. Since the user does not control these values, this message should not appear during authorized use. If it should appear, contact the code developer (Sandia National Laboratories) .

EXPECTED <sup>A</sup> NUMERIC VALUE, FOUND: s

where

<sup>s</sup> - character string read in from input.

This message appears if the user enters a character string instead of <sup>a</sup> numeric value where the latter is required.

### FINDI FAILED ON BSKIN CALL

This message indicates that the user has input a value for u (linear absorption coefficient), which is used in the gamma and neutron dose calculations, of less than zero. The coefficient must have a positive value.

D-4

FRACTIONS OF GAMMA AND NEUTRON FOR MATERIALS CANNOT BE CHANGED. MATERIAL s HAS FRACTION OF GAMMA =  $n$  and fraction of neutron =  $m$ 

where

ĝ

 $\overline{\phantom{a}}$ 

 $s$  = material name  $n =$  gamma fraction  $m =$  neutron fraction.

Once the fractions of the package dose rate at <sup>1</sup> meter from the package that are represented by gamma and neutron radiations, respectively, are defined for a package, these fractions must be used consistently throughout the input file. If they are not, then this error message is displayed and the user must check the input file for consistency.

FRACTIONS OF GAMMA AND NEUTRON MUST SUM TO 1.0 FOR MATERIAL s THE FRACTION OF GAMMA IS n AND THE FRACTION OF NEUTRON IS m

where

 $s$  - material  $n =$  gamma fraction  $m =$  neutron fraction.

The sum of the fractions of the package dose rate at 1 meter from the package that are gamma and neutron radiations, respectively, must be 1.0. The user must adjust the values so that  $n + m = 1.0$  before the code will run.

GOTO ERROR AT s

where

 $s$  = name of subroutine which had an error in a GOTO statement.

This message should not appear during authorized use of RADTRAN. It indicates a programming error with a computed GOTO statement. Should this message appear, contact the code developer (Sandia National Laboratories).

GROUP OR NPTYPE ARE NOT APPROPRIATE KEYWORDS WITH AERSOL OR RESP

DISP is the appropriate keyword for AERSOL and RESP. GROUP (or NPTYPE) is used as <sup>a</sup> subordinate keyword for RFRAC. The keyword NPTYPE stands for number of package type; the keyword GROUP stands for physicalchemical group.

INVALID IACC VALUE IN EARLY

The IACC value is a flag used to indicate that a material contains dispersable (IACC = 2) or nondispersable (IACC = 1) isotopes. The user should never receive this message during authorized use of RADTRAN because IACC is only set to 1 or 2. If this message should appear, contact the code developer (Sandia National Laboratories).

### ISOTOPE NAMED s NOT IN DATA SET

where

s - isotope listed under keyword ISOTOPES (not in internal data).

Ϋ.

Isotope <sup>s</sup> has not been defined. The user must define it using the DEFINE keyword.

ISOTOPE s VAS ASSIGNED <sup>A</sup> DISTANCE FOR MODE n THAT IS DIFFERENT FROM DISTANCES ASSIGNED TO OTHER ISOTOPES IN THAT MODE

where

 $s =$  isotope name  $n = mode number$ .

This message appears if the keyword FKMPS is used incorrectly. All isotopes transported on the same vehicle by the same mode must go the same distance.

ISOTOPE s WAS ASSIGNED A PHYSICAL/CHEMICAL GROUP TYPE WITH A PACKAGE SIZE THAT IS DIFFERENT FROM OTHER ISOTOPES IN MATERIAL t

where

 $s - i$ sotope name  $t$  = material name.

This message appears if the keyword PKGCDM is used incorrectly. All isotopes in the same material are in the same package; therefore, different isotopes within the package cannot be associated with different package dimensions.

ISOTOPE s NOT LISTED

where

s = isotope listed under keyword ISOTOPES (not listed under LABISO).

This message appears if an isotope name used under keyword ISOTOPES was not entered under keyword LABISO.

IUOPT SHOULD BE 1, 2, OR 3. IUOPT  $=$  i

where

i = number entered by user as IUOPT.

This message means that, after the keyword PARM, the user has entered a value for IUOPT that is not 1, 2, or 3.

Sut under in Bight

# MATERIAL s HAS ALREADY BEEN ASSIGNED TO MODE n

where

 $s$  = material name  $n = mode number$ .

This message means that the user has tried to assign a material to mode n twice.

s IS NOT LISTED ABOVE

where

s = physical-chemical group name (not listed under LABGRP).

This message means that the user has attempted to used a physicalchemical group name not listed under the keyword LABGRP.

THE RECIPROCAL VELOCITY IS ZERO IN SETMOD

This message appears if all velocities are zero or if all fractions of travel are zero.

THE EXCLUSIVE USE DESIGNATOR FOR MODE n HAS ALREADY BEEN SET, CANNOT CHANGE IT.

where

 $n = mode number$ .

This message indicates that the user has made multiple entries of the keyword ISOTOPES with the same mode number but different exclusive-use designators. The use designation of a mode cannot change within a single run of RADTRAN.

THE NUMBER OF SHIPMENTS HAS ALREADY BEEN SET TO x FOR MODE n

where

 $x = number of shipments$  $n = mode number$ .

This message indicates that the user has made multiple entries of the keyword ISOTOPES with the same mode but different numbers of shipments. The number of shipments per mode of a material cannot change within a single run of RADTRAN.

TOO MANY MATERIALS, MAX IS n

where

 $n =$  maximum number of materials allowed.

D-7

This message indicates that a new material name was entered that increased the number of materials to more than the maximum allowed. The user must delete at least one material.

UNKNOWN IDENTIFIER DETECTED ON INPUT s

where

<sup>s</sup> - character string read in from input.

The message appears when a character string that is not a keyword has been used in a keyword location. This message can result from either a spelling error or improper location of the character string.

WHEN USING LINKS; EITHER USE ONLY ONE "ISOTOPES" LINE WHICH WILL DEFINE ALL MODES, OR WRITE AN "ISOTOPES" LINE FOR EACH MODE USED.

This message appears when a LINKS line was entered indicating a mode not defined with ISOTOPES. Note that a single ISOTOPES line may be used for multiple modes to permit earlier input files to run.

TOO MANY ISOTOPES IN THE MATERIALS, MAXIMUM ALLOWED IS 65

This message appears when the user has included more than 65 isotopes in a material description. All materials must be modeled as consisting of no more than 65 significant isotopes.

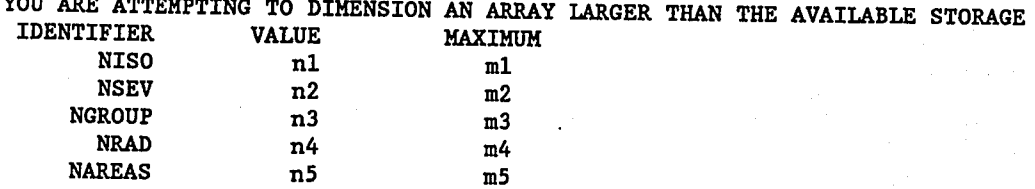

This message indicates that the user has entered at least one value after the keyword DIMEN that exceeds the maximum allowable value. To assist the user to correct the error, the values entered by the user and the maximum allowable values are shown in the error message.

D-8

#### DISTRIBUTION

U.S. Department of Energy Office of Scientific & Technical Information (175) Oak Ridge, TN 37830 Attn: DOE/OSTI-4500-R74 UC-820

U.S. Department of Energy (2) 1000 Independence SW Washington, DC 20585 Attn: J. Williams, RW-321 W. Lake, RW-323

U.S. Department of Energy (3) Washington, DC 20545 Attn: L. Harmon, EM-53 F. Falci, EM-50.1 C. Miller, EM-50.1

**U.S. Department of Energy** Office of Security Regulations Washington, DC 20545 Attn: J. Read, EH-321

U.S. Department of Energy (2) Albuquerque Operations Office Albuquerque Headquarters P.O. Box 5400 Albuquerque, NM 87115 Attn: D. Bandy K. Golliher

U.S. Department of Energy (2) Idaho Operations Office 550 Second Street Idaho Falls, ID 83401 Attn: M. Fisher K. Svinicki

U.S. Department of Energy Chicago Operations Office 9800 S. Cass Avenue, Bldg. 350 Argonne, IL 60439 Attn: J. Roberts

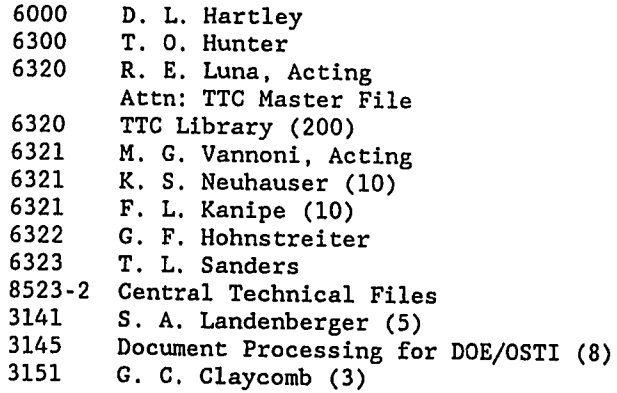

y

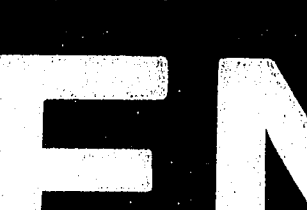

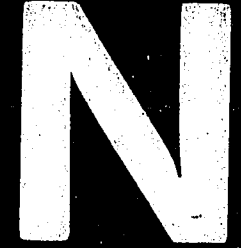

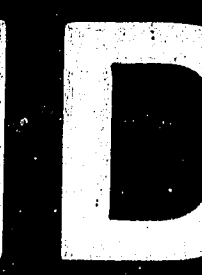

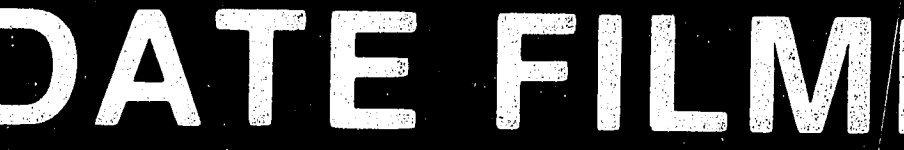

I

BY EGG ID

1974

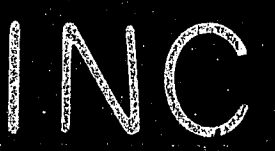